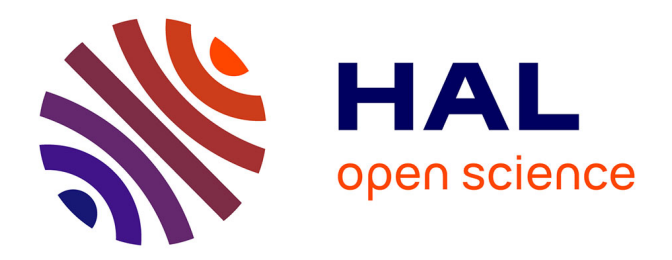

# **Simulation numérique CEM du test BCI (Bulk Current Injection) de la norme aéronautique DO 160**

Mor Sokhna Diop

## **To cite this version:**

Mor Sokhna Diop. Simulation numérique CEM du test BCI (Bulk Current Injection) de la norme aéronautique DO 160. Electronique. Université Grenoble Alpes, 2017. Français. NNT : 2017GREAT045. tel-01691566

# **HAL Id: tel-01691566 <https://theses.hal.science/tel-01691566>**

Submitted on 24 Jan 2018

**HAL** is a multi-disciplinary open access archive for the deposit and dissemination of scientific research documents, whether they are published or not. The documents may come from teaching and research institutions in France or abroad, or from public or private research centers.

L'archive ouverte pluridisciplinaire **HAL**, est destinée au dépôt et à la diffusion de documents scientifiques de niveau recherche, publiés ou non, émanant des établissements d'enseignement et de recherche français ou étrangers, des laboratoires publics ou privés.

# Communauté *CONTE STE Crenoble Alpes*

## **THÈSE**

Pour obtenir le grade de

## **DOCTEUR DE LA COMMUNAUTÉ UNIVERSITÉ GRENOBLE ALPES**

Spécialité : GENIE ELECTRIQUE

Arrêté ministériel : 25 mai 2016

Présentée par

# **Mor Sokhna DIOP**

Thèse dirigée par **Edith CLAVEL** 

préparée au sein du **Laboratoire Laboratoire de Génie Electrique** dans **l'École Doctorale Electronique, Electrotechnique, Automatique, Traitement du Signal (EEATS)**

**Simulation numérique CEM du test BCI (Bulk Current Injection) de la norme aéronautique DO 160** 

# **EMC numerical simulation of BCI test based on aeronautic standard DO 160 (FUI17)**

Thèse soutenue publiquement le **28 septembre 2017**, devant le jury composé de :

### **Madame Sylvie BARANOWSKI**

Maître de conférences, Université de Lille 1, Rapporteur **Monsieur Bélahcène MAZARI** Professeur, Ecole d'ingénieur CESI, Rapporteur **Monsieur Fabien NDAGIJIMANA** Professeur, Université Grenoble Alpes, Examinateur **Monsieur Alain REINEIX** Professeur, Institut de Recherche XLIM de Limoges, Président **Monsieur Christian VOLLAIRE** Professeur, Ecole Centrale de Lyon , Co-directeur de thèse **Madame Edith CLAVEL** Maître de conférences, Université Grenoble Alpes, Directeur de thèse

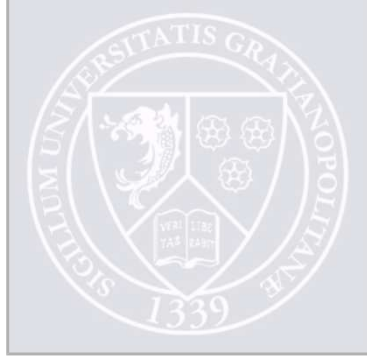

# <span id="page-2-0"></span>Avant-propos

[...]

Au delà de ce monde de colère et de pleurs Ne plane que l'Horreur de l'ombre. Et pourtant la menace du temps Me trouve et me trouvera, sans peur.

Peu importe l'étroitesse de la porte, Le nombre des punitions sur le parchemin, Je suis le maître de mon destin : Je suis le capitaine de mon âme.

#### WILLIAM ERNEST HENLEY

### REMERCIEMENTS

Le travail présenté dans ce mémoire s'est déroulé à l'Université Grenoble Alpes (UGA) au sein du laboratoire G2ELab (Laboratoire Génie Electrique de Grenoble).

J'adresse tout d'abord mes vibrants remerciements à Mme Edith CLAVEL (Maître de conférences, G2ELab INP Grenoble - UGA) et M. Christian VOLLAIRE (Professeur, Ecole Centrale de Lyon - Labo Ampère) d'avoir encadré et dirigé ce travail de thèse, de m'avoir fait profiter de leurs expériences mais aussi pour la confiance qu'il m'ont témoignée durant ces trois ans.

Je remercie les membres du jury :

M. Fabien NDAGIJIMANA, Professeur à l'Université Grenoble Alpes (Laboratoire IMEP) et M. Alain REINEX, Professeur à l'Université de Limoge (Laboratoire XLIM) pour m'avoir fait l'honneur d'être les examinateurs de ce travail.

Mme Sylvie BARANOWSKI (Maître de conférences à l'université de Lille 1) et M. Bélahcène MAZARI (Professeur, Ecole d'ingénieur CESI) d'avoir accepté d'être les rapporteurs de ce travail et pour l'intérêt qu'ils y ont porté.

Je tiens à remercier tous les partenaires (ESI-Group,Thales Avionics, Centum Adeneo, Altair, Ampère, ESYNOV, AVENIR EMC, G2ELab) du projet SIMUCEDO pour leur concours à la réalisation de ce projet. Je voudrais leur témoigner mon entière reconnaissance pour leur apport qui a été d'une grande utilité.

Je souhaiterais adresser mes remerciements à tous mes collègues du G2ELab plus particulièrement à ceux de l'équipe EP (Electronique de Puissance) pour les agréables moments partagés ensemble.

A tous ceux qui ont contribué positivement à mes démarches professionnelles et personnelles, je vous manifeste toute ma gratitude; vous serez indulgents à mon égard de n'avoir pas pu mentionner tous vos noms.

iii

#### DEDICACE

#### Je dédie ce mémoire :

#### *A Cheikh Ahmadou Bamba Khadimou Rassoul MBACKE*

Je te dédie ce travail en témoignage de ma profonde gratitude. Tu as illuminé mon chemin dès mes premiers pas et tu le perpétues sans relâche et sans condition.

#### *A Ma très chère grand-mère Marème Soda DIOP*

Je te dédie ce travail en témoignage de mon profond amour. Puisse le Tout Puissant t'accorder santé, longue vie et plénitude totale.

#### *A Ma mère Safiètou DIOP*

Aucune dédicace ne saurait exprimer l'amour, le dévouement, le respect et l'estime que j'ai à ton endroit. Ce travail est le fruit des sacrifices que tu as consentis pour mon bien être, depuis ma naissance, durant mon enfance jusqu'à aujourd'hui. Je t'AIME MAMAN

#### My lovely wife *Adja Adama TOURE*

Je te dédie ce travail en témoignage de mon profond amour. Merci d'avoir pu te sacrifier et m'épauler pour que je puisse mener à bien cette mission. LOVE YOU ! ! !

#### *A mon père Cheikh Mor DIOP*

Tu représentes pour moi le symbole de la rectitude et de la droiture par excellence. Tes prières, ta bénédiction ainsi que tous les efforts consentis m'ont été d'un grand secours pour mener à bien mes études.

#### *A mes frères, soeurs, cousins et cousines*

je vous dédie ce travail avec tous mes voeux de bonheur de santé et de réussite pour toute votre affection et votre soutien sans faille.

#### *A mes très chers oncles et mes très chères tantes*

Vous avez été présents pour les bons conseils. Vous m'avez toujours épaulé par votre affection et votre soutien. Mention spéciale à ma référence Abdou Lahad DIOP qui, par son comportement exemplaire, ne cesse d'illuminer mon chemin.

Je dédie aussi ce travail au Dr. Amadou Makhourédia DIOP qui n'a aucunement cessé de participer à ma réussite.

#### *A tous mes amis*

Veuillez trouver dans ce travail l'expression de ma reconnaissance pour votre affection, vos efforts et le crédit que vous portez à ma modeste personne.

Veuillez trouver dans ce travail l'expression d'une profonde affection.

# <span id="page-5-0"></span>RESUME

Ces travaux de recherche présentent une modélisation/simulation du Test BCI (Bulk Current Injection) sous contrainte RTCA – DO 160, test de qualification des équipements, très contraignant en termes de coûts et délais. Lors de sa réalisation, il présente aussi beaucoup de disparités dont il est parfois difficile d'identifier les sources et de les maîtriser lors du test avec une maquette physique. La simulation présente tout son intérêt dans l'étude de ces phénomènes (qui peuvent avoir un impact non moins significatif sur les résultats de test) mais aussi la répétabilité des essais. Dans un premier temps, une méthode de modélisation du couplage pince d'injection de courant et câbles est établie qui tient compte de l'évolution en fonction de la fréquence du noyau de ferrite du transformateur RF (Pince de courant) et des paramètres linéiques des câbles. Deux modèles sont principalement proposés dans ces travaux :

- Un modèle générique, modèle circuit constitué uniquement d'éléments passifs  $RLC$  et élaboré (sous SPICE) à partir de la mesure des paramètres S. Ce modèle fait apparaitre la zone de couplage entre pince et câbles au secondaire.
- Un modèle magnétique, macro-modèle développé sous le logiciel Flux 2D. Les paramètres géométriques du modèle sont renseignés à partir de la connaissance des dimensions de la pince (diamètres intérieur /extérieur, longueur) et des câbles (diamètres/longueurs). Les paramètres physiques de la pince de courant particulièrement la perméabilité magnétique complexe du noyau de ferrite est obtenue à partir de la mesure du coefficient de réflexion au port d'entrée de la pince et extraction en post-traitement.

Les validations dans le domaine fréquentiel ont été effectuées avec une bonne corrélation entre simulations et mesures dans la bande BCI  $[10 kHz - 400 MHz]$ . Ces résultats obtenus ont permis l'élaboration d'un modèle complet du test BCI (sous l'outil logiciel PAM-CEM/CRIPTE) qui tient compte d'un toron aéronautique complexe et de l'EST (Equipement Sous Test modélisé au laboratoire Ampère de Lyon). Il est constitué du générateur de perturbation (qui fait office de pince d'injection de courant), du modèle du toron de câbles (constitué de paires torsadées blindées, de paires non-blindées, ...) et de l'EST (Equipement Sous Test) dans la bande [10 kHz – 400 MHz]. La bonne concordance entre simulations et mesures laisse présager une utilisation par les avionneurs ou équipementiers pour des études paramétriques concernant le test BCI (influence de la disposition des câbles, queue de cochon, longueur toron, disposition de l'EST par rapport au plan de masse, . . . ) et/ou pour une virtualisation dans une phase de pré-qualification des équipements.

#### Mots clés : CEM (Compatibilité ElectroMagnétique), Test BCI (Bulk Current Injection), Modélisation/Simulation, Norme aéronautique DO 160.

# **ABSTRACT**

This work presents a modeling/simulation approach of BCI (Bulk Current Injection) test under constraint RTCA - DO 160. This qualification test of equipment is very constraining in terms of cost and deadline. During the test, there are also many disparities for which it is difficult to identify sources (and control them) with a physical test setup. The simulation is of interest in the study of phenomena (which can have negative impacts on test results) but also the repeatability of tests.

First, a method of modeling for the probe/cables coupling is established which takes into account the variation with frequency of the RF transformer (current probe) of the magnetic ferrite core and the linear parameters of cables (skin/ proximity effects). Two models are proposed in this work :

- $-$  A generic model which is made up solely of passive elements  $RLC$  and elaborated (with SPICE software) from the measurement of S-parameters. It shows the coupling zone between probe and cables (secondary winding).
- A magnetic macro-model developed with the Flux 2D software. Its geometrical parameters are defined from dimensions of the probe (inner/outer diameter, length) and cables (diameters / length). Physical parameters of the current probe, particularly the complex magnetic permeability of the ferrite core, are obtained from measurement of the S-parameter at the input port of the probe and post-treatment extraction. Frequency domain validations were performed with a good correlation between simulations and measurements in the BCI band  $(10 kHz - 400 MHz)$ .

These results led to the development of a complete virtual BCI test (with PAM-CEM / CRIPTE software), which take into account an aeronautic complex harness and a DUT (Device Under Test which is modeled at Ampère laboratory). It consists of disturbance generator, harness model (consisting of shielding twisted cables, no shielding cables, etc.) and DUT (Device Under Test) in the band  $[10 kHz - 400 MHz]$ .

The good correlation between simulations and measurements suggests a use by the aircraft manufacturers or equipment manufacturers for parametric studies about BCI test (uncertainties related to cable positions, pigtail, cable length, DUT position with respect to the ground plane, ...) and /or for virtualization in a pre-qualification phase of the equipment.

#### Keywords : EMC (ElectroMagnetic Compatibility), BCI (Bulk Current Injection) test, Modeling/Simulation, DO 160 aeronautic standard.

# <span id="page-7-0"></span>PUBLICATIONS

# REVUE

CHEAITO, Hassan, DIOP, Mor-Sokhna, ALI, Marwan, et al. *Virtual Bulk Current Injection : Modeling EUT for Several Setups and Quantification of CM-to-DM Conversion.* IEEE Transactions on Electromagnetic Compatibility, 2017, vol. 59, no 3, p. 835-844.

# CONFÉRENCES NATIONALES

CHEAITO, Hassan, DIOP, M. S., ALI, M., et al. *Modélisation d'Equipements Sous Test lors d'un Essai Bulk Current Injection (BCI) pour Différentes Confiurations.* In : CEM 2016, Rennes, France.

DIOP, Mor Sokhna, CLAVEL, Edith, CHEAITO, Hassan, et al. *Evaluation numérique des incertitudes liées au test BCI (Bulk Current Injection) dans le cas de plusieurs conducteurs dans la pince*. In : CEM 2016. Rennes, France.

# CONFÉRENCES INTERNATIONALES

CHEAITO, Hassan, DIOP, Mor-Sokhna, ALI, Marwan, et al. V*ersatile susceptibility model of complex systems for Bulk Current Injection (BCI) test.* In : Electromagnetic Compatibility (EMC), 2016 IEEE International Symposium on. IEEE, 2016. p. 513-518.

DIOP, Mor Sokhna, CLAVEL, Edith, CHEAITO, Hassan, et al. *Evaluation of uncertainties related to BCI (Bulk Current Injection) tests.* In : EMF 2016 (10th International Symposium on Electric and Magnetic Fields). 2016.

DIOP, Mor-Sokhna, CHEAITO, Hassan, et al. *2D FEM model for BCI probe-to-cables coupling with several conductors at the secondary winding.* In : EMC EUROPE 2017, Angers, France.

CHEAITO, Hassan, DIOP, Mor-Sokhna, et al. *Investigation of Common Mode (CM) Impedance : Comparison of Pure CM and Bulk Current Injection.* In : EMC EUROPE 2017, Angers, France.

DIOP, Mor-Sokhna, CHEAITO, Hassan, et al. *2D modeling of Bulk Current Injection Probe and validation with measurements.* In : URSI GASS 2017, Montreal, CANADA.

# Table des matières

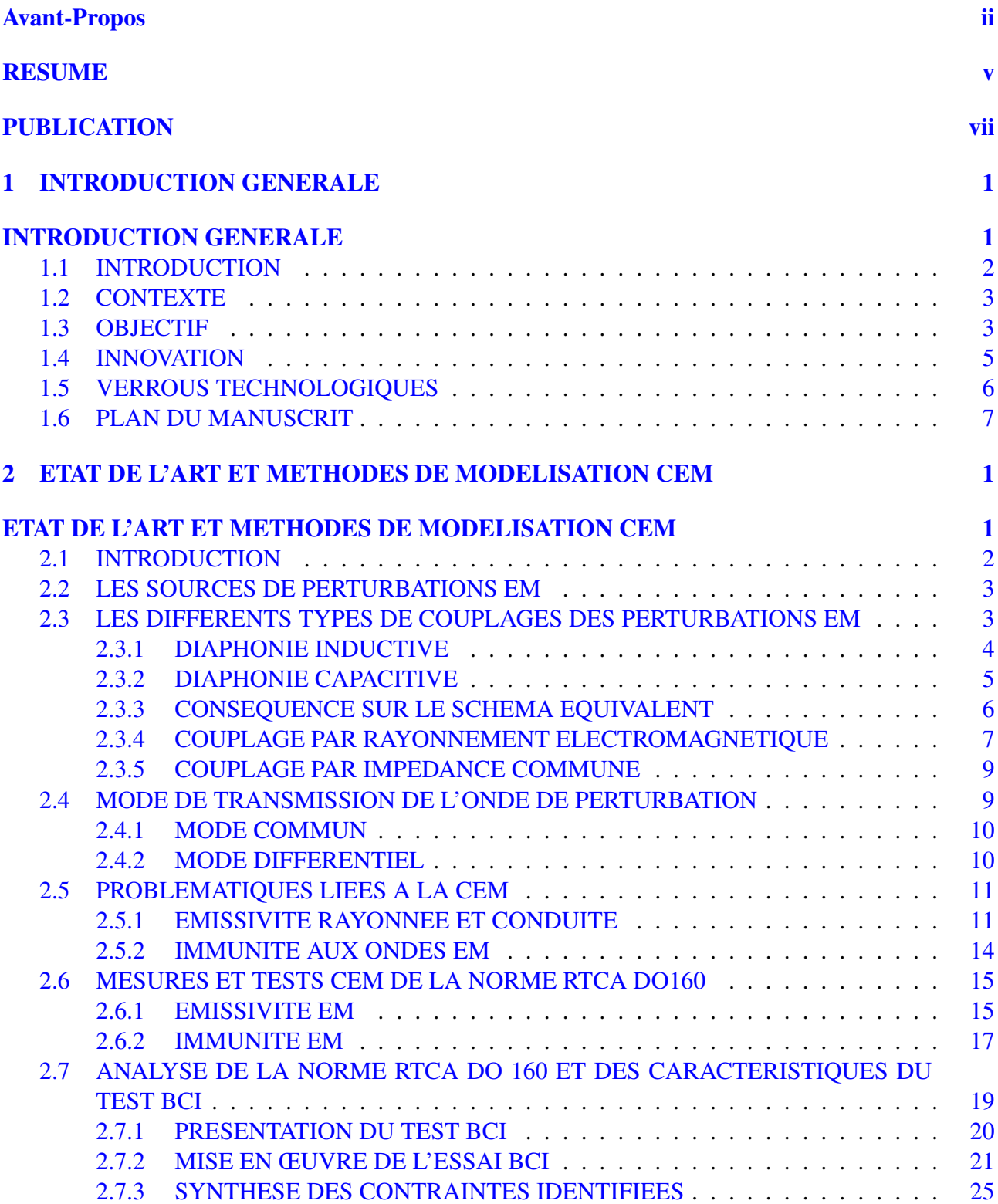

# TABLE DES MATIÈRES ix

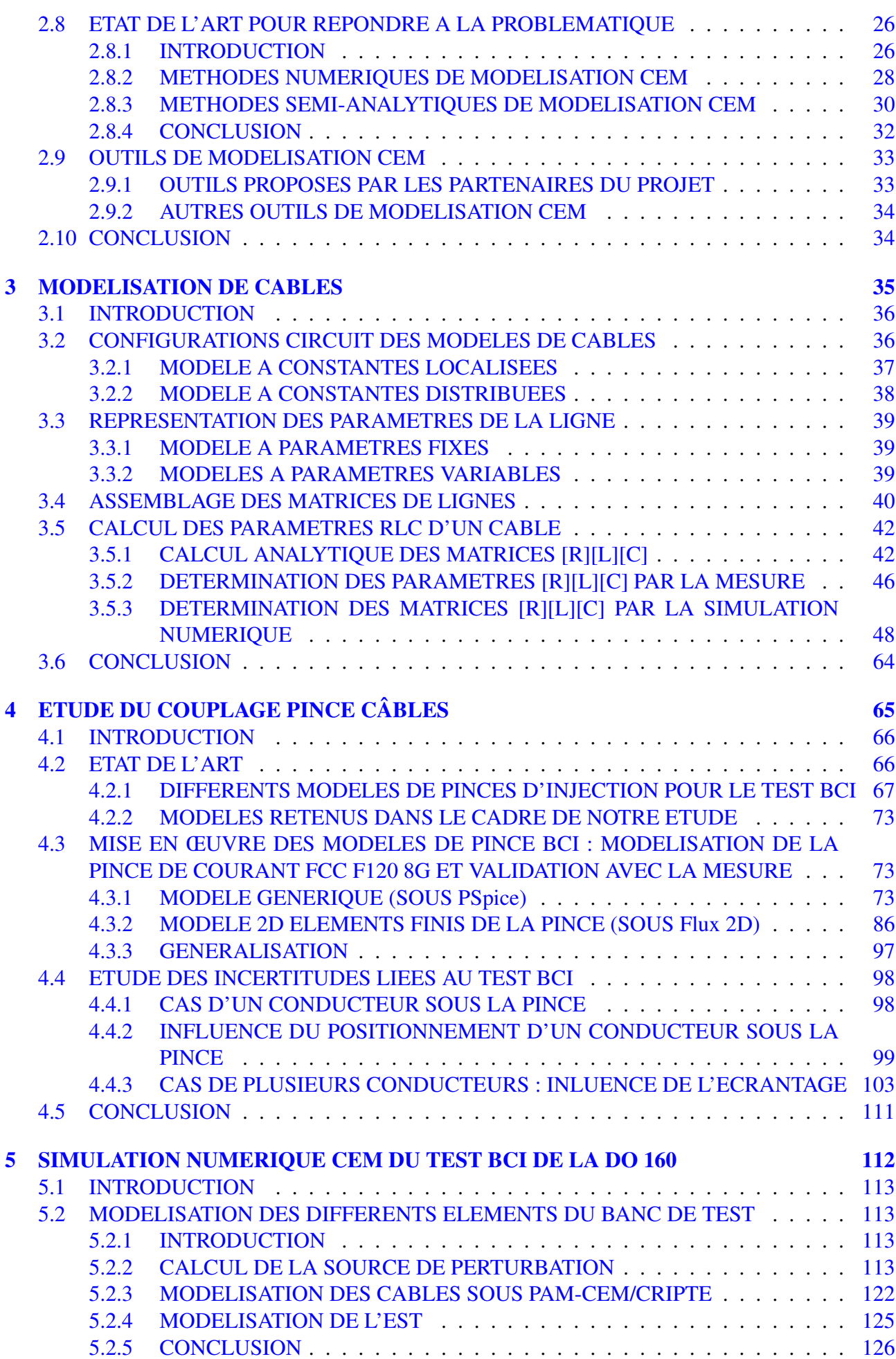

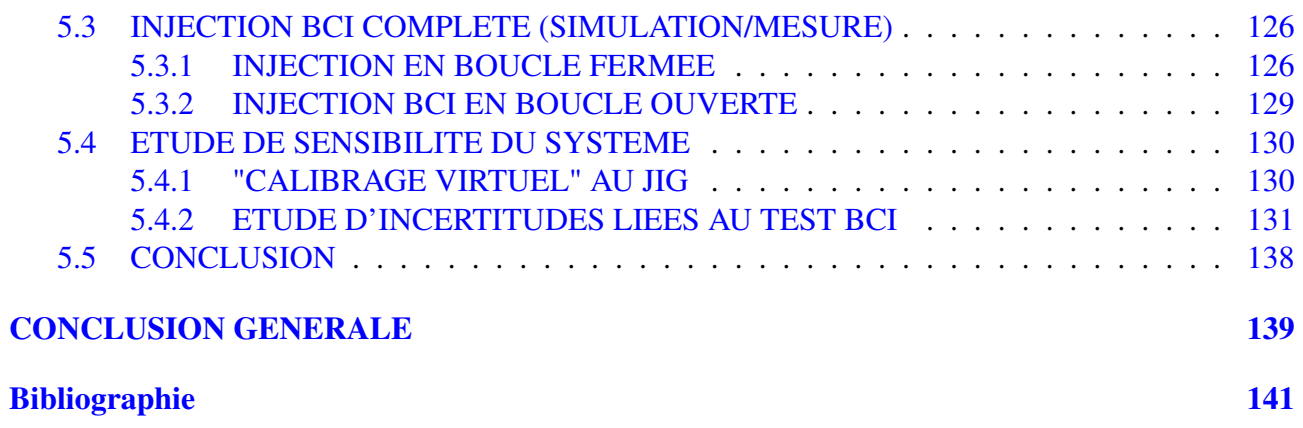

# Table des figures

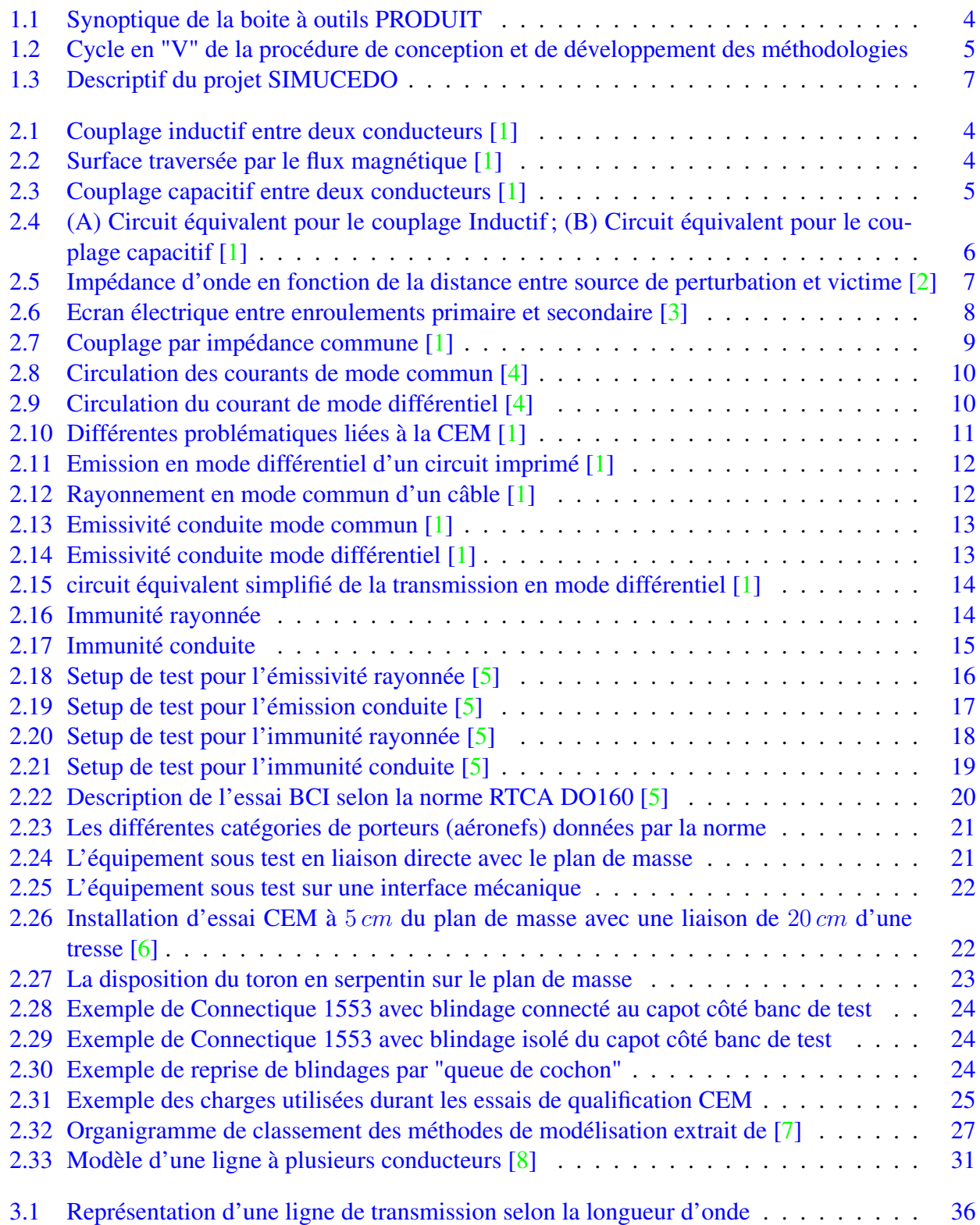

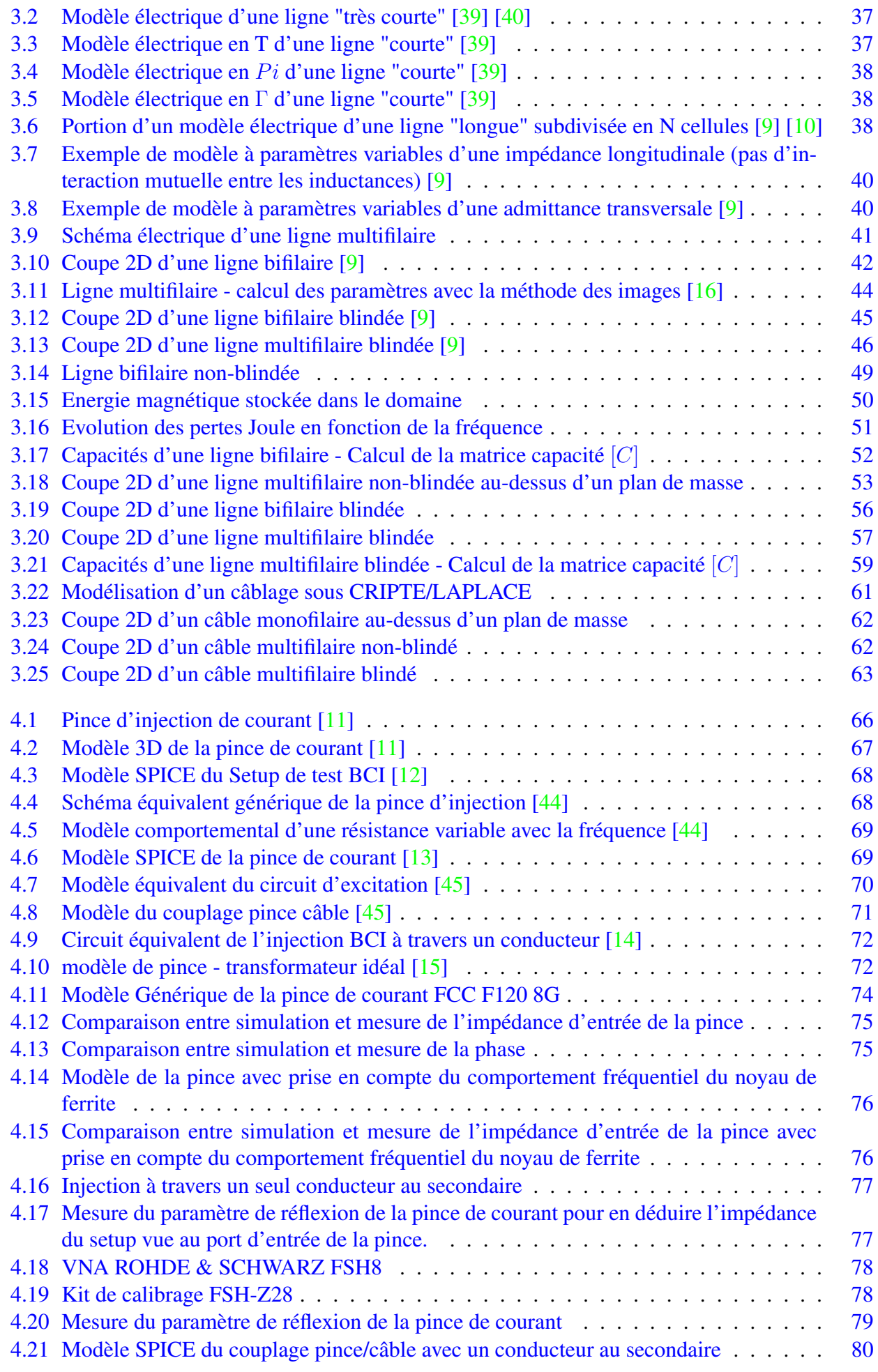

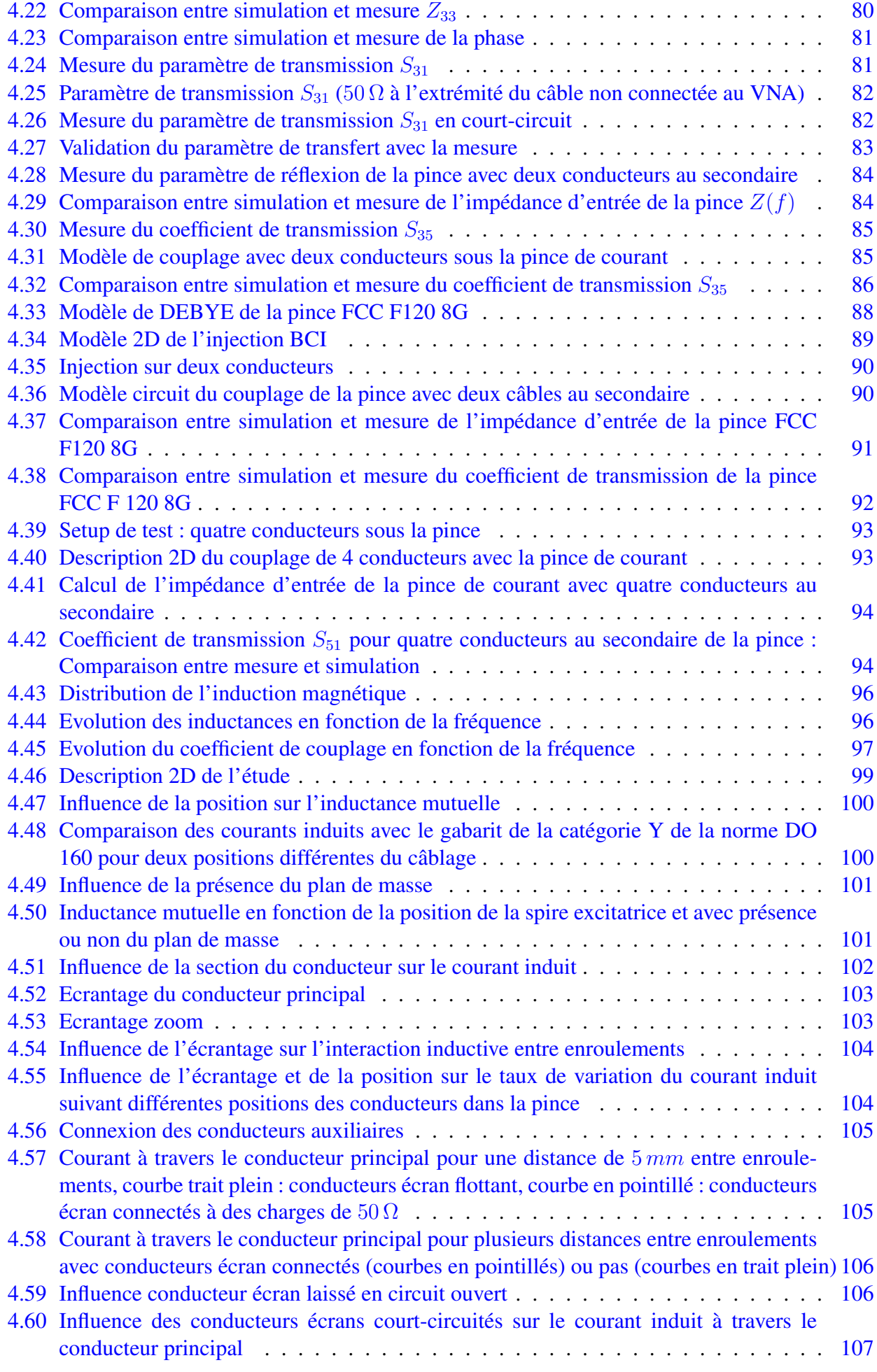

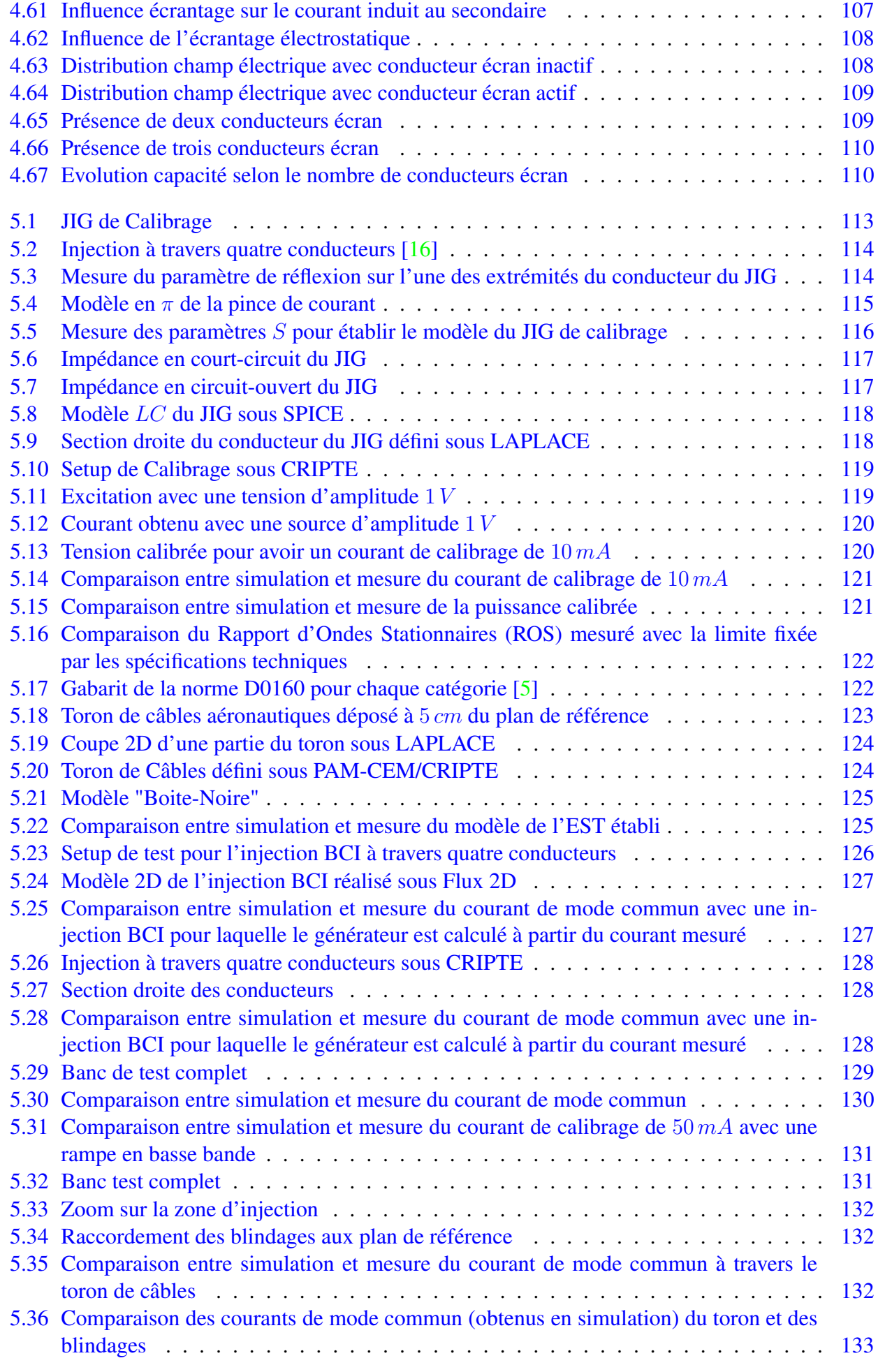

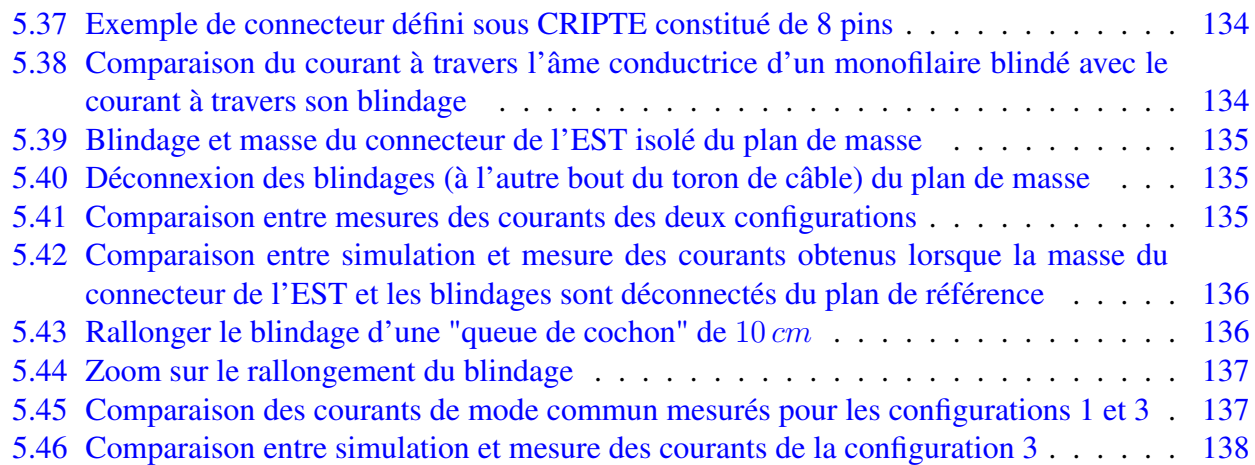

# Liste des tableaux

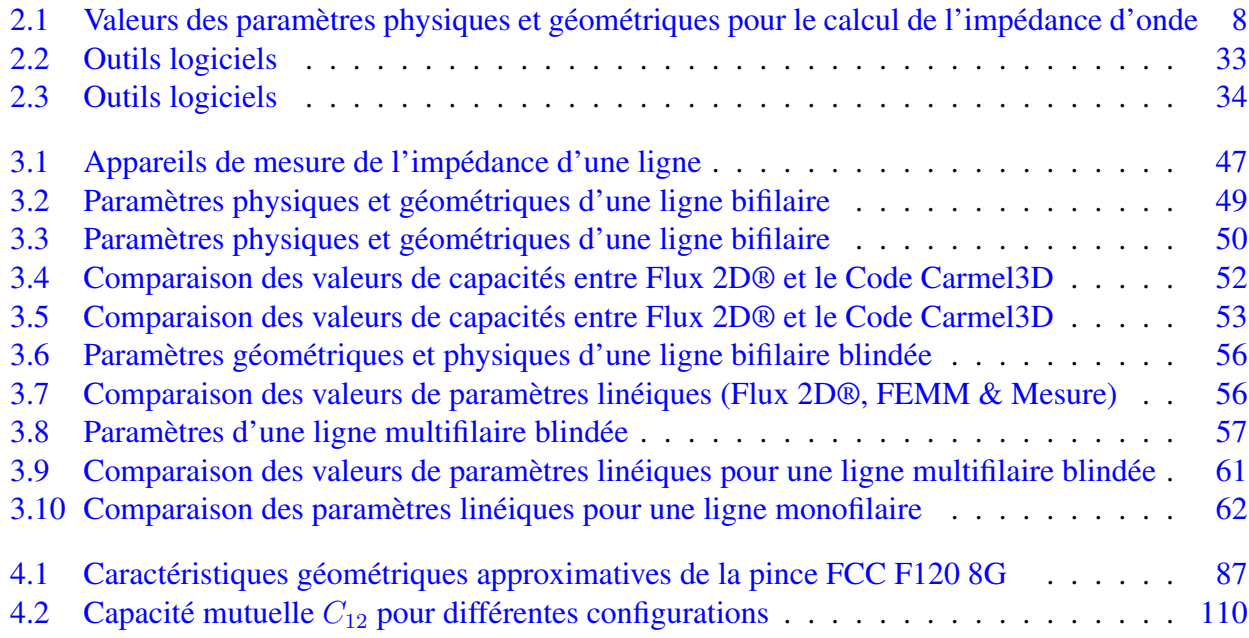

# <span id="page-17-0"></span>Chapitre 1 INTRODUCTION GENERALE

# <span id="page-18-0"></span>1.1 INTRODUCTION

Les systèmes embarqués dans les aéronefs civils et militaires d'aujourd'hui sont constitués de nombreux équipements électroniques. Pour obtenir les performances fonctionnelles nécessaires au niveau système, ils doivent intégrer de plus en plus de fonctions et utiliser des technologies de plus en plus perturbatrices (ex : multiplication des équipements embarqués). Actuellement, la tendance est d'avoir des "avions plus électriques" avec des matériaux composites plus résistants et moins lourds pour répondre aux exigences d'allégement et réduction de bruit, le tout en étant fiable et robuste. Cette tendance conduit à la multiplication des composants de plus en plus intégrés, des fréquences d'horloge de plus en plus élevées ainsi qu'à la nécessité de faire cohabiter les cartes électroniques avec des systèmes sensibles qui peuvent conduire à des solutions CEM (Compatibilité ÉlectroMagnétique) "coûteuses" en terme de prix, de poids et de volume. Pour cela, le besoin de prédiction de l'environnement électromagnétique se fait de plus en plus ressentir. Il devient donc indispensable de tenir compte de ces aspects le plus tôt possible au cours de la conception des équipements.

Fort de ce constat, un consortium a vu le jour pour faire face à ces défis technologiques. Il regroupe : Avenir EMC, Thales Avionics, Centum Adeneo, ESI Group, CEDRAT, les laboratoires Ampère et G2ELab ainsi que la plateforme ESYNOV pour mettre en place le projet SIMUCEDO (SI-MUlation Numérique CEM du test BCI (Bulk Current Injection) de la norme RTCA DO-160 dédiée à l'aéronautique) pour la virtualisation de l'essai. Il a pour objectif le développement de méthodologies d'analyses numériques exploitables, pertinentes et robustes de modélisation de phénomènes de Compatibilité ElectroMagnétique (CEM) et plus particulièrement d'un essai BCI (Bulk Current Injection) de la norme RTCA DO160 dédiée à l'aéronautique [\[5\]](#page-165-5). Le banc de test BCI est principalement constitué d'une pince d'injection de courant qui couple l'onde de perturbation à travers un chemin de câbles pour aller stresser l'équipement électronique à l'extrémité du câblage. Les niveaux de perturbation sont définis par des spécifications normatives à l'image de la DO 160.

À l'issue du projet SIMUCEDO, des briques ou modules logiciels génériques intégrables aux outils détenus par les membres du consortium auront été développés et permettront :

- aux partenaires du projet du secteur aéronautique (Thales Avionics et Centum Adeneo) d'optimiser leurs délais (réduire le nombre d'essais à réaliser, favoriser le travail amont, mener des analyses prédictives, tester différentes mises en œuvre d'un système, mieux suivre les spécifications clients, etc. . . ), de réduire leurs coûts de développement des équipements, de réduire les risques de retard sur les livraisons et de favoriser le "re-use" d'équipements.
- aux éditeurs de logiciels de calcul scientifique associés à SIMUCEDO (ESI Group et Altair) d'améliorer les performances de leurs logiciels de modélisation électromagnétique pour prendre en compte les nouveautés technologiques introduites dans les avions modernes et pour progresser vers la virtualisation des essais;
- aux centres de recherche (AMPERE et G2ELab) d'affiner leur pertinence scientifique appliquée et d'être force de propositions innovantes pour les industriels.
- à Avenir EMC et à la plateforme ESYNOV d'accompagner les clients lors des phases de prédesign d'équipements embarqués, de mener des analyses prédictives dans de meilleurs délais et de réduire les risques de retard sur les livraisons

Dans le secteur de l'industrie aéronautique (industrie fortement exportatrice, qui a un poids déterminant dans la balance commerciale de la France), si nous comparons avec d'autres essais tels que les qualifications vibratoires, le marché des essais et de la simulation numérique en phase de préconception s'équilibre aujourd'hui en montant à 40% pour les calculs et 60% pour les essais. Aujourd'hui, l'objectif avec SIMUCEDO est d'initier cette démarche inexorable vers la CAO (conception assistée par ordinateur) de nouveaux phénomènes physiques qui drainera dans 10 à 20 ans plusieurs centaines de Millions d'Euros de chiffre d'affaire pour ceux qui auront su prendre de l'avance sur ce sujet.

Grâce au projet SIMUCEDO, le développement des outils d'analyses numériques d'aide à la conception (l'ensemble des outils de simulation packagé pour un objectif particulier, ici la norme RTCA DO160) aura un impact direct sur la réduction des risques pour les concepteurs de systèmes CEM, sur la croissance du chiffre d'affaire de la simulation numérique en CEM, et de l'expertise des acteurs de cette discipline. En conséquence le marché des nouveaux équipements électroniques français et européens fiables se développera; ce qui influencera positivement le marché global français de l'aéronautique. Les progrès obtenus au travers du projet SIMUCEDO, permettront de garder une avance sur les concurrents, constructeurs d'équipements électroniques aéronautiques entrants. En outre, un gain de temps de développement est aussi l'un des objectifs de SIMUCEDO. Enfin, les avancées réalisées dans ce projet auront des retombées dans d'autres domaines, tels que le transport terrestre etc.

## <span id="page-19-0"></span>1.2 CONTEXTE

La qualification CEM des équipements aéronautiques par des essais est un élément incontournable de la maitrise de la protection électromagnétique des systèmes aéronefs. Pierre angulaire du processus de développement de l'architecture électrique et électronique de ce dernier, l'équipement doit vérifier une certaine performance vis-à-vis de son environnement et notamment en termes de susceptibilité électromagnétique. Les contraintes systèmes (champs forts, foudre, etc) sont déclinées au niveau des équipements. La norme RTCA DO160 fait référence pour la procédure d'essais et les niveaux spécifiés bien que ces derniers font parfois l'objet de particularisation.

Concernant l'installation de l'équipement lors des essais, la norme demande à être représentative de l'installation réelle dans l'aéronef. Dans les meilleurs des cas, cette installation est spécifiée par les systémiers (longueur des faisceaux, protection par blindages, liaison à la masse, . . . ) ou au contraire laissée à l'appréciation de l'équipementier. Entre la spécification exacte (quand elle existe) de l'installation et les hypothèses faites par l'équipementier dans le cas contraire, il existe une marge d'incertitude qui peut engendrer des comportements différents entre l'équipement soumis au test de qualification en laboratoire et le comportement de ce même équipement une fois intégré au système (exemple : pour un même équipement, une susceptibilité peut apparaître à une fréquence donnée au niveau système alors que cette susceptibilité n'avait pas été vue en qualification de l'équipement). En résumé, un même design d'équipement n'aura pas le même comportement en fonction de l'installation réelle à bord de l'appareil final.

Dans une optique de réutilisation d'équipement ou de design au juste nécessaire afin de limiter les coûts de développements pour l'équipementier, et de façon consécutive pour le systémier, il convient de mettre en œuvre des méthodologies permettant aux deux acteurs de mieux maitriser les marges de susceptibilité dans le but de pallier l'incertitude liée à l'installation d'un équipement dans son environnement réel quand celui-ci est différent de la configuration de l'essai (exemple : longueur de câble, type de mise à la masse du boitier . . . ). La gestion de l'obsolescence des électroniques d'un point de vue CEM est également un point sensible qui pourra être traité par ces méthodologies.

## <span id="page-19-1"></span>1.3 OBJECTIF

L'objectif visé dans le cadre du projet SIMUCEDO est de proposer aux entreprises (équipementiers et avionneurs) qui conçoivent et développent des systèmes embarqués critiques/aéronautiques une réelle avance technologique applicable à leur processus de R&D et d'innovation. Le consortium adresse le champ de la simulation / modélisation numérique qui constitue un domaine complexe souvent confidentiel, peu partageable et maitrisé par des experts. C'est pour cela que l'approche se veut pragmatique en termes de démarche proposée. L'originalité de la solution envisagée est de s'appuyer sur trois axes constituant une boite à outils PRODUIT (voir FIGURE 1.1) pour les bureaux d'études spécialisés contraints par la conformité aux normes (RTCA DO 160) en vue d'une certification mais aussi à la recherche de solutions éprouvées pour garantir la fiabilité et la robustesse de leur conception.

SIMUCEDO souhaite développer une boite à outils constituée de trois modules principaux :

- Une méthodologie ciblée (BCI section 20 de la DO 160) avec une expertise reconnue,
- Un environnement logiciel pour simuler et modéliser les comportements et perfectionner le paramétrage et la configuration des modèles,
- Une capacité d'essais réels pour garantir la conformité normative mais aussi interagir et se confronter avec les modèles sur la base de résultats effectifs

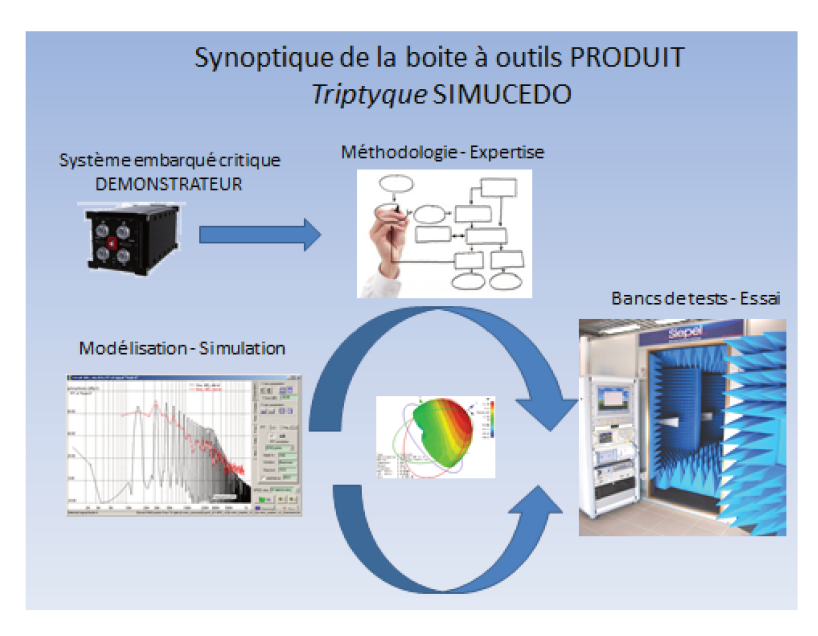

FIGURE 1.1 – Synoptique de la boite à outils PRODUIT

Cette boite à outils PRODUIT pourra être enrichie et perfectionnée par des développements complémentaires tant sur le plan logiciel (nouvelles fonctionnalités) que sur le plan matériel par la réalisation de bancs de mesure/qualification spécifiques nécessaires aux campagnes de tests et de validation des démonstrateurs apportés par les partenaires industriels du consortium.

La variabilité des démonstrateurs et la spécificité des bancs de tests pour les essais réels sont des atouts pour atteindre une pertinence de la solution logicielle de simulation / modélisation numérique.

L'objectif principal est à l'issue de ce projet de disposer d'un socle de solutions ouvertes et accessibles aux bureaux d'études concepteur et développeur de systèmes embarqués critiques pour l'aéronautique et/ou pour d'autres filières industrielles. Ce socle sera alimenté par l'expertise des laboratoires de recherche, et par l'interfaçage entre les briques logicielles spécifiées initialement par les partenaires industriels et consolidé par le laboratoire d'essais.

En effet, les phénomènes électromagnétiques qui interviennent lors d'un test BCI sont nombreux, complexes et très variés à cause essentiellement des grandes diversités en taille géométrique et en matériaux constitutifs des parties : les composants semi-conducteurs se trouvent associés à des câbles en cuivre de quelques mètres de long, à des pinces magnétiques d'injection et à des cartes PCB de quelques millimètres d'épaisseur. Un rassemblement de méthodes numériques et de logiciels dûment interfacés entre eux est donc à l'heure actuelle nécessaire pour relever le défi de simuler ce test BCI. L'approche est cependant réaliste et pragmatique car elle prend en compte les contraintes normatives et les résultats d'essais réels qui fiabiliseront les solutions logicielles et les modèles numériques décrits. Dans un deuxième temps le projet SIMUCEDO pourra adresser d'autres problématiques couvertes par les autres sections de la norme DO 160. Cet élargissement est bien sûr conditionné par le retour d'expérience obtenu, il est considéré comme complémentaire au périmètre initial du projet.

Au-delà de la simulation directe des modèles aéronautiques, les aspects de qualification "virtuelle" des équipements devraient également constituer un volet essentiel dans les phases de dimensionnement prédictif rapide réalisées par les équipementiers ou les intégrateurs du secteur aéronautique.

Et pour la réalisation de notre projet, nous avons choisi le modèle de cycle en "V" qui se base sur la succession des étapes. Des itérations pourront être réalisées pour visualiser les performances CEM à chaque étape d'élaboration de l'équipement électronique (voir la FIGURE 1.2).

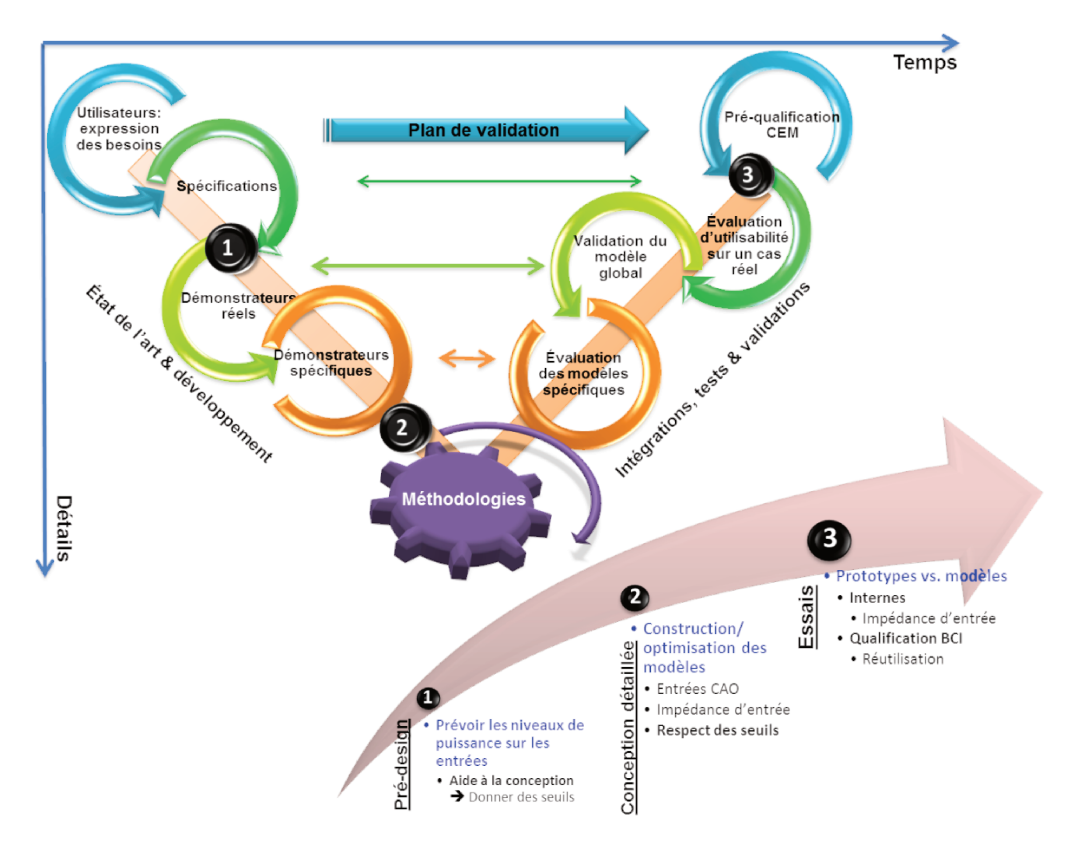

FIGURE 1.2 – Cycle en "V" de la procédure de conception et de développement des méthodologies

La FIGURE 1.2 montre une superposition du cycle en "V" de la conception des équipements embarqués (en chiffre) et du cycle de développement des méthodologies numériques afin de mieux montrer l'avantage et la contribution de la maitrise des phénomènes CEM dans le cycle de conception des équipements avioniques. Les nouvelles méthodologies devront être utiles à chaque étape de la conception dès la phase de "pré-design" (1) jusqu'aux essais (3) comme nous pouvons l'observer sur ce cycle en "V".

#### $1.4$ **INNOVATION**

Toutes les méthodologies d'analyses numériques développées pour modéliser des problèmes d'électromagnétisme, et en particulier ceux de la CEM, ont l'ambition de résoudre, souvent partiellement,

les équations de Maxwell écrites sous des formes variées. Ces modèles doivent permettre d'étudier en simulation le comportement d'équipements face à une agression électromagnétique. Les simulations permettent notamment de tester différentes topologies d'équipements en s'affranchissant de la réalisation du système, ce qui permet de réduire les coûts et les délais de conception.

Néanmoins, après des décennies d'efforts, les modèles disponibles sont peu fiables et ne sont pas facilement exploitables car complexes à renseigner ou très limités vis-à-vis de la complexité du toron de câble ou encore limités en plage de fréquence de validité. On doit y voir en fait une conséquence de la complexité du problème qui a conduit à de très nombreuses approches présentant chacune ses avantages et ses inconvénients. Pour s'y retrouver dans la grande variété des approches, il est utile de se donner des critères de classification.

Le projet SIMUCEDO est déterminant car pour lever ces verrous technologiques, il propose des nouvelles méthodologies génériques, innovantes capables d'être implémentées dans des logiciels existants (nouveaux briques/outils CEM aéronautique), et de créer des interfaces logiciels afin d'orchestrer toutes ces nouvelles méthodologies (capitalisation des nouvelles méthodologies) exploitables, capables de prendre en compte toutes les incertitudes de la non-connaissance de certains paramètres du setup à différentes étapes de la conception.

Les travaux de SIMUCEDO s'avèrent tout à fait opportuns pour faire passer les modèles développés jusqu'alors que l'on pouvait considérer comme TRL4 (modèles de laboratoires) à des modèles exploitables industriellement TRL6 (i.e. directement utilisable pour l'équipementier et par l'intégrateur de la CEM). Il restera aux éditeurs logiciels d'implémenter ces modèles développés dans leurs suites logiciels pour les rendre plus facilement utilisables pour les équipementiers électroniciens et par l'intégrateur ou l'ensemblier. Les objectifs de demain ne se situent plus dans la capacité à modéliser les phénomènes de propagation et/ou de couplage de manière prédictive mais dans la capacité à répondre à une question donnée en termes d'ingénierie grâce à ces nouveaux outils.

# <span id="page-22-0"></span>1.5 VERROUS TECHNOLOGIQUES

Les principaux verrous à lever pour mener à bien ce projet concernent d'une part la possibilité de générer un modèle "exploitable" du couplage entre la pince d'injection (et/ou de mesure) et le faisceau de câbles et d'autre part de modéliser une partie du système (les étages de filtrage et d'entrée) connecté au faisceau de câbles afin de prédire le niveau de perturbation atteint en entrée de l'équipement lors des essais BCI. Ce niveau de perturbation doit être ensuite relié au niveau de susceptibilité des circuits d'entrée.

La modélisation du couplage pince – faisceau de câbles a fait l'objet de nombreux travaux. Néanmoins, il est indéniable qu'actuellement les modèles disponibles ne sont pas facilement exploitables car complexes à renseigner. De plus la modélisation proposée doit pouvoir tenir compte de certaines incertitudes sur l'ensemble pince – toron (exemple : longueur du toron, hauteur du toron vis-à-vis de la carcasse métallique, impédances d'entrée du système . . . ). Enfin, l'approche de modélisation doit pouvoir être réalisée à différentes étapes du processus de conception du produit auxquelles certaines caractéristiques ne sont pas forcément connues ou figées, il est donc impératif de disposer de modèles de différentes complexités qui peuvent permettre de tenir compte des incertitudes liées au test réel afin d'aboutir à des résultats de différentes précisions.

Les solutions technologiques qui seront développées dans ce projet ont été identifiées à partir d'une analyse de l'état de l'art et d'une recherche bibliographique sur les articles scientifiques et en s'appuyant sur le retour d'expérience industriel du consortium. SIMUCEDO se propose d'adopter une approche visant à la fois :

- des modèles simples et efficaces du couplage pince toron de câbles.
- des modèles des étages d'entrées des systèmes. En cas d'échange de modèles entre équipementiers et systémiers, une certaine confidentialité devra être respectée, les modèles mis en œuvre devront tenir compte de ce point.
- Une prise en compte des incertitudes et/ou de la non connaissance de certains paramètres à différentes étapes de la conception des systèmes.
- Un gain de temps de développement (accélération de la vitesse) et un faible coût informatique (coût de résolution, précision, occupation de mémoire RAM) sont aussi des verrous à lever par SIMUCEDO.

<span id="page-23-1"></span>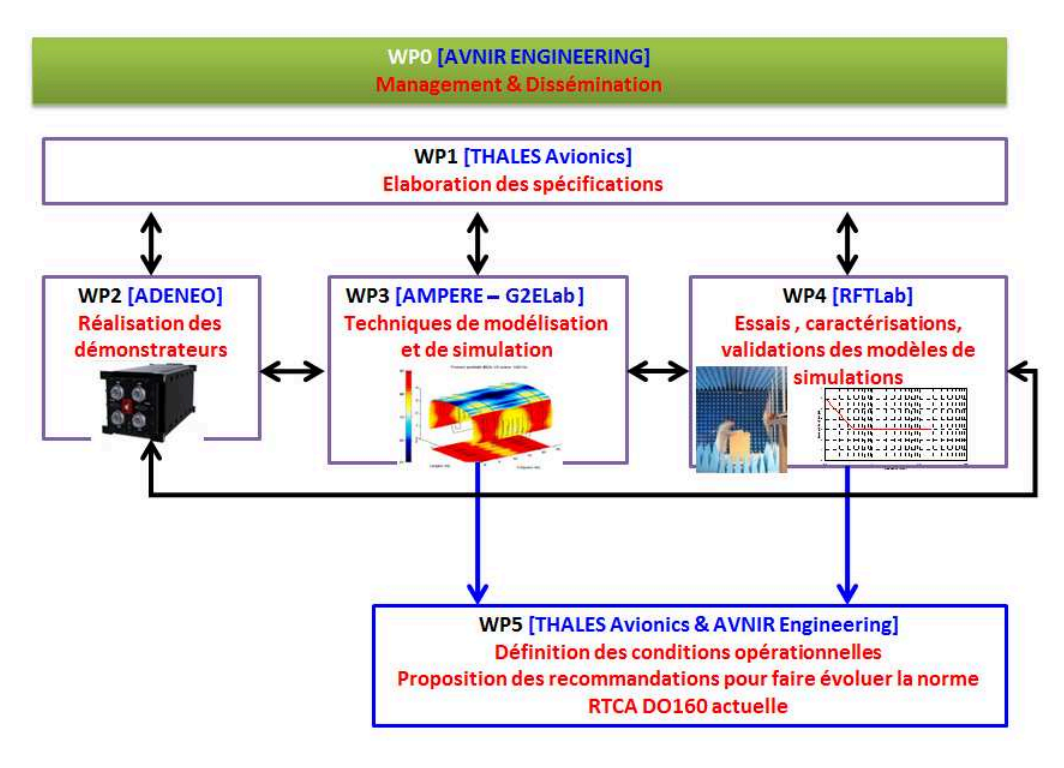

FIGURE 1.3 – Descriptif du projet SIMUCEDO

La modélisation/simulation numérique du test BCI met en jeu trois éléments principaux :

- 1. la pince d'injection de courant,
- 2. le toron de câble,
- 3. l'EST.

Le laboratoire Ampère (avec les travaux de Hassan CHEAITO) se concentre sur la partie modélisations des équipements et nous nous focalisons sur la modélisation des câbles et l'étude du couplage pince/câbles.

# <span id="page-23-0"></span>1.6 PLAN DU MANUSCRIT

Ce manuscrit de thèse est constitué de quatre parties :

— Dans le chapitre [2,](#page-25-0) nous présentons l'état de l'art sur la CEM ainsi que les méthodes de modélisation y afférentes. En effet, dans cette partie, nous montrons les différents modes de transmission de la perturbation EM et présentons aussi les problématiques des outils logiciels pour l'étude des interactions EM entre structures.

- Dans le chapitre [3,](#page-59-0) nous passons en revue la modélisation de câbles pour des structures ouvertes (non-blindées) et fermées (blindées). Les modèles de câbles élaborés, sont comparés et validés avec des résultats disponibles dans la littérature.
- Le chapitre [4](#page-89-0) est consacré à l'étude du couplage pince/câble. En effet, différents modèles de pinces d'injection de courant y sont développés (modèle générique et modèle magnétique 2D). Nous y présentons l'étude paramétrique des incertitudes liées au couplage entre primaire et secondaire de la pince d'injection de courant.
- Dans le chapitre [5](#page-136-0) est présentée la simulation numérique CEM du test BCI de la DO 160. En effet un modèle complet virtuel du banc de test constitué du générateur de perturbation, d'un câblage aéronautique et de l'EST y est présenté. Ces modèles sont simulés et validés avec des résultats expérimentaux sur la plage  $[10 kHz - 400 MHz]$

# <span id="page-25-0"></span>Chapitre 2

# ETAT DE L'ART ET METHODES DE MODELISATION CEM

# <span id="page-26-0"></span>2.1 INTRODUCTION

Les équipements électroniques embarqués dans les aéronefs sont confrontés à de nombreuses problématiques CEM pendant leur durée d'utilisation. Ces problématiques sont de différentes formes : émissivité et immunité. L'onde de perturbation émanant de ces phénomènes se couple par diaphonie inductive ou capacitive mais aussi par rayonnement électromagnétique. Ces perturbations proviennent de plusieurs sources parmi lesquelles certaines sont naturelles (foudre, rayonnement cosmique,. . . ) d'autres sont intentionnelles et liées à l'activité humaine (interrupteurs de puissance à forte fréquence de commutation, radars, stations de radiodiffusion,. . . ).

Pour assurer le fonctionnement des équipements électroniques dans les meilleures conditions et le confort/sécurité des utilisateurs finaux, des normes sont mises en place pour statuer sur des niveaux d'émissivité et d'immunité électromagnétique des équipements [\[5\]](#page-165-5). Des gabarits sont fournis par les standards avec des procédures de tests spécifiques pour s'assurer du bon fonctionnement de l'équipement avec les performances requises dans son environnement d'utilisation.

Dès lors, des setups de test sont fournis par les normes avec des gabarits adaptés à différents types d'applications. Les procédures de tests qui y sont spécifiées peuvent être contraignantes en termes de temps de mise en œuvre, de répétabilité,. . . . Ces coûts peuvent être majorés si l'équipement soumis au test ne passe pas la qualification CEM dès lors que les concepteurs pourraient être amenés à refaire les différentes phases de conception en vue de minimiser l'émissivité ou renforcer l'immunité de l'équipement. De ce fait, la modélisation/simulation des problèmes de compatibilité électromagnétique présente de plus en plus un intérêt particulier pour les équipementiers ainsi que les systémiers. Elle permet de faire face aux challenges liés à la réduction de poids/coûts/volumes pour ainsi dire la réduction de consommation de kérosène et une économie de matière première.

En outre, elle permet aussi d'avoir une idée sur les éventuels couplages EM qui ont lieu dans les systèmes électroniques. Par le biais de la simulation numérique, les constructeurs d'équipements peuvent avoir une certaine visibilité sur les tendances des niveaux de perturbations électromagnétiques pouvant conduire à la dégradation de leur performance ou à leur destruction. L'intérêt de la simulation se trouve dans le fait qu'avec une bonne description physique et géométrique des problématiques étudiées, l'ont peut mener des analyses prédictives, tester différents scénariis, réduire le nombre d'essais à réaliser. A cela s'ajoute le fait que lors des tests de qualification CEM, nombreuses sont les disparités et incertitudes qui sont notées dont les origines restent pour certains méconnues. Les outils de modélisation/simulation CEM pourraient rendre possible leur étude et octroient la possibilité d'optimiser la conception des produits dès la phase de "pré-design". Ceci réduirait les délais de livraison de produits et les coûts de développement.

Nous allons, dans un premier temps, présenter succinctement les sources de perturbations électromagnétiques ainsi que les types de couplage EM. Nombreuses sont les problématiques de CEM liées à la transmission des ondes de perturbations dans les systèmes électriques/électroniques. Pour ce faire, des normes (parmi lesquelles figurent la RTCA DO 160) imposent des procédures de mesures/tests CEM pour se prémunir d'éventuels désagréments qui pourrait être causés par les perturbations EM. Dans un second temps, nous allons prêter une attention particulière à la modélisation électromagnétique avec l'apport non moins significatif qu'elle peut constituer en termes de gain de temps et de coûts de développement de produits. En effet, avec les avancées notoires dans le développement des logiciels de simulation électromagnétique, des outils efficaces d'analyse des interactions EM des systèmes sont de plus en plus développés. Ces outils sont basés sur des méthodes de calculs permettant de résoudre les équations de Maxwell (la forme dérivée ou la forme intégrale). Chaque méthode/outil présente ses avantages et ses inconvénients. Nous verrons qu'à ce jour, aucune des méthodes de calcul n'est applicable à la résolution numérique de tous les problèmes de couplage EM. Pour ce faire, la complémentarité entre les outils pourrait rendre possible l'étude des structures qui présentent une

certaine complexité.

# <span id="page-27-0"></span>2.2 LES SOURCES DE PERTURBATIONS EM

Avec l'interaction de différents constituants de la nature (couches de l'atmosphère, sol, etc.), les récentes découvertes technologiques, l'intégration de plus en plus importante des systèmes électroniques dans les porteurs et leur miniaturisation, les fréquences de commutation de plus en plus grandissantes des interrupteurs et avec la forte densité d'intégration de l'électronique embarquée, les sources de perturbation EM sont de plus en plus multiples et variées. En effet, les circuits intégrés sont soumis à des agressions électromagnétiques de plus en plus nuisibles. Les perturbations peuvent être classées en deux catégories selon leurs origines [\[17–](#page-165-17)[19\]](#page-166-0).

— Les perturbations d'origine naturelle :

Ces perturbations peuvent être générées par les interactions entre les couches de l'atmosphère ou de l'influence de l'activité du soleil . Parmi elles, nous pouvons citer la foudre, le rayonnement cosmique, etc.

— les perturbations artificielles :

Ces perturbations émanent de l'activité de l'homme. En effet, elles sont émises par le biais d'équipements industriels et commerciaux (micro-onde, équipements médicaux, etc.), de systèmes de communication de plus en plus présents dans notre environnement (station radio, téléphonie mobile, station d'émission de télévision). A cela s'ajoutent les réseaux électriques et systèmes connectés (lignes haute tension, interrupteurs de forte puissance, moteurs électriques . . . ).

Deux autres classifications semblent mieux convenir pour des besoins de modélisation CEM [\[18\]](#page-165-18). Ainsi, nous pouvons noter :

— les perturbations harmoniques :

Ces perturbations sont émises lors du fonctionnement d'équipements électriques et/ou électroniques à titre d'exemple les émetteurs radios, les radars, les moteurs électriques etc.

— les perturbations transitoires :

Elles sont constituées par des signaux fugitifs et imprévisibles parmi lesquels figurent les décharges électrostatiques et les signaux impulsionnels (comme la foudre). A cela s'ajoutent les signaux qui proviennent des puissantes armes électromagnétiques ou des rayons solaires cosmiques etc.

Ces perturbations générées avec l'activité des constituants de la nature ou avec l'activité humaine se propagent par l'intermédiaire de différents types de couplage.

# <span id="page-27-1"></span>2.3 LES DIFFERENTS TYPES DE COUPLAGES DES PER-TURBATIONS EM

Les câbles constituent souvent la partie la plus longue des systèmes électriques et sont des chemins de propagation privilégiés des perturbations électromagnétiques. Ils peuvent de la même manière être des sources de rayonnement électromagnétique. Ainsi, nous pouvons noter différents types d'interactions électromagnétiques entre les constituants d'un système à savoir le couplage inductif, le couplage capacitif et le couplage par rayonnement électromagnétique.

#### $2.3.1$ **DIAPHONIE INDUCTIVE**

Le couplage inductif émane de l'interaction magnétique entre deux circuits. Le courant à travers le conducteur 1,  $I_1$ , va créer un flux magnétique  $\phi_1$ . La relation de proportionnalité les liant est donnée par l'équation (2.1).

$$
\phi_1 = L_1 \cdot I_1 \tag{2.1}
$$

Où

 $-L_1$ : Inductance propre du conducteur 1

La valeur de l'inductance  $L_1$  dépend de la géométrie et des propriétés magnétiques du milieu contenant le champ magnétique. Le flux créé par le courant  $I_1$  à travers le circuit 2 (voir FIGURE 2.1) est noté  $\phi_{12}$  et leur ratio est appelé inductance mutuelle M comme le montre l'équation (2.2).

$$
M = \frac{\phi_{12}}{I_1} \tag{2.2}
$$

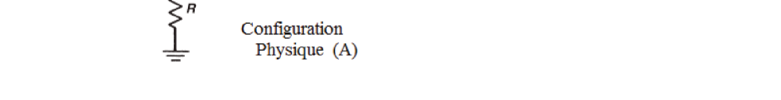

FIGURE 2.1 – Couplage inductif entre deux conducteurs  $[1]$ 

La tension induite au niveau circuit 2 peut être déduite de la loi de Faraday [1].

$$
V_N = -\frac{d}{dt} \int_A \vec{B} \cdot d\vec{S}
$$
 (2.3)

Circuit  $Equivalent(B)$ 

Cette tension peut s'exprimer dans le domaine fréquentiel comme le montre l'équation (2.4).

$$
V_N = j\omega B_1 S \cos(\theta) \tag{2.4}
$$

- $B_1$ : Induction magnétique créée par  $I_1$
- S : Surface coupée par les lignes de champ  $B_1$  (voir Figure 2.2)
- $\theta$ : Angle décrit par les lignes de champs et la surface qu'elles traversent

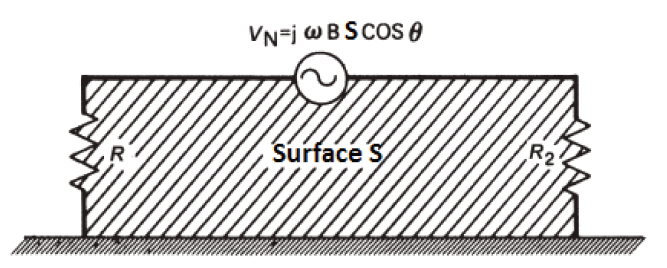

FIGURE 2.2 – Surface traversée par le flux magnétique [1]

<span id="page-29-2"></span>
$$
V_N = j\omega M I_1 \tag{2.5}
$$

Des astuces pratiques permettent de réduire le couplage magnétique entre les deux conducteurs . En se basant sur l'expression de la tension induite (cf. relation [2.4\)](#page-28-3), la perturbation d'origine magnétique peut être atténuée en :

- diminuant le champ B par un éloignement des conducteurs 1 et 2 (voir FIGURE [2.1\)](#page-28-1),
- réduisant la surface de boucle par le rapprochement au plan de masse du conducteur victime.

Mise à part l'interaction magnétique, les différences de potentiels entre conducteurs d'un système peuvent être à l'origine d'une interaction capacitive pouvant aboutir à la circulation de courant RF par l'intermédiaire des capacités parasites .

## <span id="page-29-0"></span>2.3.2 DIAPHONIE CAPACITIVE

L'interaction électrique entre des entités d'un système peut être à l'origine d'un couplage capacitif. Les variations de potentiels peuvent induire des transferts d'énergie électrique avec la présence des capacités parasites. La Figure [2.3](#page-29-1) montre le couplage capacitif entre deux conducteurs [\[1\]](#page-165-1). Les différents éléments du circuit sont :

- $C_{12}$ : capacité parasite de couplage entre les conducteurs 1 et 2.
- $C_{1G}$ : capacité entre conducteur 1 et le plan de masse.
- $C_{2G}$ : capacité de couplage entre conducteur 2 et plan de masse
- $R$ : charge connectée au conducteur 2.
- $V_1$ : Source de perturbation.
- <span id="page-29-1"></span>—  $V_N$ : Tension de perturbation produite aux bornes du conducteur 2 (victime).

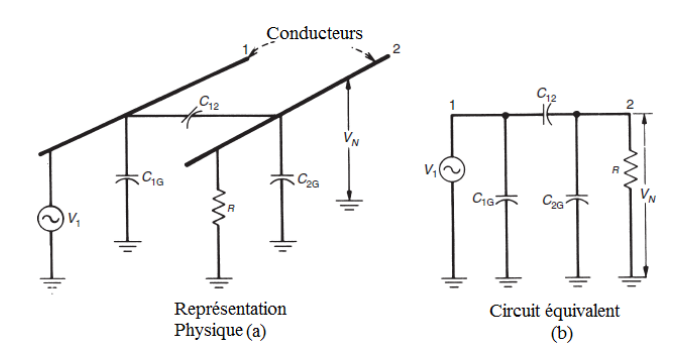

FIGURE 2.3 – Couplage capacitif entre deux conducteurs [\[1\]](#page-165-1)

A partir du circuit équivalent (cf. Figure [2.3](#page-29-1) (b)), la tension de perturbation peut être déduite dans le domaine fréquentiel par la relation [\(2.6\)](#page-29-3).

<span id="page-29-3"></span>
$$
V_N = \frac{j\omega [C_{12}/(C_{12} + C_{2G})]}{j\omega + 1/(R(C_{12} + C_{2G}))} V_1
$$
\n(2.6)

Si la résistance R est inférieure à l'impédance capacitive parasite constituée par  $C_{12}$  et  $C_{2G}$  comme le montre la relation [\(2.7\)](#page-30-2), la tension de perturbation peut s'exprimer par l'équation [\(2.8\)](#page-30-3).

<span id="page-30-2"></span>
$$
R \ll \frac{1}{j\omega(C_{12} + C_{2G})} \tag{2.7}
$$

<span id="page-30-3"></span>
$$
V_N = j\omega RC_{12}V_1\tag{2.8}
$$

Le couplage par champ électrique est alors l'image d'une source de courant connecté entre le circuit victime et le plan de masse. Soit la relation [\(2.9\)](#page-30-4).

<span id="page-30-4"></span>
$$
I_N = j\omega C_{12} V_1 \tag{2.9}
$$

Le paramètre primaire qui assure la diaphonie capacitive entre les deux circuits est la capacité  $C_{12}$ . Pour atténuer le couplage capacitif, on peut réduire la résistance R ou diminuer la capacité de couplage  $C_{12}$ . Si l'on suppose que la résistance R est imposée par la charge d'extrémité, le choix s'orientera vers la diminution de la capacité  $C_{12}$ . Cette dernière pourrait s'effectuer soit en augmentant la distance qui sépare les deux conducteurs soit en procédant au blindage du circuit victime.

Au cas où la résistance R connectée entre le conducteur 2 et le plan de masse est plus importante que l'impédance capacitive comme le montre la relation [\(2.10\)](#page-30-5), l'expression de la tension de perturbation se réduit en l'équation [\(2.11\)](#page-30-6) :

<span id="page-30-5"></span>
$$
R \gg \frac{1}{j\omega(C_{12} + C_{2G})}
$$
\n(2.10)

<span id="page-30-6"></span>
$$
V_N = \frac{C_{12}}{C_{12} + C_{2G}} V_1
$$
\n(2.11)

Pour ce cas de figure, l'équation [\(2.11\)](#page-30-6) montre que la tension de perturbation est indépendante de la fréquence. Elle est plutôt exprimée en fonction des capacités de couplage  $C_{12}$  et  $C_{2G}$  et de l'amplitude de la source de perturbation  $V_1$ . Pour réduire l'amplitude de la perturbation, on peut :

- Blinder le conducteur victime (cela diminue  $C_{12}$ ),
- Augmenter la distance qui sépare les deux conducteurs,
- Rapprocher le conducteur 2 du plan de masse ( $C_{2G}$  va augmenter).

#### <span id="page-30-0"></span>2.3.3 CONSEQUENCE SUR LE SCHEMA EQUIVALENT

De ce qui précède, nous pouvons retenir que le couplage inductif est l'image d'une source de tension induite en série sur le circuit victime (voir FIGURE [2.4A](#page-30-1)). Le couplage capacitif quant à lui, produit une source de courant entre le conducteur victime et le plan de masse (voir FIGURE [2.4B](#page-30-1)).

<span id="page-30-1"></span>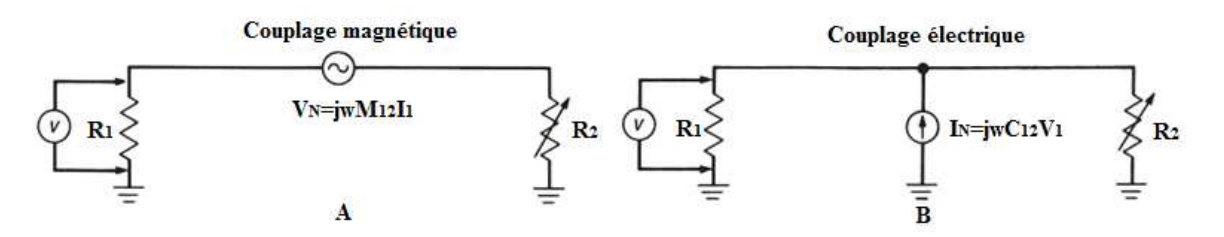

FIGURE 2.4 – (A) Circuit équivalent pour le couplage Inductif; (B) Circuit équivalent pour le couplage capacitif [\[1\]](#page-165-1)

#### <span id="page-31-0"></span>2.3.4 COUPLAGE PAR RAYONNEMENT ELECTROMAGNETIQUE

Le couplage par rayonnement électromagnétique met en jeu l'interaction électrique et magnétique. Il peut être à "champ proche" ou à "champ lointain". Les dénominations "proche" et "lointain" dépendent de la distance qui sépare la source de perturbation et le point d'observation de l'onde par rapport à la longueur d'onde. Si cette distance est inférieure à  $\lambda/2\pi$ , il s'agit d'un couplage à "champ proche". Dans le cas inverse nous aurons un couplage à "champ lointain".

Les ondes électrique et magnétique sont liées par l'impédance d'onde. Lors d'un couplage à "champ lointain", l'impédance d'onde est égale à l'impédance caractéristique du milieu (c'est à dire  $Z_0 = 377 \Omega$  pour l'air ou le vide) (voir FIGURE [2.5](#page-31-1) extraite de [\[2\]](#page-165-2)). Dans le cas du couplage à "champ proche", si Z < 377 Ω, le couplage magnétique est prédominant. Inversement si Z > 377 Ω, le couplage électrique prédomine [\[1\]](#page-165-1).

<span id="page-31-1"></span>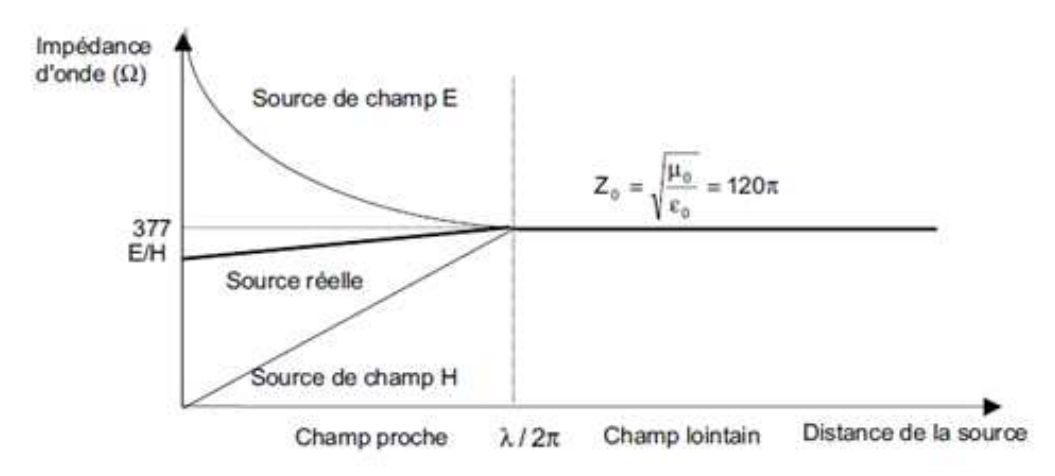

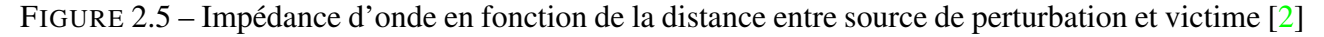

Cette analyse qualitative va être appliquée à notre cas d'étude afin d'identifier le couplage dominant lors du test BCI. Cette information est nécessaire pour statuer sur les paramètres influents à considérer lors de la virtualisation de l'essai BCI.

La plage fréquentielle dans laquelle s'effectue le test BCI est  $[10 kHz - 400 MHz]$ . De ce fait, la longueur d'onde minimale  $\lambda$  est égale à 75 cm. Le diamètre de la pince est de 40 mm. Ceci veut dire que l'enroulement secondaire est au plus à une distance inférieure à 40 mm par rapport à la spire excitatrice.

Or

<span id="page-31-2"></span>
$$
\frac{\lambda}{2\pi} = 11.94 \, \text{cm} \tag{2.12}
$$

La distance entre enroulement primaire et secondaire reste donc très inférieure à la grandeur  $\frac{\lambda}{2}$  $2\pi$ évaluée avec l'équation  $(2.12)$ . Nous pouvons conclure qu'il s'agit d'un couplage à "champ proche". Les champs électrique et magnétique ne sont pas couplés par l'impédance caractéristique du milieu. Le calcul de l'impédance d'onde (cf. équation [\(2.13\)](#page-31-3)) permettra d'évaluer la prédominance entre les deux champs. En effet, les paramètres entrant dans le calcul de l'impédance sont en partie déduits des dimensions de la pince FCC F120-2 données dans [\[20\]](#page-166-1).

<span id="page-31-3"></span>
$$
Z_p = \frac{E_p}{H_p} \tag{2.13}
$$

—  $E_p(V/m)$ : champ électrique

—  $H_p(A/m)$ : champ magnétique

<span id="page-32-2"></span>
$$
E_p = 1.32 \cdot 10^{-14} \frac{\lambda}{2\pi d^2} f^2 SI \tag{2.14}
$$

<span id="page-32-3"></span>
$$
H_p = \frac{I}{2\pi d} \tag{2.15}
$$

—  $f(Hz)$ : Fréquence maximale de la plage considérée

 $S(m^2)$ : Surface de la boucle formée par la spire excitatrice

- $-I(A)$ : Courant qui traverse la spire primaire
- $d(m)$ : Distance entre les deux enroulements

L'impédance d'onde résultante est indépendante du courant et est donnée par l'équation [\(2.16\)](#page-32-4).

<span id="page-32-4"></span>
$$
Z_p = 1.32 \cdot 10^{-14} \frac{\lambda}{d} f^2 S \tag{2.16}
$$

<span id="page-32-1"></span>Le valeur maximale de  $Z_p$  sera calculée sans écran électrostatique entre enroulements. Ce qui nous donnera une idée sur le couplage dominant sans blindage.

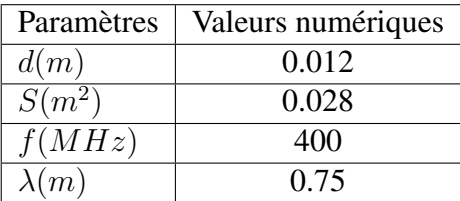

TABLE 2.1 – Valeurs des paramètres physiques et géométriques pour le calcul de l'impédance d'onde

L'impédance d'onde trouvée est sensiblement égale à 370 Ω (ce qui est légèrement inférieure à 377 Ω). Toutefois, dans le cadre du test BCI, la carcasse de la pince d'injection de courant (qui est vue comme un transformateur pour lequel la spire excitatrice constitue l'enroulement primaire et les câbles qu'elle enserre représentent l'enroulement secondaire) est indirectement reliée au plan de masse. Elle est alors au potentiel nul. Elle constitue ainsi un écran électrostatique entre l'enroulement primaire de la pince et les conducteurs au secondaire. Ceci va atténuer considérablement le couplage capacitif [\[21\]](#page-166-2). L'existence d'un couplage capacitif (entre les deux enroulements) suppose la circulation d'un courant de perturbation de la spire excitatrice vers le secondaire ou vice versa. Or dans le cas étudié, les courants capacitifs sont conduits à la masse [\[3\]](#page-165-3) à travers la carcasse de la pince (constituant un écran entre les deux circuits) (voir FIGURE [2.6\)](#page-32-0). L'impédance d'onde sera réduite. Ceci corrobore la prédominance du couplage inductif sur le couplage capacitif entre enroulements de la pince de courant.

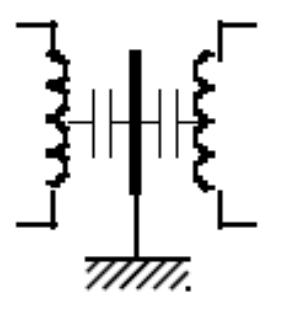

<span id="page-32-0"></span>FIGURE 2.6 – Ecran électrique entre enroulements primaire et secondaire [\[3\]](#page-165-3)

Notons que s'il y a une rupture ou fente significative dans le blindage, le couplage capacitif pourrait ne pas être atténué. Dès lors, il peut bien y avoir passage d'un courant perturbateur d'un des circuits vers l'autre (le courant va évidemment emprunter le chemin le moins impédant).

#### <span id="page-33-0"></span>2.3.5 COUPLAGE PAR IMPEDANCE COMMUNE

<span id="page-33-2"></span>Comme illustré par la FIGURE [2.7,](#page-33-2) les deux circuits partagent une même impédance. De ce fait, tout courant traversant la boucle du circuit 1 va résolument influencer le circuit 2 par le biais de l'impédance commune et vice versa. Il en résulte une élévation de potentiel de la masse de l'un des circuits par le courant de l'autre circuit. Il pourrait s'en suivre une sous-alimentation ou une sur alimentation de l'un des deux circuits.

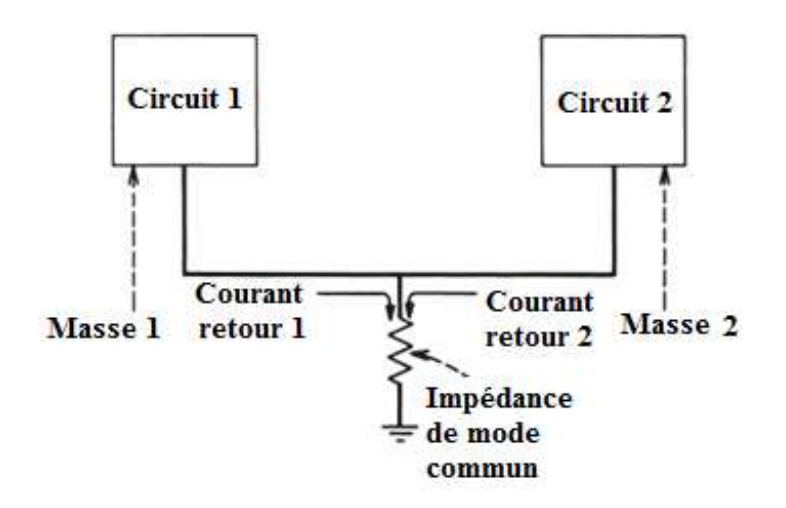

FIGURE 2.7 – Couplage par impédance commune [\[1\]](#page-165-1)

Pour mieux comprendre le danger que pourrait constituer le couplage par impédance commune, mettons-nous dans le cas d'un système aéronautique (transportant une centaine de passagers) où deux équipements partagent la même masse. En haute altitude, dans une zone de forte turbulence, si une commande est envoyée à un équipement de sécurité (exemple pour mesurer la pression extérieure) et que ce signal utile soit atténué par la chute de tension aux bornes de l'impédance commune, celuici serait sous-alimenté et le résultat escompté ne sera pas probant. Ce même équipement pourrait être suralimenté par un fort courant HF traversant l'impédance commune. Dans tous les cas, soit l'équipement ne répond pas à la sollicitation soit il pourrait ne pas tenir à la perturbation. Il peut alors s'en suivre des évènements très regrettables et irréversibles si ces aspects de couplage ne sont pas pris en compte par des spécifications normatives. Retenons que la propagation de l'onde de perturbation peut se faire de différentes manières mettant ainsi en évidence différents modes de transmission.

# <span id="page-33-1"></span>2.4 MODE DE TRANSMISSION DE L'ONDE DE PERTURBA-**TION**

Les interrupteurs à base de semi-conducteur grand gap, développés avec les récentes avancées technologiques pour des systèmes plus électriques (avion, automobile,. . . ), travaillent à fortes puissances et à des fréquences de commutation très élevées. Ces dernières sont synonymes de variations rapides de tension  $\left(\frac{dv}{dt}\right)$  et de courant  $\left(\frac{di}{dt}\right)$  dans les circuits auxquels ils sont connectés. L'onde électromagnétique émise par ces gradients de tension et de courant pourra se propager selon deux modes : le mode commun et/ou le mode différentiel.

## <span id="page-34-0"></span>2.4.1 MODE COMMUN

<span id="page-34-2"></span>La propagation de l'onde par mode commun se résume en la circulation, dans un même sens, des courants à travers les conducteurs du circuit (voir FIGURE [2.8\)](#page-34-2). Le retour s'effectue par la masse. Il s'agit d'un courant capacitif qui résulte de la présence des capacités parasites (entre l'équipement et la masse) et de la forte variation de tension due aux interrupteurs de puissance.

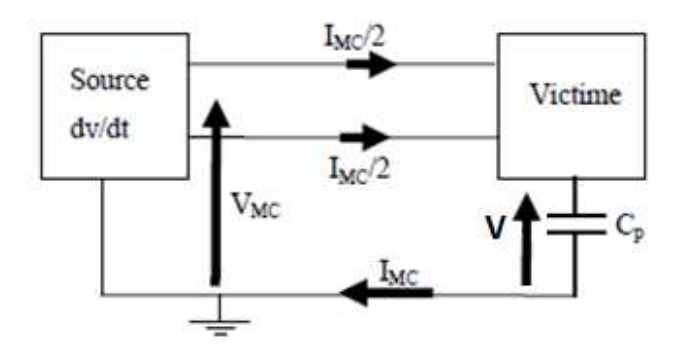

FIGURE 2.8 – Circulation des courants de mode commun [\[4\]](#page-165-4)

Le courant capacitif peut s'exprimer dans le domaine temporel (cf. équation [\(2.17](#page-34-4) )) ou dans le domaine fréquentiel (cf. équation [\(2.18\)](#page-34-5)) :

<span id="page-34-4"></span>
$$
I_{MC} = C_p \frac{dV}{dt} \tag{2.17}
$$

<span id="page-34-5"></span>
$$
I_{MC} = j2\pi f C_p V \tag{2.18}
$$

 $- f(Hz)$ : Fréquence de commutation

—  $C_P(F)$ : Capacité parasite

 $- V(V)$ : Amplitude de la tension de perturbation

A haute fréquence, on peut bien s'attendre à des surintensités dans le circuit si les éventuels courants capacitifs ne sont pas pris en compte lors de la conception de l'équipement. L'onde de perturbation peut aussi se propager en mode différentiel à travers les chemins de câbles.

### <span id="page-34-1"></span>2.4.2 MODE DIFFERENTIEL

<span id="page-34-3"></span>La propagation de l'onde de perturbation en mode différentiel pourrait se définir comme la circulation d'un courant dans un conducteur dans un sens et le retour s'effectuant dans un second conducteur dans l'autre sens (voir FIGURE [2.9\)](#page-34-3). Ce courant de perturbation émane des fortes variations de courant di/dt pouvant être générées par les interrupteurs de puissance.

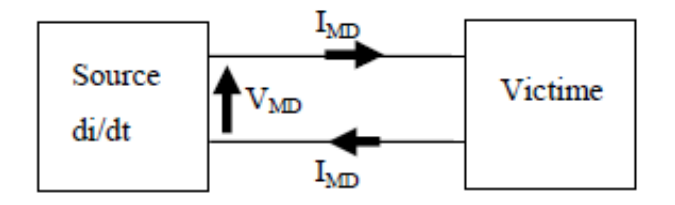

FIGURE 2.9 – Circulation du courant de mode différentiel [\[4\]](#page-165-4)

Les tensions de perturbation induites dans le circuit sont fonction des inductances parasites et des variations de courant (cf. équation [\(2.19\)](#page-35-3)).

<span id="page-35-3"></span>
$$
E = L\frac{di}{dt} \tag{2.19}
$$

 $\hspace{0.1em} \blacksquare$   $L(H)$  : inductance parasite

 $- i(A)$ : courant de perturbation

Dans le domaine harmonique l'expression de la tension différentielle est donnée par l'équation [\(2.20\)](#page-35-4).

<span id="page-35-4"></span>
$$
E = j\omega LI \tag{2.20}
$$

Cette tension induite peut perturber le signal utile et créer des surtensions aux bornes de l'équipement victime. Ceci peut être à l'origine de nombreuses problématiques liées à la compatibilité électromagnétique.

## <span id="page-35-0"></span>2.5 PROBLEMATIQUES LIEES A LA CEM

Dans les systèmes électroniques embarqués, différents problèmes d'interférence électromagnétique peuvent être rencontrés. Ces couplages de différentes formes prennent source de l'activité interne des interrupteurs de puissance travaillant de plus en plus à haute fréquence. Leurs fortes vitesses de commutation, comme expliqué précédemment, sont à l'origine de forts gradients de tension  $(dV/dt)$  et de courant  $(di/dt)$ . En effet, ces variations rapides de tension et/ou de courant débouchent sur des émissions d'ondes perturbatrices qui peuvent se coupler en mode rayonné ou conduit. La transmission de la perturbation met en jeu deux éléments principaux : la source (ou générateur de perturbation) et la victime. Les performances CEM d'un équipement sont dès lors évaluées selon sa capacité à ne pas perturber les appareils qui sont à son voisinage et son aptitude à résister aux niveaux de sollicitations EM générées par ces derniers. D'où les notions d'émissivité et d'immunité (voir FIGURE [2.10\)](#page-35-2).

<span id="page-35-2"></span>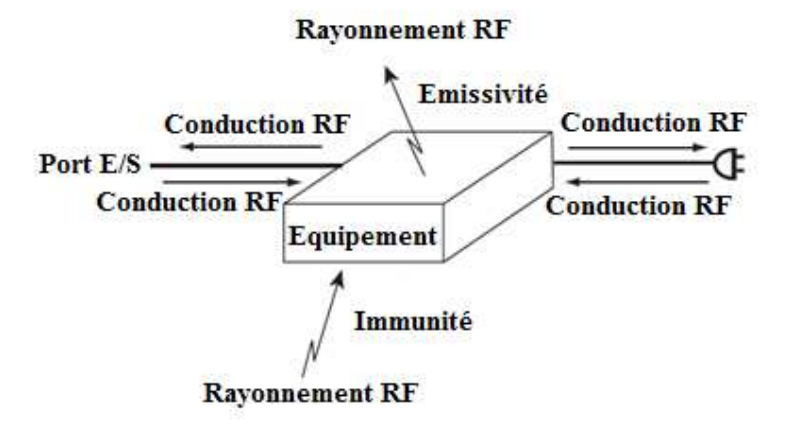

FIGURE 2.10 – Différentes problématiques liées à la CEM [\[1\]](#page-165-1)

### <span id="page-35-1"></span>2.5.1 EMISSIVITE RAYONNEE ET CONDUITE

#### EMISSIVITE RAYONNEE

Le rayonnement des circuits électroniques peut se propager en mode commun ou en mode différentiel [\[4\]](#page-165-4) [\[17\]](#page-165-17). En effet, dans le fonctionnement normal du circuit, le signal utile est transmis en mode différentiel. Ceci est synonyme d'une antenne boucle formée par le circuit d'alimentation (voir FIGURE [2.11](#page-36-0) extraite de [\[1\]](#page-165-1)). Ce courant va induire un champ magnétique à travers son voisinage.
Il est d'autant plus important si la surface de boucle est grande dès lors que le flux magnétique créé est fonction de l'induction magnétique et de la surface. Afin de minimiser les émissivités rayonnées en mode différentiel, l'un des choix judicieux est de réduire la surface de boucle lors du "design" des circuits électroniques.

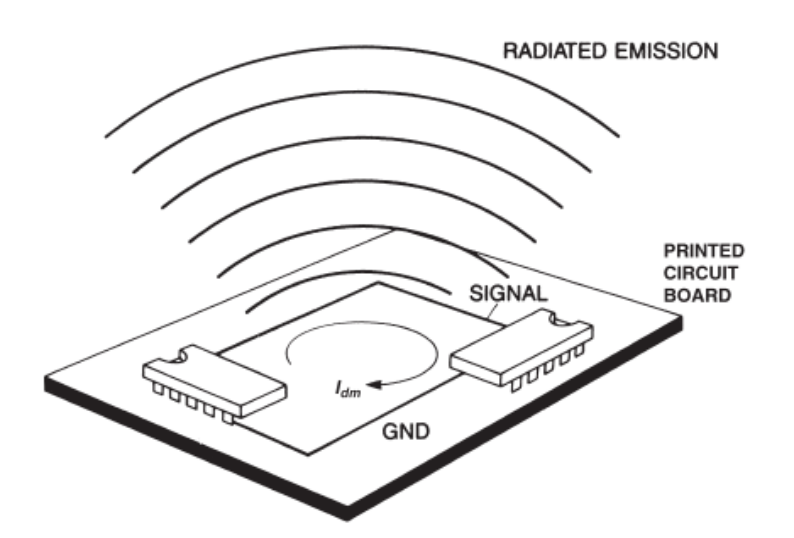

FIGURE 2.11 – Emission en mode différentiel d'un circuit imprimé [\[1\]](#page-165-0)

Avec la présence des éléments parasites (capacité, inductance) dans le circuit et les chutes de tensions à travers les pistes d'alimentation, le courant de mode commun à travers le conducteur de masse pourrait être non nul. Ce courant, multiplié par l'impédance du conducteur de masse du circuit, va donner une chute de tension sur son chemin de parcours. Si un câble est connecté au conducteur de masse, il apparaît une élévation de potentiel due à l'impédance commune. Ce câble va donc se comporter comme une antenne et émettre un champ électrique à travers son voisinage (voir FIGURE [2.12\)](#page-36-0).

<span id="page-36-0"></span>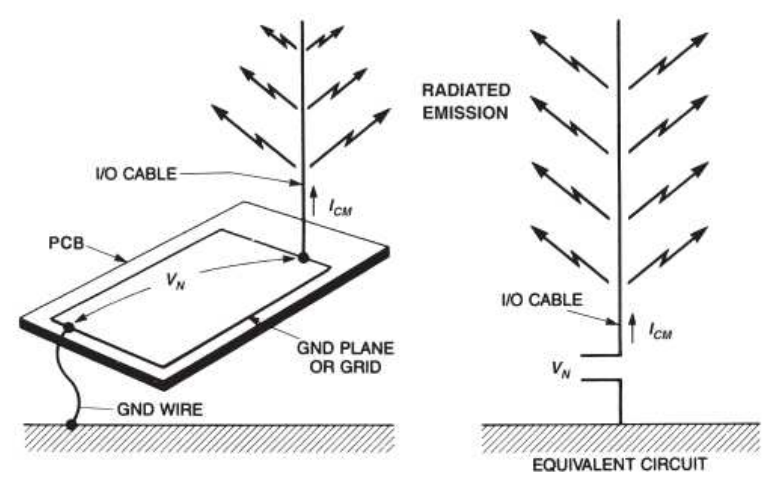

FIGURE 12-2. Common-mode radiation from system cables.

FIGURE 2.12 – Rayonnement en mode commun d'un câble [\[1\]](#page-165-0)

#### EMISSIVITE CONDUITE

Avec la forte montée en fréquence des circuits de commutation des convertisseurs statiques, les signaux de perturbations générés sont d'amplitude plus ou moins importante. Il peut en résulter des échauffements sur le circuit électronique. Vu la forte tendance de miniaturisation des circuits, dans

un souci de réduction de poids et de volume (donc des coûts), les enroulements des transformateurs des circuits d'alimentation sont de plus en plus rapprochés. Ceci augmente considérablement les capacités parasites entre enroulements. A cela s'ajoute les capacités parasites entre circuits et plan de masse. Deux modes de transmission de la perturbation entrent en jeu : le mode différentiel avec les fortes variations de courant  $di/dt$  et le mode commun (voir FIGURE 2.13) qui est accentué par les forts gradients de tension  $(dV/dt)$ .

Pour ce qui concerne la transmission en mode différentiel, si l'on considère le schéma de la FI-GURE 2.14, on se rend compte qu'idéalement, le courant haute fréquence dû à la commutation de l'interrupteur passe par la capacité  $C_F$ . Or, cette dernière est loin d'être idéale. Son modèle haute fréquence fait apparaitre une inductance et résistance parasites. Le courant parasite va se partager entre le circuit de la branche série ( $L_F$ ,  $C_F$ ,  $R_F$ ) et le circuit amont (RSIL). En haute fréquence, il y aura bel et bien la circulation d'un courant de mode différentiel dans le circuit. La FIGURE 2.15 montre un circuit équivalent simplifié du mode de circulation du courant perturbateur en mode différentiel. Si les pistes de liaison sont longues, cela peut générer des surtensions avec les forts gradients de courant. Selon le mode de transmission, les circuits victimes peuvent être sollicités par des surtensions ou des surintensités nuisibles au fonctionnement du système global. En ce sens, des risques d'inconfort ou d'insécurité peuvent résulter d'éventuels disfonctionnements des équipements du système.

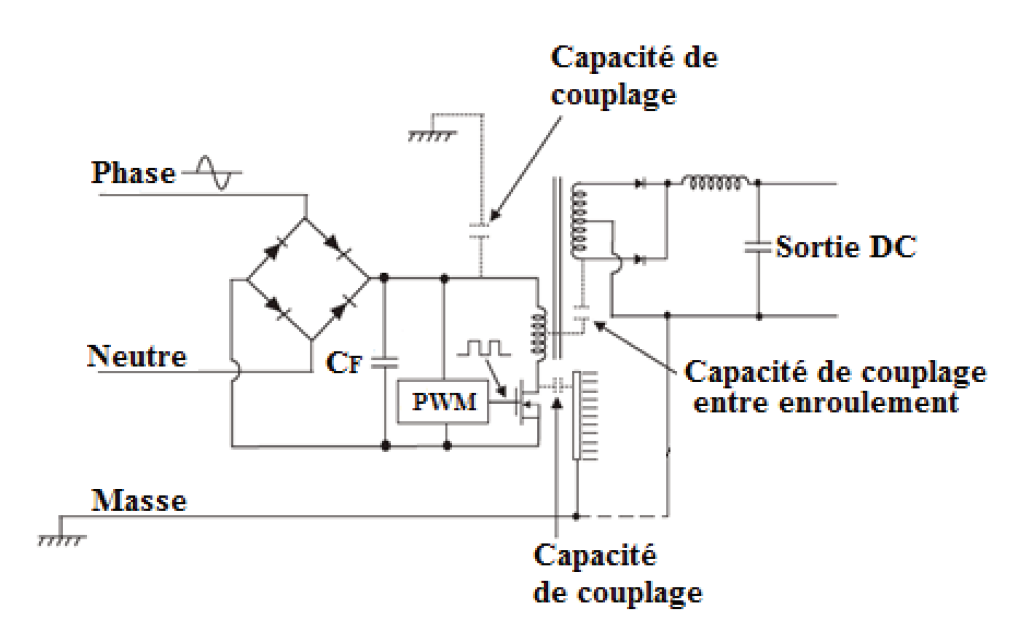

FIGURE 2.13 – Emissivité conduite mode commun [1]

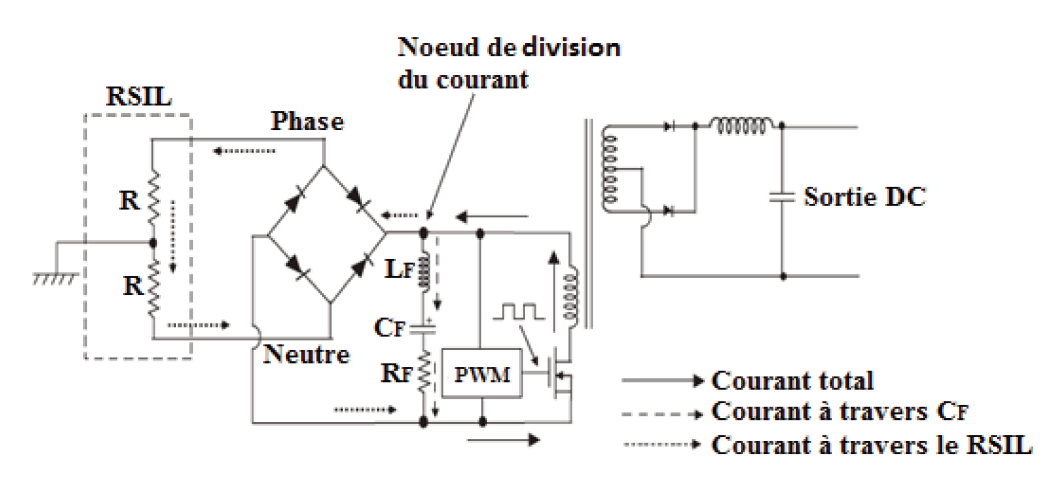

FIGURE 2.14 – Emissivité conduite mode différentiel [1]

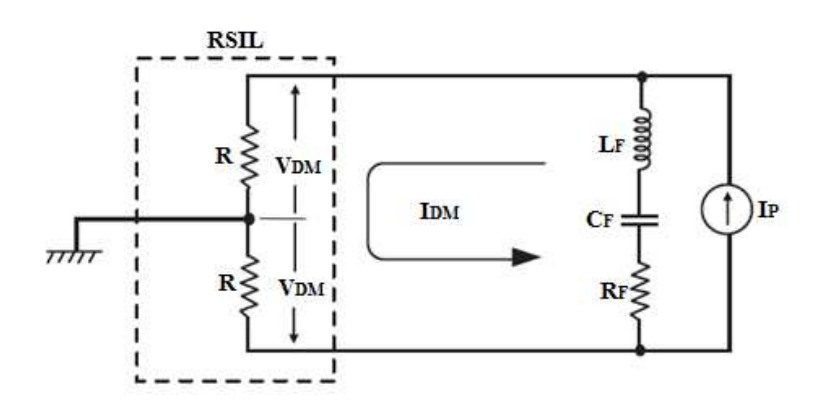

FIGURE 2.15 – circuit équivalent simplifié de la transmission en mode différentiel [\[1\]](#page-165-0)

## 2.5.2 IMMUNITE AUX ONDES EM

Aux problèmes d'émission électromagnétique, s'ajoute l'immunité qui se définit comme l'aptitude de l'équipement à fonctionner normalement face aux perturbations électromagnétiques générées dans son environnement. Nous pouvons distinguer l'immunité rayonnée et l'immunité conduite.

#### IMMUNITE RAYONNEE

Les ondes de perturbation émises par rayonnement EM (voir FIGURE [2.16\)](#page-38-0) peuvent provenir de différentes sources parmi lesquelles figurent, à titre d'exemple, les émetteurs radiofréquences. Elles peuvent se coupler à des équipements électroniques (médicaux ou à bord des avions) pour en perturber le fonctionnement ou dégrader les performances. L'immunité rayonnée caractérise le niveau de protection de l'équipement face à des sollicitations d'ondes émises avec ces rayonnements électromagnétiques.

<span id="page-38-0"></span>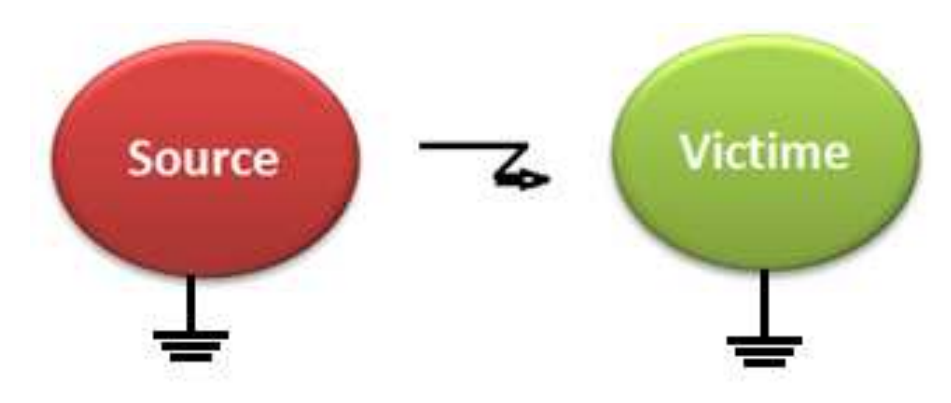

FIGURE 2.16 – Immunité rayonnée

#### **IMMUNITE CONDUITE**

Les perturbations conduites peuvent se propager à travers des chemins de câbles en mode conduit ou en mode différentiel (voir FIGURE 2.17).

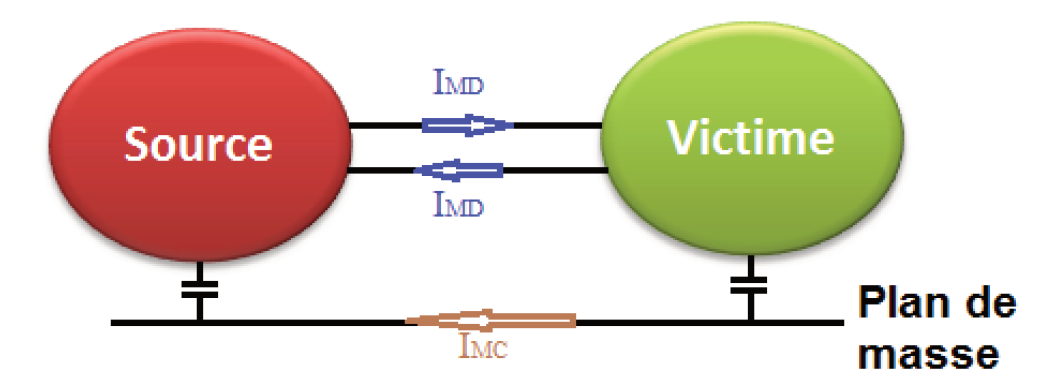

FIGURE 2.17 – Immunité conduite

Les fortes fréquences de commutation des interrupteurs de puissance couplées à la présence d'éléments parasites sont souvent source de surtension et/ou de surintensité. L'immunité conduite d'un équipement est son aptitude à résister à des perturbations se transmettant en mode conduit (diaphonie inductive ou capacitive).

#### **MESURES ET TESTS CEM DE LA NORME RTCA DO160**  $2.6$

Face à ces différents problèmes de CEM, les équipements embarqués dans les aéronefs sont soumis obligatoirement à des tests de qualification afin de vérifier leur conformité avec les spécifications normatives. Les procédures de tests sont données par les normes parmi lesquelles, nous pouvons citer la MIL-STD pour le domaine militaire, la RTCA D0160 dédiée à l'aéronautique (domaine civil) etc. Dans ces travaux, nous allons nous focaliser sur la norme DO160 (constituée de plusieurs sections). Pour ce qui concerne les perturbations radiofréquences, les sections 20 et 21 de la DO160 sont respectivement dédiées à l'immunité et à l'émission RF.

#### $2.6.1$ **EMISSIVITE EM**

#### **EMISSIVITE RAYONNEE**

Le test d'émissivité radio fréquence d'un EST permet de s'assurer que ce dernier n'émet pas des perturbations électromagnétiques qui dépassent les limites spécifiées par les normes. La FIGURE 2.18 montre le banc de test pour la mesure en émissivité rayonnée.

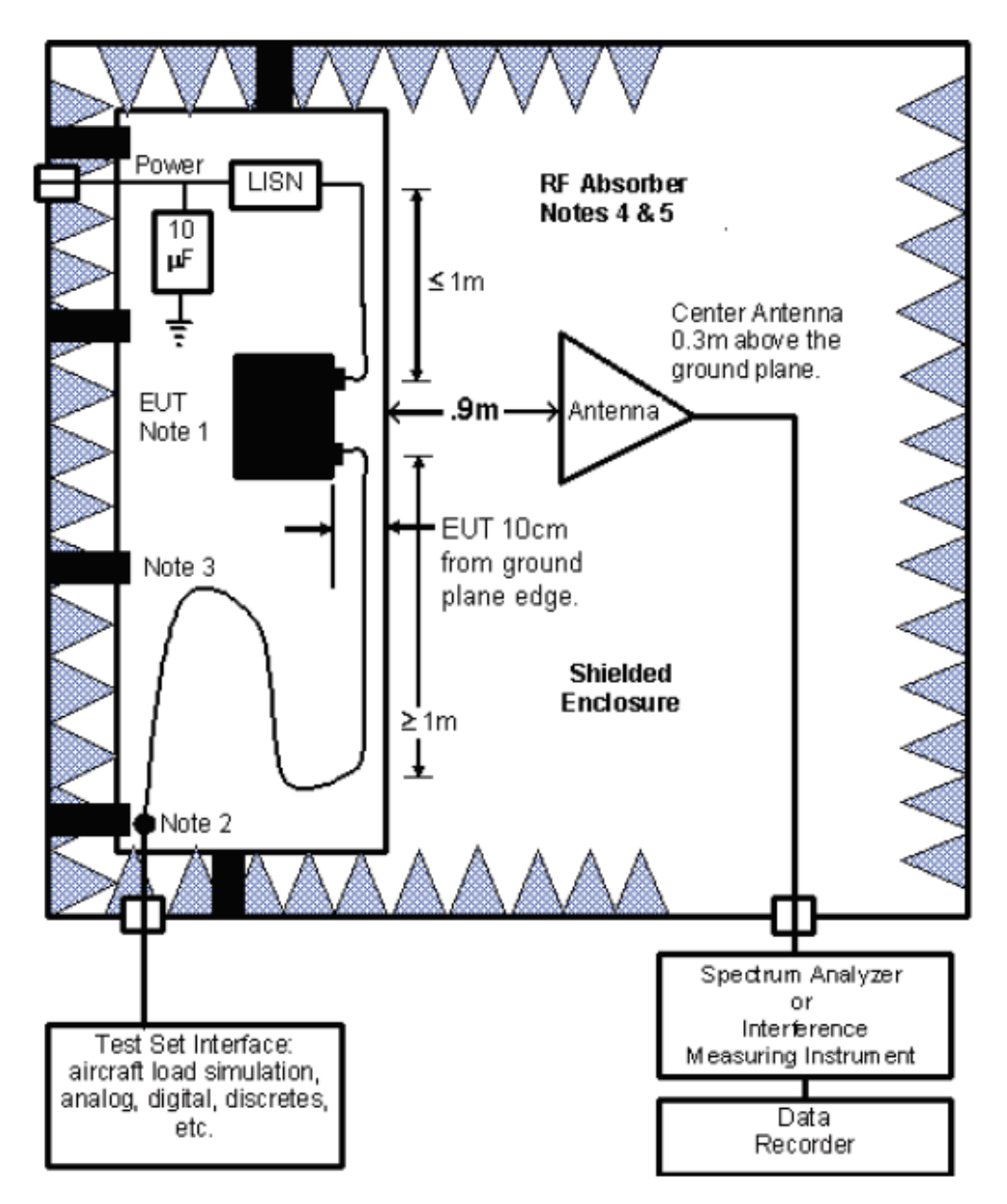

FIGURE 2.18 – Setup de test pour l'émissivité rayonnée [\[5\]](#page-165-1)

Toute la procédure de test est inscrite à la section 21 de la D0 160. Une antenne de réception permettra de capter le signal RF émis par l'équipement sous test. Si les niveaux d'émissivité sont en dessous des gabarits donnés par les normes, l'équipement passe le test de qualification en émissivité rayonnée.

#### EMISSIVITE CONDUITE

L'équipement pourrait aussi émettre des perturbations pouvant se transmettre en mode commun. En effet, le test d'émissivité conduite permet d'évaluer les performances CEM de l'EST vis-à-vis des spécifications normatives.

En émissivité conduite, la mesure de l'onde de perturbation s'effectue par le biais de sondes de mesure connectées à des analyseurs de spectre ou des instruments de mesure d'interférence (voir FIGURE [2.19\)](#page-41-0). Tous les détails concernant le mode opératoire sont donnés par la norme DO 160 [\[5\]](#page-165-1).

<span id="page-41-0"></span>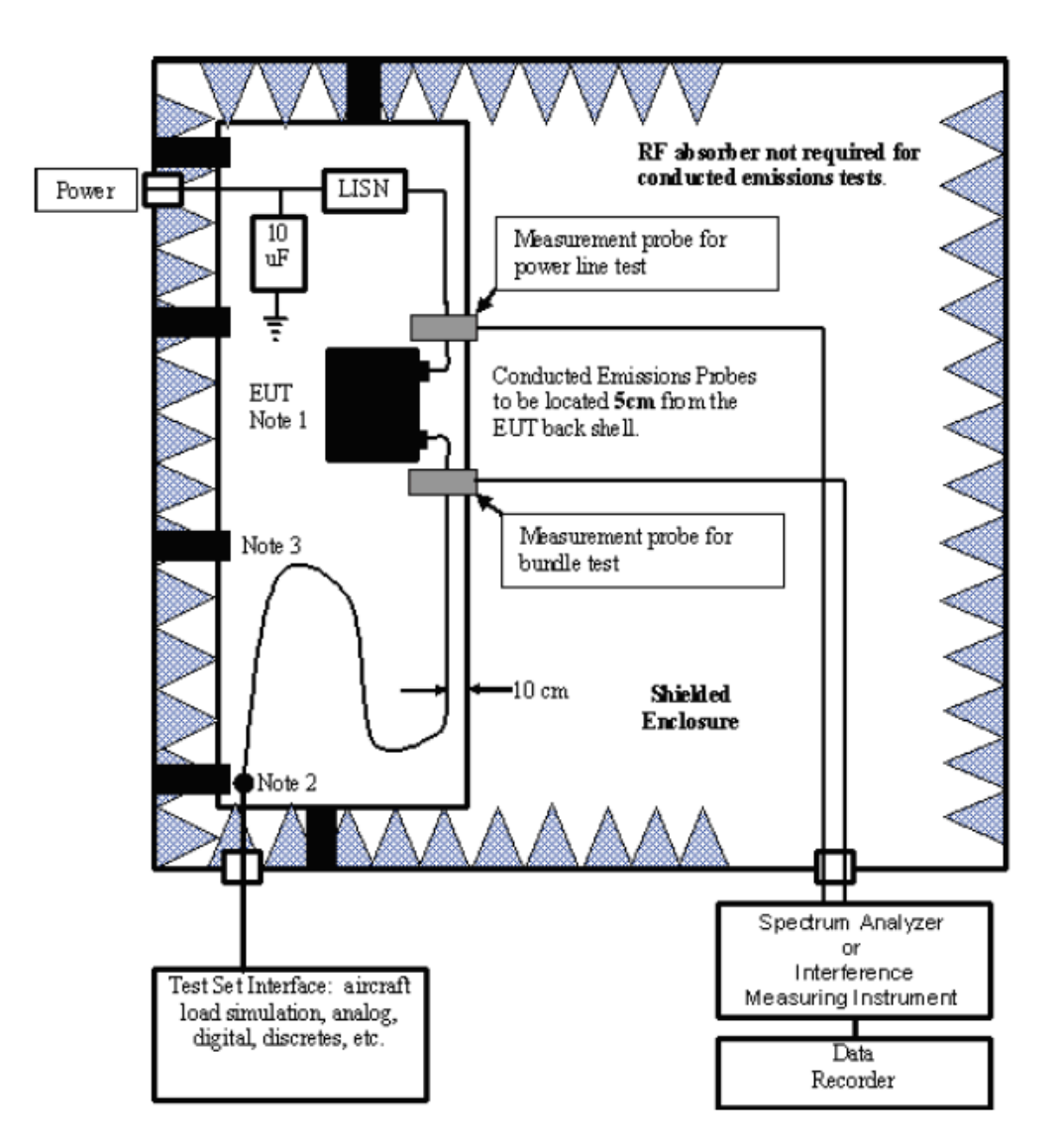

FIGURE 2.19 – Setup de test pour l'émission conduite [\[5\]](#page-165-1)

## 2.6.2 IMMUNITE EM

Les normes imposent aussi de vérifier si l'EST va garder les mêmes performances face à des perturbations RF émises par rayonnement ou par conduction. Pour ce faire, le test d'immunité est effectué pour évaluer l'aptitude minimale de l'équipement (EST) à résister lorsqu'il est exposé à des sollicitations radiofréquences conduites (couplage du signal RF via une pince d'injection de courant à travers les chemins de câblage) ou rayonnées (antenne). Des catégories sont affectées aux équipements pour désigner leurs niveaux minimums d'immunité RF requis. Deux procédures de test sont présentées dans la norme selon des plages de fréquences bien définies :

- Entre  $10 kHz 400 MHz$ , nous avons le test d'immunité conduite
- Entre  $100 MHz 18 GHz$ , nous avons le test d'immunité rayonnée.

Que cela soit l'immunité conduite ou rayonnée, les phases de test sont précédées par des phases de calibrage dont les différentes étapes sont spécifiées par la norme.

#### IMMUNITE RAYONNEE

Pour ce qui concerne le test d'immunité rayonnée de l'équipement, ce dernier et ses interconnexions sont soumis à des ondes radio-fréquences émises par rayonnement à travers une antenne (comme le montre la FIGURE [2.20\)](#page-42-0). La source de perturbation placée à 1 m de l'EST permettra de le stresser à des niveaux de perturbation respectant les spécifications normatives. Si à l'issue de ce test, l'équipement garde les mêmes performances qu'avant le test, il passera la qualification CEM pour ce qui est de l'immunité rayonnée.

<span id="page-42-0"></span>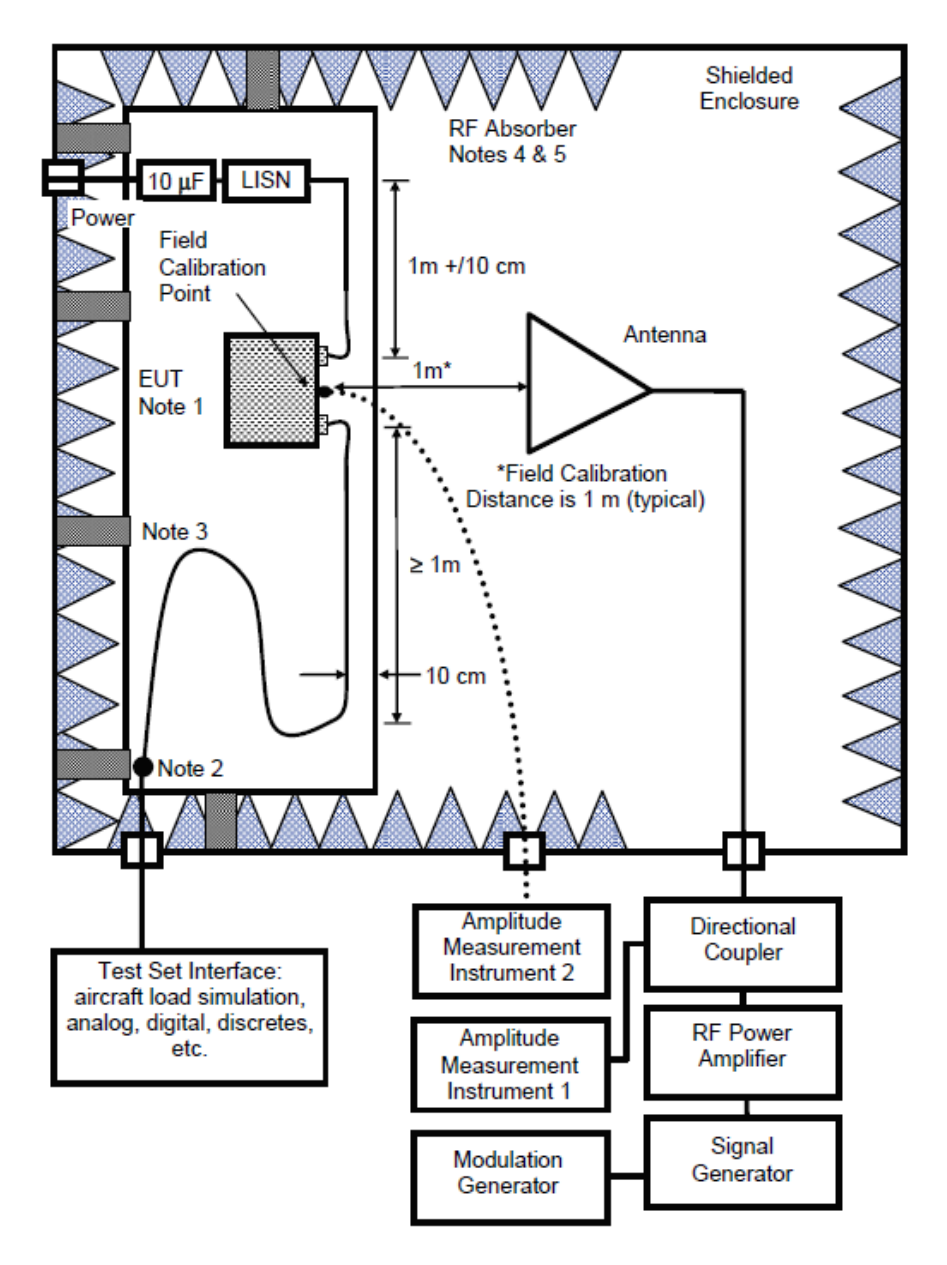

FIGURE 2.20 – Setup de test pour l'immunité rayonnée [\[5\]](#page-165-1)

Dans le cadre de nos travaux de recherche, nous nous limitons à la section 20 de la norme qui s'adresse à l'immunité électromagnétique. Particulièrement, nous nous intéressons à l'immunité conduite.

#### IMMUNITE CONDUITE

Le test d'immunité conduite est fait dans la plage  $10 kHz - 400 MHz$ . Lors de ce test, l'EST est stressé par une onde RF générée en émissivité conduite. Il s'effectue avec l'utilisation d'une pince

d'injection de courant qui permet de coupler l'onde de perturbation via les chemins de câblage (voir FIGURE [2.21\)](#page-43-0). La pince de mesure permet évidemment d'acquérir le niveau de perturbation auquel l'EST est soumis. A l'issue de ce test, si l'équipement garde les mêmes performances qu'avant son exposition au signal de perturbation, il réussit résolument à la qualification en immunité conduite.

<span id="page-43-0"></span>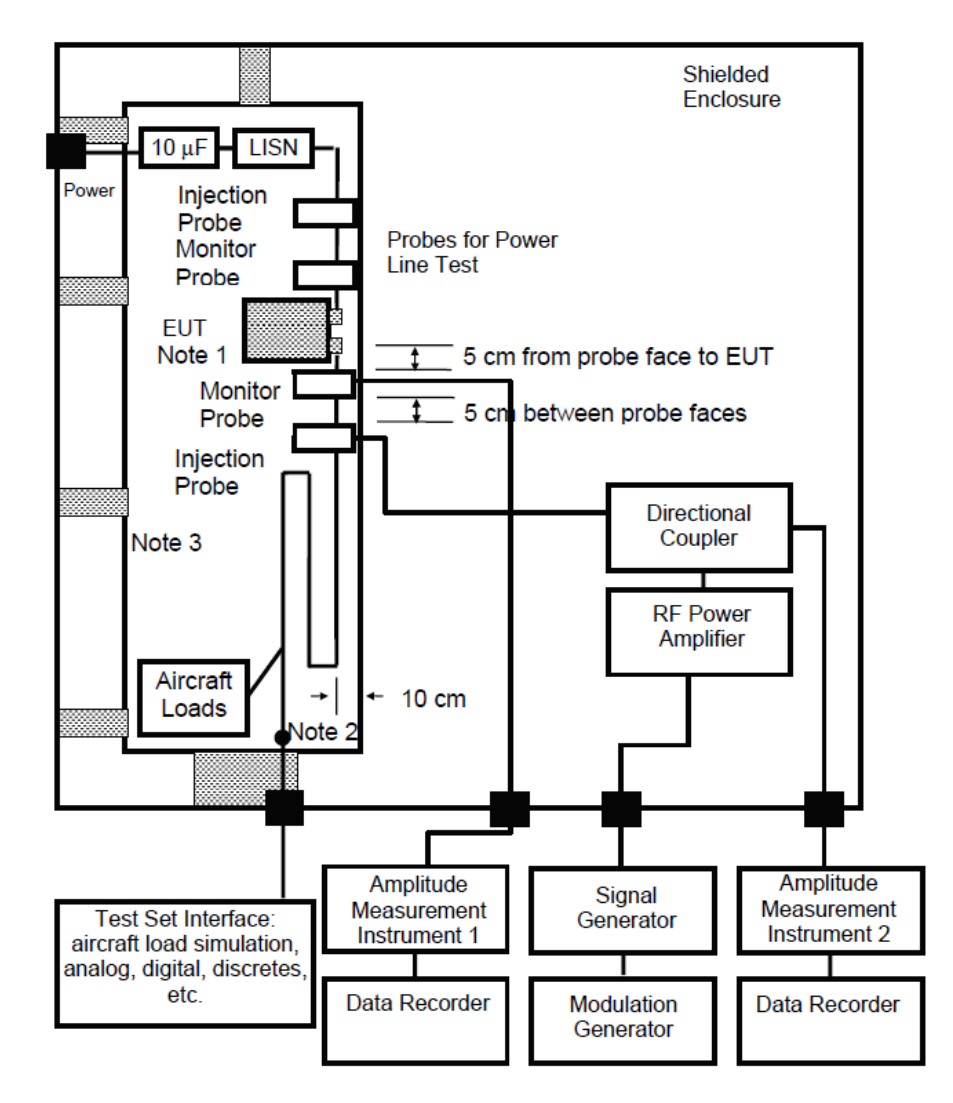

FIGURE 2.21 – Setup de test pour l'immunité conduite [\[5\]](#page-165-1)

Dans le cadre de nos travaux de thèse, nous nous intéressons à la simulation numérique du test d'immunité conduite appelé aussi test BCI (Bulk Current Injection).

# 2.7 ANALYSE DE LA NORME RTCA DO 160 ET DES CA-RACTERISTIQUES DU TEST BCI

En fin de développement, un équipement est soumis à une qualification environnementale. Il est de ce fait soumis à divers environnements thermiques, mécaniques, atmosphériques et électromagnétiques. Ces environnements font partie intégrante de la spécification de l'équipement et sont décrits dans des normes telles que la RTCA DO 160 [\[5\]](#page-165-1). Parmi les essais de compatibilité électromagnétique, l'essai BCI (Bulk Current Injection) est l'un des plus contraignants de par les niveaux de perturbations engendrés, de par la large bande de fréquence testée (10 kHz – 400 MHz), et de par le fait que l'environnement de test (test setup) joue un rôle non négligeable pour ne pas dire primordial dans le succès ou non de l'essai. Les paragraphes qui suivent présentent dans un premier temps l'essai tel

qu'il est décliné dans la norme RTCA DO 160. Puis dans un second temps décrivent les différents éléments qui interviennent dans le test setup et qui peuvent varier en fonction de l'équipement, des contraintes des clients et de l'installation réelle dans l'aéronef.

#### 2.7.1 PRESENTATION DU TEST BCI

La norme RTCA DO 160 est divisée en plusieurs sections. L'essai BCI est décrit dans sa section 20 ("Radio frequency conducted susceptibility"). Cet essai consiste à déterminer la capacité d'un équipement à fonctionner à ses performances spécifiées lorsqu'il est exposé à un niveau de puissance RF modulé par injection induite par une pince sur les lignes d'alimentations électriques ainsi que les lignes d'interconnexions (voir FIGURE [2.22\)](#page-44-0). Sans réécrire la norme et pour faire simple; une pince injecte un signal dont la puissance a préalablement été calibrée. Cette puissance dépend de la catégorie de test spécifiée [\[5\]](#page-165-1).

La FIGURE [2.23](#page-45-0) montre les valeurs spécifiées en mA dans la bande de fréquence allant de  $10 kHz$  à  $400 MHz$  qui correspondent à celles de calibrage sous  $50 Ω$ . En d'autres termes, le calibrage consiste à générer une puissance RF au travers de la pince d'injection dont le courant à travers une charge de  $50 \Omega$  est égal aux valeurs spécifiées par la norme. Cette puissance ainsi calibrée est injectée sur les câbles connectés à l'EST. Les catégories M, O, R, S, T, W et Y sont affectées en fonction de la taille du porteur [\[5\]](#page-165-1).

<span id="page-44-0"></span>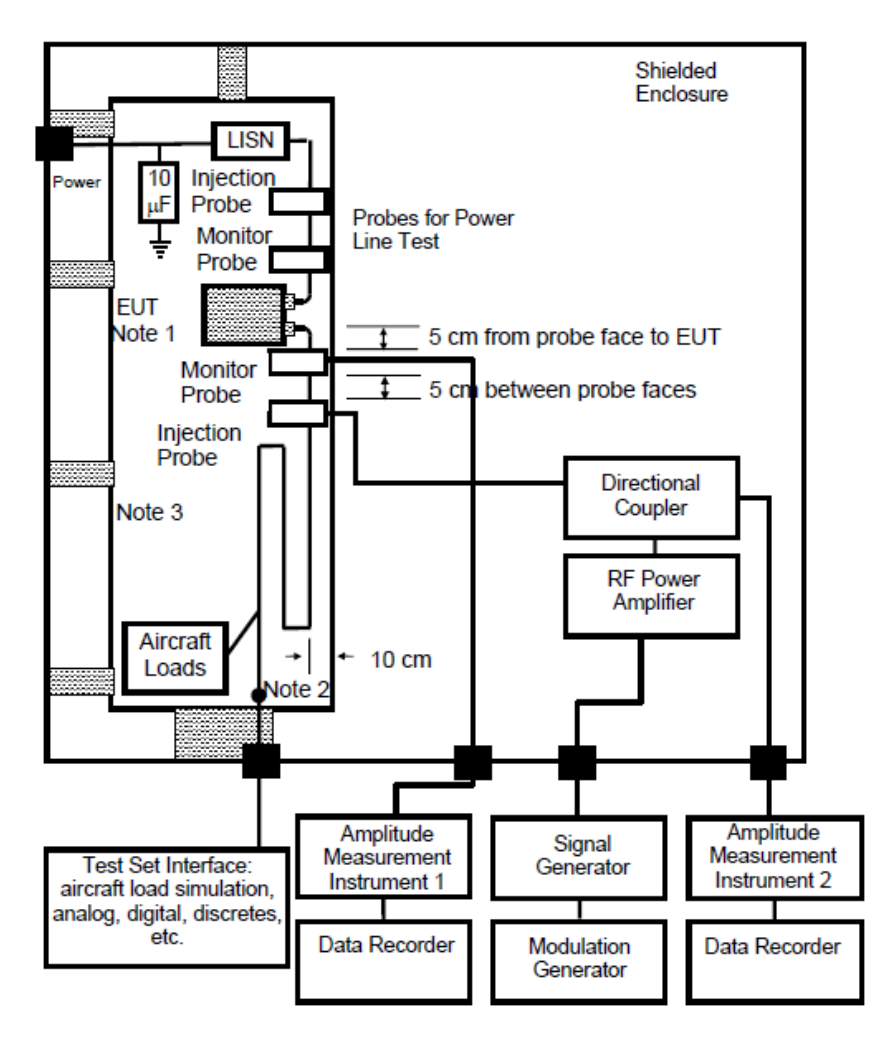

FIGURE 2.22 – Description de l'essai BCI selon la norme RTCA DO160 [\[5\]](#page-165-1)

<span id="page-45-0"></span>

| <b>Frequency</b> | Category Levels (mA) |     |     |      |      |     |     |
|------------------|----------------------|-----|-----|------|------|-----|-----|
| (MHz)            | м                    | О   | R   | s    | т    | w   |     |
| 0.01             | 0.6                  | 3   | 0.6 | 0.03 | 0.15 | 3   | 6   |
| 0.5              | 30                   | 150 | 30  | 1.5  | 7.5  | 150 | 300 |
|                  | 70                   | 250 | 30  | 1.5  | 7.5  | 150 | 300 |
| 30               | 70                   | 250 | 30  | 1.5  | 7.5  | 150 | 300 |
| 40               | ak.                  | ×.  | 30  | 1.5  | 7.5  | 150 | 300 |
| 100              | 粛                    | зk. | 東   | ŵ    | ×.   | 車   | 300 |
| 400              | 32                   | 50  | 3   | 0.15 | 0.75 | 32  | 100 |

FIGURE 2.23 – Les différentes catégories de porteurs (aéronefs) données par la norme

La FIGURE [2.23](#page-45-0) montrent les catégories (M, O, R, S, T, W et Y) qui indiquent les niveaux de courant à injecter pour stresser les EST. Elles définissent ainsi les niveaux minimums d'immunité conduite exigés aux EST pour être en conformité avec les spécifications normatives.

## 2.7.2 MISE EN ŒUVRE DE L'ESSAI BCI

Dans ce paragraphe, différents éléments du setup de test sont présentés ainsi que des caractéristiques et préconisations particulières.

#### PLAN DE MASSE

Il s'agit d'une surface plane constituée de cuivre, de laiton ou d'aluminium ayant une épaisseur d'au moins  $0.25\,mm$  pour le cuivre et  $0.5\,mm$  pour l'aluminium, une surface d'au moins  $2.5\,m^2$  avec une largeur d'au moins 0.75 m. L'équipement sous test est de manière générale directement posé sur le plan de masse et dans le cas le plus favorable électriquement en contact avec ce dernier (lorsque le packaging de l'équipement est conducteur, la masse mécanique de l'équipement est donc directement relié au plan de masse). Suivant la configuration réelle de l'équipement ou des spécificités clients ceci n'est pas tout le temps le cas.

Voici quelques exemples de disposition de l'équipement lors de l'essai :

#### • Pose "standard" : liaison directe entre équipement et plan de masse

Sur la FIGURE [2.24](#page-45-1) l'équipement est directement posé sur le plan de masse. Une fixation par des vis telle que prévu pour son montage n'est pas ou très rarement envisageable (les plans de masse sont rarement percés). De ce fait, on a recours au scotch cuivre pour assurer une meilleure liaison équipement/plan de masse.

<span id="page-45-1"></span>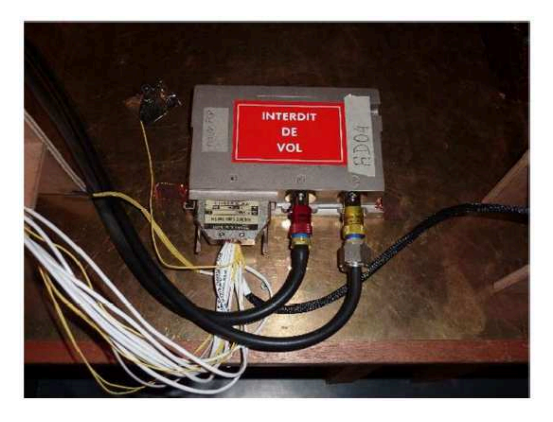

FIGURE 2.24 – L'équipement sous test en liaison directe avec le plan de masse

#### Pose via une interface mécanique

Dans la FIGURE 2.25 l'équipement sous test est fixé via ses vis de fixation sur une interface mécanique (souvent la même interface que celle utilisée pour les essais de vibration sur pot vibrant). La liaison masse mécanique de l'équipement /interface est dans ce cas de même nature que la réalité opérationnelle. De par son poids et sa surface, l'interface mécanique, quant à elle, assure la liaison avec le plan de masse.

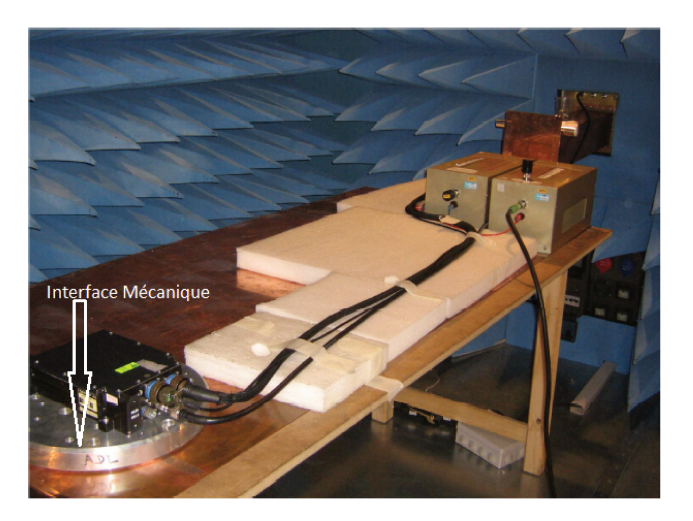

FIGURE 2.25 – L'équipement sous test sur une interface mécanique

#### Dégradation intentionnelle de la liaison entre équipement et plan de masse

Pour autant, l'interface mécanique (réalisée le plus souvent en aluminium) peut être plus favorable que la réalité opérationnelle. On peut citer par exemple les structures en carbone qui sont moins conductrices. Ces informations sur le montage et la nature du support de l'équipement en aéronef ne sont pas forcément connues de l'équipementier. Nous pouvons pourtant faire référence pour l'exemple à Airbus Helicopters qui impose volontairement de dégrader la liaison masse mécanique dans la SPX 902 A 0002 E02 [6] comme l'illustre la FIGURE 2.26 ci-dessous.

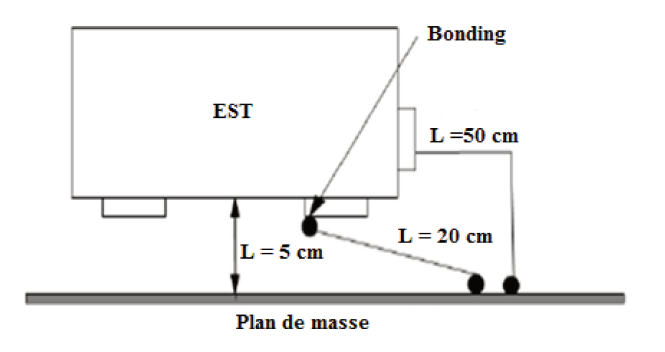

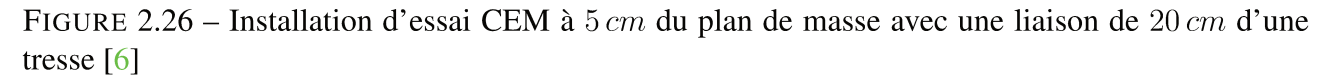

Dans ce cas, l'équipement est volontairement espacé du plan de masse de 5 cm et la liaison avec le plan de masse est réalisée avec une tresse de  $20 \, \text{cm}$ . L'objectif imposé étant d'avoir une impédance minimum entre la masse de l'équipement et le plan de masse de  $2.5 \, m\Omega$ .

De l'installation optimisée cherchant à diminuer au maximum la résistance entre la masse mécanique de l'équipement et le plan de masse en passant par l'installation spécifiée et imposée par le client, il existe une incertitude qui n'est pas toujours documentée. Pourtant il a été démontré que ce paramètre pouvait dans certain cas rendre l'essai bon ou mauvais.

#### Contrainte 1 : la masse mécanique de l'équipement est reliée au plan de masse de l'installation d'essai via une impédance qui peut varier en fonction du setup d'essai.

#### **TORON**

Les câbles d'interconnexion peuvent être testés ensemble ou séparément. Des injections simultanées avec des sondes distinctes sur différents groupements de conducteurs peuvent être réalisées. Le retour d'alimentation (le  $0V$ ) ou le fil de mise à la masse (de l'EST) qui est directement relié au plan de masse ne doit pas être inclus dans les conducteurs sous test. Le Toron doit être représentatif du câblage de l'aéronef. Ceci signifie que l'ensemble des signaux, la longueur du câble, les blindages,. . . etc. lors de l'essai doivent être identiques en tout point à la réalité opérationnelle de l'équipement lorsque celui-ci sera intégré au système. L'ensemble de ces données n'est pas toujours disponible ou spécifié.

En voici différentes variantes pour exemple :

#### • Longueur du câble

Si rien n'est spécifié sur la longueur des câbles, la norme impose que ceux-ci aient une longueur d'au moins  $3.3 \, \text{m}$ . Dans la réalité, compte tenu de la dimension des cages de test et de la connexion au banc de pilotage de l'équipement, une longueur de  $5<sub>m</sub>$  est souvent prise par défaut. La longueur des câbles d'alimentation est d'un mètre jusqu'à la connexion avec les RSIL sauf pour le retour d'alimentation (le  $0V$ ) si celui-ci est directement relié au plan de masse.

Contrainte 2 : Pour un même équipement, en fonction du porteur sur lequel il est monté, le câblage peut être différent notamment pour ce qui concerne la longueur des câbles et la disposition des RSIL. Sans informations précises ou spécifiées, la longueur du câble de qualification doit faire au minimum  $3.3 \, m$  et le câble d'alimentation  $1 \, m$ .

#### • Disposition du toron sur le plan de masse

La norme DO 160 [\[5\]](#page-165-1) impose que les torons soient positionnés à 5 cm au-dessus du plan de masse. Cette hauteur peut varier d'un client à l'autre. BOEING demande par exemple à ce que cette hauteur soit de 10 cm [\[22\]](#page-166-0). De plus, lorsque la longueur des câbles est grande, ces derniers doivent être disposés en serpentins avant de sortir de la cage pour être reliés au banc de test (voir la FIGURE [2.27](#page-47-0) ).

<span id="page-47-0"></span>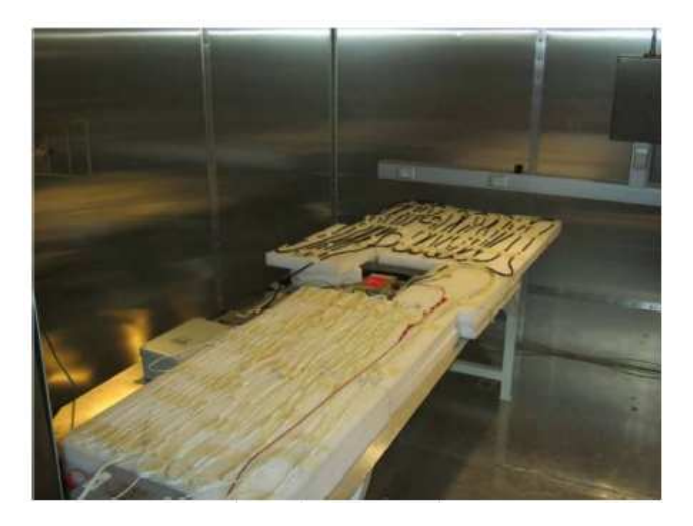

FIGURE 2.27 – La disposition du toron en serpentin sur le plan de masse

#### Contrainte 3 : la disposition des câbles vis-à-vis du plan de masse et leur cheminement qui dépend de leur longueur peuvent varier d'un client à l'autre.

#### • Blindage

Certains signaux sont blindés. Se pose alors la question du traitement de la reprise de ces blindages. Il en existe plusieurs :

#### 1. Reprise ou non sur le "backshell" connecteur

C'est la solution idéale consistant à relier les blindages à la coquille du connecteur, elle -même reliée à la masse mécanique de l'équipement (voir FIGURE 2.28 & FIGURE 2.29).

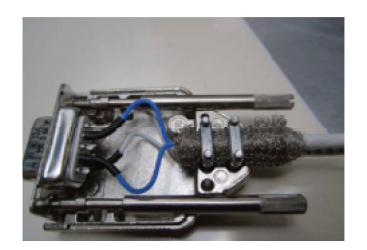

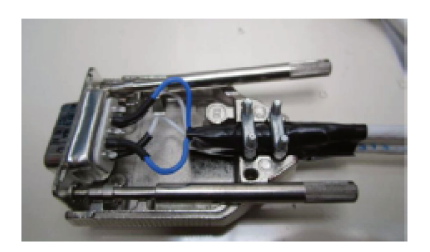

FIGURE 2.28 – Exemple de Connectique 1553 avec blindage connecté au capot côté banc de test

FIGURE 2.29 – Exemple de Connectique 1553 avec blindage isolé du capot côté banc de test

#### 2. Queue de cochon

Lorsque les blindages ne sont pas reliés au "backshell" connecteur, ils sont alors reliés par ce que l'usage appelle une "queue de cochon", c'est à dire généralement une tresse métallique (voir FIGURE 2.30). C'est la solution la plus usitée consistant à regrouper ou non les blindages en entrée d'équipement et en les reliant à une ou plusieurs tresses de longueur variable en fonction des besoins et spécifications (généralement de  $10 \, \text{cm}$  à  $30 \, \text{cm}$ ). Les blindages sont ainsi connectés à la masse mécanique via le plan de masse.

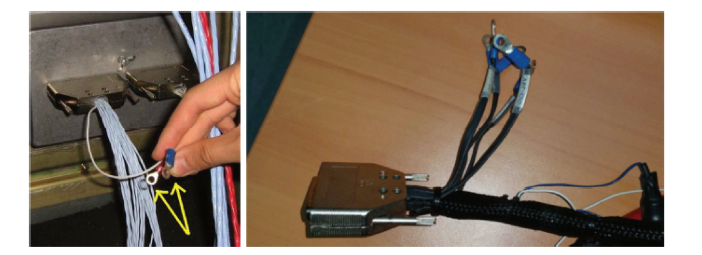

FIGURE 2.30 – Exemple de reprise de blindages par "queue de cochon"

Il est parfois demandé à ce que les blindages, bien que présents, ne soient pas connectés lors des essais. C'est à dire que la (les) queues de cochon ne soi(en)t pas reliée(s) au plan de masse. Cette contrainte est parfois demandée juste côté équipement ou juste côté banc ou encore des deux côtés.

#### Contrainte 4 : le traitement de la connexion des terminaisons de blindage varie d'un client à un autre.

#### **CHARGES / BANC DE TEST**

La norme imposant d'être représentatif du câblage de l'aéronef, cela impose aussi que les charges du côté du banc de test le soient (voir FIGURE 2.31). Tout comme le toron, ces informations sont souvent indisponibles (nombre d'abonnées ARINC, discrets câblés ou non, etc). Se pose alors la question de la représentativité des essais lorsque les charges utilisées durant les essais de qualification sont différentes de la réalité opérationnelle. Remarque : il est devenu habituel de reproduire côté banc les charges et protections identiques à celles de l'équipement sous test. Cela assure une certaine représentativité tout en garantissant, par cette règle, la reconduction des conditions d'essais le cas échéant.

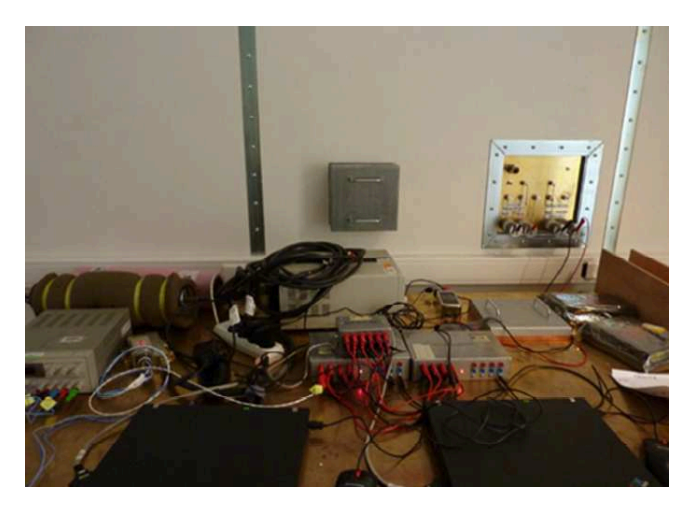

FIGURE 2.31 – Exemple des charges utilisées durant les essais de qualification CEM

#### Contrainte 5 : prise en compte des charges côté banc de test et évaluation de leur impact sur les résultats d'essai.

## 2.7.3 SYNTHESE DES CONTRAINTES IDENTIFIEES

Comme nous venons de le voir, soumettre un équipement à un essai BCI c'est soumettre l'ensemble d'une installation (test setup) à cette perturbation. Ce test setup doit être représentatif du porteur. Notons que chaque porteur peut présenter des différences vis-à-vis des autres. La perturbation résiduelle en entrée d'équipement dépend alors de cette installation (environnement).

Maitriser les protections en entrée d'équipement c'est maitriser les contraintes d'installation pour pouvoir quantifier et décliner la répartition et l'amplitude des perturbations auxquelles sera soumis cet équipement.

Ceci a pour objectif :

- De concevoir au plus juste (ni trop ni pas assez),
- De globaliser dès la conception des contraintes futures dans le cadre par exemple du possible "Re-use" d'un équipement sur un autre porteur dont les contraintes d'installation seraient différentes des contraintes initiales de qualification.

Les contraintes susmentionnées se résument en :

- 1. Positionnement de l'équipement sur le plan de masse : La masse mécanique de l'équipement est reliée au plan de masse de l'installation d'essai via une impédance qui peut varier en fonction du setup d'essai,
- 2. Longueur du câblage : Pour un même équipement, en fonction du porteur sur lequel il est monté, le câblage peut être différent notamment en termes de longueur,
- 3. Disposition du câblage : La disposition des câbles vis-à-vis du plan de masse et leur cheminement qui dépend de leur longueur peuvent varier d'un client à l'autre. A ceci s'ajoute la dispersion des essais en fonction de la section du toron (la disposition des différents câbles dans le toron n'est pas maîtrisable),
- 4. Reprise de blindage : Le traitement de la connexion des terminaisons de blindage varie d'un clients à un autre (connecté, déconnecté, queue de cochon, etc),
- 5. Charges côté banc de test : Les charges doivent être représentatives. Cette représentativité varie d'un porteur à l'autre.

L'objectif de SIMUCEDO est de pouvoir évaluer les perturbations soumises à l'équipement sous test sur chacune de ses entrées sur la base d'une part de la modélisation de cette perturbation telle que spécifiée par la norme (couplage de la pince, . . . ) tout en prenant en compte d'autre part différents cas de figures liés au test setup.

Parmi ces différents cas, on se focalisera sur :

• Le toron de câble constitué de différents types :

- Unifilaire blindé
- Unifilaire non blindé
- Bifilaire torsadé blindé
- Trifilaire torsadé blindé
- Les signaux pouvant être très variés :
	- Discret
	- Liaison série
	- Signal analogique
	- Ethernet
	- Alimentation

Les études et analyses dans le cadre de SIMUCEDO permettront de classifier et d'évaluer l'impact de tel ou tel paramètre. Ceci dans le but de contribuer notamment à l'évolution de la norme pour que cette dernière soit plus précise sur le test setup quand les données client sont parfois inexistantes. En somme, les spécificités de la norme BCI sont bien définies dans cette partie de l'étude. En effet, le test BCI de la norme DO 160 est l'un des plus contraignants. Sans avoir à reprendre intégralement la norme telle que déclinée dans la DO 160, des explications brèves et bien adaptées à notre cas d'étude sont présentées dans ce qui précède.

En ce sens, plusieurs contraintes sont identifiées dans la mise en œuvre de ces essais BCI en termes de disposition du câblage, positionnement de l'équipement sur le plan de masse. . . La construction d'un modèle prédictif basée sur des méthodes de calcul utilisées en électromagnétisme (qui peuvent être numériques, semi-analytique, ...) pourrait permettre de mener virtuellement ces études afin de minimiser le nombre d'essais à réaliser.

# 2.8 ETAT DE L'ART POUR REPONDRE A LA PROBLEMA-**TIQUE**

## 2.8.1 INTRODUCTION

L'intégration croissante des systèmes électroniques complexes dans l'industrie aéronautique, le transport terrestre ..., l'augmentation des puissances de travail ainsi que la gamme de fréquence mais aussi la présence de plus en plus d'étages d'optimisation du transfert d'énergie font qu'il est d'une grande importance de prédire le comportement des équipements dans les environnements électromagnétiques lors de la phase de conception tout en tenant compte des spécifications des normes. Ceci permettra de réduire considérablement les coûts et délais de conception.

27

La construction d'un modèle prédictif de la susceptibilité des composants est une activité de recherche extrêmement complexe et qui n'est pas encore mature contrairement à la modélisation des émissions parasites avec l'utilisation des standards comme ICEM (Integrated Circuit Emission Model) [23] et LECCS (Linear Equivalent Circuit and Current Source) [24].

La complexité de la stratégie de modélisation à adopter est tributaire de tout un ensemble d'aspects :

- la complexité de la géométrie de la structure,
- le rapport entre la plus grande taille du système et la longueur d'onde,
- la non-homogénéité de la structure à modéliser.

En ce sens, deux stratégies peuvent être extraites de la littérature :

- la modélisation "extensive" : Ces modèles sont basés sur la connaissance du design et des structures internes du système, et consistent à simuler les comportements de ces blocs soumis à des perturbations pour mettre en évidence leurs dysfonctionnements,
- la modélisation "boite noire" : Ces modèles sont basés sur des campagnes de mesures afin de reproduire le comportement des EST vus de "l'extérieur". On l'appelle modèle comportemental (cf. travaux de Hassan CHEAITO dans le cadre du projet SIMUCEDO).

Concernant la modélisation extensive, la méthode utilisée dépend du rapport entre la longueur d'onde  $\lambda$  et la plus grande distance L de la géométrie étudiée. D'après [7], nous pouvons noter trois grandes catégories de méthodes de modélisation :

- $L \gg \lambda$ : les méthodes asymptotiques (que nous ne détaillerons pas dans le cadre de ces travaux)
- $L \sim \lambda$ : les méthodes numériques
- $L \ll \lambda$ : les méthodes quasi-statiques

Au sein de ces trois familles, on retrouve plusieurs méthodes et modèles. Pour ce qui nous concerne, les méthodes asymptotiques ne seront pas abordées car cela concerne principalement les antennes, hors de notre propos. En ce sens, nous allons nous limiter aux méthodes numériques et quasi-statiques. La FIGURE 2.32, extraite de [7], propose le classement suivant :

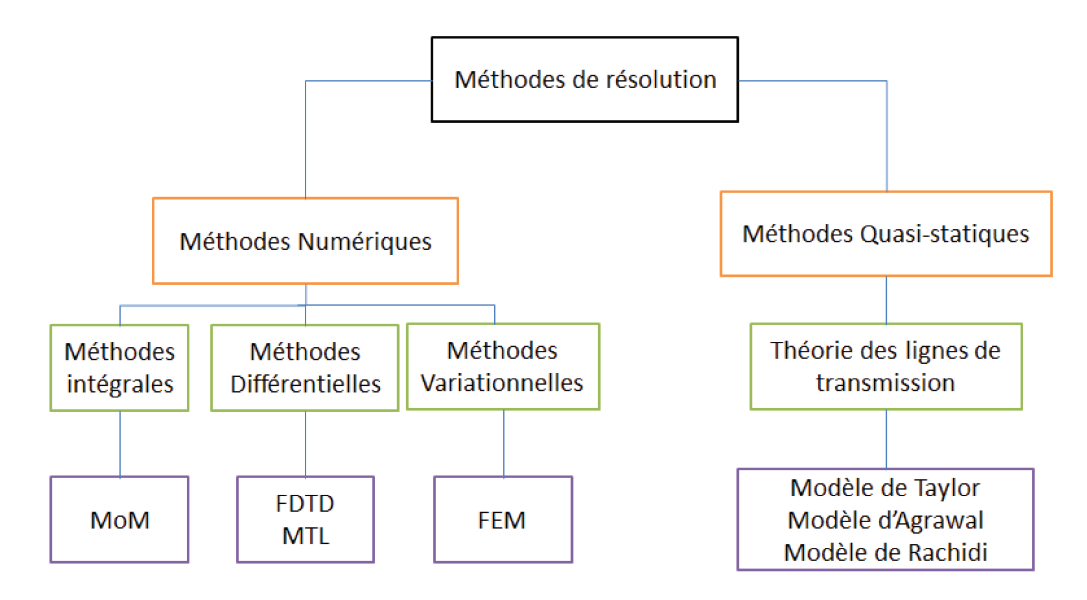

FIGURE 2.32 – Organigramme de classement des méthodes de modélisation extrait de [7]

A cette première liste de méthodes qui ont toutes le point commun de partir d'une description du dispositif à modéliser, description plus ou moins précise ou complexe, on peut rajouter les méthodes qui permettent de déterminer un modèle comportemental du dispositif, type boite noire, deuxième approche envisagée.

Dans la suite, les avantages et inconvénients de ces méthodes vont être présentés. L'objectif est de pouvoir, selon le type de modélisation et de grandeurs désirés, faire un choix en connaissant les limites de validité du modèle établi.

#### 2.8.2 METHODES NUMERIQUES DE MODELISATION CEM

#### LA FDTD (Finite Difference Time Domain)

Cette méthode propose une résolution numérique des équations de Maxwell dans le domaine temporel. Elle est basée sur une discrétisation des opérateurs différentiels sur une grille de pas fixe [\[25\]](#page-166-1). Il s'agit d'un développement limité à l'ordre 2 (en général) des dérivées partielles des équations de Maxwell. Les discrétisations spatiale et temporelle permettent de minimiser les erreurs d'échantillonnage mais aussi d'assurer la stabilité de l'algorithme de calcul. Une dérivée centrée est souvent utilisée afin d'améliorer la précision des calculs, ainsi la réduction de moitié du pas de discrétisation diminue d'un quart les erreurs d'estimation des opérateurs de dérivation [\[26\]](#page-166-2).

Soit l'équation  $(2.21)$ :

<span id="page-52-0"></span>
$$
\frac{df}{dz}|_{z=z_0} = \frac{f(z_0 + \frac{\Delta z}{2}) - f(z_0 - \frac{\Delta z}{2})}{\Delta z} + o(\Delta z^2)
$$
\n(2.21)

L'approximation numérique du système est faite grâce à l'algorithme de Yee. D'une manière générale, un domaine d'étude 3D est considéré, avec un maillage régulier en cellules unitaires parallélépipédiques.

L'algorithme de Yee est donc obtenu en appliquant ce modèle aux équations aux dérivées partielles qui régissent le système. Son avantage réside dans la simplicité et la robustesse de son algorithme de calcul. A cela s'ajoute le fait que le champ en tout point de l'espace discrétisé peut être obtenu à chaque pas de calcul [\[27\]](#page-166-3).

La méthode des différences finies permet de prendre en compte les non-linéarités ainsi que l'hétérogénéité du milieu étudié.

Cependant, son utilisation serait peu adaptée pour la modélisation des systèmes qui ont une structure généralement plane. En effet, la prise en compte de l'air qui est prédominant dans ces structures aboutit à un nombre important d'éléments de maillage. En plus, il est important de raffiner le maillage dans les zones d'épaisseur de peau et les surfaces en regard des conducteurs.

La conjugaison de ces deux aspects la rend lourde et gourmande donc un temps de calcul et un espace mémoire importants [\[25\]](#page-166-1).

#### LA MoM (Methode of Moments)

C'est un outil de discrétisation très puissant pour la résolution numérique d'équations dans le domaine fréquentiel qui a connu sa première utilisation avec R. F. HARRINGTON en 1968.

C'est donc une résolution numérique des équations intégrales de l'électromagnétisme avec comme inconnue, la densité de courant surfacique. Elle a été dans un premier temps utilisée pour des problèmes filiformes ensuite elle a été appliquée à des problèmes tridimensionnels [\[7\]](#page-165-2) [\[10\]](#page-165-3).

En sus, elle se présente comme étant la méthode la plus adaptée pour déterminer le rayonnement des antennes [\[28\]](#page-166-4). Elle permet de connaître la distribution des courants dans le domaine d'étude et d'en déduire le champ rayonné en tout point. Elle utilise l'équation de continuité du champ électrique tangentiel (deux composantes : celle incidente  $E_i$  et celle diffractée  $E_d$ ) à la surface S d'un conducteur [\[29\]](#page-166-5) .

Il s'agit d'exprimer la composante diffractée en fonction de la distribution du courant. Suite à une discrétisation, nous aboutissons à la formulation matricielle [\(2.22\)](#page-53-0) :

<span id="page-53-0"></span>
$$
[Z][I] = [V] \tag{2.22}
$$

Avec

—  $[Z]$ : la matrice impédance  $(\Omega)$ ,

—  $[V]$ : la matrice tension  $(V)$ 

—  $[I]$ : la matrice courant  $(A)$ 

En effet, la méthode des moments présente une facilité de calcul car il n'est pas nécessaire de modéliser l'air environnant les parties actives, ce qui permet de ne modéliser que le circuit, elle ne prend pas en compte les effets exogènes. Elle s'adapte très bien à la modélisation de fils minces. Toutefois, elle montre nettement ses limites quand on s'intéresse à des problèmes complexes (exemple : avec diélectrique, matériaux magnétiques, les couplages ...). En plus, il est pratiquement impossible de l'utiliser quand il s'agit d'aborder des problèmes qui présentent des non-linéarités. A cela s'y ajoute le fait qu'elle est très gourmande en temps car le calcul est fait pour chaque point de fréquence, ce qui peut nécessiter un espace mémoire important pour une large plage fréquentielle [\[7\]](#page-165-2).

En outre, lors de l'analyse spectrale, si le pas de fréquence n'est pas assez petit, les fréquences de résonance peuvent être éclipsées [\[29\]](#page-166-5).

#### LA FEM (Finite Element Methode)

Elle doit son utilisation à l'avènement des calculateurs numériques. Ainsi son développement dans les domaines des sciences de l'ingénieur fait suite à l'impulsion donnée par Zwikiewicz vers les années 1965. Adaptée à l'analyse des problèmes électromagnétiques, la solution numérique des équations de Maxwell obtenue par la FEM permet d'avoir des caractéristiques de la magnétostatique comme la densité de flux, l'intensité du champ... Elle tient compte de la complexité du milieu, ce qui témoigne de son applicabilité à la résolution de problèmes complexes.

Utilisant les équations aux dérivées partielles, cette technique permet d'analyser et d'apprécier le comportement de certains phénomènes physiques [\[30\]](#page-166-6). Il s'agit donc de diviser la géométrie de la structure en triangles (resp. rectangles) si l'on travaille en 2D, ou en tétraèdres (resp. parallélépipèdes) en 3D.

Son avantage réside dans sa généralité car elle peut être utilisée pour des applications en statique aussi bien qu'en dynamique. Elle permet de prendre en compte d'éventuelles non-linéarités intrinsèques aux problèmes à résoudre [\[31\]](#page-166-7) [\[32\]](#page-166-8). Il faut donc veiller à avoir un maillage approprié pour les hautes fréquences qui dépend d'une bonne localisation des zones où se manifeste l'effet de peau [\[32\]](#page-166-8).

La résolution est basée sur une discrétisation en surfaces élémentaires de la géométrie. Dès lors, elle révèle toute son efficacité si l'on s'intéresse à une structure non-homogène [\[7\]](#page-165-2).

Selon la formulation en électrostatique ou magnétodynamique, la FEM permet de déterminer certains paramètres; à titre d'illustration, la capacité entre conducteurs ou encore les impédances en régime transitoire [\[32\]](#page-166-8). En effet, Duc Quang Nguyen l'a utilisée dans le cadre de ses travaux de recherche pour la modélisation et le calcul du comportement haute-fréquence des câbles électriques. Ainsi, il a pu déterminer les paramètres électriques et linéiques en faisant appel à une formulation électrostatique puis magnéto-harmonique (tout en prenant en compte les effets inductifs, capacitifs mais aussi les effets de peau et de proximité) [\[10\]](#page-165-3). Cependant comme tout outil de calcul, celui-ci présente ses faiblesses [\[32\]](#page-166-8) :

- il est nécessaire d'avoir un calculateur puissant;
- la mise en œuvre d'un programme performant requiert une durée de travail énorme;

— l'étude d'une structure complexe peut entraîner un nombre important de mailles donc un nombre considérable d'équations à résoudre, ce qui requiert un grand espace mémoire.

En sus, la complexité de la géométrie du système à étudier peut conduire à un nombre de mailles très importants ou à des formes de mailles qui peuvent entraîner un mauvais conditionnement de la matrice à résoudre. Si par exemple une partie importante du volume à modéliser est constituée d'air, le maillage de ce dernier pourrait rendre le système chronophage et pénalisant [\[33\]](#page-166-9).

#### 2.8.3 METHODES SEMI-ANALYTIQUES DE MODELISATION CEM

#### LA PEEC (Partial Element Equivalent Circuit)

Basée sur des formulations basses fréquences afin de déterminer les paramètres électriques d'une géométrie de conducteurs bien définie, la méthode PEEC est synonyme d'une représentation par une équation intégrale qui peut être traduite en circuits électriques équivalents [\[34\]](#page-166-10).

Il s'agit donc de décomposer la structure physique tridimensionnelle en éléments dont leurs comportements électromagnétiques seront transformés en circuits RLC équivalents. Chaque portion du circuit est une partie de l'impédance totale. C'est ce qui justifie la notion d'éléments partiels [\[35\]](#page-166-11). Elle se base sur le concept d'inductance en vue d'évaluer l'inductance d'une géométrie. Dans le cas d'un contour fermé, l'inductance partielle de la boucle est donnée par l'équation [\(2.23\)](#page-54-0).

<span id="page-54-0"></span>
$$
L = \frac{1}{I} \oint_{c} \overrightarrow{A} \cdot d\overrightarrow{r}
$$
 (2.23)

Où :

—  $A(T,m)$  représente le potentiel vecteur

 $\frac{1}{x}$  c est le contour fermé de circulation du potentiel vecteur

 $-I(A)$  est le courant dans la boucle réalisée par le contour fermé

Cette expression n'est valable que lorsque la densité du courant est constante et qu'aucun matériau magnétique n'est présent dans l'espace du champ engendré par le courant [\[36\]](#page-166-12).

Si nous prenons l'exemple d'un contour rectangulaire de côté  $X_1, X_2, X_3, etX_4$  avec un courant I, l'inductance L est donnée par l'équation [\(2.24\)](#page-54-1).

<span id="page-54-1"></span>
$$
L = \frac{1}{I} \left[ \int_{X_1} \overrightarrow{A}_1 \cdot d\overrightarrow{r} + \int_{X_2} \overrightarrow{A}_2 \cdot d\overrightarrow{r} + \int_{X_3} \overrightarrow{A}_3 \cdot d\overrightarrow{r} + \int_{X_4} \overrightarrow{A}_4 \cdot d\overrightarrow{r} \right]
$$
(2.24)

Le potentiel vecteur résultant A du contour c peut être considéré comme étant la somme des potentiels vecteurs de chaque côté. Soit l'équation [\(2.25\)](#page-54-2) :

<span id="page-54-2"></span>
$$
\overrightarrow{A} = \overrightarrow{A_1} + \overrightarrow{A_2} + \overrightarrow{A_3} + \overrightarrow{A_4}
$$
 (2.25)

Afin d'étudier le comportement électromagnétique d'une structure, la méthode PEEC est principalement constituée des trois étapes suivantes [\[35\]](#page-166-11) :

- Scinder les conducteurs et les zones non conductrices en cellules de surface et de volume à travers un maillage adapté de points qui constituent en même temps les nœuds du circuit équivalent à mettre en œuvre,
- Déterminer les paramètres linéiques qui représentent le comportement de chaque cellule ainsi que les interactions entre les différentes cellules,
- Analyser l'ensemble du système via un simulateur numérique. Il s'agira alors d'assembler les circuits équivalents partiels ainsi que les éléments discrets qui connectent les points choisis lors du maillage. Il en découle alors la connaissance du courant dans tous les éléments du circuit équivalent obtenu.

Sa formulation est assujettie à la prise en compte ou non des phénomènes de propagation. En ce sens, dans le domaine des hautes fréquences elle est connue sous la dénomination rPEEC pour retarded PEEC. Tout comme la méthode des moments, la méthode PEEC permet de ne pas mailler l'air autrement dit elle revient à concentrer l'énergie dans les zones conductrices [33].

Son utilisation s'avère très intéressante dans le domaine de l'électronique de puissance. En outre, son domaine d'application peut être élargi à l'électrotechnique basse fréquence avec la prise en compte de quelques adaptations  $[33]$ .

Sa fiabilité jouxte celle de la méthode des éléments finis qui est la plus souvent utilisée quand il s'agit d'aborder les problèmes CEM. Lorsque le problème d'optimisation est de mise, elle présente un intérêt sans conteste dès lors que seul le maillage des zones conductrices est permis. A cela s'y ajoute le fait qu'elle est basée sur une formulation analytique de la géométrie du système à étudier. Ceci aboutit résolument à une facilité d'utilisation [33].

Elle est très bien adaptée dans le cadre de l'analyse d'un système complet. En effet, elle peut facilement être couplée à d'autres méthodes car présentant une formulation généraliste.

Selon la géométrie, cette méthode laisse une marge de manœuvre aux hypothèses de simplification de la formulation pour une application bien définie. Dans la même veine, si la thermique des structures doit être prise en compte lors de l'étude, la méthode PEEC semble adaptable dans la mesure où des éléments localisés permettent de caractériser les modes de transfert de chaleur [33].

Cependant, à l'heure actuelle, elle ne permet pas d'intégrer la présence de matériaux magnétiques dans les dispositifs et ne prend pas en compte les phénomènes de propagation des signaux le long des conducteurs (sauf la méthode rPEEC susmentionnée).

#### **LA MTL (Multiconductor Transmission Lines)**

Avec la méthode PEEC, la plus grande taille de la structure à modéliser étant toujours plus petite que la longueur d'onde, les phénomènes de propagation ne sont pas pris en compte lors de la modélisation. S'il s'agit de modéliser des structures qui travaillent en haute fréquence avec une prise en compte des effets de la propagation des ondes, le modèle à constantes réparties est plus adapté que celui à constantes localisées.

La MTL est une extension de la théorie des lignes de transmission. En effet, pour implémenter une ligne de transmission à plusieurs conducteurs (voir FIGURE 2.33), des termes matriciels sont utilisés à la place de termes scalaires [36].

La première étape de l'utilisation de cette méthode est la détermination des paramètres linéiques qui dépend de la géométrie du problème à étudier : conducteur au-dessus d'un plan de masse nonparfait/parfait, câble coaxial, ligne bifilaire etc.

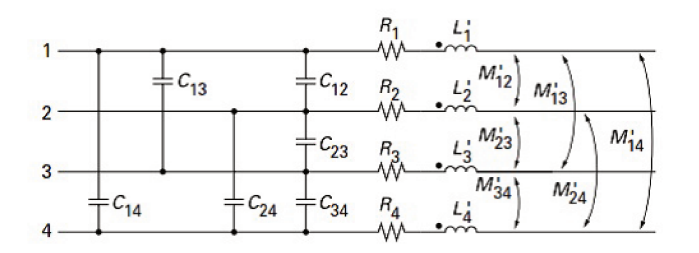

FIGURE 2.33 – Modèle d'une ligne à plusieurs conducteurs  $[8]$ 

Une matrice inductance [L], symétrique, de dimension  $(n \times n)$  est donc établie contenant sur sa diagonale les inductances linéiques  $L_i$  de chaque conducteur et ailleurs les mutuelles inductances  $M_{ij}$ . Partant des hypothèses d'homogénéité, la relation entre les paramètres linéiques et ceux géométriques

permet de déduire de la matrice inductance, la matrice capacité. Soient les équations [\(2.26\)](#page-56-0) et [\(3.16\)](#page-67-0) :

<span id="page-56-0"></span>
$$
[L][C] = \mu \varepsilon \tag{2.26}
$$

$$
[C] = \mu \varepsilon [L]^{-1} \tag{2.27}
$$

La prise en compte des pertes dans les conducteurs est matérialisée par une matrice résistance [R]. Les paramètres tension et courant peuvent être calculés en tout point des conducteurs. Soient les équations [\(2.28\)](#page-56-1) et [\(2.29\)](#page-56-2) :

<span id="page-56-1"></span>
$$
\frac{\partial^2 V(z)}{\partial z^2} = [Z][Y]V(z)
$$
\n(2.28)

<span id="page-56-2"></span>
$$
\frac{\partial^2 I(z)}{\partial z^2} = [Y][Z]I(z)
$$
\n(2.29)

$$
[Z] = [R] + j\omega[L] \tag{2.30}
$$

$$
[Y] = j\omega[C] \tag{2.31}
$$

Ici  $V(z)$  et  $I(z)$  sont des vecteurs de dimensions n. Les matrices  $[Z]$  et  $[Y]$  n'étant pas diagonales, il est possible de trouver une approche découplée afin de simplifier les calculs. Dans ce cas, l'idée sera de trouver des matrices de transformation  $[T]$  et  $[T']$ . Soit la relation [\(2.32\)](#page-56-3) :

<span id="page-56-3"></span>
$$
[T]^{-1}[Y][Z][T] = [T']^{-1}[Z][Y][T'] = [\gamma^2]
$$
\n(2.32)

Après la diagonalisation, les scalaires de la matrice sont constitués par les constantes de propagations de chaque conducteur.

Les tensions et courants à tout point des conducteurs sont donnés par les équations  $(2.33)$  et  $(2.34)$ .

<span id="page-56-4"></span>
$$
\frac{\partial Vm(z)}{\partial z} = [\gamma^2]Vm(z) \tag{2.33}
$$

<span id="page-56-5"></span>
$$
\frac{\partial Im(z)}{\partial z} = [\gamma^2] Im(z) \tag{2.34}
$$

Avec

<span id="page-56-6"></span>
$$
V(z) = [T']Vm(z)
$$
\n
$$
(2.35)
$$

<span id="page-56-7"></span>
$$
I(z) = [T]Im(z)
$$
\n(2.36)

Les solutions des équations [\(2.35\)](#page-56-6) et [\(2.36\)](#page-56-7) sont données par les équations [\(2.37\)](#page-56-8) et [\(2.38\)](#page-56-9).

<span id="page-56-8"></span>
$$
V(z) = [Y]^{-1}[T][\gamma] \left( \left[ e^{-\gamma z} \right] I m^+ + \left[ e^{+\gamma z} \right] I m^- \right) \tag{2.37}
$$

<span id="page-56-9"></span>
$$
I(z) = [T] \left( [e^{-\gamma z}] Im^{+} + [e^{+\gamma z}] Im^{-} \right)
$$
\n(2.38)

#### 2.8.4 CONCLUSION

Dans cette partie, sont présentées différentes méthodes de modélisation pour l'étude du comportement EM des structures. Ces formulations ont fait l'objet de nombreux travaux de recherche qui ont rendu possible le développement d'outils logiciels. Ces derniers disposent aujourd'hui de fonctionnalités avancées qui permettent de simuler les interactions EM entre systèmes électriques.

# 2.9 OUTILS DE MODELISATION CEM

## 2.9.1 OUTILS PROPOSES PAR LES PARTENAIRES DU PROJET

Les outils logiciels de modélisation CEM offrent aujourd'hui différentes solutions aux acteurs du secteur de l'industrie du transport terrestre, de l'aéronautique etc. En effet, Ils s'adressent aux questions CEM/IEM apparaissant dans un large spectre de fréquences avec l'électronique embarquée et les réseaux câblés complexes.

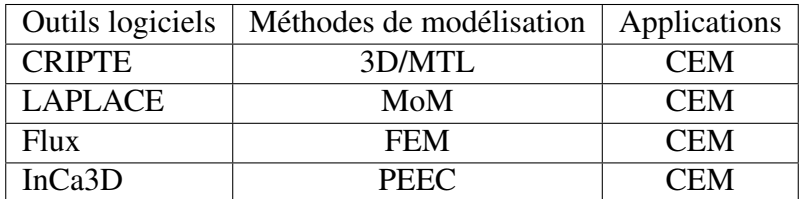

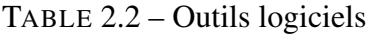

#### **CRIPTE**

C'est un outil de modélisation basée sur la topologie électromagnétique appliquée à la MTL. Il a été développé à l'ONERA (avec les travaux de J. P. PARMANTIER [\[37\]](#page-166-13)) et commercialisé par le Groupe ESI. CRIPTE travaille dans le domaine fréquentiel et peut donner comme résultats les tensions et courants sur chaque conducteur d'un toron de câble. Le calcul des paramètres électriques s'effectue avec la résolution de l'équation BLT (Baum-Liu-Tesche) [\[37\]](#page-166-13) [\[38\]](#page-166-14). Une large gamme d'étude est offerte avec l'outil CRIPTE :

- Susceptibilité électromagnétique rayonnée ou conduite.
- Emission électromagnétique rayonnée ou conduite.

#### LAPLACE

La résolution de l'équation BLT impose la connaissance des paramètres RLCG pour le calcul de la matrice de propagation [Γ] et la matrice des impédances [Z]. Basé sur la MOM, LAPLACE est un outil logiciel développé à l'ONERA qui permet d'évaluer les paramètres primaires d'un câble multiconducteur. Les résultats de calcul peuvent être utilisés avec CRIPTE (commercialisé par ESI Group) pour le calcul des couplages EM sur des réseaux de câbles.

#### Flux

Le logiciel Flux est un outil de modélisation développé par Altair engineering en collaboration avec le G2Elab. Basé sur la FEM, il permet l'analyse des systèmes électriques et magnétiques (machines tournantes, transformateurs et inductances, capteurs, câbles . . . ). Flux permet de faire l'étude de couplage électromagnétique entre systèmes électriques.

#### InCa3D

Basé sur la méthode PEEC, InCa3D est un logiciel de simulation co-développé par Altair et le G2Elab. C'est un outil dédié à la CEM et aux applications d'électronique de puissance (modules de puissances/convertisseurs de puissance, Carte PCB . . . ). Il permet aussi la modélisation d'interconnexions électriques (tableaux de distribution, jeux de barres, câbles . . . ).

#### 2.9.2 AUTRES OUTILS DE MODELISATION CEM

D'autres outils peuvent être utilisés pour décrire des aspects CEM (voir TABLE [2.3\)](#page-58-0). Ils peuvent être vus comme complémentaires aux outils proposés par les partenaires du projet SIMUCEDO, en ce sens que certains paramètres (RLC) des modèles qui y sont décrits peuvent être renseignés par un calcul préalable avec les outils précités.

<span id="page-58-0"></span>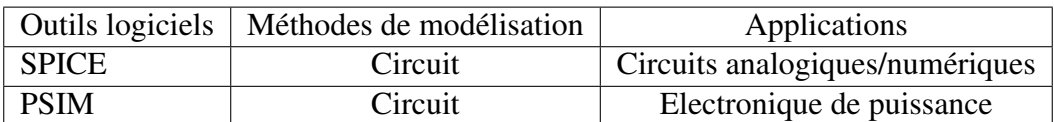

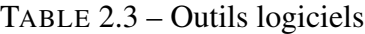

## 2.10 CONCLUSION

Dans ce chapitre, nous avons mis en exergue différentes problématiques liées à la CEM. Nous avons vu que les ondes de perturbations émanent de différentes sources naturelles ou intentionnelles. Elles se propagent en mode conduit ou par rayonnement. Différents modes de couplage sont ainsi identifiés : le couplage magnétique (diaphonie inductive), le couplage électrique (diaphonie capacitive) et le couplage par rayonnement électromagnétique. La transmission des ondes de perturbations à travers les systèmes ou équipements peut être à l'origine de surtension ou surintensité pouvant aboutir à la dégradation de leurs performances ou pire encore, à leur destruction.

Pour parer aux mieux à ces désagréments occasionnés par les problèmes de CEM, des normes sont mises en place pour limiter les niveaux d'émissivité des appareils et s'assurer de leur immunité.

Cependant, de nombreuses disparités peuvent être notées sur les résultats de test, pour des mêmes configurations. Des outils de modélisation/simulation (basés sur différents méthodes de calcul) sont de plus en plus développés pour décrire les équipements à partir de modèles équivalents et d'en étudier leurs comportements face à des ondes perturbatrices. Ces outils permettront de décrire l'équivalent virtuel du banc de test BCI et d'investiguer sur les éventuelles origines des disparités notées lors du test BCI.

Rappelons que les câbles, du fait de leur grande longueur, constituent des chemins privilégiés de propagation des ondes perturbatrices. Ils se comportent comme des antennes du fait de leurs tailles assez importantes vis-à-vis de la longueur d'onde.

Plusieurs kilomètres de câbles sont introduits dans les aéronefs pour assurer la connexion et communication entre systèmes ou équipements d'un même système. En ce sens, leur modélisation s'impose pour l'étude virtuelle de l'immunité conduite des équipements. Le chapitre suivant est axé sur la modélisation des chemins de câbles avec différentes méthodes (analytique, expérimentale et numérique).

# Chapitre 3

# MODELISATION DE CABLES

# 3.1 INTRODUCTION

La virtualisation du test BCI nécessite principalement la modélisation de la source de perturbation, de l'équipement sous test ainsi que du câblage. Lors de ce test CEM, le signal de perturbation est couplé à travers le chemin de câblage pour stresser en bout de câbles l'EST. En effet, il est d'une importance majeure de modéliser finement les chemins de propagations pour étudier virtuellement l'immunité conduite d'un EST.

Selon les applications, plusieurs catégories de câbles peuvent être rencontrées (bifilaire nonblindé, bifilaire blindé, multifilaire non-blindé, multifilaire blindé, câbles torsadés blindés, câbles sur-blindés, ...). Leur modélisation peut passer du simple au complexe selon la longueur, la disposition ou le cheminement dans un véhicule.

En effet, les câbles peuvent être représentés par des circuits électriques composés d'éléments passifs RLC déterminés à partir d'un calcul analytique (pour des configurations simples), de la mesure ou de la simulation numérique pour des situations plus complexes. Leur représentation par des circuits d'éléments passifs met en jeu des modèles à constantes localisées ou à constantes réparties. L'adoption de l'un des deux types de modèle va dépendre du rapport entre la longueur du câblage et la longueur d'onde du signal.

Rappelons qu'en haute fréquence, les paramètres linéiques des conducteurs varient avec la fréquence de travail. Ainsi, pour assurer une finesse et précision de la modélisation, la prise en compte de leur comportement fréquentiel s'avère très importante. Dès lors, des modèles analytiques sont proposés dans la littérature pour tenir compte des effets de peau, de proximité et/ou des pertes diélectriques. Par ailleurs la complexité de ces structures de câblages (longueur, disposition, type, cheminement, . . . ), peut rendre caduque l'utilisation de formulations analytiques. En ce sens, les avancées considérables sur les outils numériques de calcul permettent de tenir compte de la complexité des structures.

Dans ce chapitre, nous allons présenter comment déterminer ces paramètres linéiques par différentes méthodes de calcul (formulation analytique, mesure, simulation numérique avec les outils Flux 2D® et CRIPTE/LAPLACE®). Aussi, nous allons montrer comment assembler les paramètres de lignes pour en constituer une matrice utilisable par les équations de calcul des courants/tensions (équations BLT) à différentes positions de la ligne.

## 3.2 CONFIGURATIONS CIRCUIT DES MODELES DE CABLES

En fonction de la longueur d'onde du signal, différentes dénominations sont affectées aux lignes de transmissions (dans le chapitre [5,](#page-136-0) l'outil CRIPTE que nous allons utiliser pour faire l'injection BCI complète est basé sur la méthode "MTL (Multi Wire Transmission Line)") (voir FIGURE [3.1\)](#page-60-0) : ligne "très courte", "courte" et "longue" . Ceci implique différentes configurations circuits pour tenir compte ou non des phénomènes de propagation. En effet, selon la classification de la ligne, il est possible d'utiliser des modèles à constantes localisées ou à constantes réparties.

<span id="page-60-0"></span>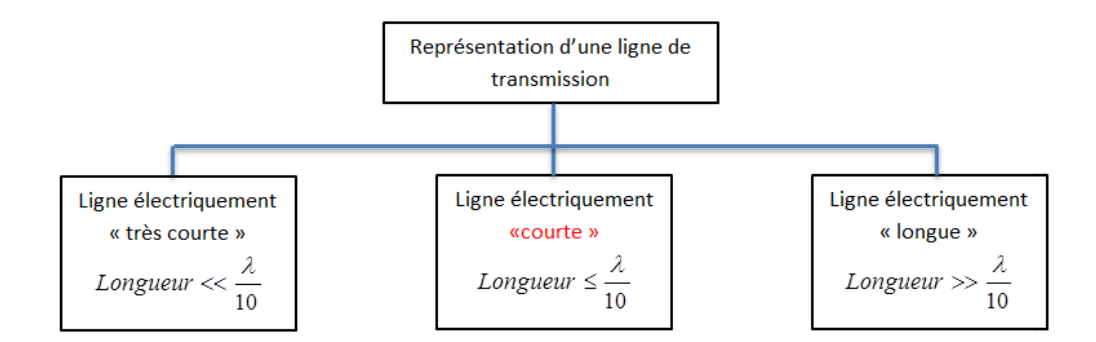

FIGURE 3.1 – Représentation d'une ligne de transmission selon la longueur d'onde

<span id="page-61-2"></span>Les lignes de transmission "très courtes" et courtes sont représentées par des modèles à constantes localisées. C'est une cellule constituée d'une impédance série (cf. relation [\(3.1\)](#page-61-0)) et d'une admittance "shunt" (une conductance en parallèle avec une capacité : cf. relation [\(3.2\)](#page-61-1)) [\[39\]](#page-167-0) [\[40\]](#page-167-1). Leur seule différence réside dans le fait que l'on peut bien négliger l'admittance shunt pour le cas des lignes de transmission "très courtes" vis-à-vis de la longueur d'onde (voir FIGURE [3.2\)](#page-61-2).

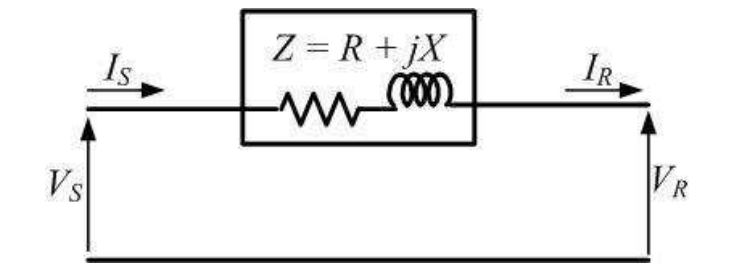

FIGURE 3.2 – Modèle électrique d'une ligne "très courte" [\[39\]](#page-167-0) [\[40\]](#page-167-1)

En outre, les lignes de transmission "courtes" sont représentées par des modèles à constantes localisées disposées en  $T$ ,  $\pi$ ,  $\Gamma$  ... Ces dénominations dépendent de la position de l'admittance "shunt" dans la cellule. La configuration de chacun des modèles sera montrée dans les prochains paragraphes. Les lignes de transmission électriquement "longues" sont quant à elles représentées par des modèles à constantes réparties par le fait qu'on ne peut pas négliger la distribution de l'admittance "shunt" (cf. relation [3.2\)](#page-61-1) le long de la ligne. Elles sont alors représentées par une mise en cascade de modèles à constantes localisées dont le nombre de cellules est évalué en fonction de la longueur d'onde du signal qui transite par cette ligne [\[9\]](#page-165-4).

#### 3.2.1 MODELE A CONSTANTES LOCALISEES

Dans le cas où la ligne est électriquement "courte", il est possible de la représenter par un modèle à constantes localisées constitué d'une impédance série et admittance shunt. Sur ce, nous pouvons retrouver dans la littérature [\[39\]](#page-167-0) des modèles en  $T$ ,  $\pi$ ,  $\Gamma$ ...

<span id="page-61-3"></span>Concernant le modèle en T, l'impédance série Z est divisée par deux et chaque moitié est placée de part et d'autre de l'admittance "shunt" Y (voir FIGURE [3.3\)](#page-61-3). Pour rappel :

<span id="page-61-0"></span>
$$
Z = R + jL\omega
$$
\n(3.1)

<span id="page-61-1"></span>
$$
Y = G + jC\omega
$$
\n(3.2)

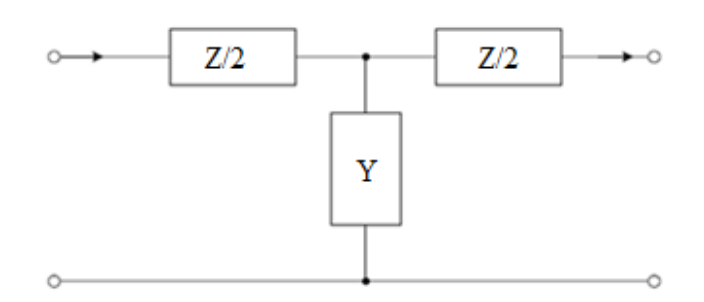

FIGURE 3.3 – Modèle électrique en T d'une ligne "courte" [\[39\]](#page-167-0)

Pour ce qui est du modèle en π, l'admittance "shunt" est divisée en deux et placée de part et d'autre de l'impédance série (voir FIGURE [3.4\)](#page-62-0).

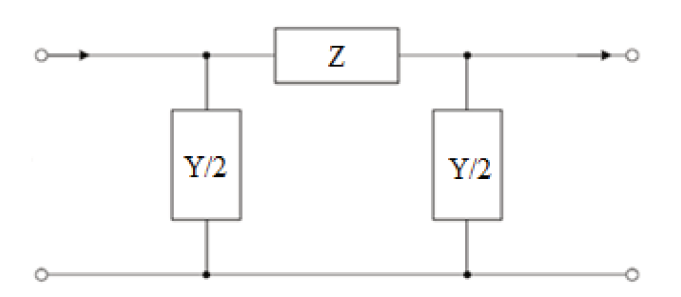

FIGURE 3.4 – Modèle électrique en  $Pi$  d'une ligne "courte" [39]

La structure du modèle  $\Gamma$  repose sur le fait que l'admittance shunt totale est placée à l'extrémité de la ligne (voir FIGURE 3.5).

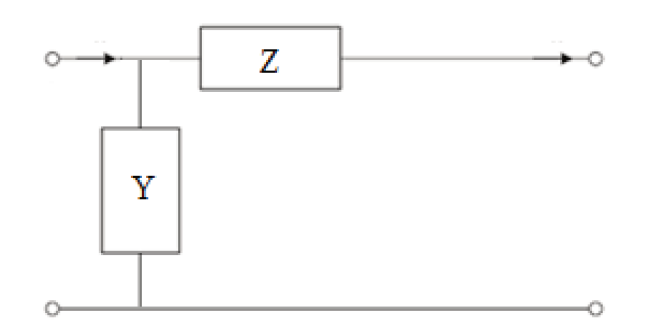

FIGURE 3.5 – Modèle électrique en  $\Gamma$  d'une ligne "courte" [39]

En basse fréquence les 3 modèles se valent. En haute fréquence un choix adéquat du nombre de cellules fera que les 3 modèles seront très proches. Aucune surprise s'il y a de minimes écarts sur les fréquences de résonances et sur les amplitudes à ces résonances.

#### **MODELE A CONSTANTES DISTRIBUEES**  $3.2.2$

La représentation d'une ligne de transmission électriquement longue par un modèle à constantes localisées s'avère être erronée dans la mesure où les phénomènes de propagation ne doivent pas être négligés. Dans ce cas, les câbles sont représentés par des modèles à constantes réparties (voir FIGURE 3.6). Cela consiste en la subdivision d'une longueur de câble en plusieurs cellules élémentaires. Le nombre de cellules va dépendre de la longueur d'onde  $(\lambda)$  et de la précision attendue. Plus le nombre de cellules est important plus la modélisation est fine. Toutefois, il faut veiller à trouver un compromis entre le nombre de cellules et le temps de calcul (qui peut être important avec le choix d'un nombre de cellules élevé) [9]. En général nous avons :

$$
\frac{Longuer_{total}}{N} \ll \lambda \tag{3.3}
$$

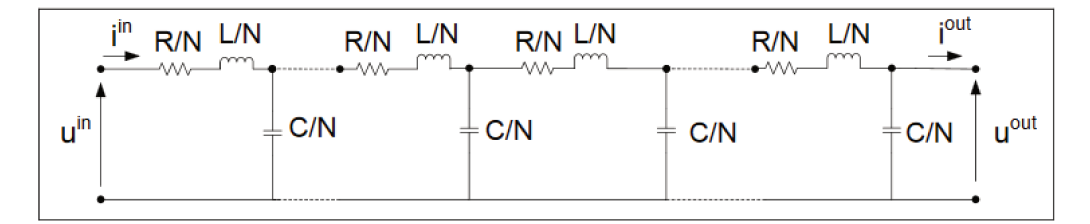

FIGURE 3.6 – Portion d'un modèle électrique d'une ligne "longue" subdivisée en N cellules [9] [10]

## <span id="page-63-0"></span>3.3 REPRESENTATION DES PARAMETRES DE LA LIGNE

Les lignes de transmission ont des comportements différents selon la plage de fréquences de travail. Les éléments passifs de la ligne ne gardent pas les mêmes valeurs selon qu'on soit en basse fréquence ou en haute fréquence. En très basse fréquence, les paramètres linéiques peuvent être considérés comme fixes. Si la fréquence augmente, avec l'apparition des effets de peau et de proximité, les paramètres linéiques changent de valeurs. A titre d'exemple, l'augmentation de la fréquence entraîne une distribution non-uniforme de la densité de courant à travers un conducteur. Il en résulte une va-riation de la résistance linéique (cf. relation [3.22\)](#page-69-0) qui est fonction de la profondeur de pénétration  $\delta$ : c'est l'effet de peau.

$$
\delta = \sqrt{\frac{1}{\sigma \mu \pi f}}
$$
\n(3.4)

De la même manière, deux conducteurs à proximité peuvent subir l'influence des courants surfaciques ou courants de Foucault qui ont tendance à faire circuler le courant en leur périphérie. Ceci fait varier la résistance des conducteurs en fonction de la fréquence : c'est l'effet de proximité.

En somme, retenons que selon la plage de fréquence considérée, nous pouvons avoir des lignes à paramètres fixes ou des lignes à paramètres variables.

#### 3.3.1 MODELE A PARAMETRES FIXES

Les modèles de câble à paramètres fixes ne tiennent pas compte de la variation avec la fréquence des paramètres linéiques [\[9\]](#page-165-4). Ceci revient à dire que les effets de peau, de proximité ne sont pas intégrés dans les modèles. Ces derniers ont l'avantage de pouvoir être représentés facilement. En revanche, ils ne permettent pas d'assurer l'atténuation des courants en haute fréquence (qui peut être assurée par une augmentation de la résistance/conductance avec la fréquence).

#### 3.3.2 MODELES A PARAMETRES VARIABLES

Les modèles à paramètres variables permettent d'intégrer le comportement fréquentiel des câbles. En effet, en haute fréquence, il y a une distribution non−uniforme de la densité de courant à travers un conducteur; c'est l'effet pelliculaire. A cela s'ajoute les effets de proximité dus au rapprochement des conducteurs qui peut modifier aussi la répartition de la densité de courant qui y transite. Les modèles à paramètres variables sont plus complexes à mettre en œuvre mais ils se rapprochent mieux des comportements notés en haute fréquence. Pour la prise en compte des effets pelliculaires et de proximité, il faut d'abord relever les courbes d'évolution des paramètres de ligne en fonction de la fréquence. Les relevés peuvent s'effectuer expérimentalement ou par simulation numérique. Les données sont ensuite insérées dans des algorithmes "fitting" pour en ressortir des modèles circuits représentés par des réseaux en échelle ou en parallèle (voir FIGURES [3.7](#page-64-0) et [3.8\)](#page-64-1) [\[9\]](#page-165-4).

<span id="page-64-0"></span>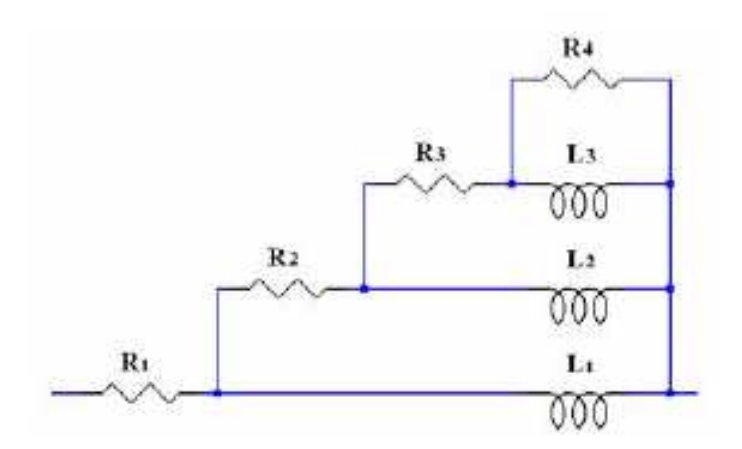

<span id="page-64-1"></span>FIGURE 3.7 – Exemple de modèle à paramètres variables d'une impédance longitudinale (pas d'interaction mutuelle entre les inductances) [\[9\]](#page-165-4)

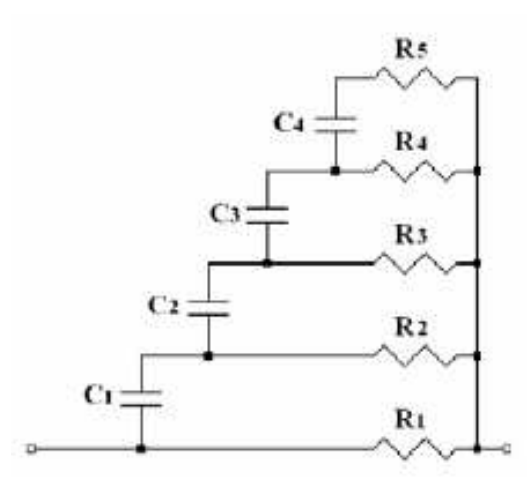

FIGURE 3.8 – Exemple de modèle à paramètres variables d'une admittance transversale [\[9\]](#page-165-4)

Précisons que si l'approche de modélisation n'impose pas l'élaboration d'un modèle circuit générique, l'on peut directement utiliser un outil numérique de modélisation (s'il tient compte des phénomènes fréquentiels) et développer un modèle virtuel de la structure à étudier.

# 3.4 ASSEMBLAGE DES MATRICES DE LIGNES

Avant de passer au calcul des paramètres primaires (linéiques) d'une ligne, il est important de savoir comment ils sont assemblés dans une matrice pour une configuration multi-conductrice. Nous allons considérer deux configurations pour lesquelles nous présenterons uniquement les matrices d'impédance série sachant que les matrices d'admittances "shunt" peuvent en être déduites.

Supposons un tronçon de ligne d'une longueur de 1 m pour lequel l'ensemble des courants des conducteurs de signal revient par le conducteur de masse (voir FIGURE [3.9\)](#page-65-0). Pour que le courant de retour soit la résultante des courants à travers les conducteurs de signal, un court-circuit est appliqué à l'extrémité de la ligne [\[41\]](#page-167-2). Ceci permet de négliger toute influence capacitive ou de perte transversale (diélectrique) et de calculer uniquement les éléments longitudinaux ( $[R]$  et  $[L]$ ).

<span id="page-65-0"></span>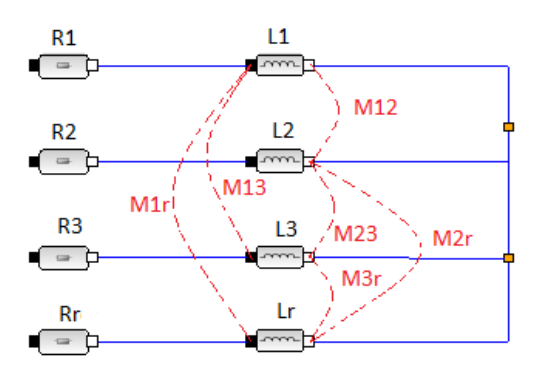

FIGURE 3.9 – Schéma électrique d'une ligne multifilaire

Les  $R_i$  et  $L_i$  ( $i = 1$  à 3) représentent respectivement les valeurs de résistance et d'inductance que l'on mesurerait sur chacun des conducteurs indépendamment des autres. Les  $M_{ij}$  représentent les mutuelles inductances entre conducteurs. Ces paramètres sont supposés être évalués en basse fréquence, ce qui fait que les effets de proximités ne sont pas aperçus présents sur les termes extra-diagonaux de la matrice résistance [R]. Il est à noter qu'à partir des paramètres linéiques calculés en BF il est possible d'élaborer des modèles de lignes qui tiennent compte des phénomènes de propagation (voir section [3.3\)](#page-63-0). Nous avons :

$$
[Z](\omega) = [R] + j\omega[L] \tag{3.5}
$$

$$
[R] = \begin{bmatrix} R_1 + R_r & R_r & R_r \\ R_r & R_2 + R_r & R_r \\ R_r & R_r & R_3 + R_r \end{bmatrix}
$$
 (3.6)

$$
[L] = \begin{bmatrix} L_1 + L_r - 2M_{1r} & L_r + M_{12} - M_{1r} - M_{2r} & L_r + M_{13} - M_{1r} - M_{3r} \\ L_r + M_{12} - M_{1r} - M_{2r} & L_2 + L_r - 2M_{2r} & L_r + M_{23} - M_{2r} - M_{3r} \\ L_r + M_{13} - M_{1r} - M_{3r} & L_r + M_{23} - M_{2r} - M_{3r} & L_3 + L_r - 2M_{3r} \end{bmatrix}
$$
(3.7)

—  $R_r$ : Résistance du conducteur de référence

—  $L_r$ : Inductance du conducteur de référence

—  $M_{ir}$ : Inductance mutuelle entre conducteur *i* et le blindage

Nous pouvons en déduire la matrice [Z] pour le cas d'une configuration de quatre conducteurs plus un conducteur de référence. En effet, nous avons des matrices de dimension  $4 \times 4$  pour les parties réelles et imaginaires de  $[Z(\omega)]$ .

Les termes diagonaux de la matrice  $[R]$  traduisent le fait que la résistance de ligne est égale à la somme de la résistance intrinsèque du conducteur de signal et celle de la référence. Concernant la matrice [L], l'expression d'un terme diagonal  $L_{ii}$  (inductance linéique) est donnée par l'équation [\(3.8\)](#page-65-1).

<span id="page-65-1"></span>
$$
L_{ii} = L_i + L_r - 2M_{ir}
$$
 (3.8)

Si le conducteur de référence est supposé parfait, ses paramètres intrinsèques (résistance et inductance linéique) sont négligés, de même que ses couplages mutuels avec chaque conducteur de signal. La matrice d'impédance  $[Z]$  est alors simplifiée et est donnée par la relation  $(3.9)$ :

<span id="page-65-2"></span>
$$
[Z(\omega)] = \begin{bmatrix} R_1 & 0 & 0 & 0 \\ 0 & R_2 & 0 & 0 \\ 0 & 0 & R_3 & 0 \\ 0 & 0 & 0 & R_4 \end{bmatrix} + j\omega \begin{bmatrix} L_1 & M_{12} & M_{13} & M_{14} \\ M_{12} & L_2 & M_{23} & M_{24} \\ M_{13} & M_{23} & L_3 & M_{34} \\ M_{14} & M_{24} & M_{43} & L_4 \end{bmatrix}
$$
(3.9)

Pour ce qui concerne la matrice [L], il ne reste que les inductances propres sur les termes diagonaux et les couplages mutuels entre conducteurs de signal sur les termes extra-diagonaux. Ces inductances de couplage sont à l'origine de l'apparition d'une tension dite de mode commun sur les conducteurs de signal [\[41\]](#page-167-2).

## 3.5 CALCUL DES PARAMETRES RLC D'UN CABLE

#### 3.5.1 CALCUL ANALYTIQUE DES MATRICES [R][L][C]

Les paramètres des câbles peuvent être déterminés à partir de formulations analytiques pour différentes configurations. Certaines formulations proposées dans la littérature permettent approximativement de tenir compte des phénomènes d'effet de peau et de proximité qui ont lieu en haute fréquence. Pour des configurations simples de câblage, l'utilisation des formules analytiques semble être légitime. Ainsi dans [\[9\]](#page-165-4), sont proposées des expressions analytiques qui permettent d'évaluer les paramètres RLC avec des configurations et conditions bien définies.

#### CABLE BIFILAIRE NON-BLINDE

<span id="page-66-0"></span>Les lignes bifilaires peuvent être utilisées pour acheminer un signal différentiel d'une source vers une charge. La FIGURE [3.10](#page-66-0) montre une coupe 2D d'un câble bifilaire non-blindé constitué de deux conducteurs identiques contenus dans une gaine diélectrique .

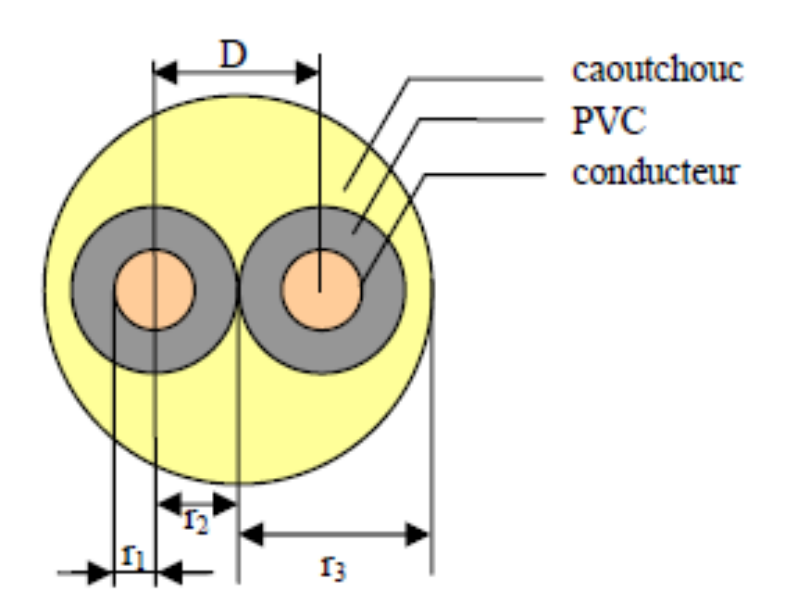

FIGURE 3.10 – Coupe 2D d'une ligne bifilaire [\[9\]](#page-165-4)

Les paramètres linéiques RLC sont calculés à partir des équations [\(3.10](#page-66-1)[-3.16\)](#page-67-0). En basse fréquence, nous avons :

<span id="page-66-1"></span>
$$
R = \frac{\rho}{S} \tag{3.10}
$$

Pour tenir compte de l'effet de peau, l'expression de la résistance linéique est donnée par la relation  $(3.11).$  $(3.11).$ 

<span id="page-66-2"></span>
$$
R = \rho \frac{1}{\pi [r^2 - (r - \frac{1}{\sqrt{\pi \mu \sigma f}})^2]}
$$
(3.11)

Manuscrit de thèse Mor Sokhna DIOP

- R : Résistance linéique  $(\Omega/m)$
- ρ: Résistivité du matériau  $(Ω.m)$
- $S:$  Surface du conducteur  $(m^2)$
- $r:$  Rayon du conducteur  $(m)$
- $\longrightarrow$   $\sigma$ : Conductivité électrique  $(\Omega.m)^{-1}$
- $\mu$ : Perméabilité magnétique  $(H/m)$

L'inductance linéique du câble peut être vue comme étant la somme d'une inductance interne et d'une inductance externe. En basse fréquence, l'inductance interne dépend de la perméabilité magnétique du conducteur et vaut environ  $50 nH/m$  (voir équation [\(3.12\)](#page-67-1) [\[9\]](#page-165-4).

<span id="page-67-1"></span>
$$
L_i = \frac{\mu_0 \mu_r}{8\pi} = 50 \, nH/m \tag{3.12}
$$

—  $\mu_r = 1$ 

—  $\mu_0 = 4\pi \cdot 10^{-7} H/m$  : perméabilité magnétique du vide

Pour tenir compte des effets de peau,  $L<sub>i</sub>$  va intégrer, en plus des paramètres géométriques (rayon, distance entre les deux conducteurs) et physiques (conductivité électrique, perméabilité magnétique), la fréquence (représentée par le paramètre f) dans l'expression de l'inductance (voir équation [\(3.13\)](#page-67-2)).

<span id="page-67-2"></span>
$$
L_i = \frac{\mu_0}{8\pi} \frac{10^{-3}}{r} \sqrt{\frac{\mu_r}{\sigma f}}
$$
\n(3.13)

L'inductance externe est donnée par la relation [\(3.14\)](#page-67-3).

<span id="page-67-3"></span>
$$
L_e = \frac{\mu_0}{\pi} \ln\left(\frac{D-r}{r}\right) \tag{3.14}
$$

- $\hspace{1.6cm} \longrightarrow L_i$ : Inductance interne  $(H/m)$
- $L_e$ : Inductance externe  $(H/m)$
- $D$ : Distance inter-centres des conducteurs  $(m)$
- $r$ : Rayon d'un conducteur  $(m)$

L'inductance linéique du conducteur bifilaire est la somme des inductances internes et externes (voir l'équation  $(3.15)$ ).

<span id="page-67-4"></span>
$$
L = L_i + L_e \tag{3.15}
$$

— L : Inductance linéique  $(H/m)$ 

La capacité linéique est donnée par l'équation  $(3.16)$ :

<span id="page-67-0"></span>
$$
C = \frac{\pi \varepsilon_0 \varepsilon_r}{\ln(\frac{D-r}{r})}
$$
(3.16)

—  $C$ : Capacité linéique  $(F/m)$ 

#### CÂBLE MULTIFILAIRE NON-BLINDE

Dans les systèmes électriques/électroniques, on peut rencontrer des configurations pour lesquelles plusieurs conducteurs non blindés sont insérés dans un même toron. Ces chemins de câbles peuvent acheminer diverses signaux (analogique, numérique,. . . ); il s'agit d'un câblage multifilaire. Les paramètres primaires d'une telle configuration sont regroupés sous forme matricielle. Nous allons présenter le cas de trois conducteurs positionnés au-dessus d'un plan de masse métallique supposé parfait.

<span id="page-68-0"></span>En effet, le calcul des scalaires des matrices [R][L][C] s'effectue avec l'utilisation de la méthode des images (voir FIGURE [3.11\)](#page-68-0) [\[41\]](#page-167-2) [\[16\]](#page-165-5). Chaque conducteur au-dessus du plan de masse a son image en dessous.

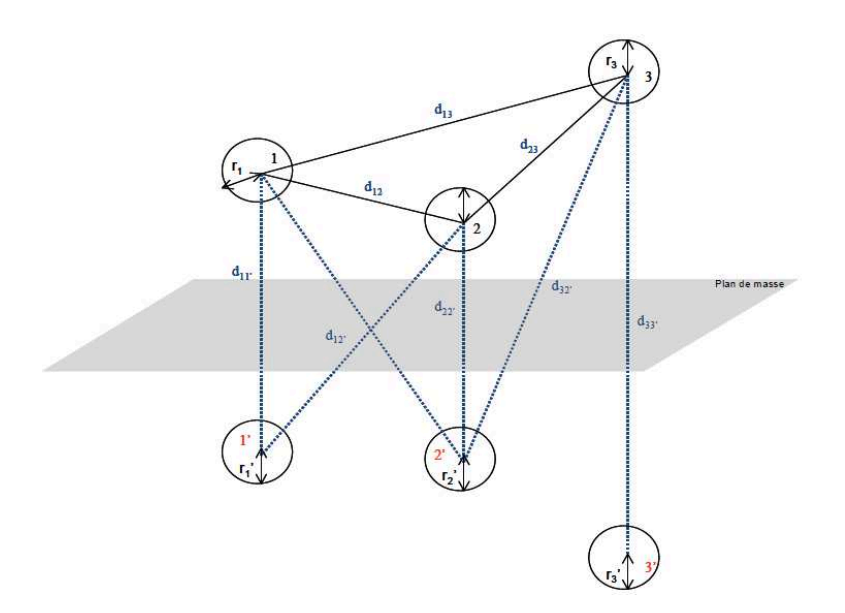

FIGURE 3.11 – Ligne multifilaire - calcul des paramètres avec la méthode des images [\[16\]](#page-165-5)

La matrice d'inductance linéique est donnée par la relation  $(3.17)$ .

<span id="page-68-1"></span>
$$
[L] = \frac{\mu_0}{2\pi} \begin{bmatrix} a_{11} & a_{12} & a_{13} \\ a_{21} & a_{22} & a_{23} \\ a_{31} & a_{32} & a_{33} \end{bmatrix} (H/m)
$$
 (3.17)

La matrice d'inductance caractéristique est donnée par l'équation [\(3.18\)](#page-68-2).

<span id="page-68-2"></span>
$$
[Z_c] = \frac{60}{\sqrt{\varepsilon_r}} \begin{bmatrix} a_{11} & a_{12} & a_{13} \\ a_{21} & a_{22} & a_{23} \\ a_{31} & a_{32} & a_{33} \end{bmatrix} (\Omega)
$$
 (3.18)

Les relations [\(3.19\)](#page-68-3) et [\(3.20\)](#page-68-4) montrent respectivement les expressions des inductances propres (termes diagonaux de la matrice) des conducteurs et des inductances mutuelles entre conducteurs (termes extra-diagonaux de la matrice).

<span id="page-68-3"></span>
$$
a_{ii}|_{i=1,2,3} = \ln(\frac{2h_i}{r_i})
$$
\n(3.19)

<span id="page-68-4"></span>
$$
a_{ij}|_{i \neq j} = \ln(\frac{d'_{ij}}{d_{ij}})
$$
\n(3.20)

L'équation [\(3.21\)](#page-68-5) donne la relation qui lie la matrice de capacité et celle d'inductance.

<span id="page-68-5"></span>
$$
[C] = \mu_0 \varepsilon_0 \varepsilon_r [L]^{-1} \tag{3.21}
$$

#### CÂBLE BIFILAIRE-BLINDE

En effet, dans les systèmes de hautes sensibilités pour lesquelles la tolérance d'altération des données est faible (système médical par exemple), des blindages sont mis autour des conducteurs qui acheminent les signaux utiles pour éviter que ces derniers soient affectés par les ondes de perturbations EM. Les conducteurs de blindages peuvent constituer des écrans électromagnétiques en ce sens qu'ils atténuent les signaux de perturbation.

<span id="page-69-1"></span>La FIGURE [3.12](#page-69-1) donne l'exemple d'une ligne bifilaire blindée pour laquelle les expressions analytiques des différents paramètres de ligne sont données dans [\[9\]](#page-165-4).

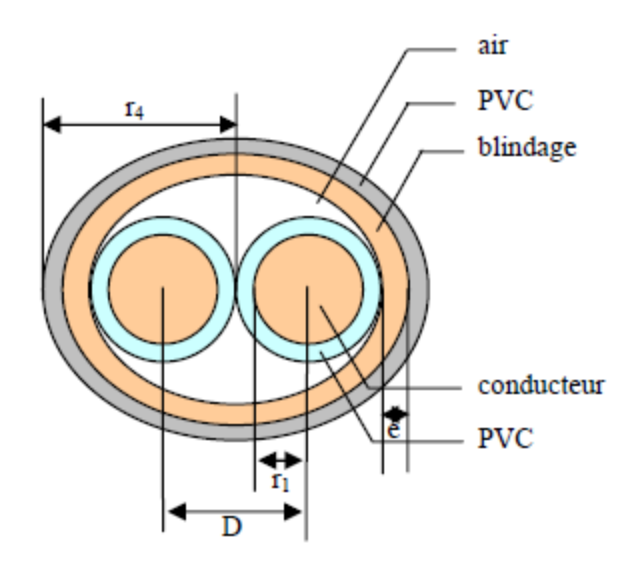

FIGURE 3.12 – Coupe 2D d'une ligne bifilaire blindée [\[9\]](#page-165-4)

La résistance linéique est donnée par l'équation [\(3.22\)](#page-69-0)

<span id="page-69-0"></span>
$$
R = \rho \frac{1}{\pi [r^2 - (r - \frac{1}{\sqrt{\pi \mu \sigma f}})^2]}
$$
 (3.22)

L'inductance linéique est donnée par la relation [\(3.23\)](#page-69-2).

<span id="page-69-2"></span>
$$
L = L_{ii} = \frac{\mu}{2\pi} \ln(\frac{3D}{4r_1})
$$
 (H/m) (3.23)

La mutuelle inductance est donnée par l'équation [\(3.24\)](#page-69-3).

<span id="page-69-3"></span>
$$
M_{ij} = L_{ij} = \frac{\mu}{2\pi} \ln(\frac{1}{2}\sqrt{\frac{25}{4}})
$$
 (H/m) (3.24)

La capacité linéique entre un conducteur et le blindage est donnée par la relation  $(3.25)$ .

<span id="page-69-4"></span>
$$
C_b = \frac{2\pi\varepsilon}{\ln\frac{15D}{16r_1}}
$$
 (F/m) (3.25)

L'expression [\(3.26\)](#page-69-5) donne la capacité linéique inter-conducteur.

<span id="page-69-5"></span>
$$
C_i = C_b \frac{\ln(\frac{5}{4})}{\ln(\frac{3D}{5r_1})}
$$
 (F/m) (3.26)

#### CÂBLE MULTIFILAIRE BLINDE

Il est aussi possible d'avoir une configuration pour laquelle plusieurs conducteurs (ayant des fonctions diverses) sont entourés d'un blindage. Par exemple, ces conducteurs peuvent être utilisés pour <span id="page-70-0"></span>la transmission de signaux de communication, etc. Rappelons que la modélisation est effectuée indépendamment de la fonction du câble (autrement dit des types de signaux : analogiques ou numériques par exemple). Le blindage est supposé parfait (les paramètres linéiques du blindage ainsi que les couplages mutuels entre conducteurs et blindage sont considérés nuls). La FIGURE [3.13](#page-70-0) donne une coupe 2D de quatre conducteurs de signaux insérés dans un même blindage. Les expressions analytiques qui permettent de calculer les matrices  $[R][L][C]$  sont données dans [\[9\]](#page-165-4).

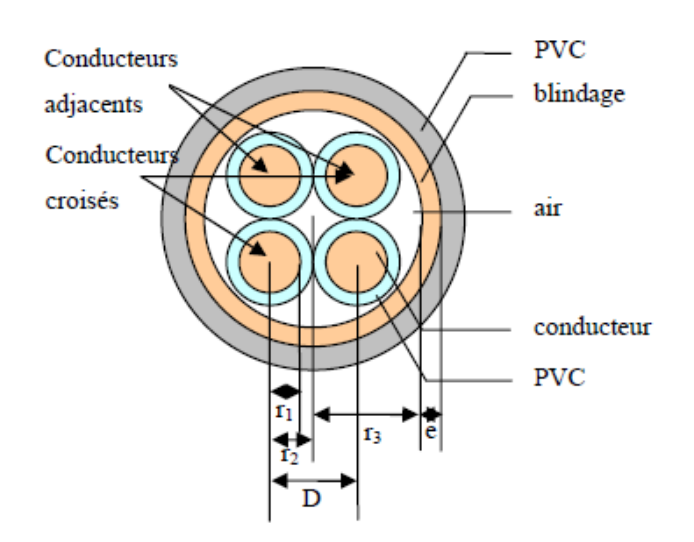

FIGURE 3.13 – Coupe 2D d'une ligne multifilaire blindée [\[9\]](#page-165-4)

La résistance d'un conducteur est la même que celle donnée par l'équation [\(3.22\)](#page-69-0). L'inductance par unité de longueur est donnée par la relation [\(3.27\)](#page-70-1).

<span id="page-70-1"></span>
$$
L = L_{ii} = \frac{\mu}{2\pi} \ln(\frac{r_3^2 - 2r_2^2}{r_3 r_1})
$$
 (H/m) (3.27)

L'équation [\(3.28\)](#page-70-2) montre l'expression de l'inductance mutuelle entre deux conducteurs.

<span id="page-70-2"></span>
$$
M_{ij} = L_{ij} = \frac{\mu}{2\pi} \ln(\frac{r_2\sqrt{2}}{r_3} \sqrt{\frac{4r_2^4 + r_3^4}{8r_2^2}})
$$
 (H/m) (3.28)

La capacité linéique entre un conducteur et le blindage pour cette configuration est donnée par la relation [\(3.29\)](#page-70-3) et celle inter-conducteurs est exprimée dans [\(3.30\)](#page-70-4).

<span id="page-70-3"></span>
$$
C_b = C_{ii} - 3C_{ij} \qquad (F/m) \qquad (3.29)
$$

<span id="page-70-4"></span>
$$
C_i = -C_{ij} \qquad (F/m) \qquad (3.30)
$$

Retenons que les formulations analytiques présentent une facilité et rapidité d'utilisation toutefois elles montrent toute leur limite dans le cas de géométries complexes.

## 3.5.2 DETERMINATION DES PARAMETRES [R][L][C] PAR LA MESURE

Outre les formulations analytiques, les paramètres linéiques des conducteurs peuvent être déterminés à partir des mesures expérimentales via des appareils de mesures adéquats. Dans la littérature, nous trouverons une présentation assez détaillée des caractéristiques de différentes techniques qui permettent de mesurer des impédances [\[42\]](#page-167-3). Sur ce, nous n'allons pas y revenir en détail. Pour les besoins de notre étude, retenons que deux procédés de mesures sont envisageables : l'utilisation du pont d'impédance ou l'utilisation de l'analyseur vectoriel de réseau (VNA). Le tableau [3.1](#page-71-0) donne la

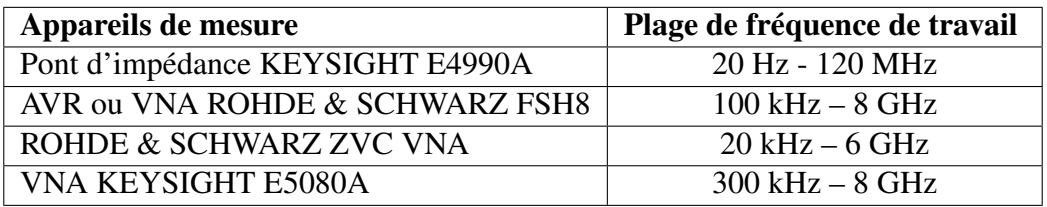

<span id="page-71-0"></span>plage de fonctionnement des appareils que nous avons à disposition.

TABLE 3.1 – Appareils de mesure de l'impédance d'une ligne

Principalement, le calcul s'effectue en deux étapes :

- Une mesure en court-circuit pour le calcul de l'inductance et la résistance longitudinales  $(R, L)$ en série).
- Une mesure en circuit-ouvert pour le calcul de la capacité et la conductance transversales  $(C,$ G en parallèle).

Pour une évaluation rigoureuse de ces paramètres, une compensation est nécessaire si des connectiques ou des conducteurs spécifiques sont utilisés avec l'appareil de mesure. Sinon, les inductances et résistances mesurées seront les résultantes de la mise en série des câbles et éléments d'extrémités (connectiques, câbles de l'appareil de mesure,. . . ). Deux solutions peuvent être notées pour la mesure au pont d'impédance.

- En basse fréquence, les paramètres  $RLCG$  peuvent être évalués en choisissant un seul point de fréquence.
- Les impédances en court-circuit et en circuit-ouvert peuvent être mesurées sur la plage de fréquences de travail. Ainsi la résistance est déduite de la partie réelle de l'impédance en courtcircuit et l'inductance de sa partie imaginaire. La conductance linéique est évaluée à partir de la partie réelle de l'impédance en circuit-ouvert et la capacité, de la partie imaginaire.

En vue de standardiser les appareils de mesures que nous allons utiliser tout au long de ce travail de recherche, notre choix sera tourné vers l'utilisation du VNA. En plus, le pont d'impédance donné par le tableau [3.1](#page-71-0) ne couvre pas la partie haute fréquence de la plage BCI (10 kHz - 400MHz). Il est limité à 120  $MHz$ .

#### MESURE A L'ANALYSEUR VECTORIEL DE RESEAU (AVR OU VNA EN ANGLAIS)

A partir de l'analyseur vectoriel de réseau, nous pouvons mesurer les amplitudes et phase des paramètres S (coefficient de réflexion et de transmission).

Comme précisé précédemment, il est judicieux de procéder à un calibrage avant de commencer les relevés expérimentaux afin d'éviter d'avoir des résultats biaisés. Des formules usuelles permettent de calculer les impédances à partir des paramètres S. Puis, les paramètres linéiques sont évalués en utilisant les points caractéristiques (pente, fréquence de résonance, amplitude . . . ) de l'allure des impédances sur la bande de fréquence considérée.

Il est à noter que parmi ces paramètres linéiques, la capacité s'avère être le plus sensible dû au fait qu'elle dépend de l'encombrement (environnement dans lequel baignent les conducteurs) [\[41\]](#page-167-2). Ceci dit, la présence d'un matériau au voisinage du conducteur pourrait modifier la valeur de la capacité linéique. De ce point de vue, l'inductance linéique semble être plus robuste vu qu'elle dépend plus de la position du conducteur par rapport à la référence.
# EXTRACTION DES PARAMETRES LINEIQUES A PARTIR DE LA MESURE DU PARA-METRE DE REFLEXION  $S_{11}$

Les paramètres linéiques  $RLCG$  peuvent être extraits à partir des impédances en court-circuit et en circuit ouvert. Ces impédances sont déduites de la mesure des paramètres de réflexion correspondants, par une transformation  $S-Z$ . La formule de passage des paramètres S vers les paramètres Z est donnée par la relation [\(3.31\)](#page-72-0) :

<span id="page-72-0"></span>
$$
Z = Z_0 \frac{1 + S_{11}}{1 - S_{11}} \tag{3.31}
$$

 $- Z$ : Impédance à mesurer

—  $Z_0$ : Impédance caractéristique de référence (50  $\Omega$  pour le VNA)

En traçant l'allure de Z, on peut évaluer les paramètres linéiques à partir des points caractéristiques : pente inductive (calcul de  $L$ ), pente capacitive (calcul de  $C$ ), point de résonance parallèle ou série (calcul de R).

# 3.5.3 DETERMINATION DES MATRICES [R][L][C] PAR LA SIMULATION NUMERIQUE

Dans le domaine aéronautique, des configurations de câbles complexes et variées peuvent être rencontrées. Pour ce faire, le recours à la simulation numérique permettra de faire face à la complexité mais aussi de tenir compte des phénomènes physiques qui apparaissent en haute fréquence. Des outils numériques et méthodes présentés dans le chapitre [2](#page-25-0) sont utilisés pour modéliser des structures de câblage ouvertes (câbles non-blindés) et fermées (câbles blindés). Ainsi, nous avons utilisé Flux 2D® (Altair France) et LAPLACE/CRIPTE® (ESI-Group) pour évaluer les matrices  $[R][L][C]$ .

L'utilisation de ces deux outils se justifie par le fait que dans le chapitre [4](#page-89-0) de ce manuscrit, nous allons utiliser Flux 2D® pour faire l'étude des interactions électromagnétiques entre la pince d'injection de courant et les câbles qui font office d'enroulement secondaire (influence de la position des câbles sous la pince, de la présence d'autres conducteurs, . . . ). En ce sens, il est nécessaire de modéliser finement la pince de courant mais aussi les câbles qu'elle enserre. Dans le même ordre d'idées, l'outil CRIPTE (et aussi l'outil Flux 2D®) est utilisé dans le chapitre [5](#page-136-0) pour valider l'approche adoptée pour la modélisation de l'injection BCI globale à travers un toron complexe. Nous pouvons remarquer que pour ces deux études, il est d'une importance majeure de savoir modéliser les câbles le plus précisément possible.

Ces outils permettent aussi de renseigner des modèles de câbles définis dans des logiciels circuits de type SPICE.

# MODELISATION DES CÂBLES & DETERMINATION DES PARAMETRES LINEIQUES SOUS FLUX 2D

Pour mieux asseoir la robustesse de notre démarche de modélisation, nous allons traiter les cas d'une ligne bifilaire non blindée, multifilaire non blindée, bifilaire blindée et puis terminer par le cas d'une ligne multifilaire blindée.

# • LIGNE BIFILAIRE NON-BLINDEE

Afin d'extraire les paramètres RLC d'un système de câblage sous Flux 2D®, deux formulations sont nécessaires :

— une formulation électrostatique pour extraire la matrice capacité  $[C]$ 

— une formulation magnéto-harmonique pour extraire les matrices résistance  $[R]$  et inductance  $[L]$ .

Les scalaires des matrices  $[L]$  et  $[C]$  sont obtenus à partir des énergies électrostatiques et magnétiques. La matrice [R] est déduite des pertes joules. Dans un premier temps, nous allons considérer le cas de deux conducteurs identiques parallèles (voir FIGURE [3.14\)](#page-73-0). C'est une configuration simple qui nous permettra de comparer les résultats obtenus dans [\[10\]](#page-165-0) avec ceux obtenus avec l'outil Flux 2D®. Les caractéristiques géométriques et physiques sont données dans le tableau [3.2](#page-73-1) :

<span id="page-73-1"></span>

| Rayon $(mm)$   Distance inter – centre $(mm)$   $\mu_0(Tm/A)$   $\varepsilon_0(F/m)$   $\sigma(MS.m^{-})$ |                        |  |
|----------------------------------------------------------------------------------------------------|------------------------|--|
|                                                                                                    | $18.85 \cdot 10^{-12}$ |  |

<span id="page-73-0"></span>TABLE 3.2 – Paramètres physiques et géométriques d'une ligne bifilaire

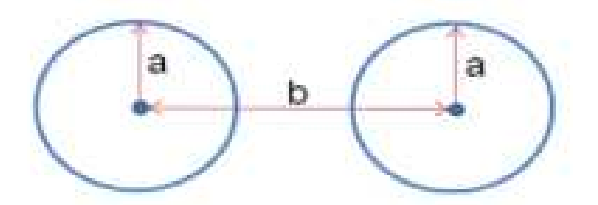

FIGURE 3.14 – Ligne bifilaire non-blindée

Les matrices  $RLC$  sont de dimension  $2 \times 2$  (voir les relations  $(3.32)$ ,  $(3.33)$  et $(3.34)$ ).

<span id="page-73-2"></span>
$$
[R] = \begin{bmatrix} R_{11} & R_{12} \\ R_{21} & R_{22} \end{bmatrix} \tag{3.32}
$$

<span id="page-73-3"></span>
$$
[L] = \begin{bmatrix} L_{11} & L_{12} \\ L_{21} & L_{22} \end{bmatrix}
$$
 (3.33)

Et

<span id="page-73-4"></span>
$$
[C] = \begin{bmatrix} C_{11} & C_{12} \\ C_{21} & C_{22} \end{bmatrix}
$$
 (3.34)

Les éléments  $R_{ij}|_{i\neq j}$  de la matrice  $[R]$  permettent d'introduire les effets de proximité entre les conducteurs. Les termes diagonaux des matrices [L] et [C] représentent les paramètres linéiques propres des conducteurs et les termes extra-diagonaux, les effets mutuels.

### $\equiv$  Calcul des éléments  $RL$

Les conducteurs sont entourés d'air; des courants de 1 A et −1 A sont appliqués respectivement aux conducteurs aller et retour. Avec une formulation magnéto-harmonique, pour plusieurs fréquences, nous allons visualiser l'énergie stockée dans le domaine, les pertes joules afin de mettre en exergue l'influence de la fréquence sur les valeurs des paramètres linéiques.

<span id="page-74-0"></span>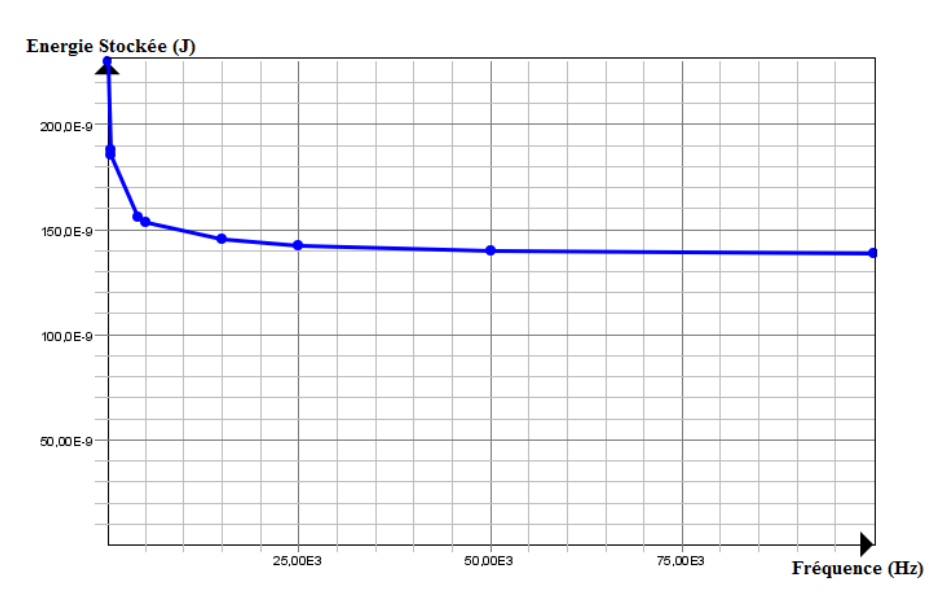

FIGURE 3.15 – Energie magnétique stockée dans le domaine

La FIGURE [3.15](#page-74-0) montre l'évolution avec la fréquence de l'énergie magnétique stockée dans le domaine. Cette courbe reflète une décroissance de l'énergie sur la plage de fréquences considérée, ce qui équivaut à une dépendance fréquentielle de l'inductance linéique. La relation [\(3.35\)](#page-74-1) montre l'expression de l'énergie en fonction de l'inductance et du courant à travers les conducteurs :

<span id="page-74-1"></span>
$$
W_m = \frac{1}{2} L_t I_1^2 \tag{3.35}
$$

<span id="page-74-2"></span>Le tableau [3.3](#page-74-2) donne une comparaison entre les résultats obtenus dans [\[10\]](#page-165-0) sous l'outil FEMM et ceux trouvés sous Flux 2D®. Cette bonne corrélation sur les valeurs obtenues témoigne d'une bonne description physique et géométrique des conducteurs sous Flux 2D®.

| Friquence(kHZ) | $W_{mag}(\mu J/m)$ FEMM | $W_{mag}(\mu J/m)$ FLux 2D |
|----------------|-------------------------|----------------------------|
| 0.05           | 0.228                   | 0.229                      |
| 0.5            | 0.192                   | 0.185                      |
|                | 0.177                   | 0.172                      |
| 5              | 0.154                   | 0.154                      |
| 10             | 0.148                   | 0.148                      |
| 25             | 0.143                   | 0.142                      |
| 50             | 0.140                   | 0.140                      |
| 100            | 0.138                   | 0.139                      |

TABLE 3.3 – Paramètres physiques et géométriques d'une ligne bifilaire

La résistance linéique est déduite des pertes Joule dans les conducteurs. Rappelons que quand la fréquence du signal augmente, la distribution de la densité de courant à travers les conducteurs devient non-uniforme. Le courant a tendance à se concentrer à la périphérie des conducteurs dans une zone dénommée épaisseur de peau. Ceci va avec l'augmentation de la résistance linéique avec la fréquence. Le rapprochement des conducteurs impacte aussi la distribution du courant au niveau des zones en vis-à-vis : c'est l'effet de proximité (qui peut s'accentuer avec la fréquence). Le cumul de ces deux phénomènes débouche sur une augmentation des pertes Joule sur la ligne. La FIGURE [3.16](#page-75-0) montre l'évolution des pertes Joule en fonction de la fréquence.

<span id="page-75-0"></span>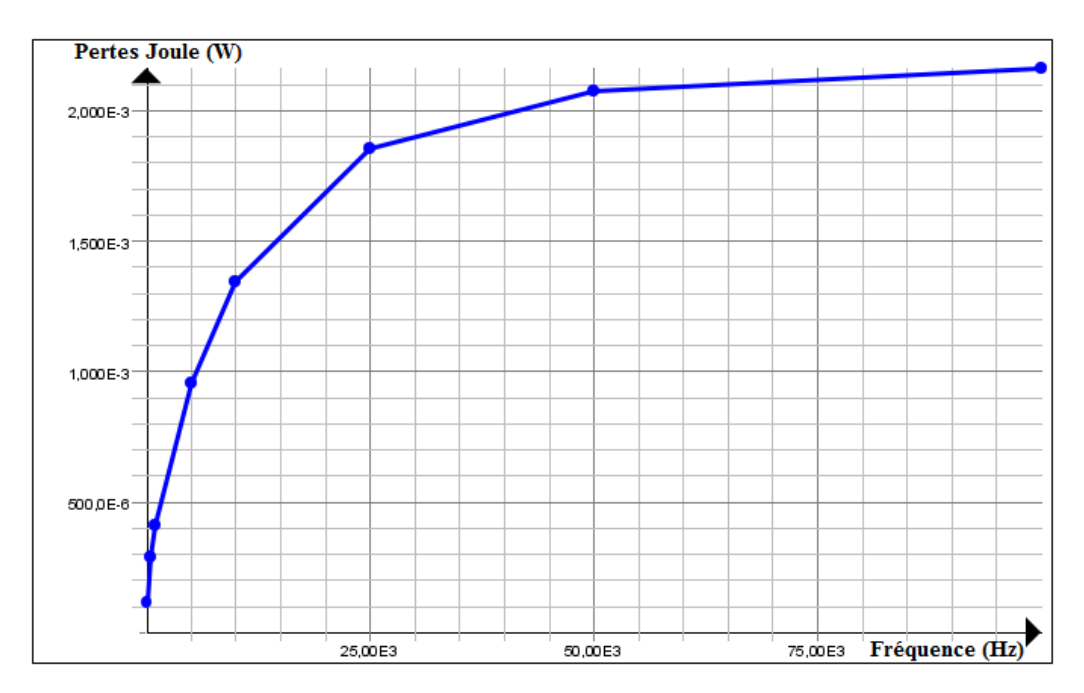

FIGURE 3.16 – Evolution des pertes Joule en fonction de la fréquence

$$
P_J = R_t I^2 \tag{3.36}
$$

$$
R_t = 2R \tag{3.37}
$$

- $-P_J$ : Pertes Joule à travers les deux conducteurs
- $R_t$ : Résistance linéique totale.
- $R$ : Résistance linéique d'un conducteur

Les deux conducteurs étant identiques, la valeur de la résistance linéique est déduite des pertes Joule totales dans le domaine pour une fréquence donnée (soit la relation [\(3.38\)](#page-75-1)).

<span id="page-75-1"></span>
$$
R_t|_{I=1A} = \frac{P_J}{2} \tag{3.38}
$$

En résumé, les valeurs d'inductance et résistance linéiques sont déduites respectivement de l'énergie magnétique stockée dans le domaine et des pertes Joule. Il ressort de cette étude que les effets de peau et de proximité sont à prendre en compte dans les plages de fréquences élevées pour modéliser les atténuations en haute fréquence.

### — Calcul de la matrice  $[C]$

En vue d'extraire les scalaires de la matrice capacité [C], il est nécessaire d'effectuer une résolution en électrostatique (voir FIGURE [3.17\)](#page-76-0). En effet, une différence de potentiel non nulle est appliquée entre les deux conducteurs (1 et 2) avec  $C_{11}$  et  $C_{22}$  (qui sont fonction des capacités  $C_{10}$ ,  $C_{12}$  et  $C_{20}$ ) leurs capacités propres respectives.

<span id="page-76-0"></span>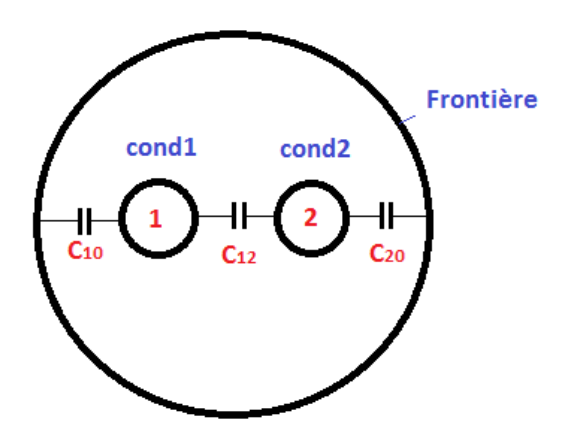

FIGURE 3.17 – Capacités d'une ligne bifilaire - Calcul de la matrice capacité [C]

$$
C_{11} = C_{10} + C_{12} \tag{3.39}
$$

$$
C_{22} = C_{20} + C_{12} \tag{3.40}
$$

- $-C_{12}$ : Capacité de couplage entre les deux conducteurs
- $C_{10}$  et  $C_{20}$ : Capacité de couplage entre conducteurs et frontière.

Dans le cas d'une ligne bifilaire, les capacités de couplage  $C_{10}$  et  $C_{20}$  sont nulles. la connaissance de l'énergie électrostatique stockée entre les deux conducteurs permet d'accéder directement à la valeur de la capacité de couplage. Par contre dans le cas d'un câble bifilaire blindé, il faut d'abord calculer les capacités nodales  $(C_{ii})$  de chaque conducteur puis les capacités de couplages  $(C_{i0}$  avec  $i \neq j$ ) entre conducteurs et blindage pour en déduire la valeur de la capacité  $C_{ij}$  avec  $i \neq j$ ) (voir les paragraphes suivants sur les conducteurs blindés).

<span id="page-76-1"></span>Nous avons comparé les valeurs de capacités obtenues sous Flux 2D® (basé sur la FEM) avec celles calculées dans [\[10\]](#page-165-0) utilisant le code Carmel3D (comparées avec les résultats de Y.WEENS dans [\[9\]](#page-165-1)).

| Paramètres                   | Code Carmel 3D   FLux 2D |       |
|------------------------------|--------------------------|-------|
| $W_{lectrostaticque} (pJ/m)$ | 20.228                   | 20.07 |
| $C_{12} = 2W_{lectrostatic}$ | 40.456                   | 40 14 |

TABLE 3.4 – Comparaison des valeurs de capacités entre Flux 2D® et le Code Carmel3D

Le tableau [3.4](#page-76-1) montre que les résultats obtenus avec Flux 2D® sont proches de ceux obtenus avec le code Carmel3D (qui sont comparées avec les résultats de Y.WEENS dans [\[9\]](#page-165-1)).

# • CÂBLE MULTIFILAIRE NON BLINDE AU-DESSUS D'UN PLAN DE MASSE

Soit la configuration multifilaire donnée par la FIGURE [3.18.](#page-77-0) Les paramètres linéiques des conducteurs creux ainsi considérés seront évalués et comparés avec les résultats obtenus dans [\[16\]](#page-165-2) dont les calculs sont faits avec l'outil CRIPTE/LAPLACE qui est basé sur la méthode MTL présentée dans le chapitre [2.](#page-25-0)

<span id="page-77-0"></span>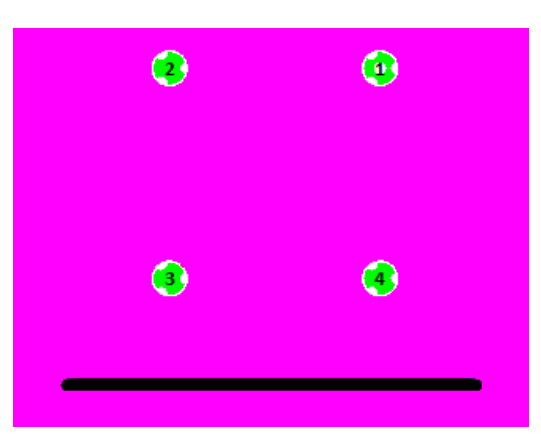

FIGURE 3.18 – Coupe 2D d'une ligne multifilaire non-blindée au-dessus d'un plan de masse

<span id="page-77-1"></span>Nous avons pris les mêmes paramètres géométriques et physiques (cf. tableau [3.5\)](#page-77-1) que ceux dans [\[16\]](#page-165-2).

| Conducteurs                                  |     |     |    |
|----------------------------------------------|-----|-----|----|
| Hauteurs par rapport au plan de masse $(cm)$ | 6.5 | 6.5 |    |
| Diamètre extérieur $(mm)$                    |     | 2.6 | 26 |
| Diamètre intérieur $(mm)$                    | 2.4 |     |    |
|                                              |     |     |    |
|                                              |     |     |    |

TABLE 3.5 – Comparaison des valeurs de capacités entre Flux 2D® et le Code Carmel3D

Dans un premier temps, la matrice inductance est calculée sous Flux 2D® en s'inspirant du principe de la méthode des images. Ainsi, 8 conducteurs sont décrits sous Flux 2D® de part et d'autre du plan de masse (les conducteurs images sont placés à une distance  $-h<sub>i</sub>$  du plan de masse). L'inductance linéique d'un conducteur est calculée en considérant la surface de boucle qu'elle forme avec son image. Sa valeur est indépendante de la présence des autres conducteurs de signal; ce qui n'est pas le cas pour le calcul de la matrice capacité. Si un courant  $I = 1$  A est imposé en aller/retour, l'inductance linéique de chaque conducteur au-dessus du plan de masse est égale à l'énergie magnétique emmagasinée dans la boucle qu'il forme avec son image (mutuelle entre conducteur et son image négligé). A titre d'exemple, pour évaluer  $L_1$  du conducteur 1, les conducteurs 2, 3 et 4 sont considérés inactifs. L'énergie magnétique emmagasinée est donnée par la relation [\(3.35\)](#page-74-1). Les deux conducteurs sont traversés par le même courant, donc ils sont en série.

$$
L_t = L_1 + L_{image} \tag{3.41}
$$

Rappelons que les deux conducteurs sont identiques. Ce qui implique que :

$$
L_1 = L_{image} \tag{3.42}
$$

L'inductance  $L_1$  peut être déduite de l'énergie magnétique emmagasinée dans le domaine (cf. relation [\(3.35\)](#page-74-1)). En imposant un courant  $I_1 = 1$  A, nous avons :

$$
L_1|_{I_1=1A} = W_m \t\t (H/m) \t\t (3.43)
$$

L'inductance mutuelle entre les conducteurs 1 et 2 est donnée par le rapport entre le flux magnétique qui traverse ce dernier et le courant  $I_1$  (voir la relation [\(3.44\)](#page-78-0)).

<span id="page-78-0"></span>
$$
M_{12} = \frac{\Phi_2}{I_1} \tag{3.44}
$$

 $- M_{12}$ : Inductance mutuelle

- $-\Phi_2(W_b)$ : Flux magnétique créé par le courant  $I_1$  à travers la boucle formée par le conducteur 1 et le plan de référence et traversant le conducteur 2. Ce flux magnétique est la moitié du flux à travers la boucle constituée par le conducteur 1 et son image.
- $I_1(A)$ : Courant à travers le conducteur 1

Pour calculer M13, les conducteurs 2 et 4 sont rendus inactifs et le conducteur 3 est laissé en circuit ouvert. Le flux magnétique induit à travers le conducteur 3 va permettre d'évaluer le coefficient d'influence magnétique en appliquant la même démarche que précédemment. Il en est de même pour les autres conducteurs au-dessus du plan de masse. Le calcul de ces paramètres va permettre de remplir la matrice inductance [L].

Par symétrie, Nous avons les relations [\(3.45\)](#page-78-1), [\(3.46\)](#page-78-2), [\(3.47\)](#page-78-3) et [\(3.48\)](#page-78-4).

<span id="page-78-1"></span>
$$
L_{11} = L_{22} \tag{3.45}
$$

<span id="page-78-2"></span>
$$
L_{33} = L_{44} \tag{3.46}
$$

<span id="page-78-3"></span>
$$
M_{13} = M_{24} = M_{31} = M_{42}
$$
\n(3.47)

<span id="page-78-4"></span>
$$
M_{12} = M_{21} = M_{14} = M_{41} = M_{23} = M_{32} = M_{34} = M_{43}
$$
\n(3.48)

La matrice  $[L]$  est donnée par la relation [\(3.49\)](#page-78-5).

<span id="page-78-5"></span>
$$
[L] = \begin{bmatrix} 0.93 & 0.31 & 0.24 & 0.31 \\ 0.31 & 0.93 & 0.31 & 0.24 \\ 0.24 & 0.31 & 0.88 & 0.31 \\ 0.31 & 0.24 & 0.31 & 0.88 \end{bmatrix} (\mu H/m)
$$
(3.49)

Les résultats sont proches de ceux obtenus dans [\[16\]](#page-165-2) sous l'outil CRIPTE/LAPLACE (voir relation [\(3.50\)](#page-79-0)).

<span id="page-79-0"></span>
$$
[L] = \begin{bmatrix} 1.05 & 0.417 & 0.326 & 0.391 \\ 0.417 & 1.05 & 0.391 & 0.324 \\ 0.324 & 0.391 & 0.997 & 0.393 \\ 0.391 & 0.234 & 0.365 & 0.997 \end{bmatrix} (\mu H/m)
$$
(3.50)

La matrice capacité [C] est calculée à partir de l'expression de l'énergie électrostatique stockée dans le domaine. NB : Les valeurs des capacités dépendent de la présence de l'ensemble des conducteurs, contrairement aux scalaires de la matrice inductance [L].

La matrice [C] est obtenue en suivant la même démarche que le calcul des inductances linéiques. Il s'agit de considérer des couples de conducteurs et d'imposer les potentiels qui siéent pour en déduire l'ensemble des scalaires.

<span id="page-79-3"></span>
$$
[C] = \begin{bmatrix} C_{11} & -C_{12} & -C_{13} & -C_{14} \\ -C_{21} & C_{22} & -C_{23} & -C_{24} \\ -C_{31} & -C_{32} & C_{33} & -C_{34} \\ -C_{41} & -C_{42} & -C_{43} & C_{44} \end{bmatrix} (F/m)
$$
(3.51)

Nous trouvons (cf. relation  $(3.52)$ ):

<span id="page-79-1"></span>
$$
[C] = \begin{bmatrix} 16 & -3.45 & -1.5 & -4.69 \\ -3.45 & 16 & -4.69 & -1.5 \\ -1.5 & -4.69 & 18 & -4.7 \\ -4.69 & -1.5 & -4.7 & 18 \end{bmatrix} (pF/m)
$$
(3.52)

Ce résultat est proche de celui obtenu dans [\[16\]](#page-165-2) sous l'outil CRIPTE (cf. relation [\(3.53\)](#page-79-2)).

<span id="page-79-2"></span>
$$
[C] = \begin{bmatrix} 14.05 & -3.87 & -1.78 & -3.71 \\ -3.87 & 14.05 & -3.71 & -1.78 \\ -1.78 & -3.71 & 14.42 & 3.52 \\ -3.71 & -1.78 & -3.52 & 14.42 \end{bmatrix} (pF/m)
$$
(3.53)

Les légers écarts pourraient être imputables à la différence des codes de calcul utilisés mais aussi aux hypothèses de départ car avec CRIPTE la matrice inductance est déduite de la matrice capacité (sans diélectrique) calculée en statique. Pour notre cas les deux matrices sont calculées séparément. Les résultats restent tout de même satisfaisants. Nous allons maintenant passer à des configurations avec blindage ou structures fermées.

# • CÂBLE BIFILAIRE BLINDE

<span id="page-80-0"></span>Considérons le cas de la ligne bifilaire blindée donnée par la FIGURE [3.19.](#page-80-0)

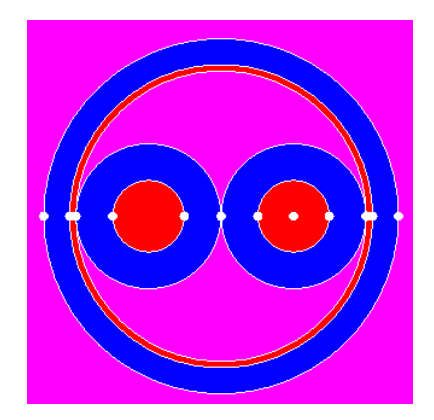

FIGURE 3.19 – Coupe 2D d'une ligne bifilaire blindée

<span id="page-80-1"></span>Les paramètres géométriques et physiques qui seront décrits sous Flux 2D® sont récapitulés dans le tableau [3.6.](#page-80-1)

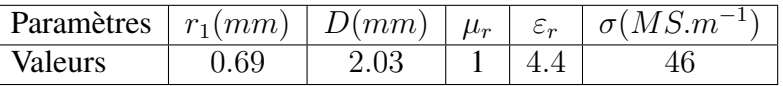

TABLE 3.6 – Paramètres géométriques et physiques d'une ligne bifilaire blindée

- $r_1$ : rayon d'un conducteur
- $\overline{\phantom{a}}$  D : distance inter-centre

<span id="page-80-2"></span>Les paramètres linéiques obtenus avec cette configuration sont comparés avec ceux obtenus dans [\[9\]](#page-165-1). Pour ce faire, une fréquence de  $500 \, kHz$  est considérée pour la formulation magnéto-harmonique. La matrice capacité est quant à elle évaluée avec une formulation électrostatique. Rappelons que les résultats dans [\[9\]](#page-165-1) sont aussi comparés à la mesure (voir tableau [3.7\)](#page-80-2).

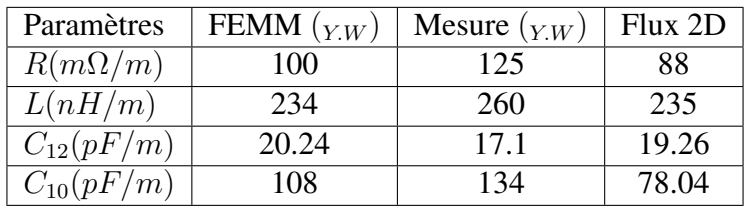

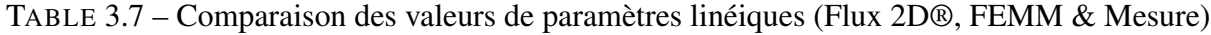

 $C_{10}$ : Capacité entre conducteur et blindage

Pour le calcul de  $C_{11} = C_{22}$ , il faut imposer un potentiel de 1 V au conducteur 1 et ramener tout le reste à 0  $V$  ( $V_1 = 1 V$ ,  $V_2 = V_0 = 0 V$ ).

La deuxième étape consiste à imposer deux potentiels non nuls et non-identiques aux conducteurs et imposer 0 V au conducteur de référence (le blindage).

$$
W_{12} = \frac{1}{2}(C_{11}V_1^2 + C_{22}V_2^2 - 2C_{12}V_1V_2)
$$
\n(3.54)

$$
W_{12} = \frac{C_{11}V_1^2 + C_{22}V_2^2 - 2W_{12}}{2V_1V_2}
$$
\n(3.55)

$$
C_{10} = C_{11} - C_{12} \tag{3.56}
$$

En somme, les résultats obtenus sont légèrement différents de ceux trouvés dans [\[9\]](#page-165-1). Ceci s'explique par le fait que les dimensions géométriques déterminantes pour le calcul des paramètres primaires qui sont utilisées dans ses travaux sont approximatives; la valeur de l'épaisseur de l'isolant n'est pas précisée; nous avons donc utilisé une épaisseur de 0.71 mm. Or les valeurs de capacités sont tributaires de l'environnement (dans lequel baignent les conducteurs) en ce sens qu'une simple modification de la permittivité relative ou la présence d'un autre élément conducteur peut considérablement influer sur le résultat attendu (cf. la section [4.4.3\)](#page-132-0). Les résultats de calcul sont satisfaisants. Nous allons passer au cas d'une configuration multifilaire blindée.

## • CÂBLES MULTIFILAIRES BLINDES

La FIGURE [3.20](#page-81-0) donne une coupe 2D d'une configuration de quatre conducteurs blindés. Avec la même démarche que précédemment les éléments des matrices  $[R][L][C]$  seront évalués sous Flux 2D® et comparés aux résultats trouvés dans [\[9\]](#page-165-1).

<span id="page-81-1"></span>Les paramètres physiques utilisés sont regroupés dans le tableau  $3.8$ :

<span id="page-81-0"></span>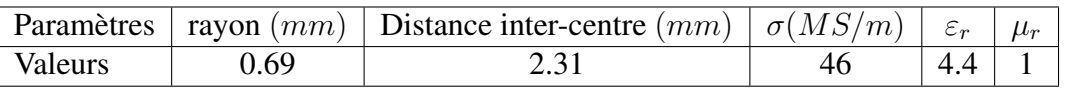

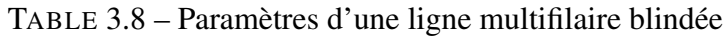

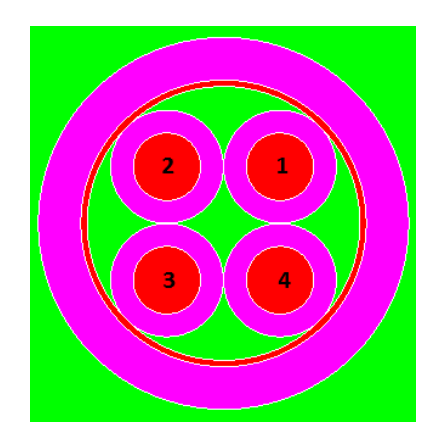

FIGURE 3.20 – Coupe 2D d'une ligne multifilaire blindée

Les éléments constituant les matrices sont calculés grâce aux expressions des énergies comme spécifié précédemment. En effet, les pertes Joule vont permettre de calculer la matrice  $[R]$ , l'énergie magnétique : la matrice [L] et l'énergie électrostatique : la matrice [C]. Vu que les conducteurs sont identiques et qu'il y a une symétrie dans la coupe 2D de la structure à modéliser, il n'est pas nécessaire d'effectuer toutes les étapes de calcul. Comme hypothèse simplificatrice, le blindage est supposé parfait.

La structure de la matrice résistance est donnée par la relation [\(3.57\)](#page-82-0).

<span id="page-82-0"></span>
$$
[R] = \begin{bmatrix} R_{11} & R_{12} & R_{13} & R_{14} \\ R_{21} & R_{22} & R_{23} & R_{24} \\ R_{31} & R_{32} & R_{33} & R_{34} \\ R_{41} & R_{42} & R_{43} & R_{44} \end{bmatrix} ( \Omega / m ) \tag{3.57}
$$

Si nous considérons les conducteurs 1 et 2, les pertes Joule sont données par l'équation [\(3.58\)](#page-82-1).

<span id="page-82-1"></span>
$$
P_{joules} = R_{11}I_1^2 + R_{22}I_2^2 + 2R_{12}I_1I_2
$$
\n(3.58)

Les  $R_{ij}$  sont introduites pour tenir compte des effets de proximité entre conducteurs. Les résistances  $R_{11}$  et  $R_{22}$  étant égales, deux étapes de calcul suffisent pour les évaluer.

Etape 1 : Des courants de  $I_1 = 1 A$  et  $I_2$  nul sont respectivement imposés aux conducteurs 1 et 2; le retour se fait par le blindage.

$$
R_{11} = |P_{joules}| \tag{3.59}
$$

Avec

$$
R_{22} = R_{11} \tag{3.60}
$$

Etape 2 :  $I_1 = 1 A$  et  $I_2 = -2 A$ 

$$
R_{12} = \frac{1}{2}(2R_{11} - |P_{joules}|) \tag{3.61}
$$

Les effets de proximités des conducteurs adjacents sont considérés égaux ( $R_{12} = R_{14} = R_{23} =$  $R_{34}$ ). Il en est de même pour ceux des conducteurs en diagonale ( $R_{13} = R_{24}$ ).

Etape 3 : Le couple de conducteur (1, 2) est considéré. La même démarche de simulation permettra de calculer les valeurs des résistances. Sachant que  $R_{11} = R_{22} = R_{33} = R_{44}$ , et que par symétrie,  $R_{13} = R_{24} = R_{31} = R_{42}$ ; il suffit de calculer l'un des paramètres extra-diagonaux pour remplir la matrice [R]. Si la résistance linéique du blindage n'était pas négligée, elle s'ajouterait aux termes extra-diagonaux de la matrice  $[R]$ .  $R_{blindage}$  serait déduite des pertes joules à travers le blindage. La matrice  $[R]$  est donnée par la relation  $(3.62)$ 

<span id="page-82-2"></span>
$$
[R] = \begin{bmatrix} 124 & 29 & 18.65 & 29 \\ 29 & 124 & 29 & 18.65 \\ 18.65 & 29 & 124 & 29 \\ 29 & 18.65 & 29 & 124 \end{bmatrix} (m\Omega/m)
$$
(3.62)

En utilisant la même démarche, les éléments de la matrice inductance [L] sont évalués à partir de l'énergie magnétique emmagasinée par les conducteurs considérés. Les éléments diagonaux de la matrice sont ceux que l'on mesurerait en l'absence des autres conducteurs.

Pour calculer les paramètres linéiques, deux couples de conducteurs sont considérés : un pour lequel les deux conducteurs sont en vis-à-vis (conducteurs 1 et 2) et un pour lequel les deux conducteurs sont placés en diagonale (conducteurs 1 et 3). Ceci est suffisant pour déterminer les éléments de la matrice  $|L|$ .

En considérant des conducteurs i et j, l'expression générale de l'énergie magnétique est donnée par la relation [\(3.63\)](#page-82-3).

<span id="page-82-3"></span>
$$
W_{ij} = \frac{1}{2} L_{ii} I_i^2 + \frac{1}{2} L_{jj} I_j^2 + M_{ij} I_i I_j
$$
\n(3.63)

- $L_{ii}$ : Inductance propre du conducteur i
- $L_{jj}$ : Inductance propre du conducteur j
- $M_{ij}$ : Inductance mutuelle des conducteurs *i* et *j*

En imposant des couples de courant adéquats, les valeurs des inductances peuvent être calculées aisément. Il s'agit d'appliquer des couples  $(I_1,I_2)$  égaux successivement à  $(1,0)$ ,  $(0,1)$ , et  $(1,-1)$ , pour déterminer la matrice d'inductance. Pour rappel, les conducteurs sont identiques et à équidistance du blindage. Le conducteur de référence (le blindage) est supposé parfait. La matrice [L] est de dimension  $4 \times 4$ .

$$
[L] = \begin{bmatrix} L_{11} & M_{12} & M_{13} & M_{14} \\ M_{21} & L_{22} & M_{23} & M_{24} \\ M_{31} & M_{32} & L_{33} & M_{34} \\ M_{41} & M_{42} & L_{43} & L_{44} \end{bmatrix}
$$
(3.64)  

$$
[L] = \begin{bmatrix} 222.4 & 37.13 & 18.86 & 37.13 \\ 37.13 & 222.4 & 37.13 & 18.86 \\ 18.86 & 37.13 & 222.4 & 37.13 \\ 37.13 & 18.86 & 37.13 & 222.4 \end{bmatrix}
$$
(3.65)

<span id="page-83-0"></span>Pour ce qui concerne la matrice [C] de capacités linéiques, une formulation électrostatique permet de calculer l'ensemble de ses scalaires. Vu que les valeurs de capacités dépendent de l'environnement, il faut nécessairement tenir compte de la présence de tous les conducteurs. Ceci pour dire que la valeur de la capacité  $C_{ii}$  du conducteur *i* dépend de la présence des *n* conducteurs (voir FIGURE [3.21\)](#page-83-0).

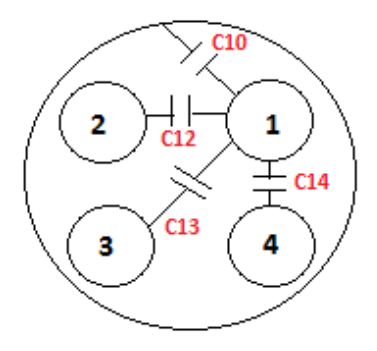

FIGURE 3.21 – Capacités d'une ligne multifilaire blindée - Calcul de la matrice capacité [C]

Deux familles de couplages sont à identifier pour cette configuration : une entre les conducteurs et une entre chaque conducteur et le blindage.

La structure de la matrice [C] est donnée par la relation [\(3.51\)](#page-79-3).

Avec

$$
C_{ii} = \sum_{i \neq j, j=0}^{4} C_{ij} \tag{3.66}
$$

Pour calculer  $C_{11}$ , il faut imposer un potentiel  $V_1 = 1 V$  au conducteur 1 et ramener tout le reste des conducteurs au potentiel nul  $(V_i = 0 \text{ Vavec } j \neq 1)$ . La valeur de la capacité propre est déduite de l'énergie électrostatique stockée dans le domaine (cf. les relations [\(3.67\)](#page-83-1) et [\(3.68\)](#page-83-2)).

<span id="page-83-1"></span>
$$
W_1 = \frac{1}{2} C_{11} V_1^2 \tag{3.67}
$$

<span id="page-83-2"></span>
$$
C_{11} = 2W_1 \t\t (F/m) \t\t (3.68)
$$

Par symétrie, nous posons :

$$
C_{11} = C_{22} = C_{33} = C_{44} \tag{3.69}
$$

Après calcul nous trouvons :

$$
C_{11} \approx 208.23 \, pF/m \tag{3.70}
$$

La deuxième étape consiste à calculer la capacité de couplage entre les conducteurs 1 et 2. En effet, un potentiel de 1 V est imposé au conducteur 1 et  $V_2 = 2V$ . Tous les autres conducteurs sont ramenés au potentiel nul.

La capacité  $C_{12}$  est déduite de l'énergie électrostatique stockée et des capacités  $C_{11}$  et  $C_{22}$  (voir les relations [\(3.71\)](#page-84-0), [\(3.72\)](#page-84-1) et [\(3.73\)](#page-84-2)).

<span id="page-84-0"></span>
$$
W_{ij} = \frac{1}{2}C_{ii}V_i^2 + \frac{1}{2}C_{jj}V_j^2 - C_{ij}V_iV_j
$$
\n(3.71)

<span id="page-84-1"></span>
$$
W_{12} = \frac{1}{2}C_{11}V_1^2 + \frac{1}{2}C_{22}V_2^2 - C_{12}V_1V_2
$$
\n(3.72)

<span id="page-84-2"></span>
$$
C_{12} = \frac{C_{11}V_1^2 + C_{22}V_2^2 - 2W_{12}}{2V_1V_2}
$$
\n(3.73)

Après calcul, nous trouvons :

$$
C_{12} = 38.575 \, pF/m \tag{3.74}
$$

Nous pouvons remarquer que la distance entre les conducteurs 1 et 2 est différente de celle qui sépare le 1 et le 3. En adoptant la même démarche que précédemment, la capacité de couplage  $C_{13}$ est donnée par la relation [\(3.75\)](#page-84-3).

<span id="page-84-3"></span>
$$
C_{13} = \frac{C_{11}V_1^2 + C_{33}V_3^2 - 2W_{13}}{2V_1V_3}
$$
\n(3.75)

$$
C_{13} = 2.88 \, pF/m \tag{3.76}
$$

Il ne reste qu'à calculer la capacité de couplage entre un conducteur quelconque et le blindage (les conducteurs sont à équidistance du blindage : les couplages capacitifs entre conducteurs et blindage sont égaux) pour remplir complètement la matrice (cf. les relations [\(3.77\)](#page-84-4), [\(3.78\)](#page-84-5)) et [\(3.80\)](#page-84-6).

<span id="page-84-4"></span>
$$
C_{10} = C_{11} - C_{12} - C_{13} - C_{14}
$$
\n(3.77)

<span id="page-84-5"></span>
$$
C_{10} = 126.43 \, pF/m \tag{3.78}
$$

$$
[C] = \begin{bmatrix} C_{11} & -C_{12} & -C_{13} & -C_{14} \\ -C_{12} & C_{22} & -C_{23} & -C_{24} \\ -C_{13} & -C_{23} & C_{33} & -C_{34} \\ -C_{14} & -C_{24} & -C_{34} & -C_{44} \end{bmatrix}
$$
 (3.79)

<span id="page-84-6"></span>
$$
[C] = \begin{bmatrix} 208.23 & -38.6 & -2.88 & -38.6 \\ -38.6 & 208.23 & -38.6 & -2.88 \\ -2.88 & -38.6 & 208.23 & -38.6 \\ -38.6 & -2.88 & -38.6 & 208.23 \end{bmatrix}
$$
 (pF/m) (3.80)

Le tableau [3.9](#page-85-0) donne une comparaison entre nos résultats et ceux obtenus dans [\[9\]](#page-165-1). Les résultats obtenus avec Flux 2D® sont satisfaisants dans la mesure où ils sont proches de ceux obtenus avec la formulation analytique et la mesure.

<span id="page-85-0"></span>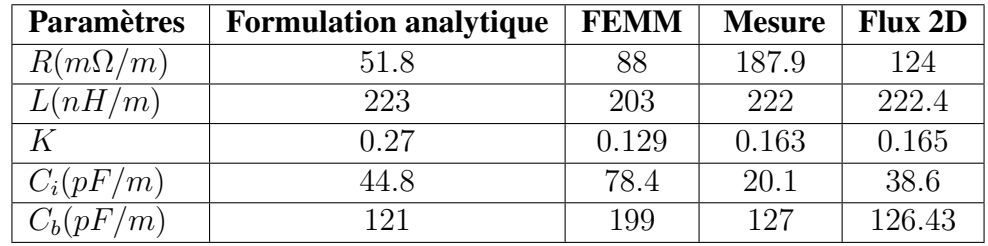

TABLE 3.9 – Comparaison des valeurs de paramètres linéiques pour une ligne multifilaire blindée

# Avec

—  $K:$  Coefficient de couplage magnétique (cf. relation  $(4.13)$ )

# MODELISATION DES CÂBLES & DETERMINATION DES PARAMETRES LINEIQUES SOUS CRIPTE/LAPLACE®

CRIPTE/ LAPLACE a l'avantage de pouvoir modéliser une structure de câblage complexe à titre d'exemple, un toron constitué de plusieurs familles de câble : ligne bifilaire non-blindée, ligne bifilaire blindée, paire torsadée, plusieurs conducteurs blindés, plusieurs conducteurs non-blindés, . . . ).

La modélisation s'effectue avec quelques étapes fondamentales. Dans un premier temps, il faut définir dans Visual-Mesh le plan de masse et la fibre neutre par laquelle passent les câbles. C'est aussi dans cette application qu'il faut effectuer le maillage du plan de référence. Ensuite, il faut revenir dans Visual-CEM pour renseigner les paramètres géométriques et physiques de la structure considérée (voir FIGURE [3.22\)](#page-85-1). En effet, les connecteurs qui définissent les extrémités des câbles sont d'abord spécifiés puis les câbles sont indiqués tout en précisant leurs diamètres et leurs types (blindés ou non, torsadés etc. . . ). C'est là aussi qu'il faudra éditer le type du matériau et la permittivité relative de l'isolant.

La section droite de la structure ainsi définie peut-être visualisée dans l'outil LAPLACE au niveau duquel la disposition, les paramètres géométriques et physiques peuvent être ajustés en conformité avec la configuration à modéliser.

<span id="page-85-1"></span>Après une bonne description de la structure considérée, les matrices RLC peuvent être calculées via l'outil LAPLACE.

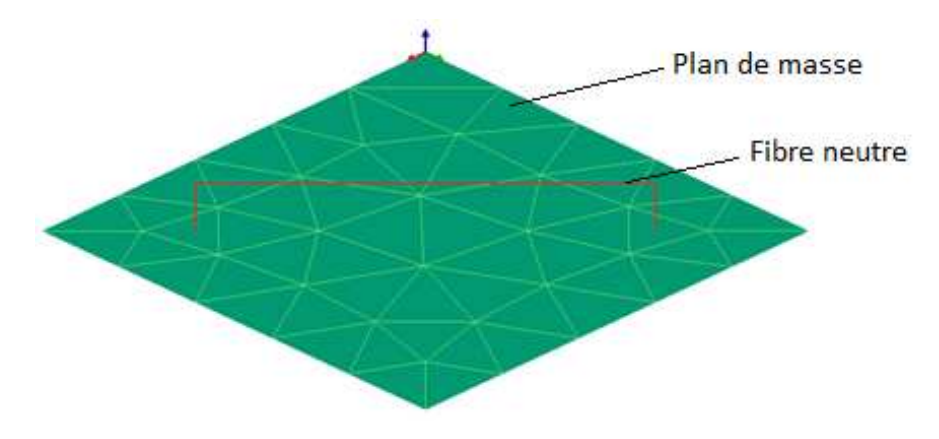

FIGURE 3.22 – Modélisation d'un câblage sous CRIPTE/LAPLACE

Principalement, trois configurations de câbles seront modélisées sous CRIPTE/LAPLACE® et comparées avec les résultats obtenus dans les sections précédentes.

# • UN CONDUCTEUR AU-DESSUS D'UN PLAN DE MASSE

<span id="page-86-0"></span>Considérons un conducteur en cuivre, de rayon  $10 \, mm$  et placé à une hauteur  $h = 12.5 \, mm$ (distance entre son centre et la référence) du plan de référence (voir FIGURE [3.23\)](#page-86-0).

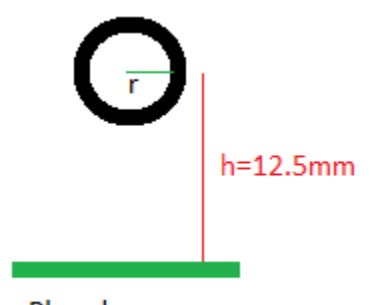

Plan de masse

FIGURE 3.23 – Coupe 2D d'un câble monofilaire au-dessus d'un plan de masse

Les résultats obtenus sont comparés avec ceux dans [\[10\]](#page-165-0) et ceux calculés avec l'outil Flux 2D®. Rappelons que dans [\[10\]](#page-165-0), une ligne bifilaire (un conducteur aller et un conducteur retour) d'une distance inter-centre de 2h est considérée. Le calcul est fait avec le code Carmel3D (code de calcul utilisé par Duc Quang Nguyen dans le cadre de ses travaux de thèse). Les paramètres linéiques de chaque conducteur sont déduits de cette configuration bifilaire en se reportant à la méthode des images.

<span id="page-86-1"></span>

|              |       |      | code Carmel 3D   Flux 2D (FEM)   LAPLACE (MTL) |
|--------------|-------|------|------------------------------------------------|
| $L(\mu H/m)$ | 0.154 | 0.14 | 0.145                                          |
| C(pF/m)      |       | 80   |                                                |

TABLE 3.10 – Comparaison des paramètres linéiques pour une ligne monofilaire

Nous pouvons observer sur le tableau [3.10](#page-86-1) que les valeurs trouvées avec CRIPTE/LAPLACE sont proches de celles obtenues avec Flux 2D® et le code carmel3D. Nous allons continuer l'étude pour le cas d'une configuration multi-conductrice.

## • CÂBLE MULTIFILAIRE NON BLINDE AU-DESSUS D'UN PLAN DE MASSE

<span id="page-86-2"></span>Nous considérons quatre conducteurs creux identiques au-dessus d'un plan de masse (voir FIGURE [3.24\)](#page-86-2).

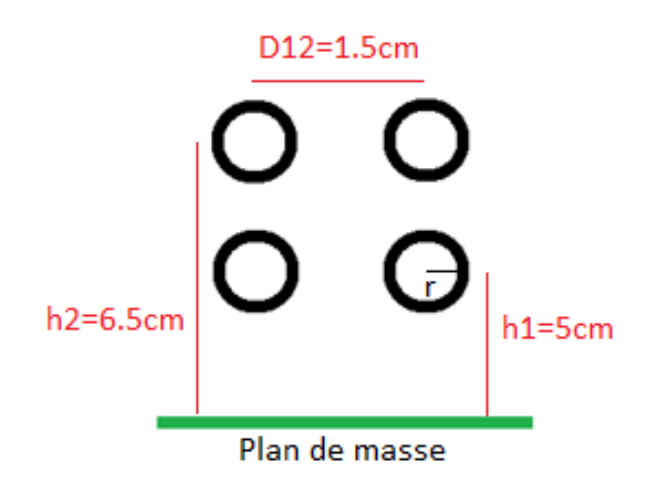

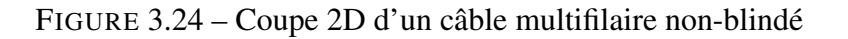

Ces conducteurs creux ont un diamètre extérieur de 2.6 mm et un diamètre intérieur de 2.4 mm. Après la description des paramètres géométriques et physiques, la matrice d'inductance [L] linéique est donnée par l'équation [\(3.81\)](#page-87-0).

<span id="page-87-0"></span>
$$
[L] = \begin{bmatrix} 1.04 & 0.55 & 0.43 & 0.5 \\ 0.55 & 1.04 & 0.5 & 0.43 \\ 0.43 & 0.5 & 0.93 & 0.44 \\ 0.5 & 0.43 & 0.44 & 0.93 \end{bmatrix} \qquad (\mu H/m) \qquad (3.81)
$$

Ceci est proche des résultats obtenus en éléments finis sous l'outil Flux 2D® qui sont donnés par l'équation [\(3.82\)](#page-87-1).

<span id="page-87-1"></span>
$$
[L] = \begin{bmatrix} 0.93 & 0.31 & 0.24 & 0.31 \\ 0.31 & 0.93 & 0.31 & 0.24 \\ 0.24 & 0.31 & 0.88 & 0.31 \\ 0.31 & 0.24 & 0.31 & 0.88 \end{bmatrix} \qquad (\mu H/m) \qquad (3.82)
$$

La matrice capacité donnée par le calcul LAPLACE est :

$$
[C] = \begin{bmatrix} 17.43 & -5.88 & -2.299 & -5.5 \\ -5.88 & 17.43 & -5.5 & -2.299 \\ -2.299 & -5.5 & 18.35 & -5.02 \\ -5.5 & -2.299 & -5.02 & 18.35 \end{bmatrix}
$$
 (pF/m) (3.83)

Le résultat obtenu sous Flux 2D® est donné par l'équation [\(3.84\)](#page-87-2).

<span id="page-87-2"></span>
$$
[C] = \begin{bmatrix} 17.4 & -5.25 & -2.03 & -5.21 \\ -5.3 & 17.4 & -5.2 & -2.03 \\ -2.03 & -5.2 & 17.9 & -4.7 \\ -5.2 & -2.03 & -4.7 & 17.9 \end{bmatrix}
$$
 (9F/m) (3.84)

Les résultats obtenus sont satisfaisants dans la mesure où les paramètres linéiques trouvés sont proches de ceux obtenus avec Flux 2D® ainsi que de ceux trouvés dans [\[16\]](#page-165-2).

# • CÂBLES MULTIFILAIRES BLINDES

<span id="page-87-3"></span>Dans le cas d'une structure fermée (voir FIGURE [3.25\)](#page-87-3), la même configuration que le calcul sous Flux 2D® est considérée en utilisant les mêmes paramètres géométriques et physiques. Les résultats obtenus avec cette structure de câblage sont comparés avec ceux trouvés dans [\[9\]](#page-165-1).

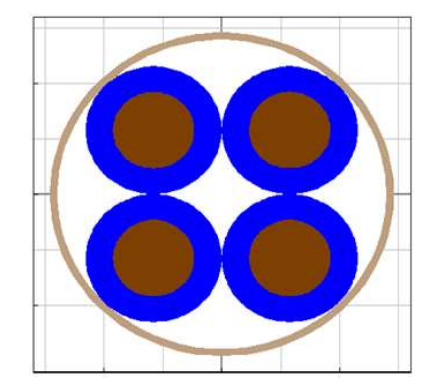

FIGURE 3.25 – Coupe 2D d'un câble multifilaire blindé

Les matrices inductance et capacité obtenues avec CRIPTE/LAPLACE sont données par les équations [\(3.85\)](#page-88-0) et [\(3.86\)](#page-88-1).

<span id="page-88-1"></span><span id="page-88-0"></span>
$$
[L] = \begin{bmatrix} 171.3 & 30.6 & 14.5 & 30.6 \\ 30.6 & 171.3 & 30.6 & 14.5 \\ 14.5 & 30.6 & 171.3 & 30.6 \\ 30.6 & 14.5 & 30.6 & 171.3 \end{bmatrix}
$$
 (*nH/m*) (3.85)  
\n
$$
[C] = \begin{bmatrix} 210.32 & -40.74 & -2.9 & -40.79 \\ -40.74 & 210.27 & -40.74 & -2.9 \\ -2.9 & -40.74 & 210.27 & -40.74 \\ -40.79 & -2.9 & -40.74 & 210.32 \end{bmatrix}
$$
 (*pF/m*) (3.86)

Elles sont proches des valeurs trouvées sous Flux 2D® (comparées avec celles obtenues avec la mesure dans [\[9\]](#page-165-1)).

$$
[L] = \begin{bmatrix} 224.4 & 37.13 & 18.86 & 37.13 \\ 37.13 & 222.4 & 37.13 & 18.86 \\ 18.86 & 37.13 & 222.4 & 37.13 \\ 37.13 & 18.86 & 37.13 & 222.4 \end{bmatrix}
$$
 (*nH/m*) (3.87)  
\n
$$
[C] = \begin{bmatrix} 208.23 & -38.6 & -2.88 & -38.6 \\ -38.6 & 208.23 & -38.6 & -2.88 \\ -2.88 & -38.6 & 208.23 & -38.6 \\ -38.6 & -2.88 & -38.6 & 208.23 \end{bmatrix}
$$
 (*pF/m*) (3.88)

La modélisation sous LAPLACE /CRIPTE donne des résultats satisfaisants. Le principal avantage de CRIPTE est de pouvoir exploiter des modèles de câbles complexes comme par exemple des câbles blindés, torsadés, sur-blindés etc. Les paramètres linéiques obtenus permettent de renseigner la matrice de propagation [Γ] utilisée dans l'équation BLT (Baum Liu Tesche). Cette dernière, associée à la topologie électromagnétique permet de calculer les courants et tensions en tout point d'un toron de câbles. Le logiciel CRIPTE, utilisé aussi dans le chapitre [5](#page-136-0) pour l'injection BCI complète, est basé sur cette formulation [\[43\]](#page-167-0) [\[37\]](#page-166-0) [\[38\]](#page-166-1).

# 3.6 CONCLUSION

Dans ce chapitre, nous avons présenté différentes approches de représentation d'une ligne de transmission ainsi que différentes méthodes de calcul des paramètres linéiques en utilisant une méthode analytique, numérique ou la mesure.

Il est nécessaire de tenir compte de l'influence de la fréquence sur le comportement des paramètres linéiques pour l'élaboration de modèles précis. Sur ce, des représentations en échelles des paramètres primaires des lignes sont proposées dans la littérature pour intégrer dans les modèles établis, les effets de peau, de proximité ou les pertes dans les diélectriques.

Dans le chapitre [4](#page-89-0) de ce manuscrit de thèse, nous allons présenter l'étude du couplage pince câbles sous Flux 2D. Elle met en jeu les modèles des câbles et celui du transformateur RF pour l'injection de la perturbation électromagnétique. En ce sens, nous allons étudier les interactions EM entre les enroulements primaires (spire primaire de la pince) et secondaire (câbles sous la pince) de la pince d'injection de courant.

La modélisation des câbles dans la zone de couplage où or zone de couplage (avec la pince de courant) nécessite le calcul des paramètres linéiques RLC des conducteurs avec l'une des méthodes d'extraction ainsi présentées.

# <span id="page-89-0"></span>Chapitre 4

# ETUDE DU COUPLAGE PINCE CÂBLES

#### **INTRODUCTION**  $4.1$

Dans cet élan de virtualisation de l'essai, nous allons dans un premier temps faire un inventaire non exhaustif des modèles de pince d'injection de courant (et/ou de couplage pince/câbles) disponibles dans la littérature et intéressants pour notre problématique. Cet état de l'art sera suivi d'une présentation des modèles retenus dans le cadre de cette étude. Ainsi, la mise en œuvre des modèles choisis débutera par une modélisation générique de l'injection BCI sous SPICE. Ce modèle "explicite" octroie une connaissance détaillée des différents éléments passifs entrant en jeu dans l'interaction électromagnétique entre spire excitatrice et enroulement secondaire. Pour ce faire, nous allons d'abord considérer un seul conducteur au secondaire de la pince de courant puis deux conducteurs pour en évaluer la robustesse. Ensuite, une autre approche de modélisation mettant en jeu un calcul basé sur la méthode des éléments finis est présentée. La modélisation proposée s'effectue sous Flux 2D où les caractéristiques de la pince d'injection (transformateur RF) sont renseignées afin d'évaluer les interactions électromagnétiques entre les enroulements de la pince d'injection. Ce modèle magnétique (nécessitant la connaissance de la perméabilité magnétique complexe du noyau de ferrite de la pince) permet de faire une étude paramétrique (par exemple l'influence de la position de l'enroulement secondaire sur le courant induit) mais aussi de renseigner des éléments (RLC) de modèles circuits du couplage pince/câbles. Pour ce faire, leur connaissance constitue une base de données nécessaire pour la virtualisation complète de ce test CEM.

Enfin, un focus est fait sur l'étude des disparités et des incertitudes que l'on peut avoir sur les résultats de test, pour des configurations "identiques". Dans une démarche d'analyse fine de l'origine de ces dissemblances, nous allons axer la dernière partie de ce chapitre sur l'étude des incertitudes liées à la position du conducteur dans la pince d'injection mais aussi de l'influence de la présence d'autres conducteurs. Dans cette logique, une étude paramétrique est faite afin d'en évaluer l'évolution des observables et leurs sensibilités pour des configurations données.

#### **ETAT DE L'ART** 4.2

La pince d'injection de courant (voir FIGURE 4.1) est l'élément clé du test BCI. Cet essai CEM met en jeu un transformateur RF (pince d'injection de courant) dont le primaire est la spire excitatrice et le secondaire est constitué des câbles qu'elle enserre. Dans une démarche d'étude virtuelle de l'interaction pince/câbles, plusieurs modèles de la sonde de courant sont proposés dans la littérature.

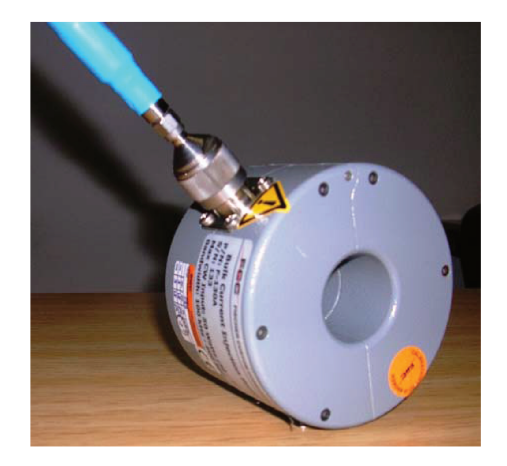

FIGURE 4.1 – Pince d'injection de courant [11]

#### $4.2.1$ DIFFERENTS MODELES DE PINCES D'INJECTION POUR LE TEST **BCI**

La virtualisation du test BCI met en jeu des modèles élaborés (voir FIGURE 4.2, 4.3) de pinces d'injection de courant permettant de coupler des perturbations électromagnétiques tout en respectant les spécifications normatives. Ces modèles plus ou moins complexes prennent en compte ou non les non-linéarités du noyau de ferrite.

Ils sont basés sur la mesure du paramètre de réflexion  $S_{11}$  au port d'entrée de la pince de courant. Ce paramètre est riche en information dans la plage de fréquence considérée [10 kHz-400 MHz] en ce sens qu'il renferme des points caractéristiques (fréquence de résonance, pente capacitive, pente inductive,...) permettant de développer soit des modèles magnétiques (renseignement des paramètres géométriques et physiques de la pince) soit des modèles génériques (représentation de la pince par des éléments passifs) ou semi-génériques (représentation de la pince par des éléments passifs et des éléments commandés en tension ou en courant) équivalents. Le modèle magnétique proposé dans [11] est fait sous le logiciel CST® qui est basé sur la méthode de calcul FIT (Finite Integration Technique). La connaissance du spectre fréquentiel de la perméabilité magnétique du noyau de ferrite est un paramètre incontournable pour la mise en œuvre de ce modèle. Sa réponse fréquentielle est représentée par un modèle de Debye du premier ordre et est déduite de la mesure du paramètre de réflexion  $S_{11}$ . Ce modèle 3D (voir FIGURE 4.2) a l'avantage d'être précis, sa comparaison avec la mesure, dans le cas d'un conducteur au secondaire de la pince, donne des résultats satisfaisants. En revanche, dans le cas de plusieurs conducteurs sous la pince, compte tenu de la complexité des torons que l'on peut rencontrer dans le domaine aéronautique, il s'avère gourmand en temps de calcul. Il nécessite donc l'utilisation de calculateur puissant pour effectuer un test virtuel complet en un temps raisonnable.

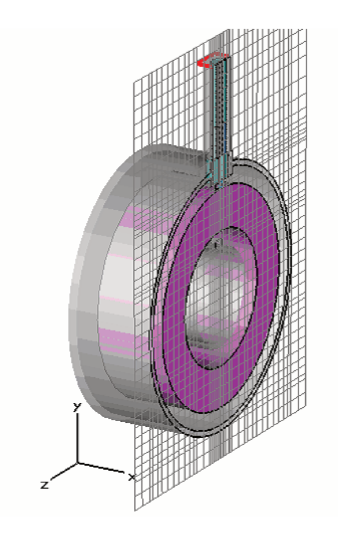

FIGURE 4.2 – Modèle 3D de la pince de courant [11]

Dans [12], un modèle de pince générique développé avec le logiciel SPICE y est proposé (voir FIGURE 4.3). C'est un transformateur RF dont les enroulements primaires et secondaires varient avec la fréquence. Etant donné que dans SPICE il n'y a pas d'inductances variables avec la fréquence, l'implantation des paramètres complexes s'effectuent en introduisant directement le spectre de la perméabilité magnétique complexe dans le module commandé GFREQ de SPICE. Ce modèle est intéressant dans la mesure où il n'exige pas un temps de calcul long. Mais, à l'heure actuelle, il n'est applicable qu'à une disposition simple de conducteurs au secondaire de la pince de courant. Rappelons que les torons utilisés dans les avions présentent une certaine complexité en matière de structure interne (câbles blindés, sur-blindés, torsadés blindés) de disposition des câblages et de longueurs de torons qu'il est impossible de considérer avec ce modèle.

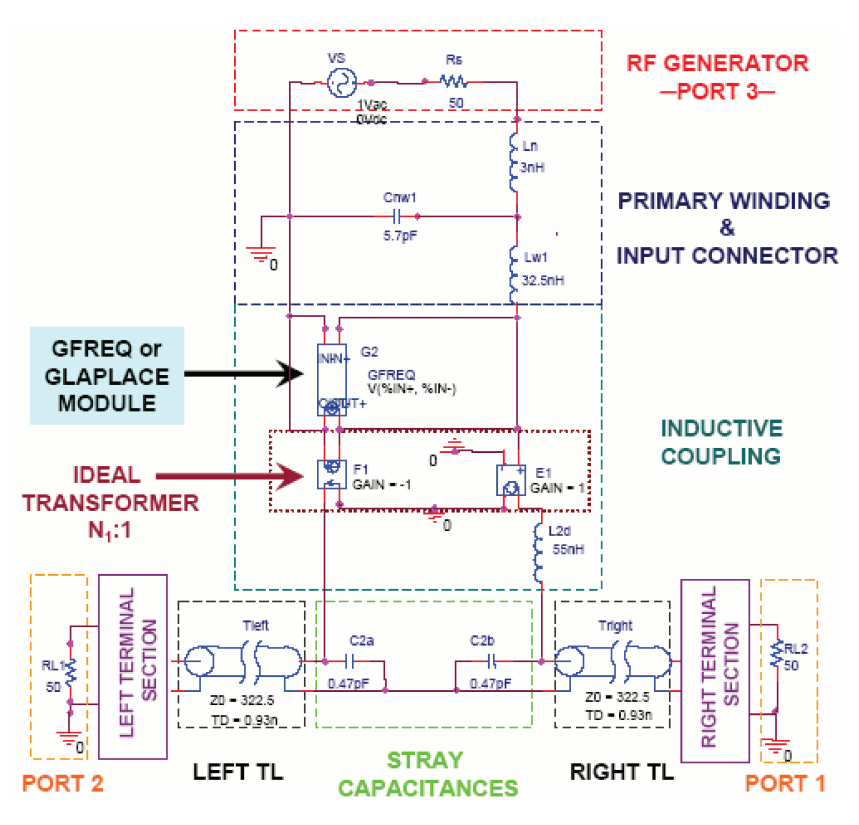

FIGURE 4.3 – Modèle SPICE du Setup de test BCI [12]

Dans [44], le modèle proposé est basé sur la même démarche de caractérisation expérimentale : la mesure du coefficient de réflexion au port d'entrée de la pince d'injection (sans présence de conducteurs au secondaire). Sa différence avec le modèle de transformateur précédent [12] est qu'il est plus simple à élaborer; les inductances des enroulements primaire et secondaire sont maintenues constantes sur toute la plage de fréquences considérée (voir FIGURE 4.4). L'astuce utilisée est que la résistance de la spire excitatrice est remplacée par une impédance complexe qui permet de prendre en compte le comportement du noyau de ferrite (de la pince d'injection de courant). L'implantation de cette dernière dans SPICE s'effectue via un module comportemental commandé en tension EFREQ (voir FiGURE 4.5). La comparaison entre mesure et simulation donne des résultats satisfaisants sur la bande BCI.

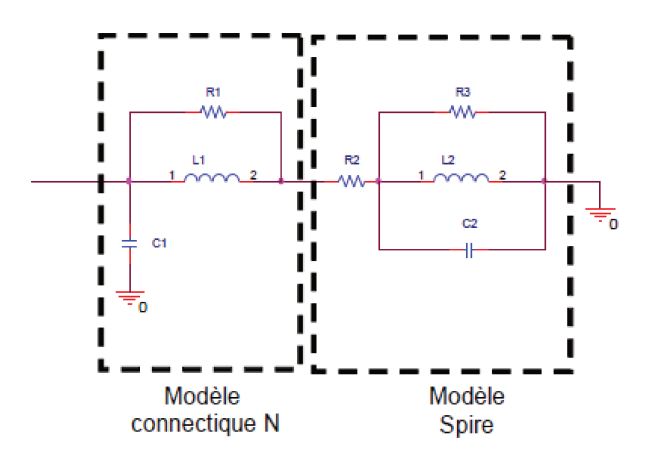

FIGURE 4.4 – Schéma équivalent générique de la pince d'injection [44]

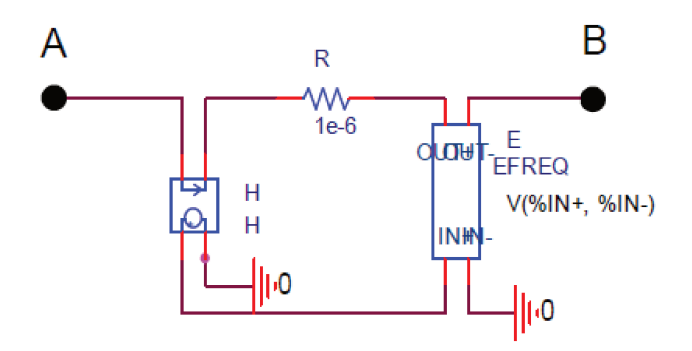

FIGURE 4.5 – Modèle comportemental d'une résistance variable avec la fréquence [44]

Le circuit au secondaire de la pince de courant est modélisé par une mise en cascade de cellules en  $Pi$ permettant de prendre en compte la partie couplée entre pince et câble selon la longueur de la pince d'injection de courant.

Dans [13], un modèle générique du transformateur RF (pince de courant) basé aussi sur la mesure du coefficient de réflexion  $S_{11}$  au port d'entrée de la pince d'injection de courant y est proposé (voir FIGURE 4.6). L'impédance d'entrée du transformateur de courant est déduite de ce paramètre de réflexion et les éléments passifs, du modèle SPICE correspondant, sont obtenus par "fitting". Pour ce qui est de la prise en compte de la partie couplée, la procédure est plus simple car les éléments du circuit secondaire (conducteur dans la pince) sont calculés avec un logiciel éléments finis FEM. Les éléments passifs des traversées SMA et connecteurs sont calculés par extraction et introduits dans le modèle global. L'importance de leur prise en compte se justifie par le fait qu'en haute fréquence, ils peuvent créer une désadaptation sur chemin de propagation. Sa différence avec le modèle dans [44] est que l'implantation de l'impédance complexe  $Z_1$  est décrite directement dans un module comportemental sous forme de table de valeurs. Le nombre de circuits utilisé pour décrire le comportement fréquentiel est beaucoup plus réduit. Cependant, les deux démarches de modélisation restent pratiquement les mêmes.

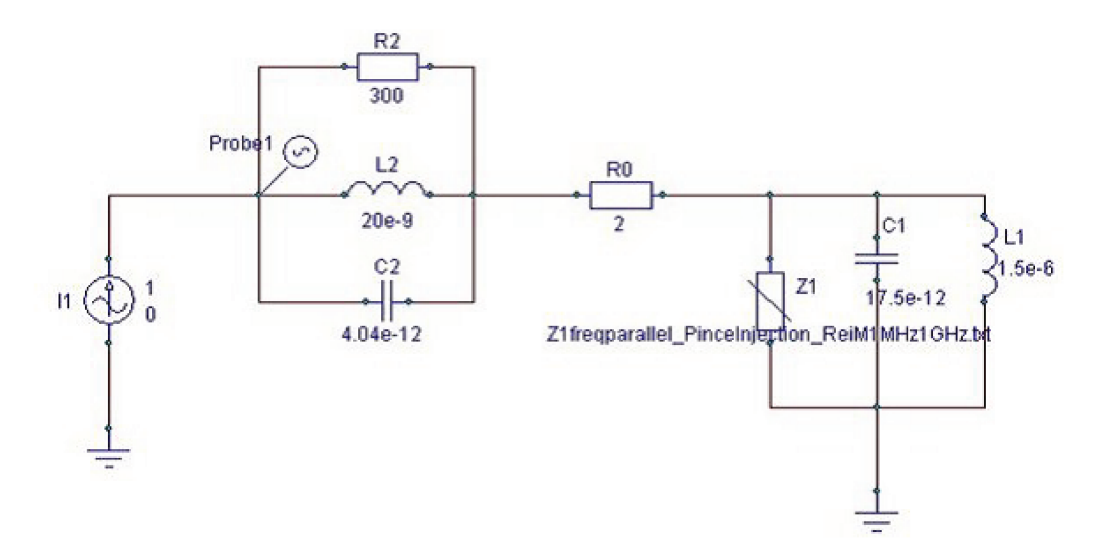

FIGURE 4.6 – Modèle SPICE de la pince de courant [13]

Ce modèle est simple à mettre en œuvre par mesure du paramètre de réflexion de la pince de courant. En revanche, son couplage avec un toron de câbles dense peut s'avérer complexe. Si l'on prend l'exemple d'un toron aéronautique, il peut y avoir des câbles blindés, des câbles torsadés blindés, des

sur-blindages, des blindages tressés, un cheminement aléatoire des câbles dans le toron... Pour réaliser le couplage de ce modèle de pince avec ce type de toron, il faut tenir compte de ces paramètres et les modéliser fidèlement pour se rapprocher de la réalité. A cela s'ajoute le fait que plus il y a de câbles dans le toron, plus les matrices  $RLCG$  seront de dimensions importantes. Or, la connaissance de ces matrices est indispensable pour renseigner les modèles dans SPICE. Ceci peut s'avérer fastidieux pour une configuration qui met en jeu une centaine de conducteurs. N'oublions pas aussi le fait qu'à chaque fois la position des conducteurs par rapport au plan de masse est modifiée, les paramètres linéiques des câbles sont plus ou moins affectés.

Un autre modèle générique SPICE du transformateur RF est présenté dans [45] (voir FIGURE 4.7 et FIGURE 4.8). La modélisation du couplage pince/câble fait suite à l'élaboration du modèle de pince d'injection de courant.

Pour ce qui concerne l'élaboration du modèle de la pince, le comportement du noyau de ferrite est décrit via un modèle de Lorentz du second orde (cf. équation (4.1)). A partir de là, un circuit équivalent est établi en faisant une correspondance avec les coefficients du modèle de Lorentz de la perméabilité magnétique relative. Cette dernière est obtenue suite à une mesure de l'impédance d'entrée de la pince de courant (FCC F140).

$$
Z_L(s) = j\omega\mu(s) = j\omega L_0 + \frac{j\omega L_0 A \omega_0^2}{s^2 + s\Delta\omega + \omega_0^2}
$$
\n(4.1)

-  $Z_L(s)$  est l'impédance équivalente vue entre les points A et B du schéma électrique de la FIGURE 4.7.

Avec

$$
\omega_0^2 = \frac{1}{LC} \tag{4.2}
$$

$$
\Delta \omega = \frac{1}{RC} \tag{4.3}
$$

$$
A = \frac{L}{L_0} \tag{4.4}
$$

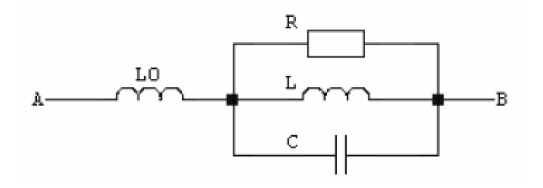

FIGURE 4.7 – Modèle équivalent du circuit d'excitation [45]

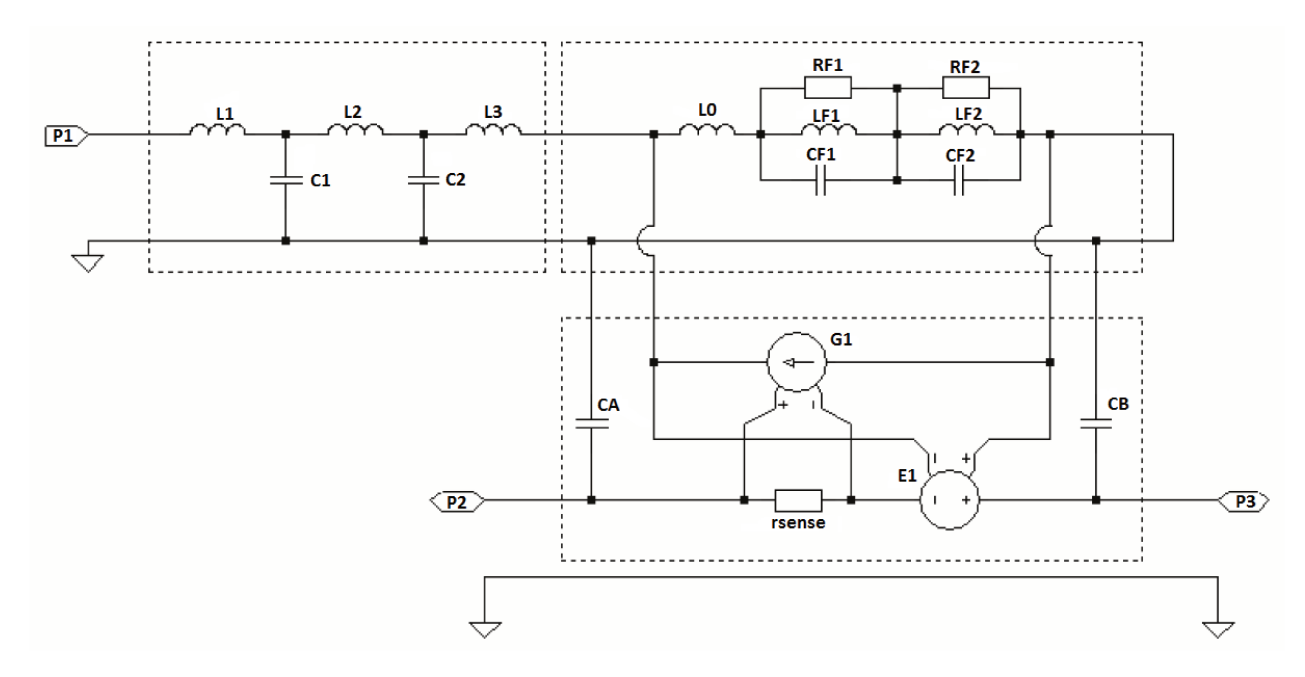

FIGURE 4.8 – Modèle du couplage pince câble  $[45]$ 

Pour ce qui est du couplage pince câble, le secondaire (zone d'injection) est représenté par des sources commandées en tension et courant ( $G1$  et  $E1$ ). Le couplage capacitif entre conducteur et carcasse de la pince est représenté par les capacités CA et CB.

Ce modèle est ensuite utilisé pour l'injection de courant RF à travers un EST flottant (spécification qui peut être rencontrée lors du test CEM). Les éléments parasites entre masse de l'équipement et plan de référence sont évalués (par une mesure du paramètre de réflexion du setup avec l'analyseur vectoriel de réseau pour en déduire les éléments passifs par "fitting" sous MATLAB) puis les perturbations MC (Mode Commun) et MD (Mode Différentiel) sont quantifiées.

En revanche, le modèle de couplage pince câble présenté dans la zone d'injection n'est pas un modèle générique. En ce sens que le transformateur n'y apparait pas explicitement. Or un simple modèle de transformateur (avec le coefficient de couplage qui convient) pourrait être utilisé pour caractériser le couplage entre primaire et secondaire (voir modèles proposés dans [44] et [13]). De même, les éléments linéaires du modèle générique de la pince de courant pourrait être déduits directement de l'impédance d'entrée de la pince via les points caractéristiques (résonance, pente ...) sans pour autant passer par un modèle de Lorentz qui peut complexifier l'étude.

Toujours dans ce processus de virtualisation de l'essai BCI, un modèle de pince simulé dans SPICE est proposé dans [14]. Le modèle présenté (voir FIGURE 4.9) est élaboré à partir de la mesure des paramètres S de l'ensemble pince/câble via un analyseur vectoriel de réseau.

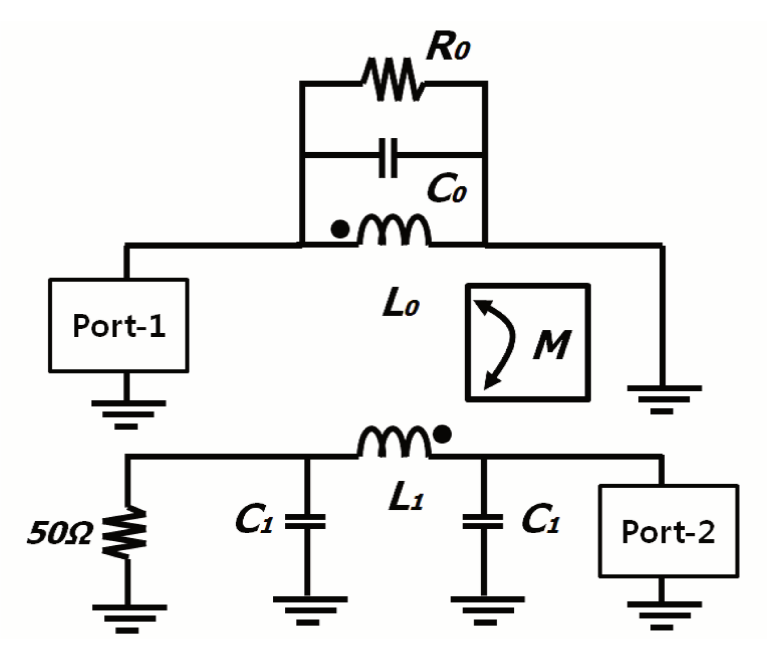

FIGURE 4.9 – Circuit équivalent de l'injection BCI à travers un conducteur [14]

La comparaison entre simulation et mesure du coefficient de transmission  $S_{12}$  (port d'entrée de la pince et extrémité du câble) donne des résultats satisfaisants. Par contre, des écarts importants sont notés sur la comparaison entre simulation et mesure de l'impédance d'entrée (déduite de la mesure du paramètre de réflexion  $S_{11}$  au port d'entrée de la pince de courant).

Dans [15], un modèle de pince est proposé afin d'évaluer l'immunité conduite d'un équipement aéronautique. Ce modèle est élaboré sous CST-Studio pour simuler le couplage entre pince d'injection de courant et les câbles qu'elle enserre (voir FIGURE 4.10). Les câbles sont modélisés sous CST cable studio par une définition de leurs paramètres géométriques et physiques. La comparaison entre simulation et mesure donne des résultats satisfaisants. En revanche, ce modèle présente des imprécisions qui pourraient être dues à la non prise en compte des interactions parasites entre la spire excitatrice de la pince et sa carcasse.

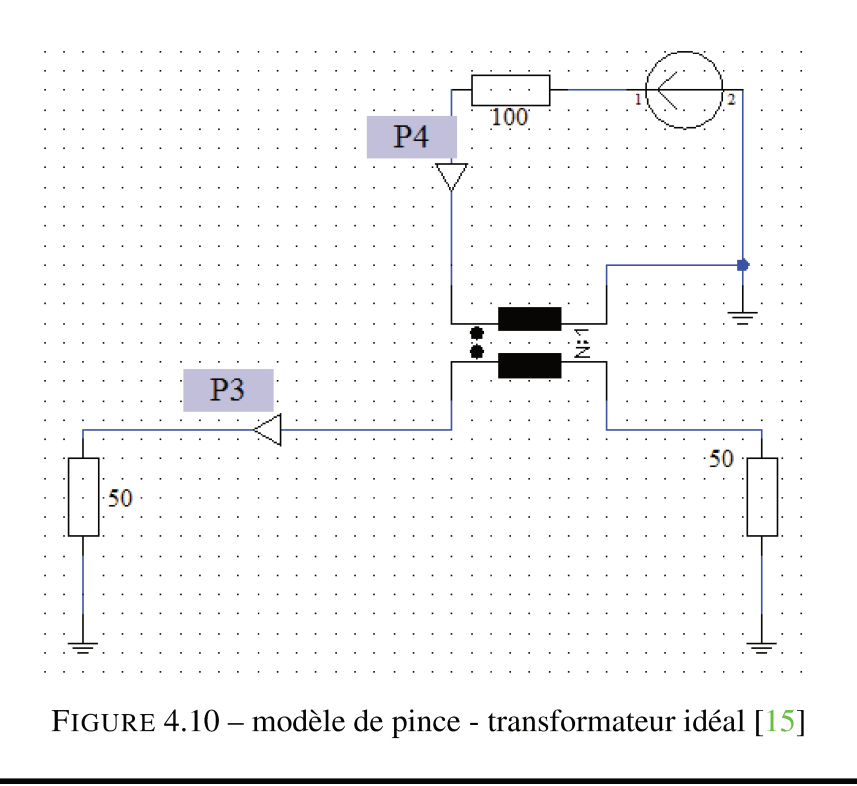

Suite à l'inventaire des modèles de couplage pince/câbles pour l'essai BCI, nous allons en retenir quelques-uns pour les besoins de notre travail.

# 4.2.2 MODELES RETENUS DANS LE CADRE DE NOTRE ETUDE

La pince de courant est l'élément central du test BCI. Les modèles proposés ci-dessus pourraient être répartis en deux familles à savoir un modèle circuit élaboré sous SPICE et un modèle basé sur la méthode de calcul FIT. Les modèles SPICE proposés sont des modèles génériques (constitués uniquement d'éléments passifs et faisant apparaître la zone de couplage pince/câbles, les modèles circuits des câbles,. . . ) et des modèles "semi-génériques", élaborés à partir d'éléments passifs et de circuits commandés en tension ou en courant. Les paramètres de ces modèles peuvent être déduits de résultats expérimentaux ou d'un calcul analytique.

Le modèle FIT nécessite le renseignement des paramètres physiques (perméabilité magnétique complexe du noyau de ferrite, matériau des conducteurs, . . . ) et géométriques (dimensions pinces, longueurs câblage,. . . ) des éléments les plus déterminants pour la virtualisation du banc de test. Elle pourrait permettre d'effectuer aisément des études de sensibilités liées au test BCI (influence de la position des câbles sur le couplage électromagnétique entre primaire et secondaire, influence de la présence d'autres conducteurs,. . . ), de visualiser éventuellement les effets de peau et de proximité ayant lieu dans la zone d'injection, etc.

Dans le cadre de notre étude, nous allons dans un premier temps élaborer un modèle SPICE le plus simple possible constitué d'éléments passifs constants dans la bande de fréquence [10 kHz- $400 MHz$ ] (en partant du modèle proposé dans [\[13\]](#page-165-3)). Puis en s'inspirant des techniques présentées précédemment, un modèle 2D basé sur la FEM sous l'outil Flux 2D sera développé. Ces modèles vont permettre d'effectuer des études intermédiaires pour aboutir finalement à un modèle complet de l'injection BCI (présenté dans le chapitre [5](#page-136-0) de ces travaux).

# 4.3 MISE EN ŒUVRE DES MODELES DE PINCE BCI : MO-DELISATION DE LA PINCE DE COURANT FCC F120 8G ET VALIDATION AVEC LA MESURE

Deux modèles de pince sont proposés : un modèle générique basé sur des éléments passifs et un modèle basé sur un calcul éléments finis permettant d'introduire la physique du noyau magnétique du transformateur RF.

# 4.3.1 MODELE GENERIQUE (SOUS PSpice)

# ELABORATION DU MODELE

Nous allons d'abord procéder à la modélisation de la pince d'injection de courant prise seule sans présence du circuit secondaire. Tous les paramètres RLC du modèle de la pince sont déduits des points caractéristiques de l'impédance d'entrée (fréquence de résonance, amplitude, phase) qui est déduite de la mesure du coefficient de réflexion  $S_{11}$  (cf. équation [\(4.5\)](#page-97-0)).

<span id="page-97-0"></span>
$$
Z_{in}(\omega) = R_0 \frac{1 + S_{11}}{1 - S_{11}}
$$
\n(4.5)

Le modèle présenté est constitué principalement de deux parties :

- 1. le modèle de la spire excitatrice (enroulement primaire) de la pince,
- 2. le modèle circuit du connecteur d'entrée de la pince (type N).

<span id="page-98-0"></span>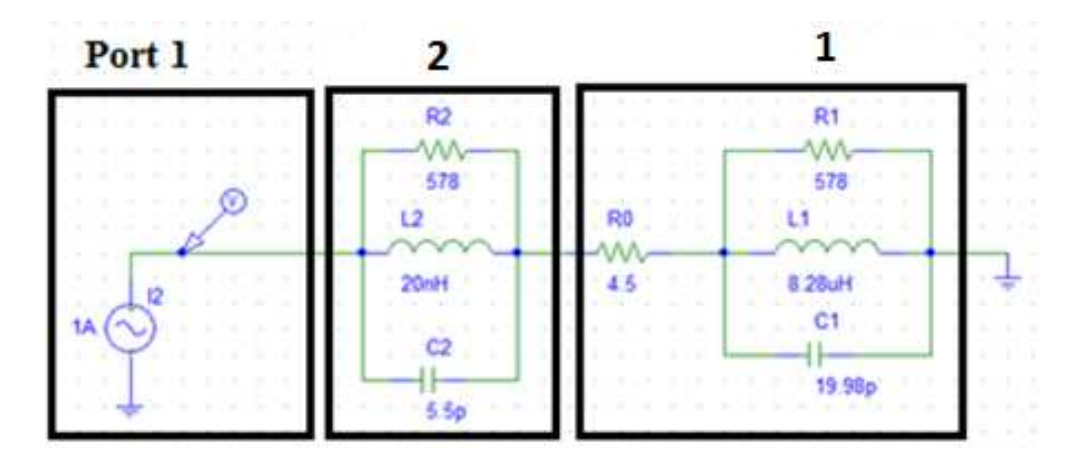

FIGURE 4.11 – Modèle Générique de la pince de courant FCC F120 8G

La FIGURE [4.11](#page-98-0) montre deux circuits résonants parallèles. Les éléments RLC de ces circuits sont déduits de l'allure de l'impédance d'entrée de la pince. La première résonance correspond au circuit primaire (spire excitatrice). La deuxième résonance (qui a lieu bien après la plage BCI) correspond à celle du connecteur N. Pour montrer la démarche de calcul des éléments passifs, nous pouvons nous limiter à la première résonance vu que c'est la même procédure qui est adoptée pour déterminer les éléments du connecteur N. En effet, pour le circuit 1, la résistance  $R_1(578 \Omega)$  correspond à la valeur maximale de l'impédance à la fréquence de résonance comprise entre  $10 MHz$  et  $20 MHz$ . L'inductance  $L_1(8.28 \,\mu\text{H})$  est déduite de la pente inductive et la capacité  $C_1$  de la pente capacitive.

La comparaison entre simulation et mesure de l'impédance d'entrée de la pince de courant (voir FIGURE [4.12\)](#page-99-0) montre une légère différence dans la plage [2 MHz – 7 MHz]. Elle s'explique par le fait qu'il est complexe de vouloir reproduire le comportement fréquentiel du noyau de ferrite de la pince d'injection de courant qu'avec des éléments passifs. Pour compenser ces écarts, la résistance

 $R_1$  de la spire excitatrice peut être remplacée par une source de tension commandée en courant (bloc GFREQ) qui est ici l'image d'une impédance variable avec la fréquence (voir FIGURE 4.14). Elle permet de tenir compte du comportement du noyau de ferrite dans la bande de fréquence considérée.

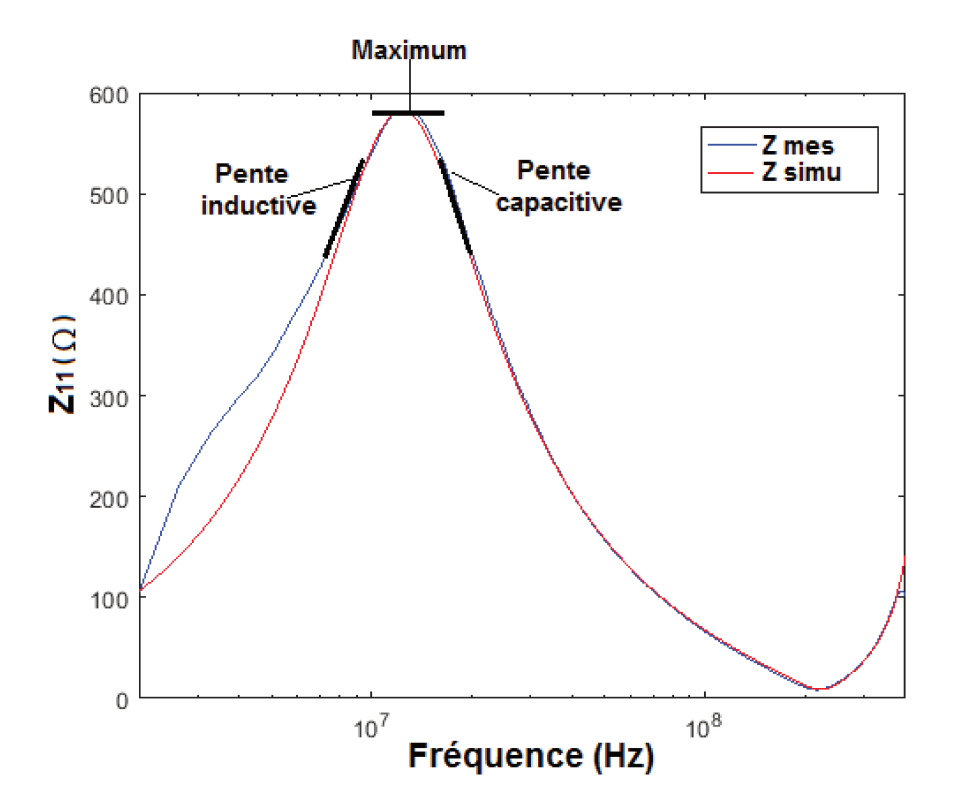

FIGURE 4.12 – Comparaison entre simulation et mesure de l'impédance d'entrée de la pince

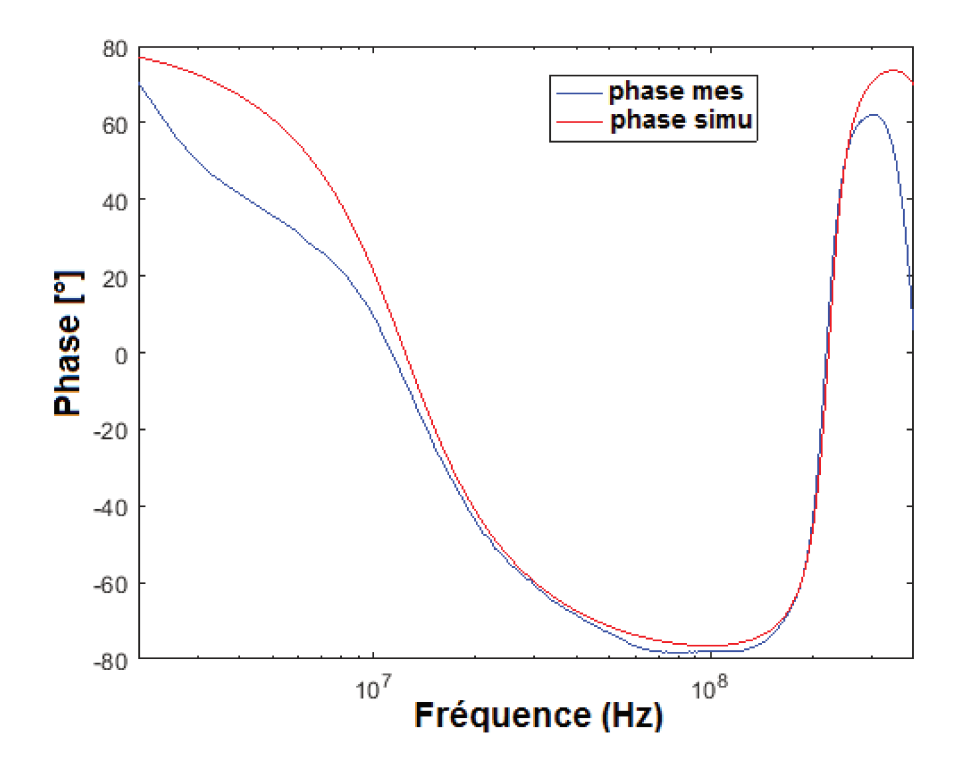

FIGURE 4.13 – Comparaison entre simulation et mesure de la phase

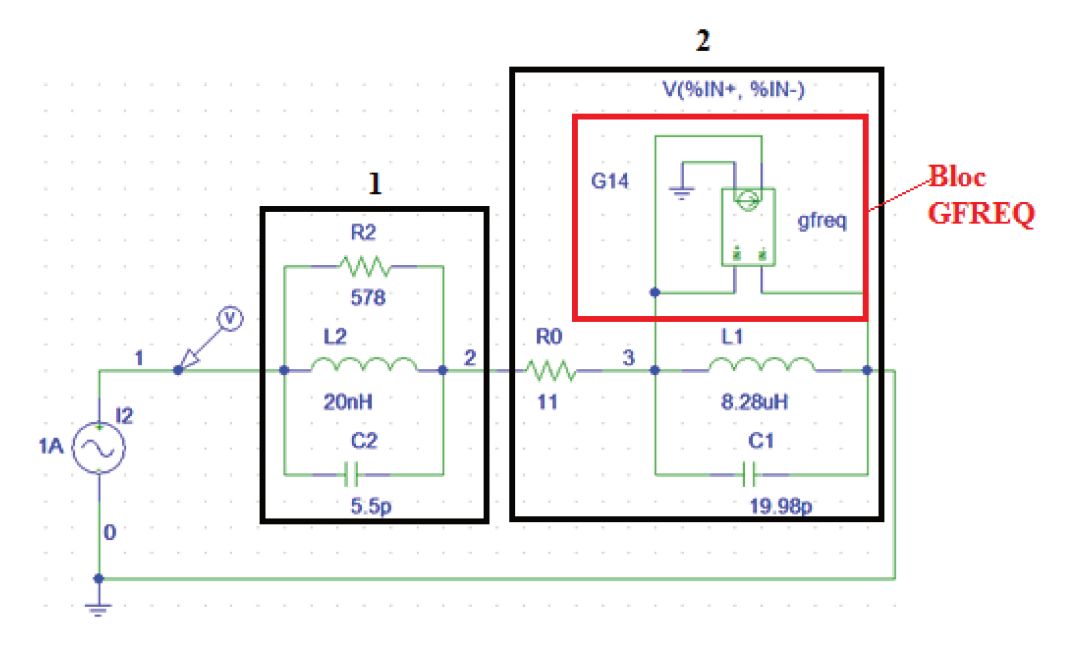

FIGURE 4.14 – Modèle de la pince avec prise en compte du comportement fréquentiel du noyau de ferrite

La FIGURE 4.15 montre une bonne corrélation entre simulation et mesure. Les écarts obtenus précédemment sont compensés avec l'utilisation du bloc GFREQ disponible dans l'outil PSpice.

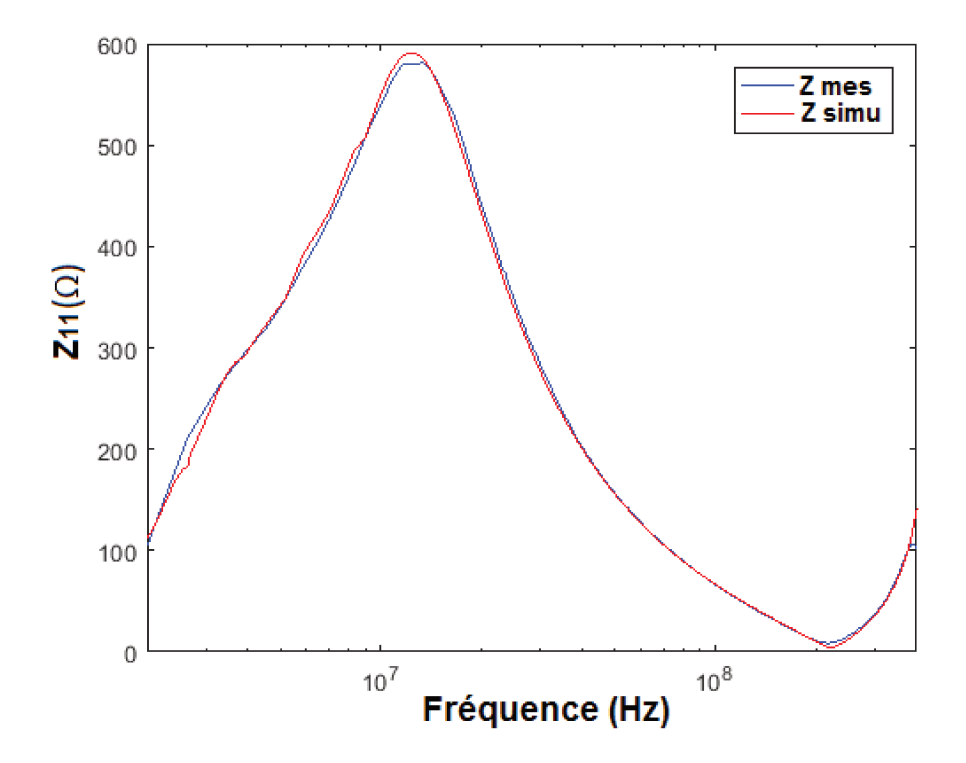

FIGURE 4.15 – Comparaison entre simulation et mesure de l'impédance d'entrée de la pince avec prise en compte du comportement fréquentiel du noyau de ferrite

Toutefois, la suite de l'étude peut être faite sans nécessairement utiliser des sources commandées dès lors que l'utilisation d'éléments passifs n'impacte pas la validité et la robustesse du modèle établi. Ce faisant, deux cas d'études sont présentés :

- un seul conducteur sous la pince,
- deux conducteurs sous la pince.

La validation des modèles est faite par une comparaison entre mesure et simulation.

# CAS D'UN CONDUCTEUR DANS LA PINCE DE COURANT

Notre démarche de modélisation se veut progressive. En partant du cas le plus simple, nous allons pouvoir tirer des conclusions sur la validité du modèle de couplage pince/câble. Sur ce, un seul conducteur est mis au secondaire (voir FIGURE 4.16). L'établissement de ce modèle est tributaire du calcul de l'impédance d'entrée de la pince de courant par mesure de son coefficient de réflexion  $S_{11}$ (cf. équation  $4.5$ ).

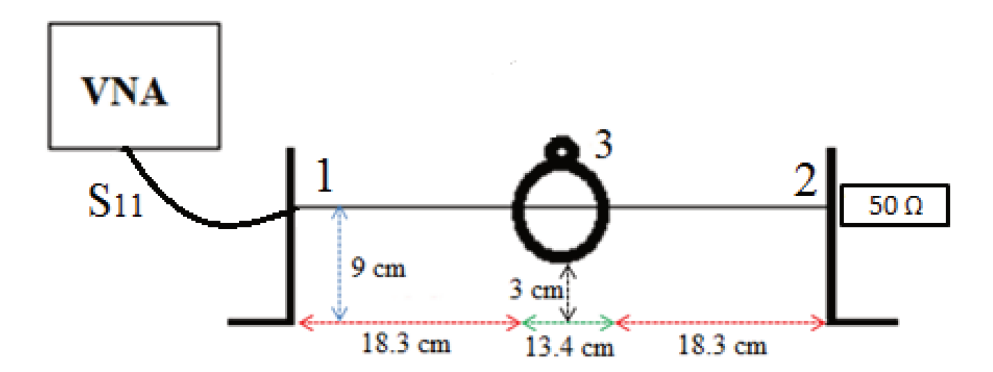

FIGURE 4.16 - Injection à travers un seul conducteur au secondaire

La FIGURE 4.17 montre le setup pour la mesure de l'impédance d'entrée de la pince de courant. Il est constitué principalement de quatre parties :

- 1. la pince (FCC F120 8G)
- 2. le conducteur secondaire (de longueur  $50 \, \text{cm}$ )
- 3. les équerres métalliques (permettent de ramener la masse au niveau des connecteurs BNC)
- 4. les charges d'extrémités.

La pince est positionnée à  $3 \, \text{cm}$  du plan de masse par le biais d'un support en plexiglas.

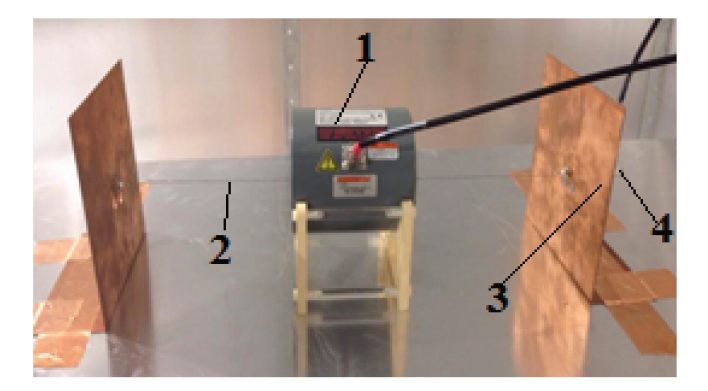

FIGURE 4.17 – Mesure du paramètre de réflexion de la pince de courant pour en déduire l'impédance du setup vue au port d'entrée de la pince.

L'analyseur vectoriel de réseau (VNA) utilisé a deux ports et à pour référence ROHDE & SCHWARZ FSH8 (voir FIGURE 4.18). Sa plage de fréquence est  $100 kHz - 8 GHz$ .

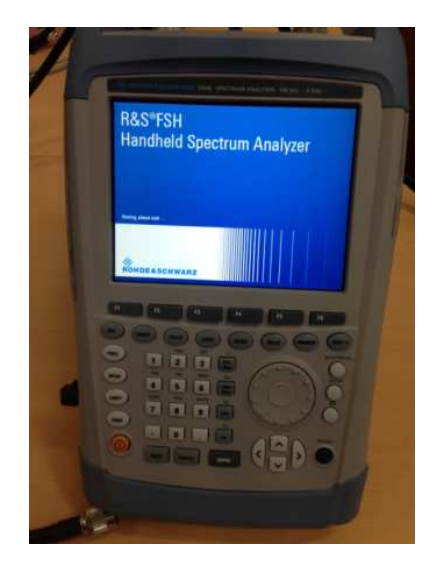

FIGURE 4.18 – VNA ROHDE & SCHWARZ FSH8

La première étape consiste à calibrer l'analyseur de réseau afin de définir le point de référence pour les différentes mesures à effectuer. En effet, les câbles de connections entre VNA et setup de test peuvent avoir des influences non négligeables sur les résultats de mesure si cette étape fondamentale est omise. Elle permettra de compenser d'éventuels apports qui peuvent biaiser les résultats de mesure.

<span id="page-102-0"></span>Il faut nécessairement définir un mode de mesure en vectoriel pour avoir les modules et phases des différents paramètres. A cela s'ajoute le choix de la plage fréquentielle qui est de 100kHz − 400MHz. Les différentes étapes du calibrage (mesure en charge, court –circuit, circuit-ouvert et mesure transversale) sont effectuées grâce au Kit de calibrage FSH-Z28 (voir FIGURE [4.19\)](#page-102-0)

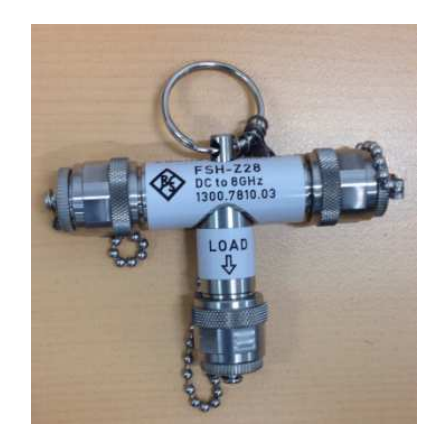

FIGURE 4.19 – Kit de calibrage FSH-Z28

Pour ce qui est du mode opératoire, rappelons que les ports du VNA sont adaptés à 50 Ω, le port d'entrée du transformateur RF est relié au port 1 du VNA. L'une des extrémités du conducteur secondaire est reliée à une charge de 50 Ω et l'autre est connectée au port 2 du VNA. La configuration du setup est la même pour la mesure des paramètres de réflexion et de transmission (voir FIGURE [4.17\)](#page-101-0). Concernant la mesure du paramètre de réflexion  $S_{33}$  de la pince de courant avec présence du conducteur secondaire (50 Ω aux extrémités), l'entrée de la pince est connectée à l'un des ports (port 1 ou port 2) du VNA.

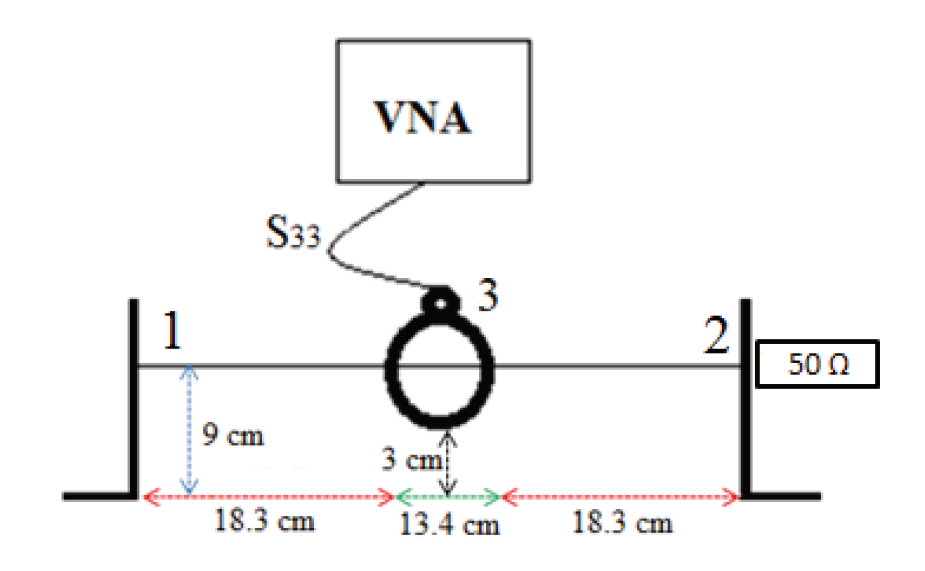

FIGURE 4.20 – Mesure du paramètre de réflexion de la pince de courant

Ces mesures vont permettre de valider le modèle générique développé sous SPICE (voir FIGURE 4.21). Sur ce, l'impédance d'entrée  $Z_{33}(f)$  sera déduite de  $S_{33}$  (cf. équation (4.5) en changeant l'indice 1 par 3). Ce modèle circuit est constitué :

- 1. du modèle du connecteur d'entrée de la pince (type N),
- 2. de la spire excitatrice avec la zone de couplage,
- 3. du modèle des câbles en dehors de la zone d'injection,
- 4. du modèle électrique des connecteurs aux extrémités de l'enroulement secondaire,
- 5. des charges terminales.

Pour ce qui concerne le modèle des câbles en dehors de la zone d'injection, dans le cas d'une configuration non-symétrique, les paramètres linéiques doivent être calculés selon les longueurs de part et d'autre de la pince.

Le coefficient de couplage est supposé proche de l'unité. Ce qui se justifie par le fait que, dans ce cas d'étude, entre la spire excitatrice et l'enroulement secondaire, nous avons un fort couplage inductif qui est aussi prédominant devant le couplage capacitif. Cette valeur peut être calculée par une simulation éléments finis sous Flux 2D par exemple. Ce qui témoigne d'une certaine complémentarité entre les outils de simulations utilisés dans ces travaux. Mieux encore, le modèle 2D peut être utilisé pour renseigner certains éléments passifs (inductance de la spire excitatrice, capacité de couplage entre spire excitatrice et carcasse de la pince, modèle RLC du conducteur au secondaire, coefficient de couplage magnétique) du modèle générique élaboré sous SPICE. Rappelons que des mesures de coefficients de réflexion suffisent pour calculer des éléments du modèle SPICE du couplage pince câble. L'utilisation des points caractéristiques (pentes, résonance parallèle, résonance série) des impédances correspondantes à ses paramètres S permettra d'évaluer les éléments passifs.

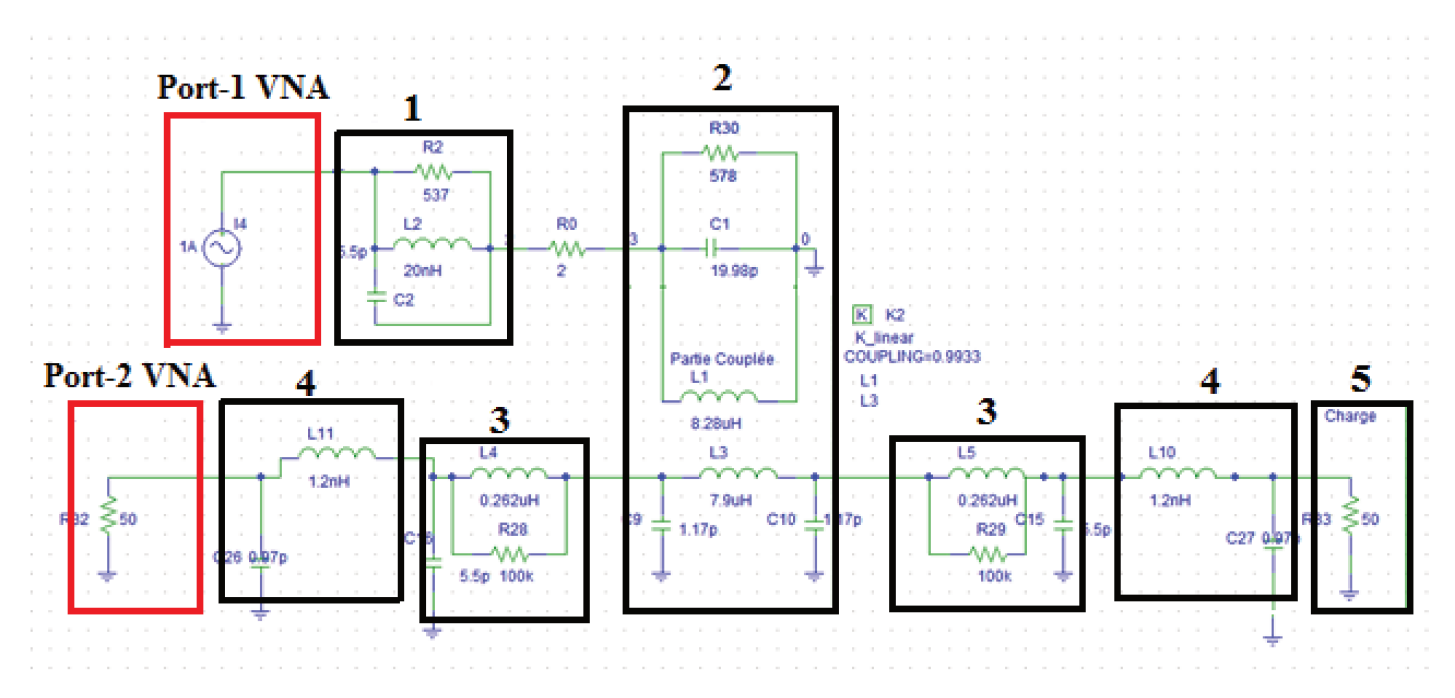

FIGURE 4.21 – Modèle SPICE du couplage pince/câble avec un conducteur au secondaire

La FIGURE 4.22 donne une comparaison entre simulation et mesure de l'impédance d'entrée de la pince d'injection de courant. Les résultats de comparaison sont satisfaisants. Nous pouvons noter une bonne corrélation entre simulation et mesure.

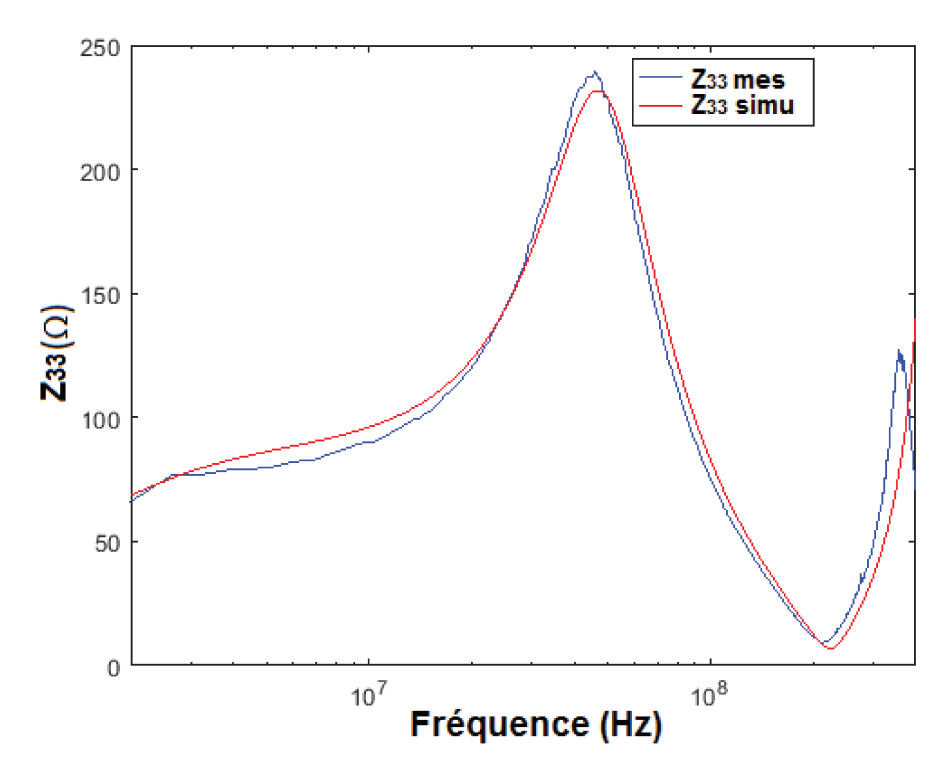

FIGURE 4.22 – Comparaison entre simulation et mesure  $Z_{33}$ 

80

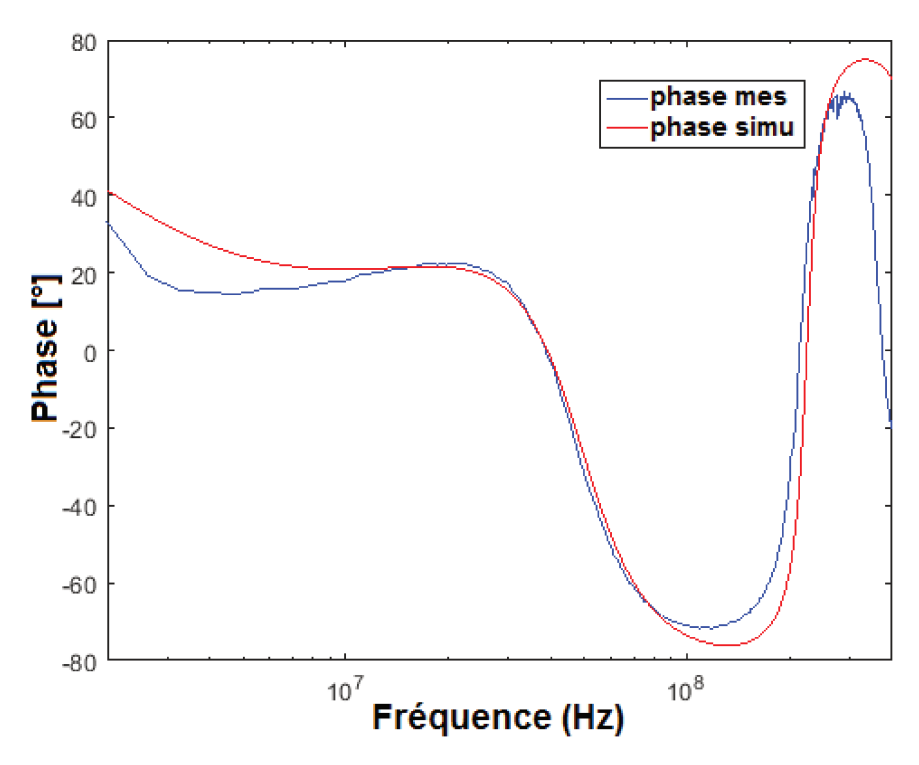

FIGURE 4.23 – Comparaison entre simulation et mesure de la phase

Concernant la mesure du coefficient de transmission  $S_{31}$ , une injection est faite à l'entrée de la pince et une mesure à l'une des extrémités du conducteur. L'extrémité non utilisée est connectée à une charge de  $50 \Omega$  (voir FIGURE 4.24).

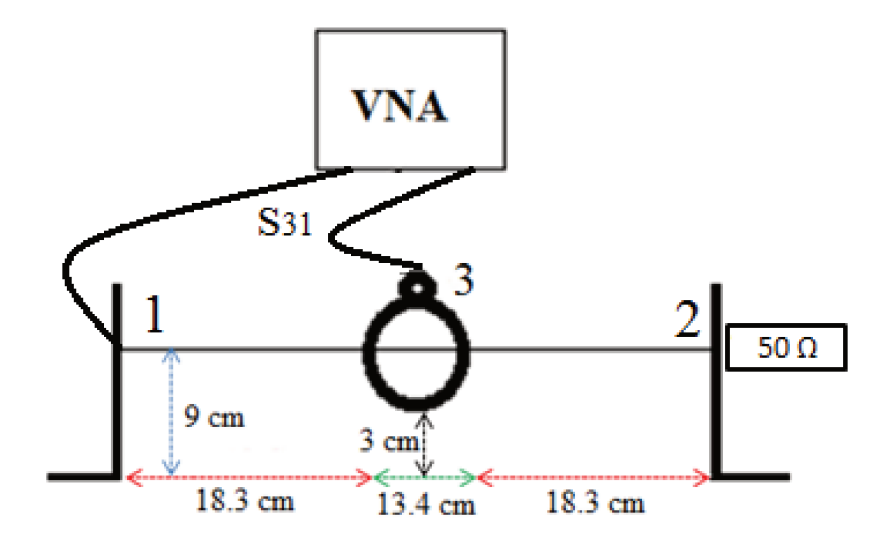

FIGURE 4.24 – Mesure du paramètre de transmission  $S_{31}$ 

La comparaison entre simulation et mesure donne des résultats satisfaisants sur la plage de fréquence considérée (voir FIGURE 4.25). un écart peut être noté entre  $200 MHz$  et  $400 MHz$ . Afin de le réduire au maximum, il serait important de modéliser plus finement les connecteurs aux extrémités du conducteur secondaire. En revanche, le but de ce travail n'est pas d'avoir un modèle parfait qui ne présente aucune différence avec les résultats expérimentaux, mais c'est plutôt de valider notre démarche de modélisation ainsi que la cohérence et la robustesse du modèle.

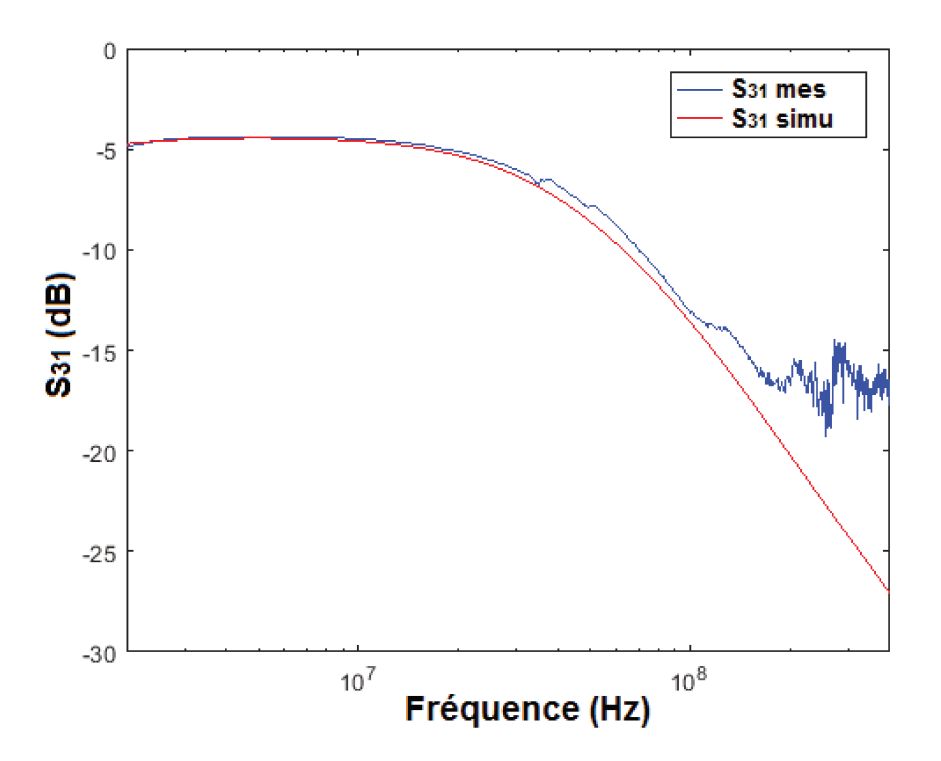

FIGURE 4.25 – Paramètre de transmission  $S_{31}$  (50  $\Omega$  à l'extrémité du câble non connectée au VNA)

Par la suite la charge de  $50 \Omega$  à l'extrémité du conducteur secondaire est remplacée par un courtcircuit en mesure et en simulation pour voir si le modèle reste valide si l'on change de configuration. Le coefficient de transmission est mesuré en effectuant l'excitation par l'entrée de la pince et la mesure à l'extrémité non court-circuitée du conducteur (voir FIGURE 4.26). L'on peut noter une bonne concordance entre les résultats de mesure et la simulation pour le cas d'un seul conducteur au secondaire.

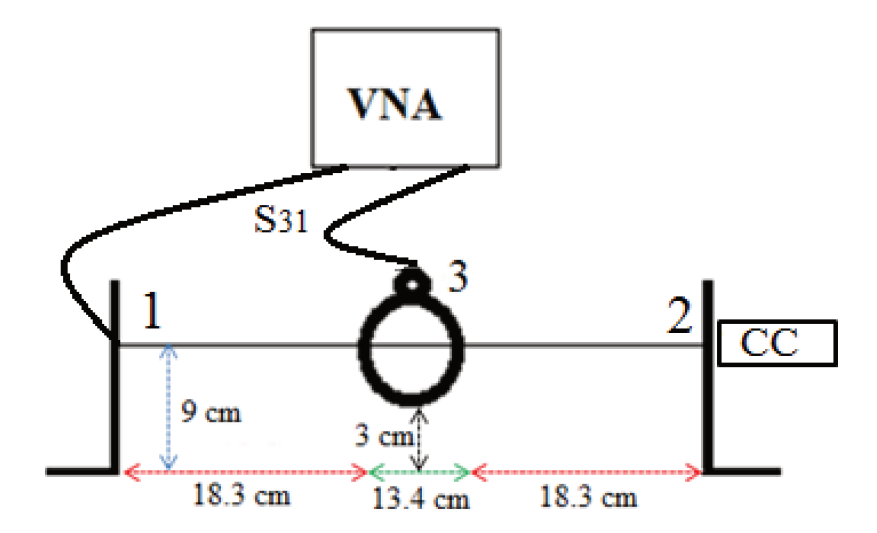

FIGURE 4.26 – Mesure du paramètre de transmission  $S_{31}$  en court-circuit

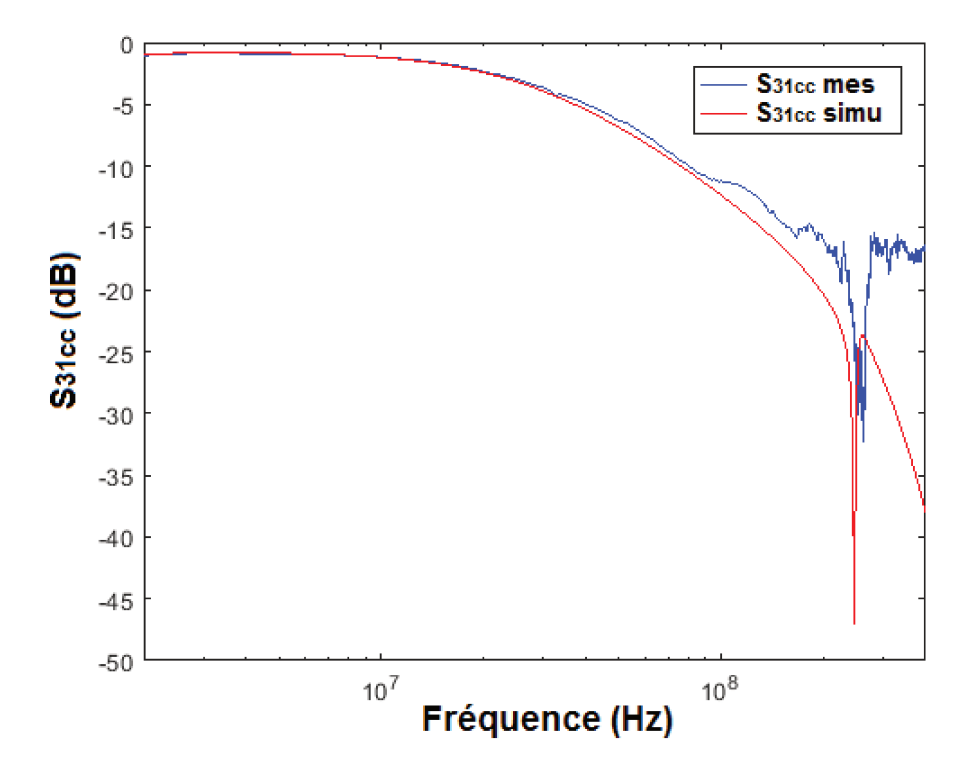

FIGURE 4.27 – Validation du paramètre de transfert avec la mesure

En résumé, la validation du modèle à un conducteur sous la pince est faite avec la mesure (des paramètres S) tout en considérant deux configurations différentes : une pour laquelle des charges de  $50 \Omega$  (mesure de  $S_{11}$ ) sont mises aux extrémités du conducteur et une pour laquelle l'une des extrémités est mise en court-circuit (lors de la mesure de  $S_{31}$ ). Des écarts peuvent être remarqués en haute fréquence (voir FIGURE 4.27). Toutefois, les résultats du modèle ainsi établi montrent une corrélation satisfaisante avec la mesure.

Suite à cette validation, il est maintenant important autant qu'intéressant de considérer plusieurs conducteurs au secondaire du transformateur RF. Cette configuration multi-conductrice nous donnera une idée sur la robustesse de ce modèle générique du couplage pince/câble.

# CAS DE DEUX CONDUCTEURS DANS LA PINCE D'INJECTION

Dans cette partie, l'étude du couplage pince câble sera étendue à une configuration pour laquelle deux conducteurs sont présents au secondaire du transformateur RF (voir les FIGURE 4.28 et FI-GURE 4.31). Les coefficients de réflexion et de transmission sont mesurés et ont permis de valider les résultats de simulation comme précédemment. Pour le calcul de l'impédance d'entrée de la pince couplée à un enroulement secondaire, l'une des extrémités des conducteurs est court-circuitée. Les autres sont reliées à des charges de  $50 \Omega$ . Ceci permettra d'évaluer la validité du modèle générique pour plusieurs conducteurs au secondaire et sa robustesse. Pour des configurations différentes, l'impédance d'entrée sera déduite de la mesure du coefficient de réflexion  $S_{33}$  dont le setup est montré sur la FIGURE 4.28. Ce dernier est constitué de la pince de courant, des conducteurs secondaires, des équerres métalliques et des charges d'extrémité. Etant donné que les deux conducteurs sont identiques et sont à équidistance du plan de masse (longueur  $50 \, \text{cm}$  et à  $9 \, \text{cm}$  du plan de masse), ils ont évidemment les mêmes modèles de lignes de transmission.
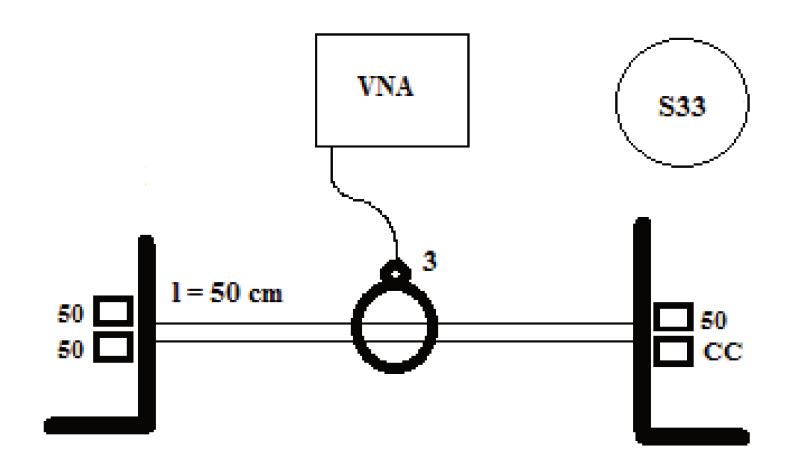

FIGURE 4.28 – Mesure du paramètre de réflexion de la pince avec deux conducteurs au secondaire

La FIGURE 4.29 donne une comparaison entre simulation et mesure de l'impédance d'entrée de la pince de courant. La validation du modèle de deux conducteurs est faite par une comparaison avec l'expérimentation. Les résultats obtenus sont satisfaisants sur la plage fréquentielle considérée.

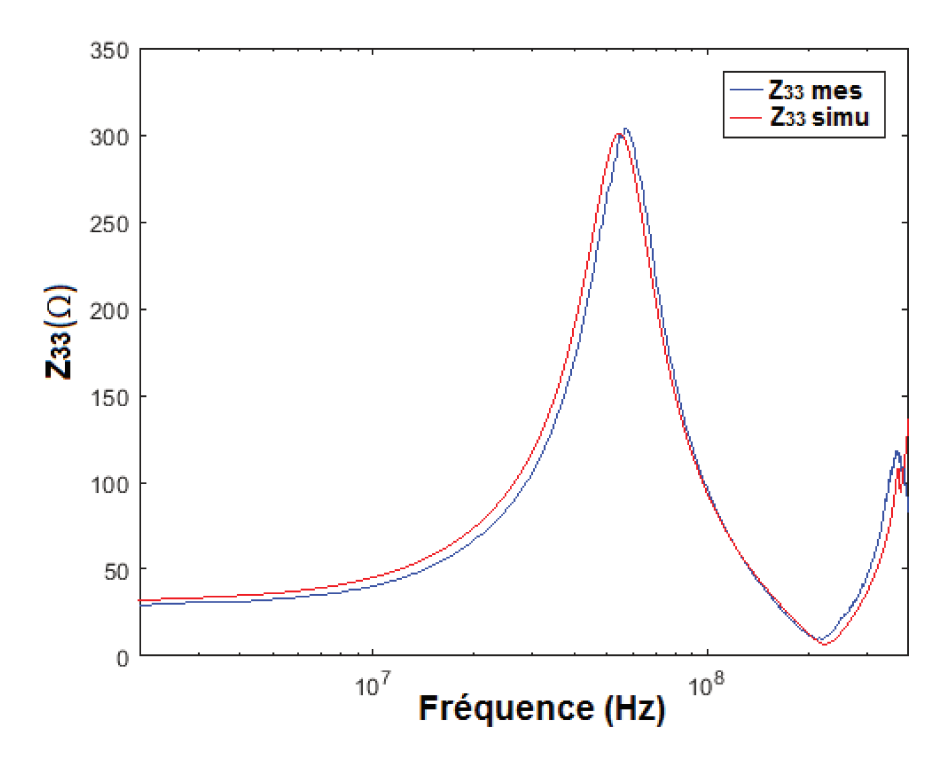

FIGURE 4.29 – Comparaison entre simulation et mesure de l'impédance d'entrée de la pince  $Z(f)$ 

L'étape suivante consiste à mesurer le coefficient de transmission  $S_{35}$ . Dans cette partie de l'étude du couplage pince /câble, le changement d'indice des paramètres  $S$  est tout simplement dû au fait qu'avec la présence des deux conducteurs au secondaire, nous avons maintenant 5 accès pour effectuer des mesures expérimentales. En effet, avec un seul conducteur au secondaire, la matrice  $[S]$  (matrice des paramètres  $S$ ) est de dimension  $3 \times 3$ . Dans cette configuration où nous avons les quatre extrémités des conducteurs plus le port d'entrée de la pince de courant, la matrice [S] est de dimension  $5 \times 5$ . Pour effectuer la mesure du coefficient de transmission  $S_{35}$ , l'un des ports du VNA est relié à l'entrée de la pince et l'autre à l'extrémité 5. Les extrémités non utilisées sont connectées à des charges de  $50 \Omega$  (voir FIGURE 4.30).

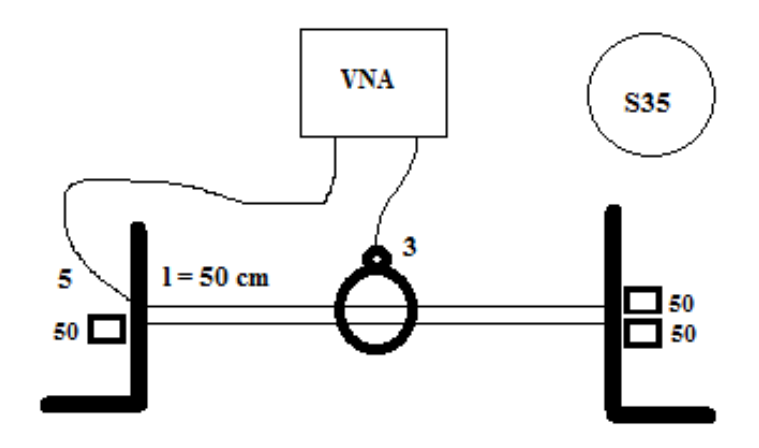

FIGURE 4.30 – Mesure du coefficient de transmission  $S_{35}$ 

Afin d'éviter de recalculer les éléments RLC des conducteurs au secondaire du transformateur, nous nous sommes permis d'utiliser deux conducteurs identiques (voir FIGURE [4.31\)](#page-109-0). Rappelons que dans la zone d'injection, les inductances des câbles sont légèrement ajustées pour avoir une meilleure précision. Nous pourrions bien garder la valeur de  $7.9 \mu H$  sachant qu'elle présente sensiblement le même comportement que la valeur de  $8.28 \mu H$ . Il en est de même pour le coefficient de couplage K. Ce modèle circuit est constitué :

- du modèle du connecteur d'entrée de la pince (1),
- de la spire excitatrice plus la zone de couplage (2),
- du modèle des câbles en dehors de la zone d'injection (3),
- du modèle électrique des connecteurs aux extrémités de l'enroulement secondaire (4),
- des charges terminales (5).

Nous allons directement passer à la comparaison entre simulation et mesure du paramètre de transmission du montage.

<span id="page-109-0"></span>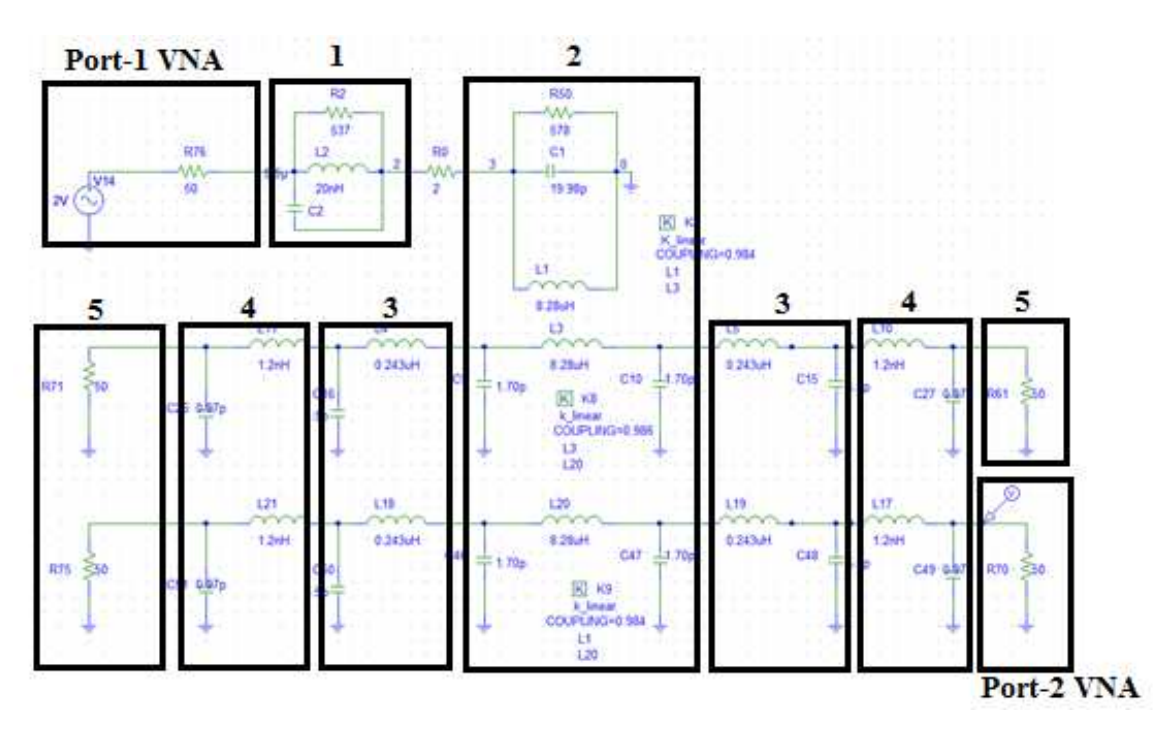

FIGURE 4.31 – Modèle de couplage avec deux conducteurs sous la pince de courant

La comparaison entre simulation et mesure du coefficient  $S_{35}$  donne des résultats satisfaisants (voir FIGURE 4.32). Les origines des écarts en haute fréquence sont les mêmes que celles identifiées précédemment.

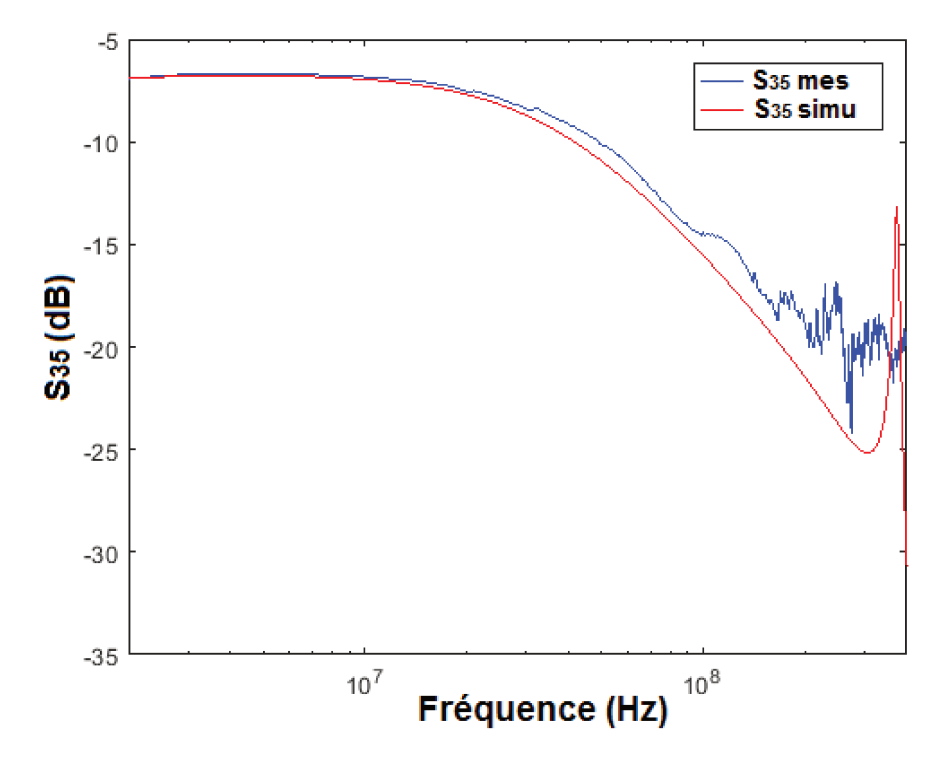

FIGURE 4.32 – Comparaison entre simulation et mesure du coefficient de transmission  $S_{35}$ 

Le modèle générique présenté dans cette étude a l'avantage de montrer en détail les différentes parties intégrantes du couplage pince/câbles. C'est un modèle explicite simple qui permet de mieux saisir l'influence que peut avoir chaque partie constituante. Cette compréhension détaillée permet d'élaborer un modèle plus complexe avec des approximations simplificatrices réfléchies et justifiées. En revanche, il ne permet pas de prendre compte des effets de peau et de proximité. De plus, pour une configuration câblage aéronautique constitué de torons denses, il est complexe de chercher à modéliser ces câbles dans un logiciel de type circuit SPICE. Un modèle éléments finis permet de tenir compte de ces effets qui pourraient s'avérer non négligeable dans la zone de couplage. Pour cela, un modèle 2D est élaboré sous le logiciel Flux basé sur la méthode des éléments finis et validé avec des résultats expérimentaux.

#### 4.3.2 **MODELE 2D ELEMENTS FINIS DE LA PINCE (SOUS Flux 2D)**

Après avoir passé en revue les différentes étapes de mise en œuvre du modèle générique de la pince d'injection de courant et fait sa validation avec la mesure, un modèle 2D basé sur la méthode de calcul FEM est développé à ce stade de l'étude. Sa description géométrique et physique est faite sous l'outil Flux 2D. Les observables de ce modèle (impédance d'entrée, paramètre de transmission) sont comparés avec des mesures expérimentales dans le cas de un puis deux conducteurs sous la pince de courant.

Rappelons que nous n'avons pas les données sur les caractéristiques intrinsèques de la pince d'injection FCC F120 8G qui fait l'objet de cette étude. La connaissance de certains de ces paramètres (distance entre carcasse et spire excitatrice, épaisseur de la carcasse, rayon intérieur noyau de ferrite,

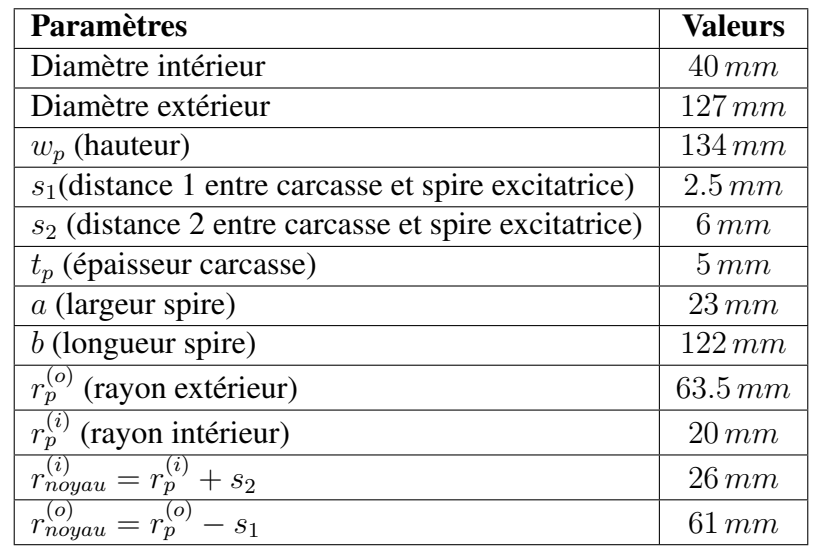

<span id="page-111-0"></span>. . . ) est inéluctable pour sa mise en œuvre. L'utilisation d'hypothèses approximatives (voir Tableau [4.1\)](#page-111-0) conjuguées à une contribution intuitive a permis d'élaborer ce modèle 2D dans la plage BCI.

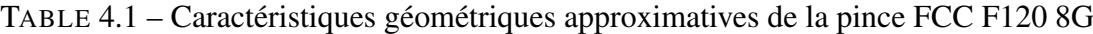

Les paramètres inscrits dans le tableau 1 sont évalués en se référant à des caractéristiques de pinces disponibles dans la littérature (pince FCC F130A et pince FCC F140 [\[20\]](#page-166-0)).

La modélisation sous Flux 2D de la pince de courant, nécessite une bonne description géométrique (en utilisant les caractéristiques approximatives) et une description physique. Là-dessus, rappelons que les constituants physiques du noyau de ferrite (qui est le cœur de l'élaboration de ce modèle magnétique) nous sont inconnus. En effet, la connaissance de sa perméabilité magnétique complexe est fondamentale pour réaliser le modèle magnétique du transformateur RF. Ainsi, pour arriver à décrire cette perméabilité magnétique du noyau de ferrite sous Flux 2D, une mesure de l'impédance d'entrée de la pince de courant est importante pour déterminer son spectre fréquentiel. Le modèle est établi suite à quelques étapes de calcul à savoir :

- Mesure du coefficient de réflexion  $S_{11}$  de la pince prise seule (sans conducteur secondaire),
- Calcul de l'impédance d'entrée  $Z_{in}$  en utilisant la formule qui la lie avec le coefficient de réflexion  $S_{11}$  (cf. équation [4.5](#page-97-0))
- Calcul de l'inductance complexe du noyau de ferrite  $\hat{L}(\omega)$ ,
- Déduction de la perméabilité magnétique complexe en suivant les équations ci-dessous.

$$
Z_{in} = Z_{L_N} + (Z_{C_N}//Z_{C_{W1}})//(Z_{L_{W1}} + Z_{L_1}(\omega))
$$
\n(4.6)

Avec

- $L<sub>N</sub>$ : L'inductance du connecteur d'entrée de la pince de courant,
- $C_N$ : La capacité du connecteur d'entrée de la pince de courant,
- $L_{W_1}$ : L'inductance de l'enroulement primaire de la pince,
- $C_{W1}$ : La capacité de l'enroulement primaire de la pince.

$$
\hat{L}(\omega) = \frac{1}{D} [Z_{in}(\omega) - j\omega(L_N + L_{W1}) - \omega^2 L_{W1}(C_N + C_{W1}) [Z_{in}(\omega) - j\omega L_N]] \tag{4.7}
$$

$$
D = j\omega(-j\omega L_N + Z_{in}(\omega) - \omega^2 L_{W1}(C_N + C_{W1})(Z_{in}(\omega) - j\omega L_N) - j\omega L_{W1})
$$
(4.8)

$$
L_0 = \mu_0 \frac{N_1^2 b}{2\pi} \ln(\frac{r_{noyau}^{(o)}}{r_{noyau}^{(i)}})
$$
\n(4.9)

$$
\hat{L}(\omega) = L_0[\mu'_r(\omega) - j\omega\mu''_r(\omega)] \tag{4.10}
$$

$$
\hat{\mu}_r(\omega) = \mu'_r(\omega) - j\omega\mu''_r(\omega) = \frac{\hat{L}(\omega)}{L_0}
$$
\n(4.11)

$$
\hat{\mu}_r(\omega) = \mu_\infty + \frac{\mu_S - \mu_\infty}{1 + j\omega\tau} \tag{4.12}
$$

Avec

 $-\mu_{\infty}=1$  $-\mu_S = 600$  $\tau = 4.2 \cdot 10^{-10} s$ 

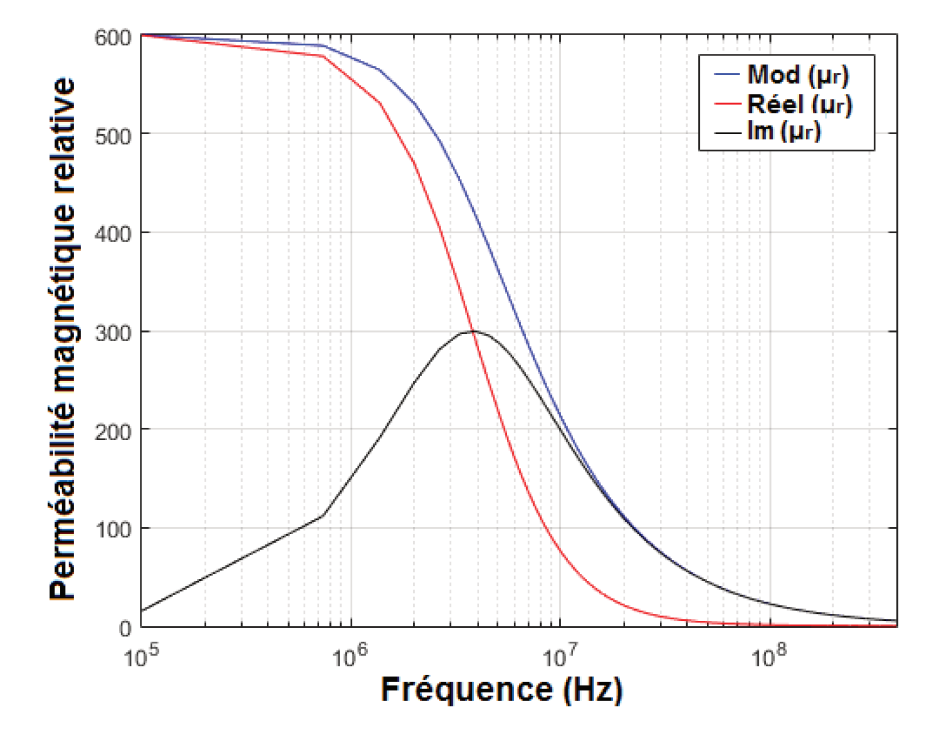

FIGURE 4.33 – Modèle de DEBYE de la pince FCC F120 8G

La FIGURE 4.33 montre l'évolution du modèle approximatif de la perméabilité magnétique relative (modèle de Debye) du noyau de ferrite. Cette valeur de perméabilité sera donc définie sous Flux dans la section "paramètres physiques" par ses parties réelle et imaginaire. La description de la coupe 2D de la pince sous Flux fait suite au renseignement de ses dimensions géométriques. Le modèle sera validé par une comparaison avec des mesures expérimentales dans le cas de un puis deux conducteurs.

<span id="page-113-0"></span>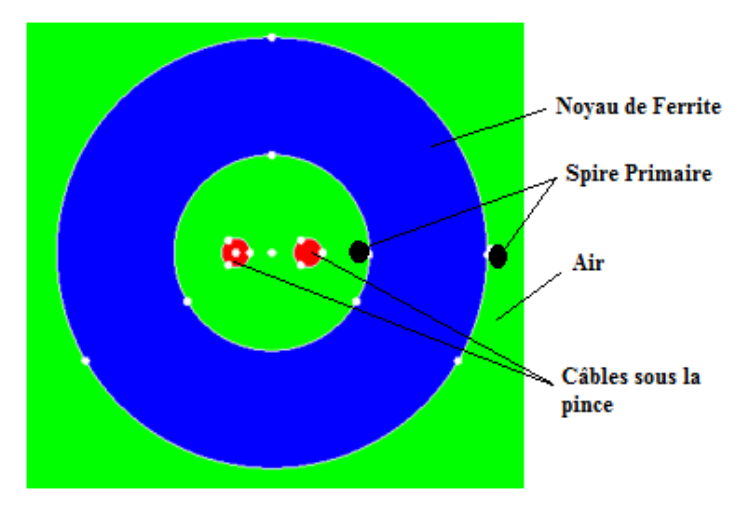

FIGURE 4.34 – Modèle 2D de l'injection BCI

### CAS DE DEUX CONDUCTEURS SOUS LA PINCE

La modélisation en 2D nécessite une description géométrique du transformateur, puis l'affectation des caractéristiques physiques adéquates aux différentes régions (voir FIGURE [4.34\)](#page-113-0). La FIGURE [4.35](#page-114-0) fait référence au setup de test permettant de valider le modèle numérique du couplage avec deux conducteurs au secondaire du transformateur. La pince est positionnée à 3 cm au dessus du plan de masse grâce à un support en polystyrène. Les conducteurs au secondaire de la pince de courant ont une longueur de 50 cm.

La mise en œuvre du modèle 2D nécessite aussi une description circuit dans l'éditeur de circuit disponible sous Flux 2D (voir FIGURE [4.36\)](#page-114-1). En effet, les circuits primaires et secondaires du transformateur de courant sont représentés par leurs modèles génériques équivalents. La FIGURE [4.36](#page-114-1) montre les modèles électriques équivalents du primaire et secondaire (du transformateur) décrits dans l'éditeur circuit de Flux 2D. Les zones de couplage et hors zone d'injection sont représentées par leurs circuits RLC équivalents. Dans la zone d'injection, la spire excitatrice et les câbles sous la pince sont représentés par des conducteurs massifs (en cuivre) disponibles dans l'outil.

On peut remarquer que les câbles au secondaire sont plus longs que la pince d'injection de courant. Etant donné l'aspect 2D de la modélisation, les éléments de câbles en dehors de la zone d'injection seront remplacés par leurs modèles circuits dans l'éditeur circuit de Flux 2D de même que les modèles des connecteurs aux extrémités des câbles.

Afin d'assurer le couplage entre les deux enroulements du transformateur RF, il est inéluctable de renseigner la perméabilité complexe du noyau de ferrite dans l'outil comme souligné tantôt. Elle correspond à l'approximation du modèle de Debye du premier ordre donné par la FIGURE [4.33.](#page-112-0) Suite à la description des parties constituantes du modèle 2D et résolution du problème, les paramètres de réflexion et transmission sont évalués en post-traitement. Ils sont ensuite comparés avec des mesures expérimentales en vue de tirer des conclusions sur la validité de ce modèle, basé sur la méthode des éléments finis.

La FIGURE [4.35](#page-114-0) permettra d'évaluer la robustesse du modèle magnétique ainsi élaboré. Notons que nous considérons les mêmes descriptions géométriques et physiques. La seule différence est l'ajout du second conducteur qui est choisi identique au premier.

<span id="page-114-0"></span>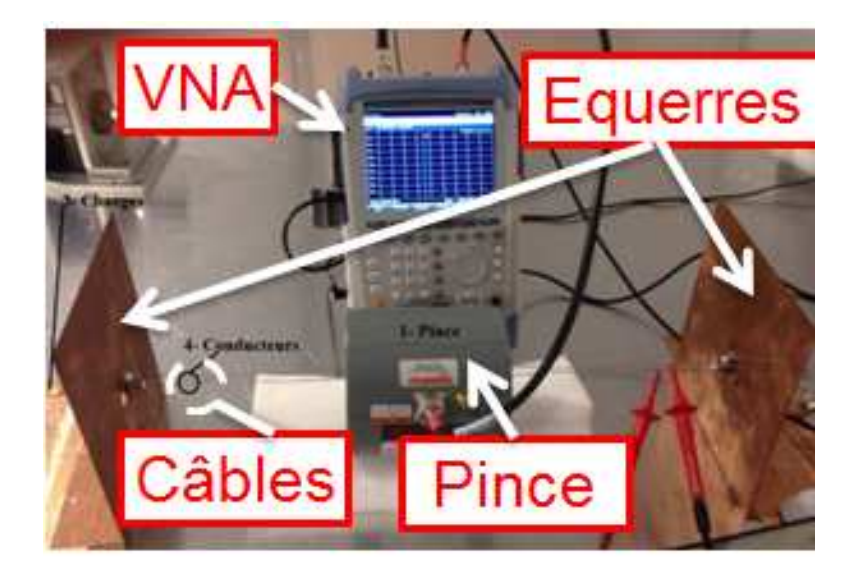

FIGURE 4.35 – Injection sur deux conducteurs

<span id="page-114-1"></span>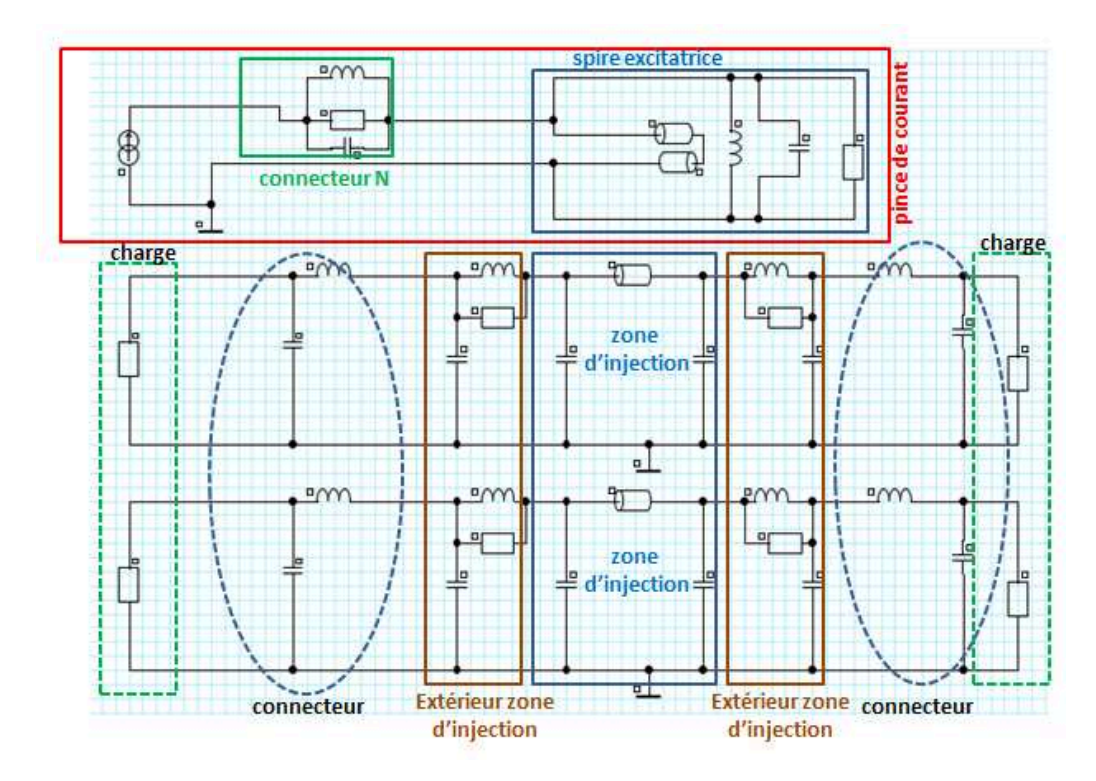

FIGURE 4.36 – Modèle circuit du couplage de la pince avec deux câbles au secondaire

Une comparaison est faite entre simulation et mesure afin de valider le modèle de couplage avec deux conducteurs au secondaire. Dans un premier temps, une mesure du coefficient de réflexion  $S_{33}$ est faite au port d'entrée de la pince de courant. Ainsi, nous en déduisons l'impédance d'entrée du setup (vue du port d'entrée de la pince de courant). Elle est ensuite comparée avec celle obtenue avec le modèle SPICE et avec la mesure (Voir FIGURE 4.37).

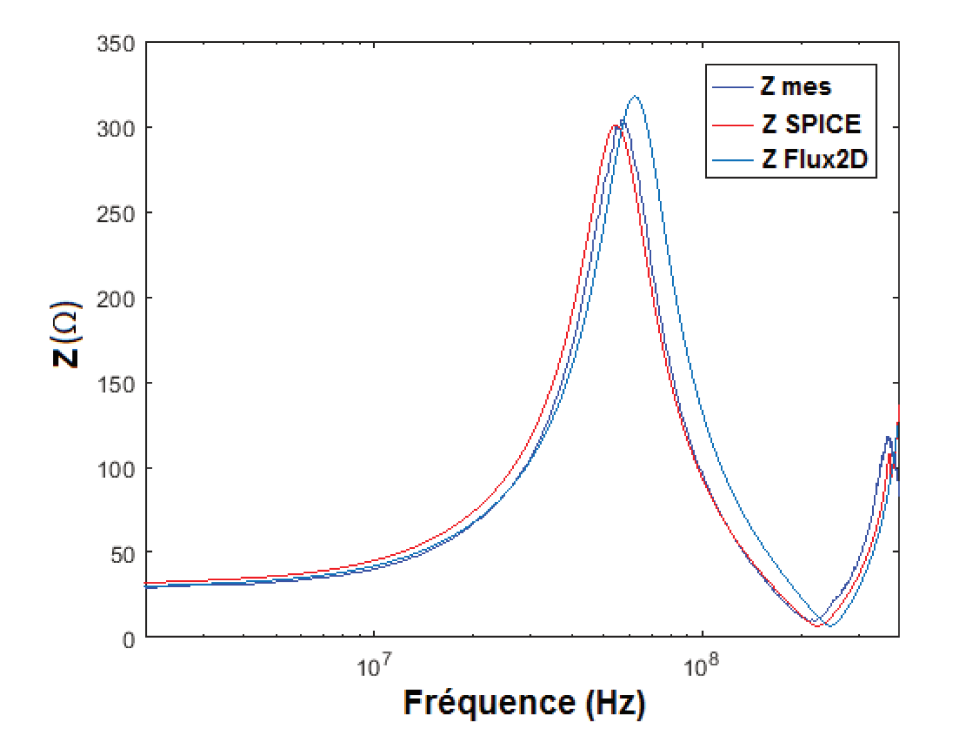

FIGURE 4.37 – Comparaison entre simulation et mesure de l'impédance d'entrée de la pince FCC F120 8G

Des légers écarts peuvent être notés entre [50  $MHz - 200 MHz$ ]. Ceci pourrait être dû au fait que nous n'avons pas les mêmes approches de modélisations entre Flux et SPICE. En effet, sous Flux, l'élément qui assure le couplage est la perméabilité magnétique complexe et sous SPICE, il s'agit du coefficient de couplage  $K$ . En revanche, il ressort de cette confrontation entre simulation et mesure, une bonne corrélation des résultats qui s'avèrent donc satisfaisants.

En second lieu, le coefficient de transmission  $S_{35}$  est évalué et comparé avec la mesure. L'injection est faite à l'entrée de la pince et la mesure, sur l'une des bornes aux extrémités des conducteurs. Les autres bornes non connectées au VNA sont reliées à des charges de  $50 \Omega$  (voir FIGURE 4.30). Nous allons maintenant confronter les résultats du modèle 2D avec ceux obtenus avec le modèle générique (modèle SPICE) et aussi avec les résultats expérimentaux.

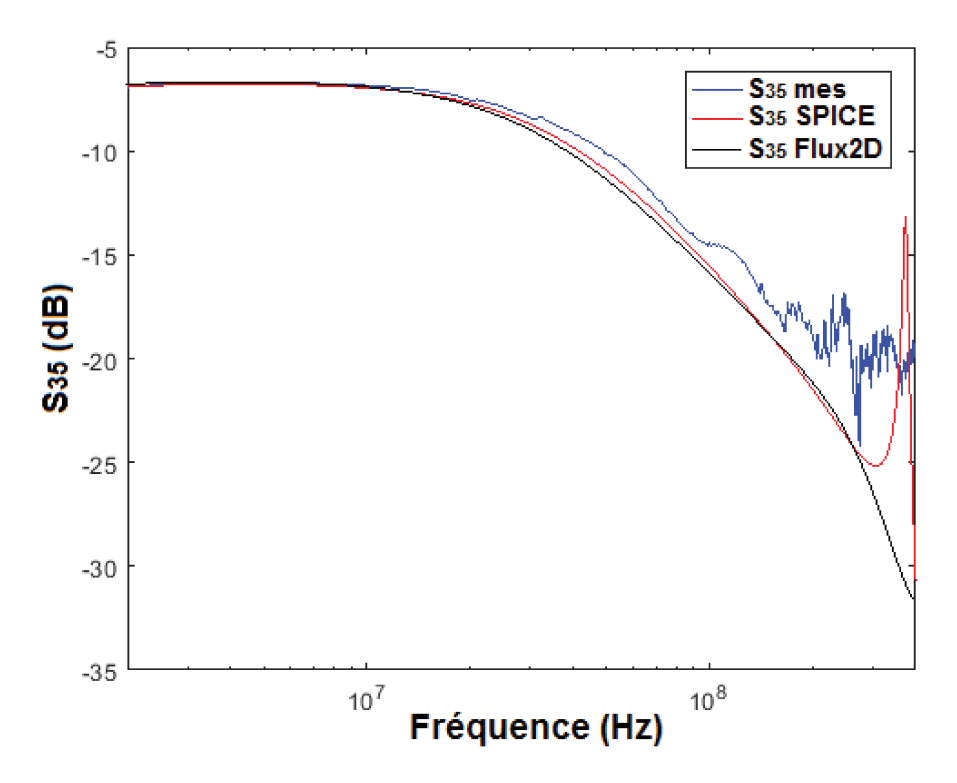

FIGURE 4.38 – Comparaison entre simulation et mesure du coefficient de transmission de la pince **FCC F1208G** 

La FIGURE 4.38 donne une comparaison entre simulation et mesure du coefficient de transmission du setup de test. Des écarts peuvent être notés environ entre [50  $MHz - 200 MHz$ ] dont leurs origines sont précisées dans les paragraphes précédents. Les écarts entre  $[200MHz - 400MHz]$ (résonance HF coté mesure) pourraient provenir du fait que la longueur d'onde se reproche des dimensions des câbles et aussi d'une modélisation pas très précise des connecteurs aux extrémités des conducteurs. Toutefois, les résultats de comparaison sont satisfaisants. Il est intéressant de noter une bonne corrélation entre ce modèle 2D et le modèle générique développé sous SPICE dans la première partie du chapitre.

Notons que l'ensemble des éléments passifs (éléments partie couplée, partie non couplée, coefficient de couplage,...) du modèle générique peut être évalué en 2D avec la méthode des éléments finis. Cet avantage sera exploité pour justifier par simulation la valeur du coefficient de couplage utilisé dans le modèle générique SPICE. Rappelons que dans le modèle générique, c'est le coefficient de couplage qui assure l'interaction inductive entre enroulements et dans le modèle 2D, c'est le noyau de ferrite (modèle de Debye) qui permet de reproduire le fort couplage magnétique entre primaire et secondaire.

#### CAS DE QUATRE CONDUCTEURS SOUS LA PINCE

Quatre conducteurs identiques sont maintenant introduits au secondaire de la pince de courant (voir FIGURE 4.39). Ils ont une longueur de  $50 \text{ cm}$  et sont à  $12 \text{ cm}$  et  $13.5 \text{ cm}$  du plan de masse (nous avons 4 conducteurs dont deux à  $12 \, \text{cm}$  et deux à  $13.5 \, \text{cm}$  du plan de masse).

De la même manière que les cas d'études précédents, le modèle sera validé par une comparaison avec les relevés expérimentaux. Pour ce faire, deux mesures sont effectuées : Mesure de  $S_{55}$  pour évaluer l'impédance d'entrée de la pince (avec bien évidemment présence du circuit secondaire) et puis une mesure du coefficient de transmission  $S_{51}$ .

<span id="page-117-1"></span>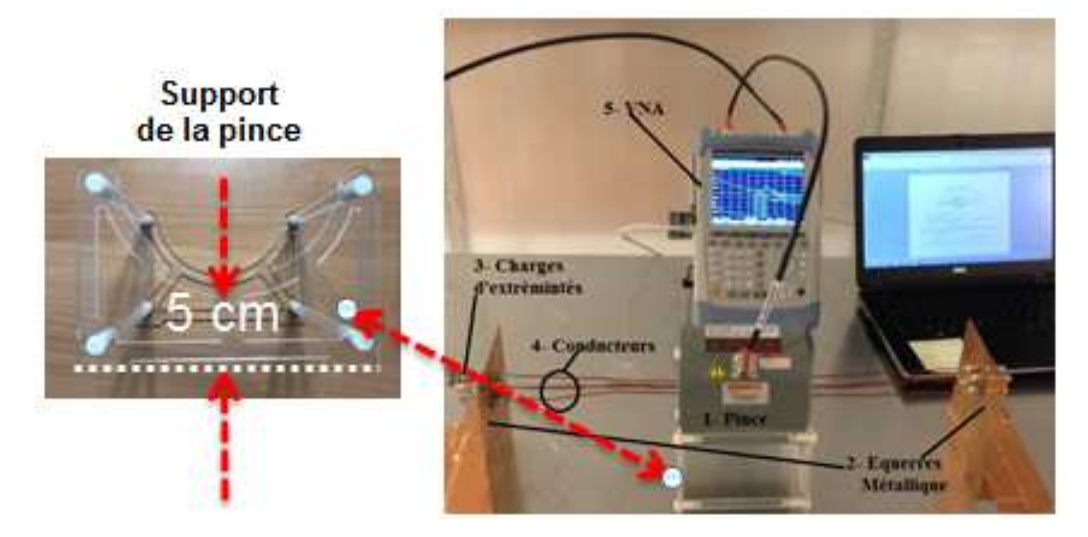

FIGURE 4.39 – Setup de test : quatre conducteurs sous la pince

La FIGURE [4.40](#page-117-0) montre une description 2D du setup de test. Les quatre conducteurs sont supposés droits sur toute la distance qui sépare les deux équerres métalliques. Ce qui ne reflète pas la réalité car on voit bien sur la FIGURE [4.39](#page-117-1) de légères déformations des conducteurs le long du parcours.

<span id="page-117-0"></span>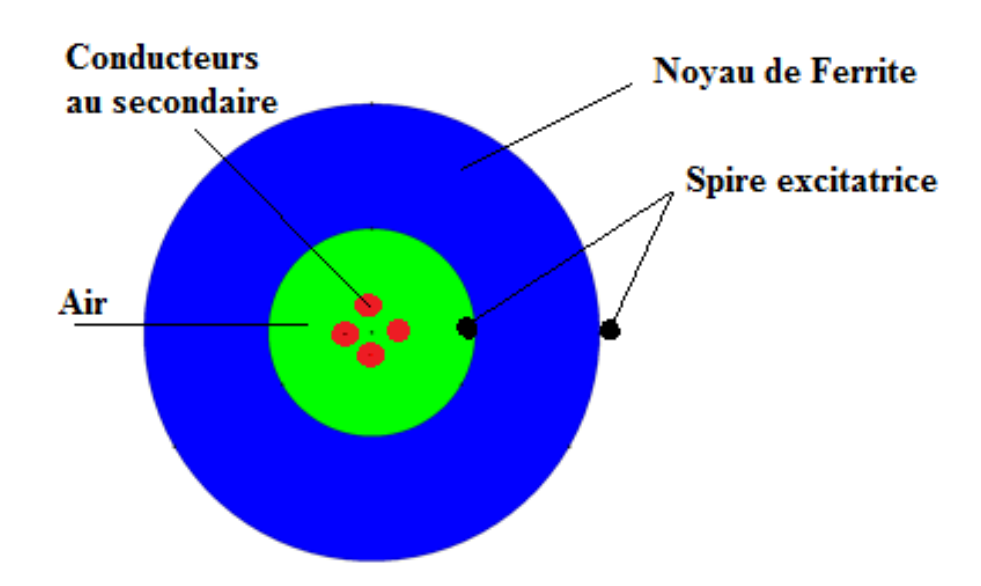

FIGURE 4.40 – Description 2D du couplage de 4 conducteurs avec la pince de courant

La comparaison entre simulation et mesure de l'impédance vue à l'entrée de la pince de courant montre des résultats satisfaisants (voir FIGURE [4.41\)](#page-118-0) sur toute la gamme de fréquence considérée.

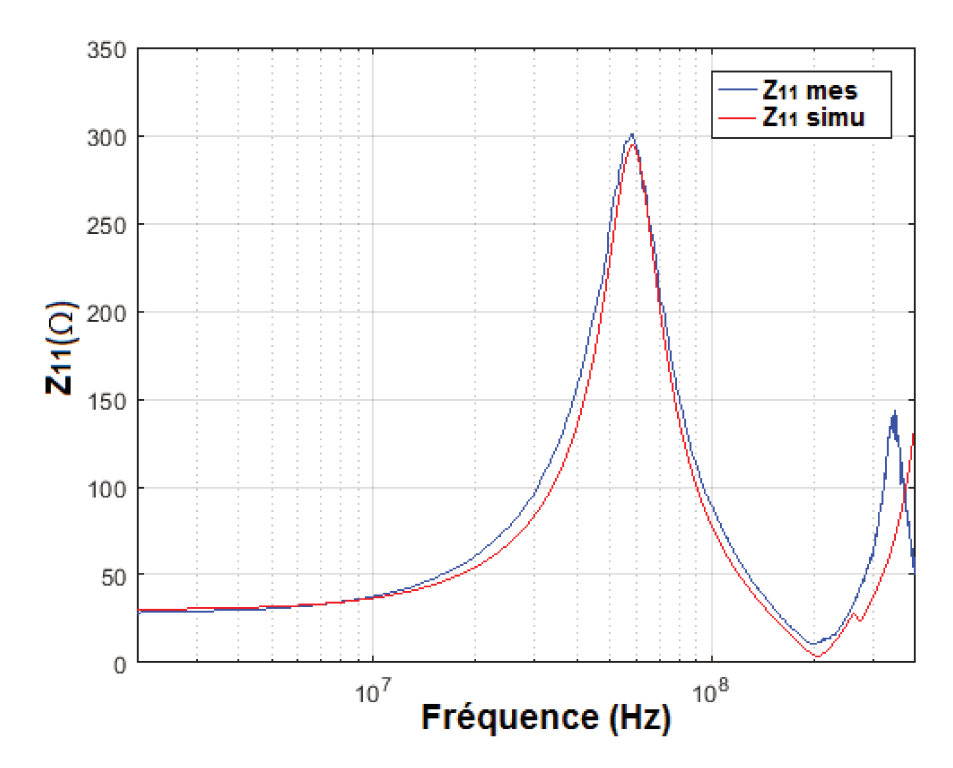

FIGURE 4.41 – Calcul de l'impédance d'entrée de la pince de courant avec quatre conducteurs au secondaire

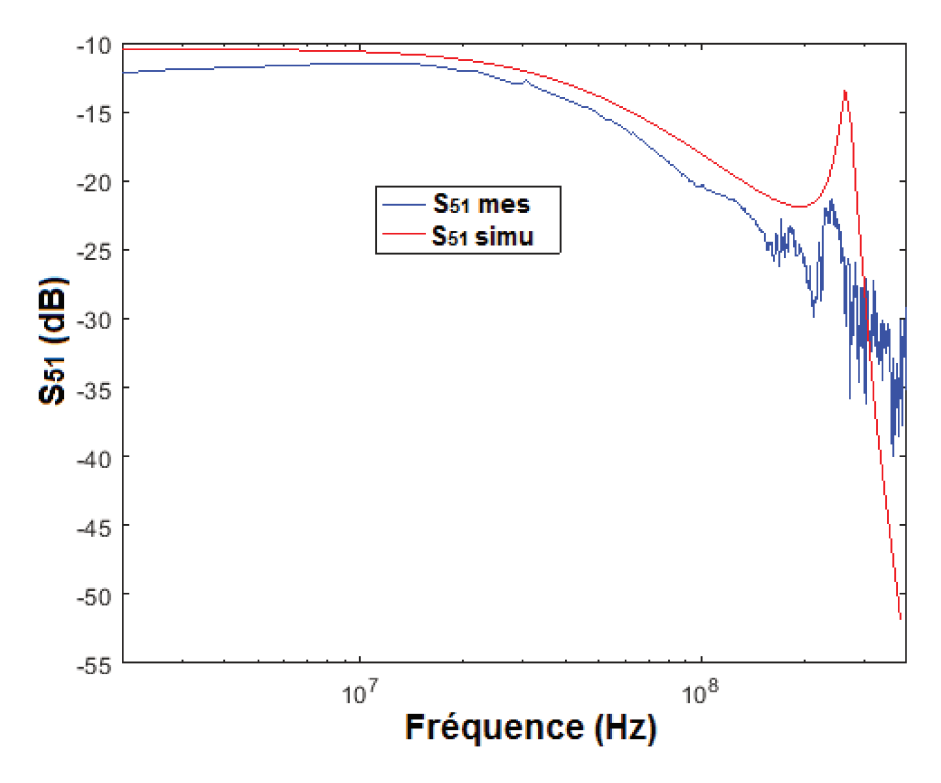

FIGURE 4.42 – Coefficient de transmission  $S_{51}$  pour quatre conducteurs au secondaire de la pince : Comparaison entre mesure et simulation

Les différences qui peuvent être notées sur la FIGURE [4.42](#page-118-1) sont expliquées dans les études précédentes. A cela s'ajoute le léger écart entre  $[2 MHz - 50 MHz]$  qui n'avait pas lieu dans les autres cas d'étude. Cela pourrait se justifier par une légère altération des paramètres (impédance de transfert) de pince suite à une utilisation sur une longue durée d'où l'importance de faire le tarage en conformité avec les spécifications des constructeurs. En sus, les conducteurs ne sont pas parfaitement droits le long de la distance séparant les deux équerres métalliques. La modification de la distance entre deux conducteurs peut plus ou moins affecter leur couplage capacitif. Le modèle circuit utilisé est élaboré avec l'hypothèse selon laquelle les inductances linéiques sont identiques. Or les conducteurs ne sont pas à la même hauteur par rapport au plan de masse. Ceci introduit sensiblement une différence sur les valeurs d'inductances linéiques parce que les conducteurs ne décrivent pas les mêmes surfaces de boucle (cf. section suivante (focus sur le coefficient de couplage)).

Les résultats sont par ailleurs satisfaisants. Le modèle 2D s'avère intéressant dans la mesure où il n'impose ni un long temps de calcul (environ 10 minutes), ni une description trop sophistiquée du problème. Une autre remarque qu'on pourrait tirer est que : si plusieurs conducteurs sont introduits au secondaire du transformateur RF, il faut veiller à ce que le couplage capacitif entre eux soient pris en compte sinon cela peut affecter les résultats en haute fréquence (Voir FIGURE [4.42\)](#page-118-1).

#### FOCUS SUR LE COEFFICIENT DE COUPLAGE

L'évaluation du coefficient de couplage en 2D est faite suite à une intéressante discussion avec les industriels partenaires du projet SIMUCEDO. La question principale qui est ressortie de ces échanges fructueux est de savoir : Qu'est ce qui légitime l'utilisation d'un même coefficient de couplage pour les deux conducteurs (vis-à-vis de la spire excitatrice), sachant qu'ils n'occupent pas les mêmes positions au secondaire de la pince ? Cette question mérite d'être posée vu que la distance qui sépare deux enroulements à un impact sur leur inductance mutuelle (ceci sera confirmé plus loin dans l'étude paramétrique).

Pour apporter des éléments de réponse à cette interrogation nous allons évaluer, en 2D, le coefficient de couplage K pour le cas où l'on a la distance la plus importante séparant le conducteur primaire et secondaire. Rappelons que le diamètre intérieur de la pince considérée est de l'ordre de 40 mm. La valeur théorique du coefficient attendu est de l'ordre de 1. Ceci s'explique par le fait qu'il y a présence d'un noyau magnétique avec une perméabilité magnétique relative assez importante.

En ce sens, un seul conducteur est considéré au secondaire du transformateur de courant (voir FIGURE [4.43\)](#page-120-0). Les résultats pourront ensuite être généralisés dans le cas d'une configuration multiconductrice.

Le coefficient de couplage s'exprime par :

$$
K = \frac{M_{12}}{\sqrt{L_1 L_2}}\tag{4.13}
$$

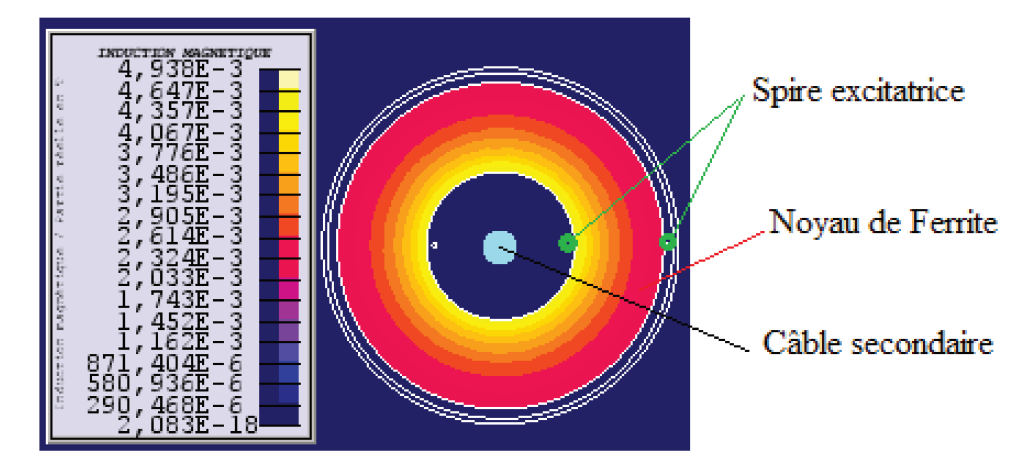

FIGURE 4.43 – Distribution de l'induction magnétique

Le calcul de K sous Flux 2D peut être décliné en 3 étapes :

- Calculer l'inductance  $L_1$  de la spire primaire tout en considérant la contribution du noyau de ferrite,
- Calculer l'inductance du câble secondaire en présence du noyau de ferrite,
- Calculer la mutuelle inductance  $(M_{12})$  entre primaire et secondaire.

La FIGURE 4.44 donne l'évolution de ces paramètres (inductances linéique et mutuelle) susmentionnés en fonction de la fréquence. Les valeurs d'inductances primaire et secondaire sont proches des valeurs du modèle générique SPICE (voir FIGURE 4.20).

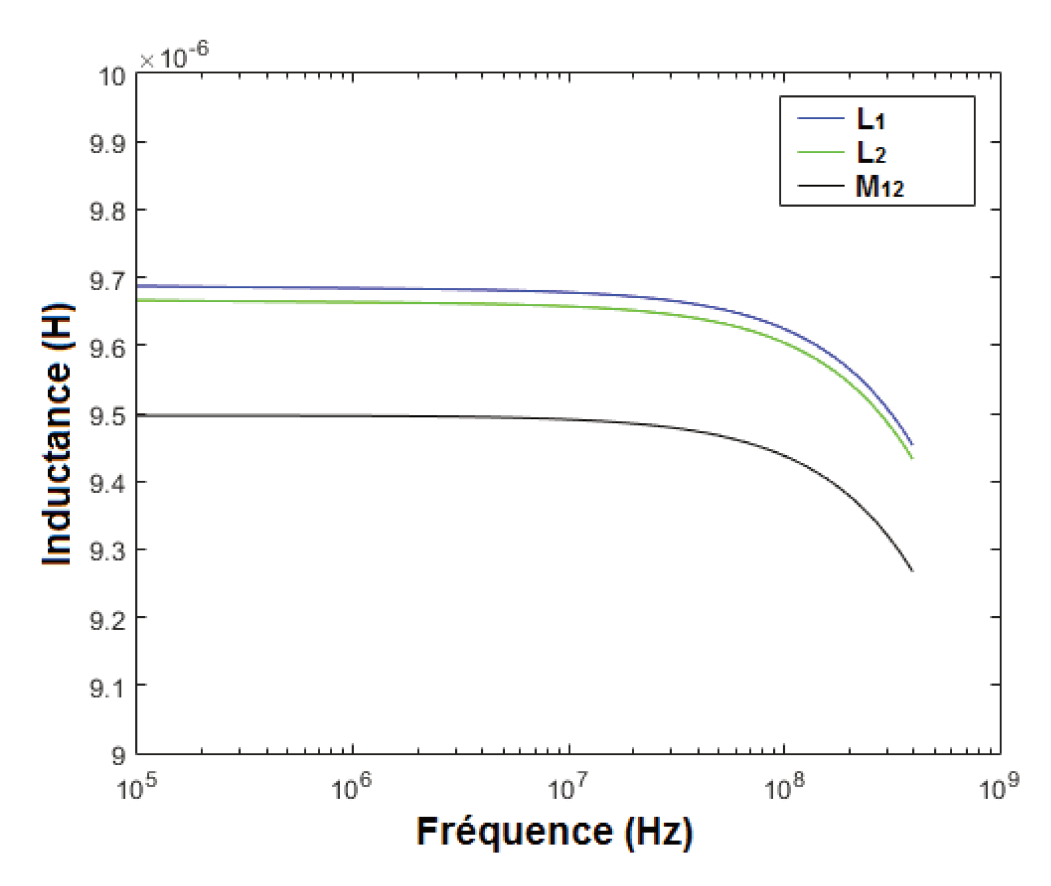

FIGURE 4.44 – Evolution des inductances en fonction de la fréquence

La FIGURE 4.45 montre l'évolution du coefficient de couplage magnétique en fonction de la fréquence. Nous pouvons remarquer qu'il est pratiquement constant sur la bande de fréquence considérée et est sensiblement égal à 0.984. La valeur trouvée est proche de 1 qui est la valeur théorique attendue si l'on suppose qu'il n'y a pas de fuite magnétique. Au vu de l'évolution non linéaire de la perméabilité magnétique du noyau de ferrite (voir FIGURE 4.33), on pourrait être tenté de penser que le coefficient de couplage puisse suivre la même allure d'évolution. Notons que la présence du noyau de ferrite a un impact non moins significatif sur les valeurs des inductances primaire et secondaire de la pince de courant. En revanche, en partant de l'expression du coefficient de couplage, qui est le rapport entre la mutuelle inductance et la racine carrée du produit des deux inductances, l'on peut bien s'attendre à un rapport unitaire si les paramètres se compensent.

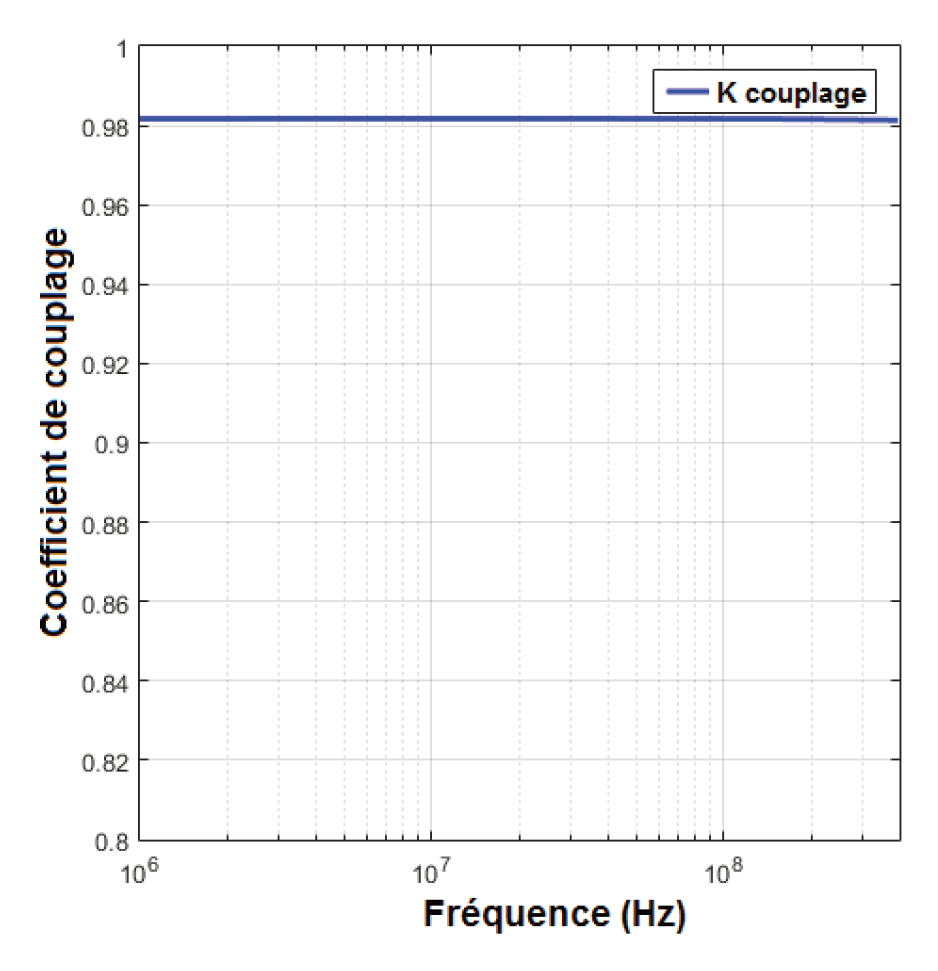

FIGURE 4.45 – Evolution du coefficient de couplage en fonction de la fréquence

#### 4.3.3 **GENERALISATION**

Dans les sections qui précèdent, nous avons fait et présenté deux procédures de modélisation du couplage pince/câbles en nous inspirant des modèles disponibles dans la littérature.

La première fait allusion à l'élaboration d'un modèle générique qui fait apparaître les éléments passifs et le transformateur de couplage RF. Tous les éléments qui constituent les modèles de pince, de câbles et de connectiques sont obtenus à partir de mesures de paramètres de réflexion à différents endroits du setup de test (cf. section 4.3.1). La même démarche peut être adoptée pour plusieurs conducteurs au secondaire de la pince de courant. Ce modèle permettrait d'avoir une idée sur les tendances en partant de cas d'études simples et de tirer des conclusions sur les paramètres qui peuvent le plus influencer les observables. En revanche, elle est complexe à mettre en œuvre pour une configuration de conducteurs présentant une certaine complexité à titre d'exemple un toron constitué d'une centaine de câbles avec des blindages, sur-blindage, blindages torsadés etc.

La deuxième procédure se résume en la mise en place d'un modèle magnétique 2D (cf. section [4.3.2\)](#page-110-0) qui nécessite la description des paramètres géométriques et physiques des éléments du setup de test et particulièrement dans la zone de couplage. Pour plusieurs conducteurs droits sous la pince, sans entrelacements, la démarche de modélisation reste la même.

Ce modèle présente ses limites pour des cas de torons complexes placés au secondaire du transformateur RF. Cependant, s'il y a la possibilité de couplage entre outils de calcul complémentaires, il peut permettre d'étudier les interactions électromagnétiques qui ont lieu dans la zone d'injection de la perturbation. Ceci dit, il permet d'étudier des incertitudes liées au test BCI.

### 4.4 ETUDE DES INCERTITUDES LIEES AU TEST BCI

Bien que les pinces d'injection BCI aient des performances de plus en plus accrues et qu'une procédure d'étalonnage soit réalisée avant tout test, la répétitivité de l'essai n'est pas toujours assurée à cause de plusieurs facteurs de dispersion et d'incertitude, comme par exemple :

- la longueur du toron et son positionnement par rapport au plan de masse,
- la disposition des conducteurs dans le toron, ainsi que leur nombre (phénomène d'écrantage),
- la hauteur de la pince par rapport au plan de masse, ainsi que la position de la fiche d'injection,
- la qualité des reprises de masse des blindages.

Dans cette partie du chapitre, il est question de l'évaluation virtuelle des facteurs d'incertitude liés au test BCI au cours duquel, un nombre important de câbles peut être introduit sous la pince de courant. Cette étude permet d'identifier les paramètres qui influent le plus sur le mécanisme de couplage pince/câbles et dont il faudra prendre soin lors de l'établissement d'un modèle mathématique paramétré.

Ces analyses sont menées par simulation avec le logiciel Flux 2D qui permet aussi de prendre en compte la variation avec la fréquence de la perméabilité magnétique du noyau de ferrite de la pince.

### 4.4.1 CAS D'UN CONDUCTEUR SOUS LA PINCE

La modélisation ainsi proposée est axée sur l'étude de l'influence de plusieurs paramètres dans les interactions entre pince d'injection de courant et câbles. La pince d'injection FCC F 130A dont les propriétés physiques et géométriques sont connues [\[12\]](#page-165-0) est prise comme support.

Un enroulement primaire est positionné autour du noyau de ferrite pour générer la puissance à transmettre au conducteur (un seul dans un premier temps) secondaire (voir FIGURE [4.46\)](#page-123-0). L'influence du changement de la position de ce conducteur dans la pince est étudiée afin de montrer que le gabarit de la catégorie Y (voir FIGURE [2.23\)](#page-45-0) de la norme peut être dépassé. Par la suite, l'impact du déplace<span id="page-123-0"></span>ment de la spire excitatrice sur les observables est évalué, avec la présence ou non du plan de masse (voir FIGURE [4.50\)](#page-125-0). A cela s'ajoute l'étude de l'influence de la section du conducteur secondaire sur le couplage entre enroulements.

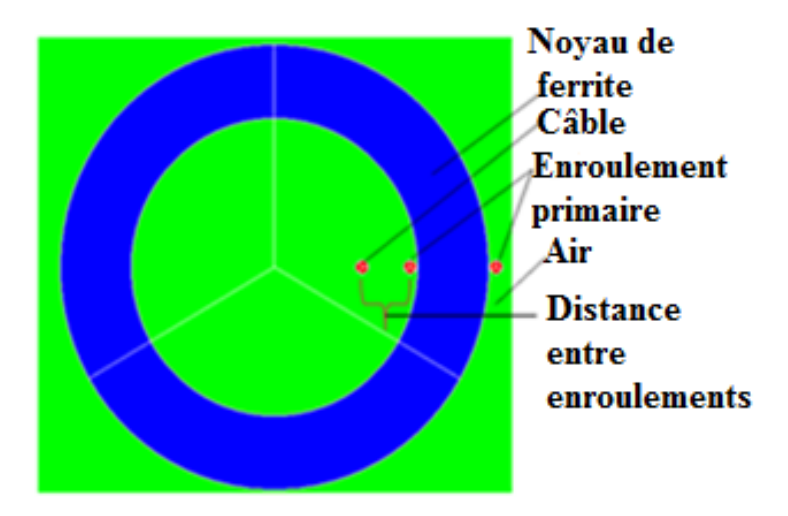

FIGURE 4.46 – Description 2D de l'étude

Le couplage inductif est l'interaction dominante dans la plage fréquentielle considérée. Comme montré dans [\[46\]](#page-167-0), la spire primaire est blindée du point de vue électrostatique. La carcasse de la pince d'injection de courant constitue ainsi, un écran électrostatique entre les deux enroulements du transformateur RF. L'interaction capacitive entre primaire et secondaire s'en voit donc annihilée. L'analyse du couplage inductif entre pince et câbles va s'effectuer sur toute la bande du test BCI afin de tenir compte des non-linéarités du noyau de ferrite et éventuellement des effets de peau et de proximité entre conducteurs. Pour mieux appréhender ces comportements, les caractéristiques géométriques et physiques du système sont renseignées dans l'environnement logiciel Flux 2D.

### 4.4.2 INFLUENCE DU POSITIONNEMENT D'UN CONDUCTEUR SOUS LA PINCE

Selon la position du conducteur dans la pince d'injection de courant, l'interaction inductive entre primaire et secondaire peut être ou non accentuée. Si l'on est plus proche de la spire excitatrice, la mutuelle inductance  $M_{12}$  est relativement plus importante que si on s'en éloigne.

La FIGURE [4.47](#page-124-0) montre la variation relative de la mutuelle inductance pour plusieurs positions  $([5 mm-35 mm])$  du conducteur secondaire. En prenant comme référence la distance de 5 mm (plus forte interaction magnétique pour les distances considérées), la plus forte variation (3.25%) est notée vers 200 MHz. Cette valeur s'explique principalement par le cumul de deux choses : l'éloignement du câble par rapport à l'enroulement primaire de la pince et la diminution de la perméabilité magnétique relative du noyau de ferrite (voir FIGURE [4.33\)](#page-112-0) dans la partie haute de la plage fréquentielle considérée (10 kHz – 400 MHz).

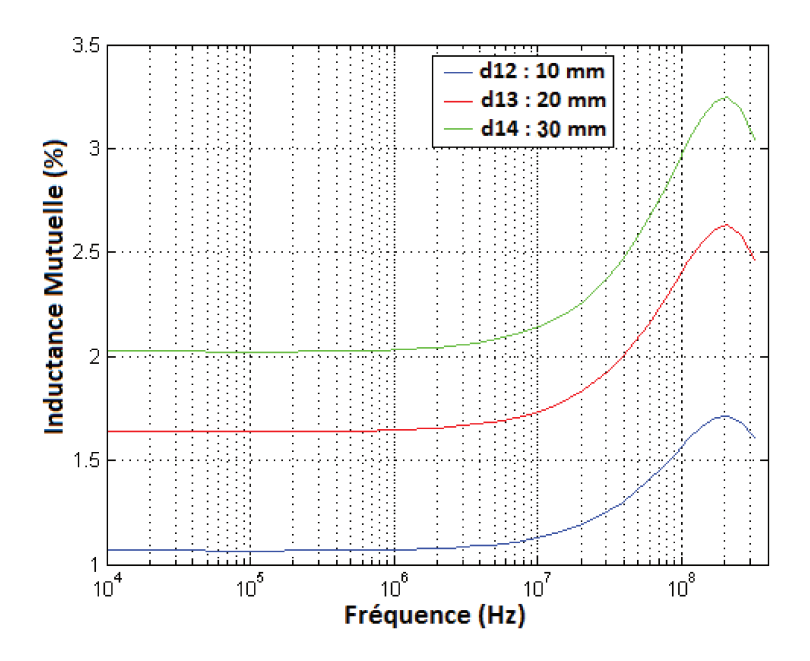

FIGURE 4.47 – Influence de la position sur l'inductance mutuelle

L'étude peut être prolongée en quantifiant l'effet sur le courant induit au secondaire du transformateur RF. Vu qu'en modifiant la position du conducteur secondaire, la valeur de l'inductance mutuelle change, le courant induit ne sera pas en reste. En considérant des charges de  $50 \Omega$  aux extrémités du conducteur, la FIGURE 4.48 montre le fait que pour deux positions différentes, le gabarit de la catégorie Y (qui est la plus contraignante) peut être dépassé. La courbe en bleu est obtenue pour une distance de  $1 \, mm$  entre enroulement et celle en vert, pour une distance de  $36 \, mm$ . Nous pouvons remarquer que plus l'on s'approche de la spire excitatrice, plus l'interaction inductive est importante et plus le courant induit peut être relativement important. Pour une faible différence entre les deux valeurs de courant, le gabarit peut être dépassé. Ceci nous pousse à penser qu'un EST (Equipement Sous Test) qui ne supporte pas plus de  $300 mA$ , placé à l'extrémité, peut présenter un dysfonctionnement si l'on change la position du câble.

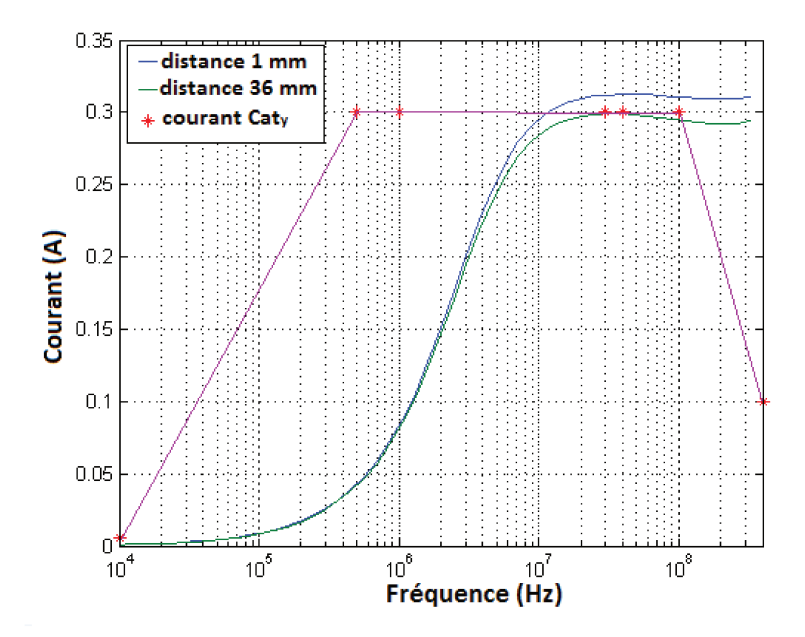

FIGURE 4.48 – Comparaison des courants induits avec le gabarit de la catégorie Y de la norme DO 160 pour deux positions différentes du câblage

### **INFLUENCE DU DEPLACEMENT DE LA SPIRE EXCITATRICE AUTOUR DU CONDUC-**TEUR "CENTRE" SOUS LA PINCE

Le cas où l'enroulement primaire parcourt le long du noyau de ferrite par rapport à un repère se trouvant au centre de la géométrie, à la même position que le câble, est étudié ici. En ce sens, entre  $0^{\circ}$  et 360°, l'angle varie par pas de 10° à une fréquence fixe de 300  $MHz$  afin de voir l'effet du plan de masse dans la partie haute de la plage de fréquence BCI. L'objectif étant de savoir si la présence du plan de masse peut modifier la valeur de la mutuelle inductance entre spire et câble (voir FIGURE 4.49) et si oui jusqu'à quel ordre.

Dans un premier temps, l'évolution de la mutuelle inductance en fonction de l'angle de rotation, avec ou sans plan de masse est étudiée. Ensuite la différence introduite par le plan de référence est analysée et le taux de variation (en prenant comme référence les valeurs obtenues sans le plan de masse) en est déduit.

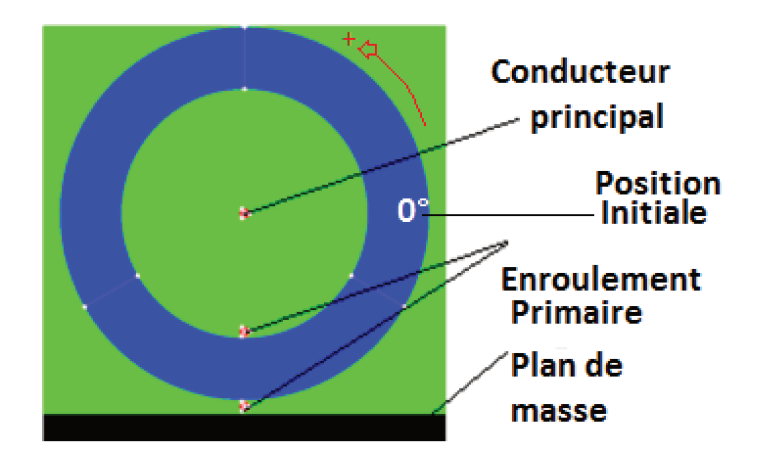

FIGURE 4.49 – Influence de la présence du plan de masse

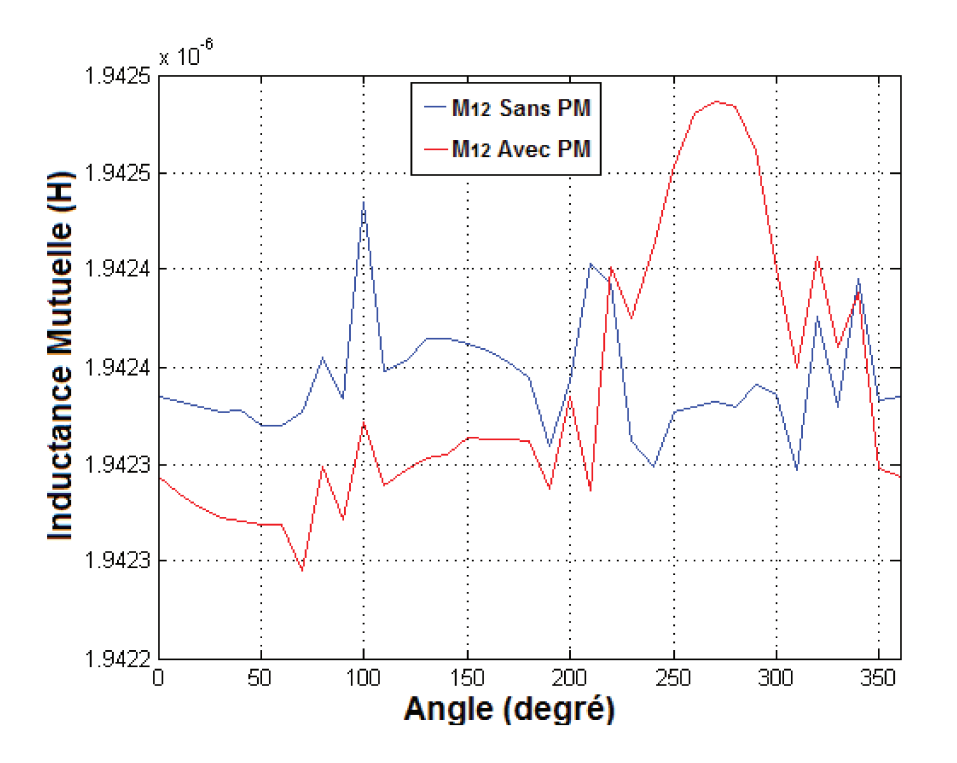

FIGURE 4.50 – Inductance mutuelle en fonction de la position de la spire excitatrice et avec présence ou non du plan de masse

Entre 0<sup>°</sup> et 100<sup>°</sup>, la valeur de la mutuelle inductance diminue avec la présence du plan de masse. Cet écart commence à être réduit à partir de 100°. L'enroulement primaire se rapproche plus du plan de masse et aborde la partie inférieure de la trajectoire que constitue le noyau de ferrite. La FIGURE 4.50 montre que plus l'enroulement primaire est proche du plan de masse, plus leur interaction est relativement renforcée. Ceci peut être vu entre environ 220° et 340°. La différence qui apparait n'est pas significative dès lors que le taux de variation maximum est de l'ordre de  $8 \cdot 10^{-3}\%$ , très en dessous de 0.01%.

### **INFLUENCE DE LA SECTION DU CONDUCTEUR "CENTRE" SUR LE COURANT IN-DUIT**

Pour un courant de  $222.3 mA$  à travers la spire excitatrice, le courant induit au secondaire est comparé avec le niveau de la catégorie Y de la norme. Deux valeurs de rayon sont choisies à savoir  $0.1 \, mm$  et  $0.98 \, mm$ . Ceci permettra de montrer si la valeur de la section du conducteur a une influence sur le courant secondaire. La distance entre les deux enroulements est de 36 mm. Le choix de cette distance se justifie par le fait que la valeur de la perméabilité relative diminue dans la partie haute de la plage de fréquence considérée (voir FIGURE 4.33). Donc l'éloignement vis-à-vis de la spire excitatrice réduit l'interaction inductive et la probabilité de voir l'impact de la variation d'un paramètre géométrique est relativement plus importante. La FIGURE 4.51 donne une comparaison entre courant induit et courant de la catégorie Y (courbe en vert). La courbe en rouge donne l'évolution du courant induit pour un rayon de 0.98 mm et celle en bleu correspond à un rayon de 0.1 mm. Comme ce qui a été vu dans l'étude de l'impact de la position, nous remarquons que le gabarit peut être dépassé si la section des conducteurs varie. Un EST qui ne supporte pas plus de  $300 \, mA$ , placé à l'extrémité, peut présenter un dysfonctionnement si l'on change la section du câble.

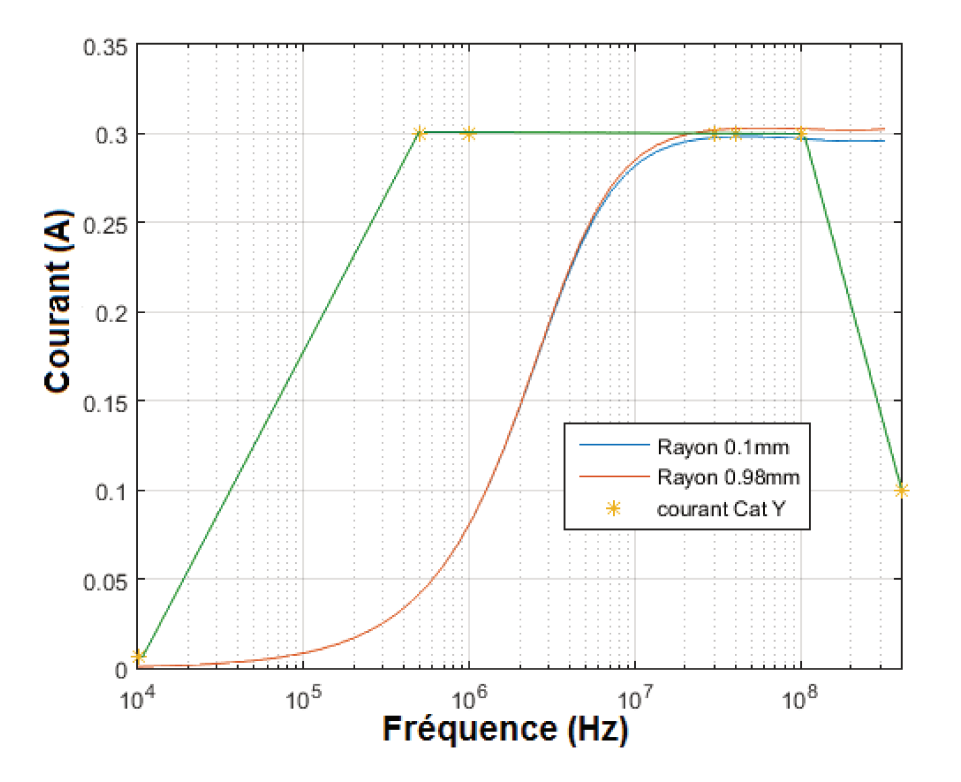

FIGURE 4.51 – Influence de la section du conducteur sur le courant induit

### 4.4.3 CAS DE PLUSIEURS CONDUCTEURS : INLUENCE DE L'ECRAN-**TAGE**

Dans cette partie de l'étude, plusieurs conducteurs sont mis autour du conducteur principal (voir FIGURE [4.53\)](#page-127-0). Ceci permettra d'évaluer l'impact de leur présence sur l'interaction magnétique et capacitive entre enroulements.

### ETUDE MAGNETO-HARMONIQUE

Tout d'abord, les conducteurs auxiliaires sont laissés flottants. La mutuelle inductance entre primaire et secondaire du transformateur est évaluée. La FIGURE [4.54](#page-128-0) montre que la présence des autres conducteurs n'a presque pas d'effet sur l'inductance mutuelle. Comme nous pouvons le remarquer, elle s'apparente à la FIGURE [4.47](#page-124-0) (taux de variation de l'inductance mutuelle; sans présence des conducteurs écran). Ceci s'explique en partie par le fait que le matériau qui les constitue est transparent aux lignes de champs magnétiques ( $\mu_r = 1$ ). Mais aussi, l'on peut souligner l'influence négligeable des courants surfaciques qui circulent sur les conducteurs auxiliaires.

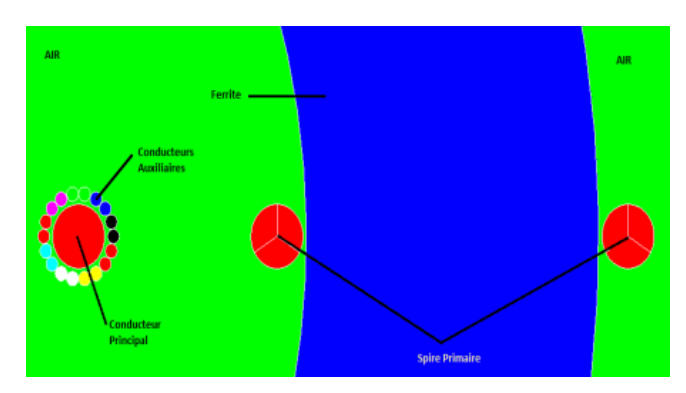

FIGURE 4.52 – Ecrantage du conducteur principal

<span id="page-127-0"></span>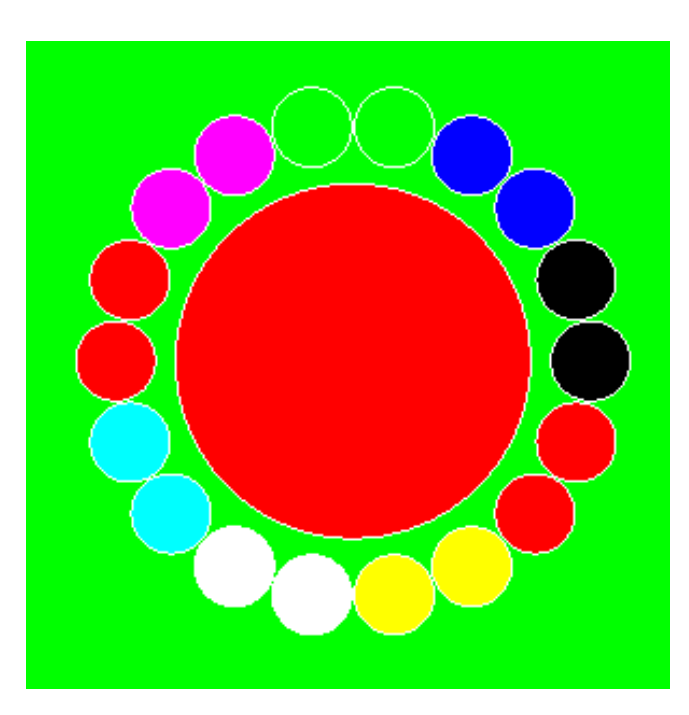

FIGURE 4.53 – Ecrantage zoom

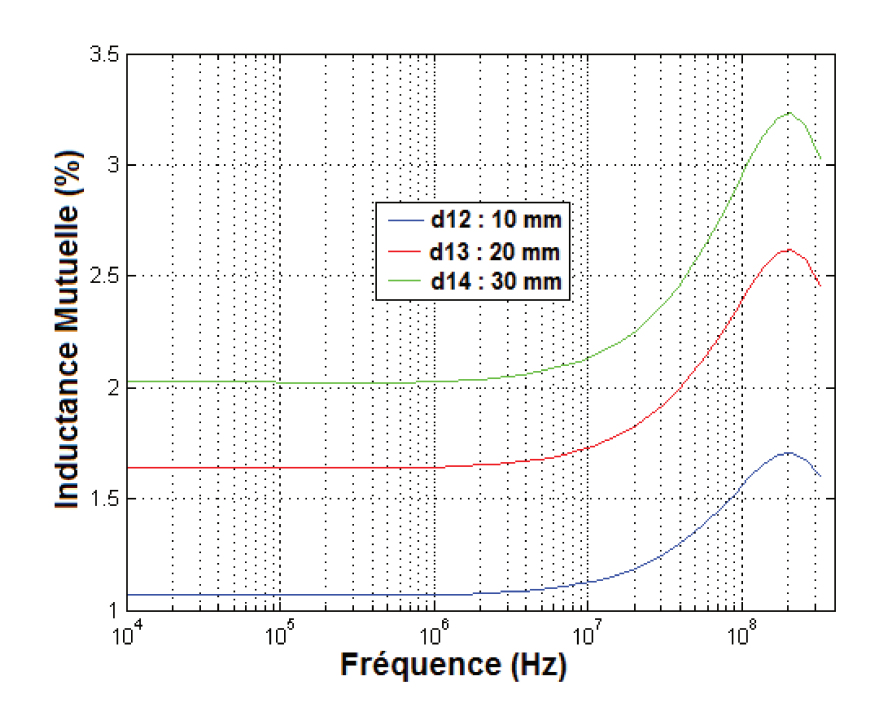

FIGURE 4.54 – Influence de l'écrantage sur l'interaction inductive entre enroulements

Ensuite, l'évaluation de l'influence de la présence des conducteurs sur le courant induit à travers le conducteur principal nous semble plus parlant. Elle permettrait de mieux évaluer l'impact des courants de Foucault. Nous allons faire une comparaison entre les variations relatives des courants avec et sans présence des conducteurs auxiliaires (écrans) (voir FIGURE 4.55). Les courbes en pointillés sont obtenues avec la présence des conducteurs écran. Les courbes en traits pleins sont obtenues sans la présence des conducteurs auxiliaires. La modification des valeurs de courant observée est imputable aux courants surfaciques sur les conducteurs auxiliaires qui modifient légèrement le flux magnétique à travers l'enroulement principal.

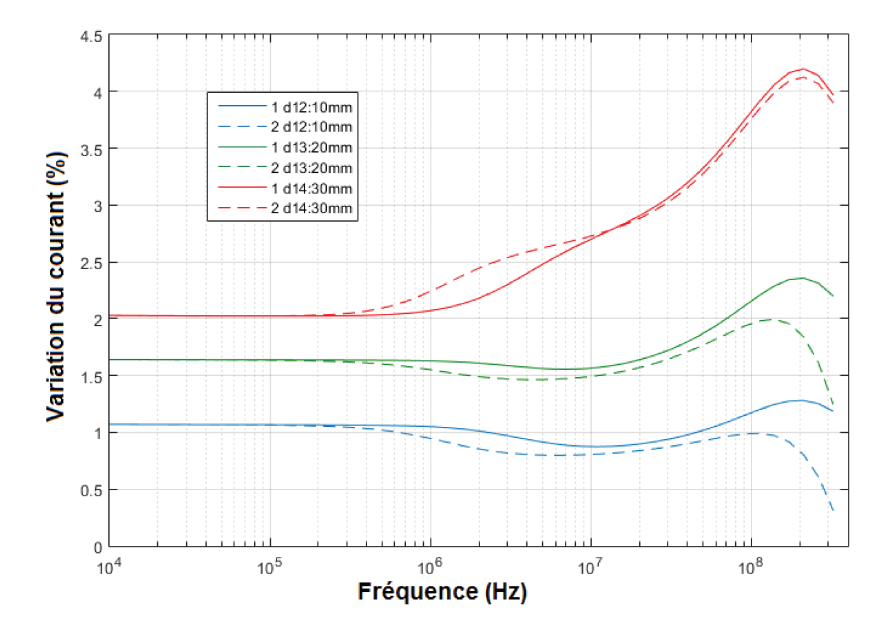

FIGURE 4.55 – Influence de l'écrantage et de la position sur le taux de variation du courant induit suivant différentes positions des conducteurs dans la pince

A titre d'exemple, trois des conducteurs écran sont maintenant connectés à des charges de  $50 \Omega$ (valeur choisie arbitrairement), aux extrémités (voir FIGURE 4.56). Cette configuration permettra de

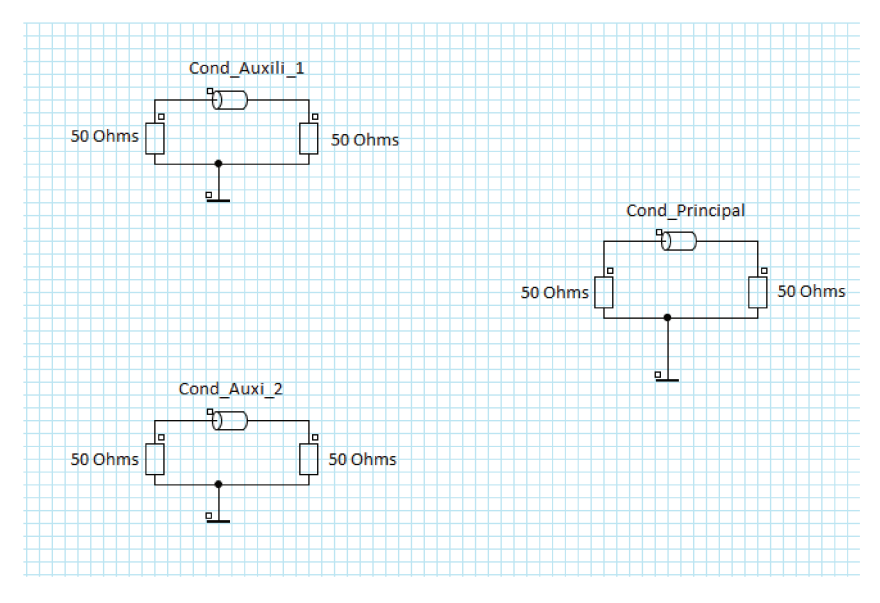

mieux situer leur impact sur la distribution de courant induit sous la pince.

FIGURE 4.56 – Connexion des conducteurs auxiliaires

A une distance de 5 mm de la spire excitatrice, la FIGURE 4.57 donne l'allure du courant induit à travers le conducteur principal. La courbe en pointillés montre l'évolution du courant dans le cas où les conducteurs auxiliaires (écrans) sont reliés aux charges et la courbe en trait plein, dans le cas où ces derniers sont laissés flottants.

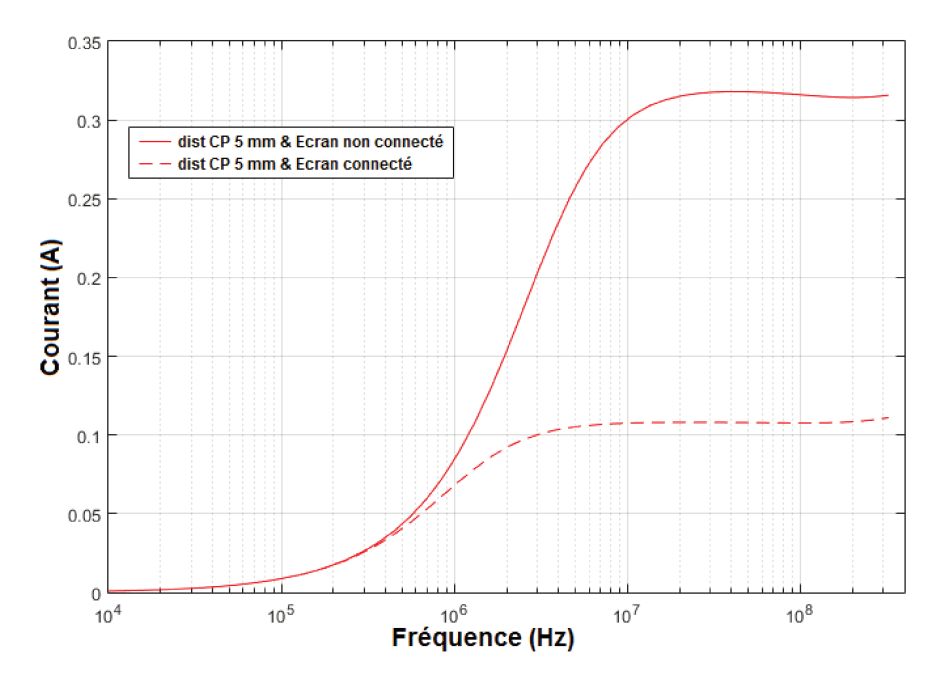

FIGURE 4.57 – Courant à travers le conducteur principal pour une distance de  $5 \, mm$  entre enroulements, courbe trait plein : conducteurs écran flottant, courbe en pointillé : conducteurs écran connectés à des charges de  $50\,\Omega$ 

La FIGURE 4.58 montre l'évolution du courant induit à travers l'enroulement secondaire pour différentes positions des conducteurs auxiliaires connectés ou non à des charges. Si des charges sont mises à leurs extrémités, le courant induit principal est réduit de plus de la moitié. Donc selon la configuration de charge des conducteurs sous la pince, nous pouvons avoir une très forte disparité sur les résultats de test.

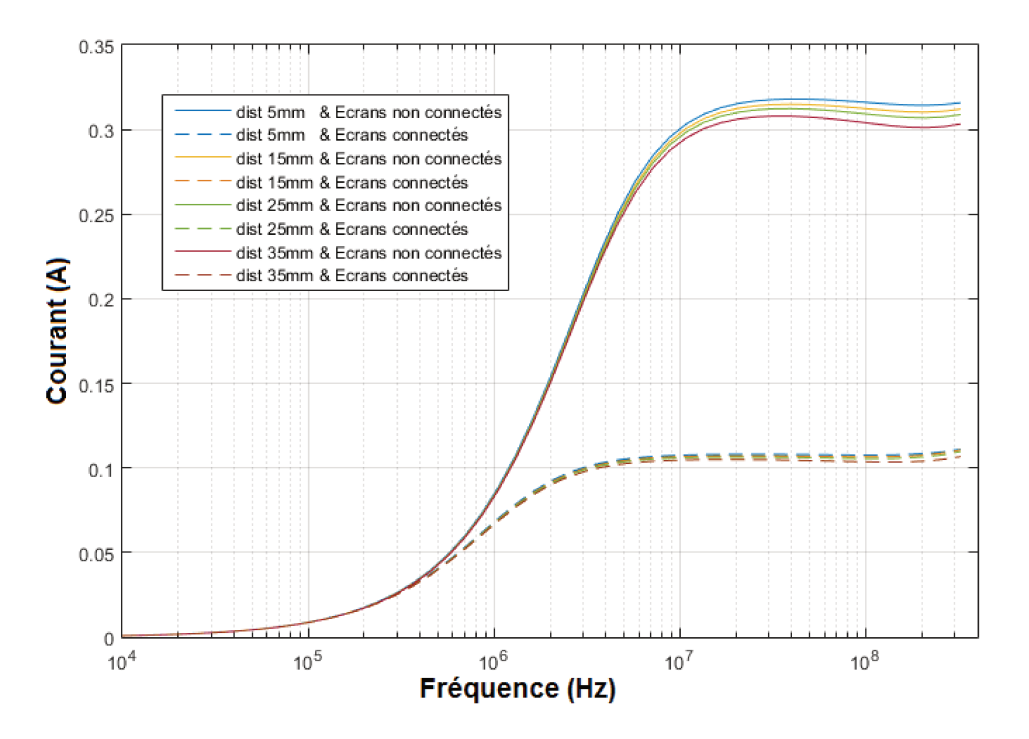

FIGURE 4.58 – Courant à travers le conducteur principal pour plusieurs distances entre enroulements avec conducteurs écran connectés (courbes en pointillés) ou pas (courbes en trait plein)

Toujours dans cette procédure d'évaluation de l'interaction magnétique entre conducteurs dans la zone d'injection, nous allons progressivement introduire des écrans, connectés ou non, afin de mieux voir leur influence sur le courant induit à travers le conducteur principal secondaire.

La FIGURE 4.59 montre l'influence du conducteur écran placé à côté du conducteur principal. L'écran est considéré inactif (comme s'il n'était pas présent) puis mis en circuit-ouvert. On peut remarquer une légère différence en haute fréquence. Elle pourrait être due à l'effet de proximité et aussi au fait que la perméabilité magnétique relative du noyau de ferrite s'affaisse en haute fréquence  $(voir Fig.32)$ 

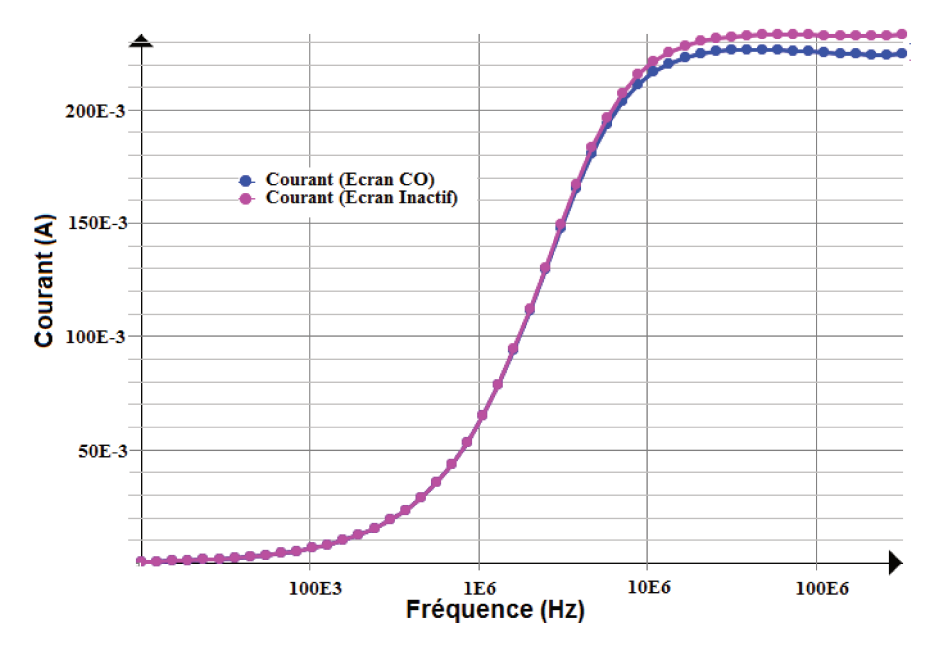

FIGURE 4.59 – Influence conducteur écran laissé en circuit ouvert

La présence des conducteurs écrans laissés en CO introduit une variation d'environ 3% à la fréquence de  $323.2 MHz$  (voir FIGURE 4.59). Cette légère variation est imputable aux courants surfaciques à travers les conducteurs écrans qui créent un champ qui a tendance à réduire le flux induit à travers le câble principal.

Par la suite, les conducteurs écrans sont mis progressivement en court-circuit en partant du cas où ils ne sont pas présents, jusqu'à un nombre de 12 (voir FIGURE 4.60). Nous pouvons remarquer que plus ils sont introduits, plus le courant à travers le conducteur principal a tendance à être réduit au néant. Ceci est synonyme d'une modification de la distribution du courant au secondaire de la pince de courant.

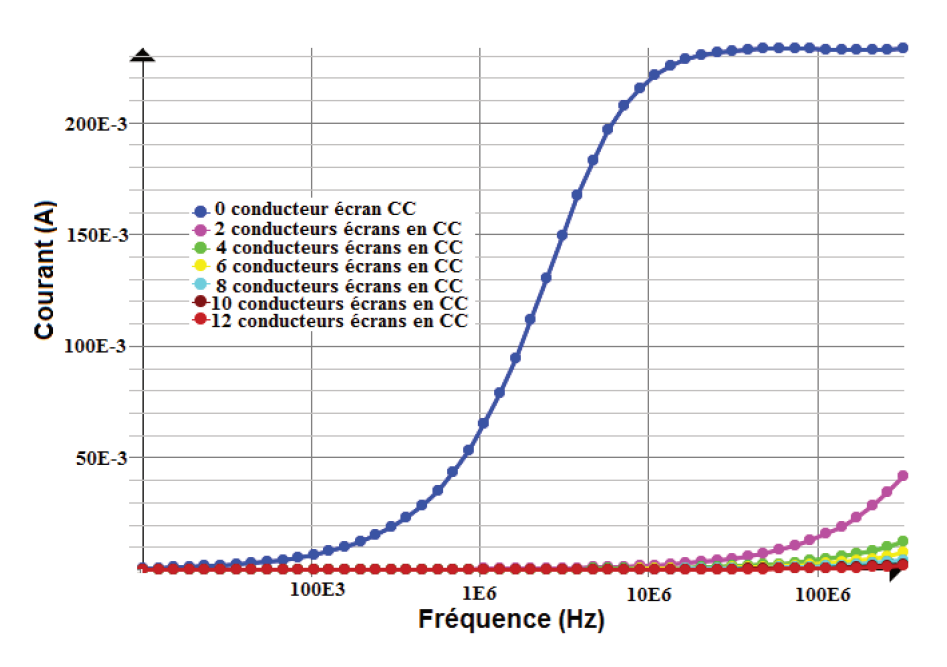

FIGURE 4.60 – Influence des conducteurs écrans court-circuités sur le courant induit à travers le conducteur principal

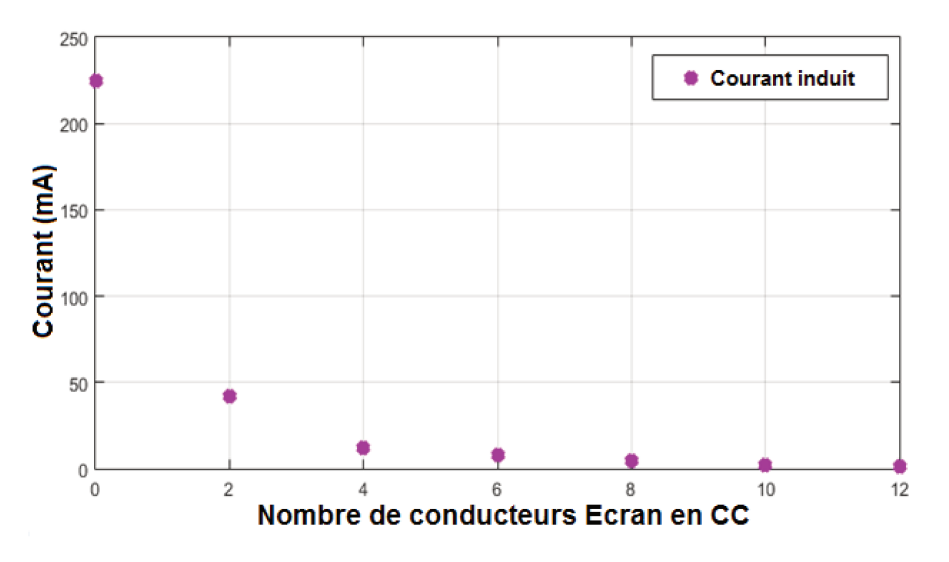

FIGURE 4.61 – Influence écrantage sur le courant induit au secondaire

Cette analyse laisse comprendre que la présence de conducteurs auxiliaires au secondaire du transformateur, lors d'un test BCI, peut influencer fortement le signal de perturbation à l'entrée de l'équipement sous test dès lors que la distribution de courant au secondaire s'en voit modifiée.

La FIGURE [4.61](#page-131-0) montre que la partie la plus importante du courant induit au secondaire du transformateur RF est drainée par les conducteurs écran. Ceci se justifie par le fait que l'impédance présentée par ces conducteurs est largement plus faible que celle présentée par le circuit principal (câble relié à des charges de 50 Ω aux extrémités).

On peut remarquer un affaissement du courant induit à travers le conducteur secondaire au fur et à mesure que l'on introduit des conducteurs écran court-circuités. Le fait de placer deux conducteurs écrans seulement peut impliquer un taux de variation du courant induit de l'ordre de 80% (voir FI-GURE [4.61\)](#page-131-0). Ceci n'est pas du tout négligeable dans le cas d'un test de susceptibilité conduite. En effet, la présence de câbles blindés (blindage court-circuité au plan de masse) peut affecter considérablement le test BCI. Au vu de la coexistence des effets inductifs et capacitifs, il s'avère judicieux d'étudier l'influence des conducteurs écran (diaphonie capacitive), sur le couplage capacitif par une formulation électrostatique.

### ETUDE ELECTROSTATIQUE

Contrairement au couplage inductif, le couplage capacitif est tributaire de l'environnement (encombrement) dans lequel baignent les conducteurs. La présence d'un conducteur n'est donc pas sans influence sur la capacité propre de chaque conducteur. Partant de là, nous allons simplement plonger les conducteurs dans l'air et évaluer le couplage capacitif entre les brins 1 et 2 avec la présence ou non de conducteurs écran. En effet, nous allons considérer trois conducteurs écrans introduits progressivement dans le milieu d'étude. Ceci constitue une méthode simple et cohérente pour voir clairement l'évolution de la capacité  $C_{12}$  selon le nombre de conducteurs écrans.

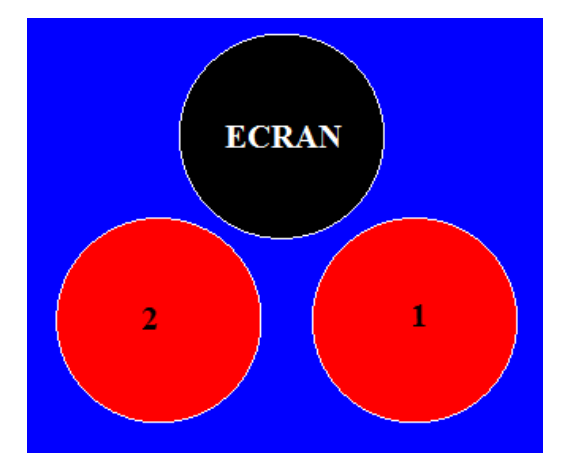

FIGURE 4.62 – Influence de l'écrantage électrostatique

<span id="page-132-0"></span>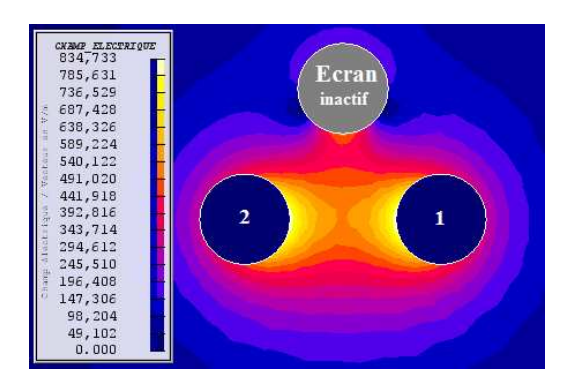

FIGURE 4.63 – Distribution champ électrique avec conducteur écran inactif

<span id="page-133-0"></span>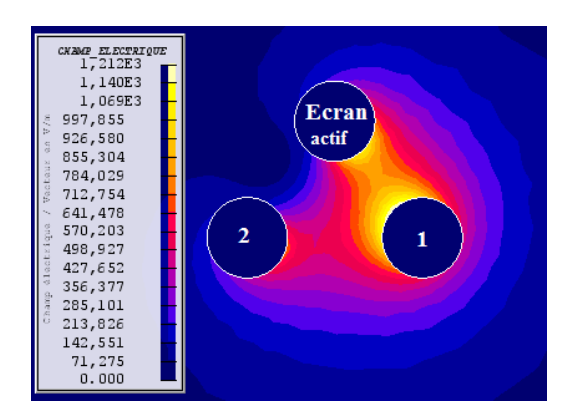

FIGURE 4.64 – Distribution champ électrique avec conducteur écran actif

Dans un premier temps, le conducteur écran est inactif. Nous allons calculer la capacité de couplage entre les conducteurs 1 et 2. Elle est déduite de l'énergie électrostatique stockée dans le domaine. La valeur de capacité linéique trouvée est  $C_{12} = 19 \,\mathrm{pF/m}$ .

L'impact du conducteur écran est évalué en lui imposant un potentiel de 0 V . La valeur de la capacité de couplage est  $C_{12} = 12.245 pF/m$ . Nous remarquons que la présence du conducteur écran affecte le couplage capacitif entre les conducteurs 1 et 2. Ceci confirme le fait que le couplage capacitif est tributaire de l'environnement dans lequel baignent les conducteurs. Ce constat est corroboré par les distributions de champs électriques montrées par les FIGURE [4.63](#page-132-0) et FIGURE [4.64.](#page-133-0) Un deuxième conducteur écran est introduit pour mieux apercevoir l'impact de la présence de conducteurs auxiliaires sur le couplage capacitif.

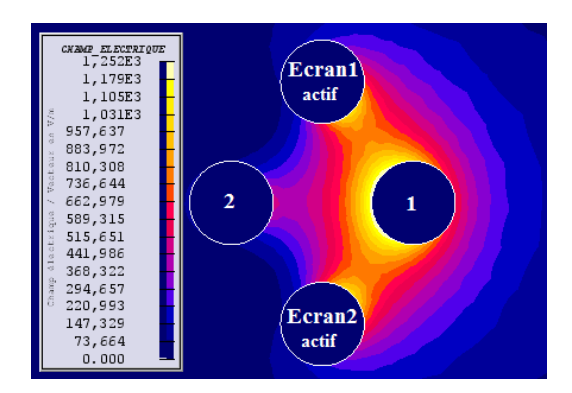

FIGURE 4.65 – Présence de deux conducteurs écran

La capacité  $C_{12}$  est égale à 6.15 pF/m.

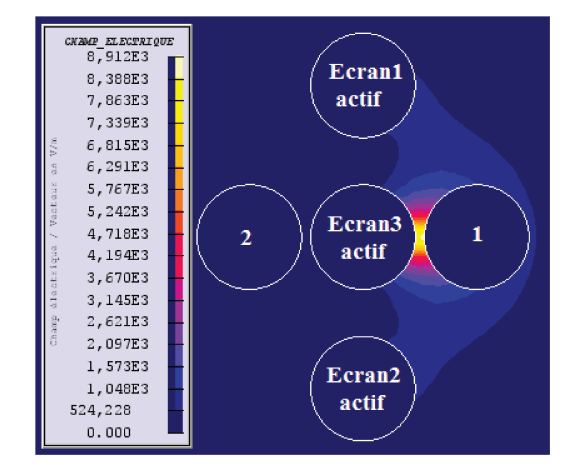

FIGURE 4.66 – Présence de trois conducteurs écran

| Configurations             | $C_{12} (pF/m)$ |
|----------------------------|-----------------|
| Sans conducteurs écran     | 19              |
| Avec un conducteur écran   | 12.25           |
| Avec deux conducteur écran | 6.15            |
| Avec 3 conducteurs écran   | 2.19            |

TABLE 4.2 – Capacité mutuelle  $C_{12}$  pour différentes configurations

Le tableau 4.2 récapitule les valeurs de la capacité mutuelle  $C_{12}$  selon le nombre de conducteurs écrans présents dans le domaine d'étude. Sans conducteur écran, la valeur de la capacité mutuelle est de 19 pF/m. Pour un nombre de trois conducteurs écrans, sa valeur passe à 2.19 pF/m; soit une variation relative de l'ordre de 72.3%. L'écrantage électrostatique a tendance à diminuer le couplage capacitif entre les brins 1 et 2 (voir FIGURE 4.66). Ceci est l'une des explications de la prédominance du couplage inductif sur le couplage capacitif entre primaire (spire excitatrice) et secondaire (conducteurs au secondaire) de la pince d'injection de courant. En effet, la carcasse de la pince, reliée au plan de masse, constitue un écran électrostatique entre la spire excitatrice et les conducteurs secondaires.

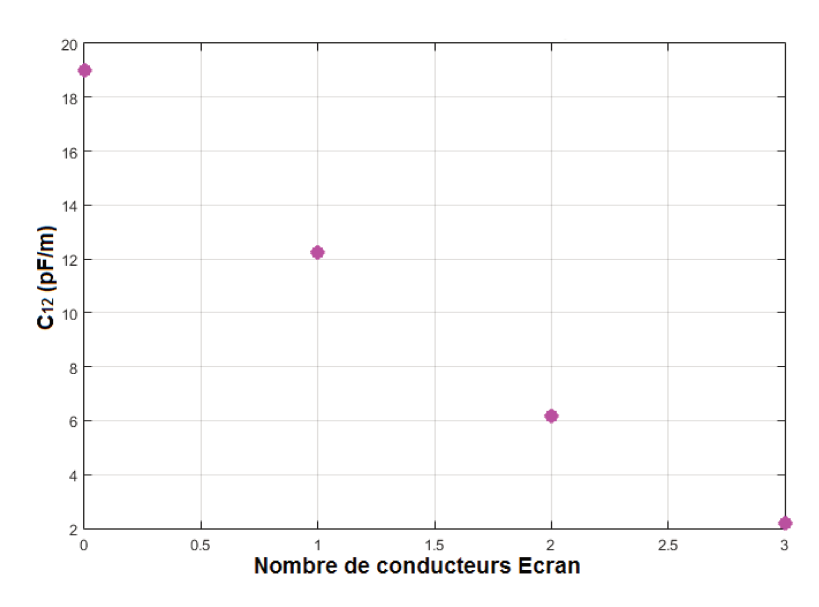

FIGURE 4.67 – Evolution capacité selon le nombre de conducteurs écran

Nous pouvons remarquer que la présence de conducteurs écrans diminue le couplage capacitif entre les câbles 1 et 2 (voir FIGURE [4.67\)](#page-134-0).

Une interpolation n'est pas faite entre les points par le fait que la valeur de la capacité de couplage dépend de la position des conducteurs présents dans le domaine d'étude considéré. Dans notre cas, aucune loi ne régit la répartition des conducteurs; elle est faite aléatoirement.

### 4.5 CONCLUSION

Dans ce chapitre, nous avons pu étudier le couplage entre le primaire et le secondaire du transformateur RF (pince d'injection de courant) pour le test BCI. Principalement, deux modèles sont développés dans le cadre de cette étude.

Un modèle générique, basé sur des éléments passifs a permis de représenter le circuit électrique équivalent à l'injection BCI. Ce modèle permet une meilleure compréhension de la contribution des éléments entrant en jeu dans l'injection BCI. En revanche, avec ce modèle explicite élaboré sous SPICE, il est difficile de prendre en compte la complexité des phénomènes (effet de peau ou effet de proximité) qui entre en jeu pour une configuration muticonductrice par exemple.

Ensuite, nous avons pu valider le modèle 2D de la pince d'injection de courant FCC F120 8G (élaboré sous Flux 2D) avec la mesure expérimentale. Ce modèle est élaboré sans connaissance des données du constructeur. Une approximation est donc faite sur le calcul des paramètres intrinsèques de la pince de courant. Les modèles de l'injection sur un et deux conducteurs sous la pince donnent des résultats satisfaisants.

Enfin, avec un code 2D, différents cas de figure sont simulés pour quantifier l'influence d'un certain nombre de paramètres pouvant affecter le résultat de qualification d'un équipement aéronautique, avec des conséquences plus ou moins lourdes sur les coûts de conception. En effet des disparités importantes peuvent avoir lieu selon la position du conducteur dans la pince ou selon la configuration de charge considérée au secondaire. Nous avons vu que la présence des conducteurs écran modifie la distribution du courant induit au secondaire pour ce qui est du couplage magnétique et affecte la diaphonie capacitive entre conducteurs pour ce qui concerne l'interaction électrostatique. La conjugaison de ces deux apports peut affecter plus ou moins les résultats du test BCI.

En sus, il ressort de cette étude une bonne complémentarité entre les outils de simulation numérique : les résultats de modélisations 2D peuvent renseigner les paramètres des modèles circuits pouvant être simulés dans un environnement de type SPICE.

# Chapitre 5

# SIMULATION NUMERIQUE CEM DU TEST BCI DE LA DO 160

## 5.1 INTRODUCTION

Dans ce chapitre, pour mettre en exergue le modèle virtuel du banc de test CEM BCI complet, nous allons assembler dans l'environnement PAM-CEM/CRIPTE les modèles de générateur, de câbles aéronautiques et d'EST (modélisé au laboratoire Ampère avec les travaux de Hassan Cheaito dans le cadre du projet SIMUCEDO).

## 5.2 MODELISATION DES DIFFERENTS ELEMENTS DU BANC DE TEST

### 5.2.1 INTRODUCTION

Le test BCI est constitué principalement de deux phases :

- le calibrage sous  $50 \Omega$  de la puissance à injecter grâce à un JIG (voir FIGURE [5.1\)](#page-137-0),
- l'injection de la puissance calibrée sur le réseau (banc de test) pour stresser l'équipement à l'extrémité du câblage.

La virtualisation du test BCI impose une bonne modélisation suivie d'un assemblage des éléments principaux. Il s'agit de modéliser :

- la source équivalente (pour une injection BCI en boucle ouverte) : avant son calcul, il faudra modéliser finement le JIG de calibrage (mesure des paramètres S), puis faire le calibrage de la source sous  $50 \Omega$  pour en déduire le générateur de perturbation.
- Le toron de câbles : il s'agit de renseigner les caractéristiques géométriques et physiques des différents conducteurs du toron dans un environnement logiciel.
- <span id="page-137-0"></span>— L'EST : le modèle est établi à partir de la mesure des paramètres  $S$  aux pins d'entrée de l'EST.

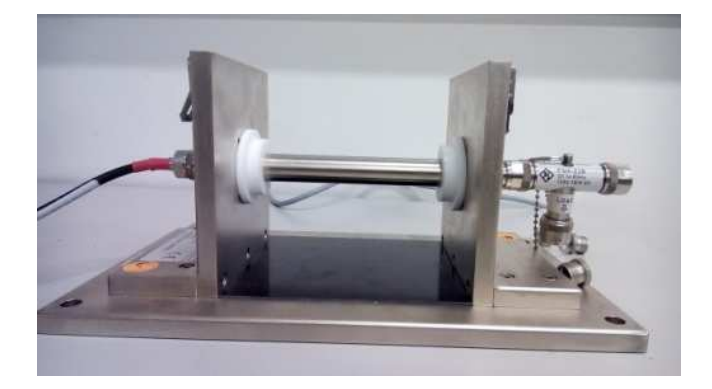

FIGURE 5.1 – JIG de Calibrage

### 5.2.2 CALCUL DE LA SOURCE DE PERTURBATION

### ETAT DE L'ART SUR LE CALCUL DU GENERATEUR DE PERTURBATION BCI POUR UNE CONFIGURATION COMPLEXE

Nous avons présenté dans les chapitres précédents plusieurs modèles de couplage pince/câbles avec le développement d'un modèle générique et d'un macro-modèle 2D. Ces modèles quoique intéressants pour l'étude fine des interactions EM entre spire primaire et câbles au secondaire (de la pince d'injection) verront leur utilisation très délicate dans le cadre d'une configuration complexe mettant en jeu plusieurs variétés de câbles (conducteurs blindés, torsadés, ...). Dans cette démarche

de modélisation/simulation du test BCI, des travaux ont été faits pour l'aide à la pré-qualification des équipements embarqués dans les aéronefs. C'est dans ce cadre que dans [\[16\]](#page-165-1), K. DIOMANDE nous présente deux principales approches pour aborder ce thème : développement d'un modèle déterministe puis un modèle statistique.

<span id="page-138-0"></span>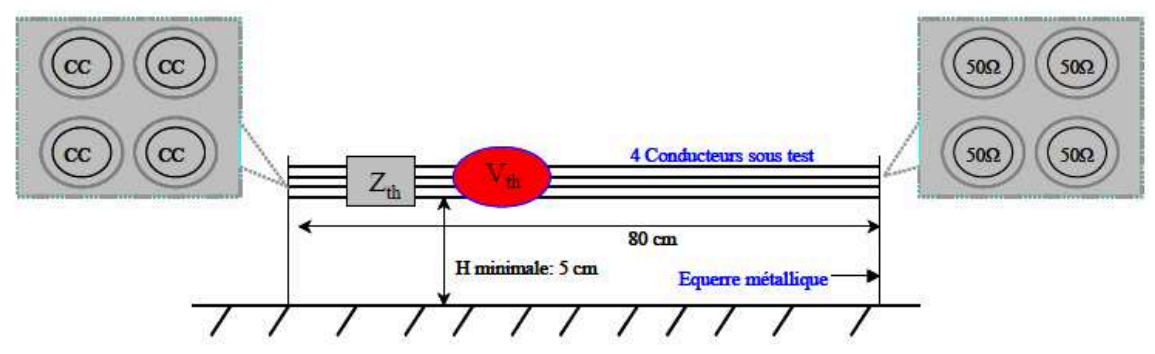

Figure IV. 10 : Représentation équivalente d'un essai BCI par un modèle de générateur dit de Thévenin : Cas de quatre conducteurs sous test

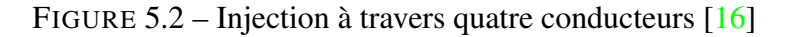

Pour ce qui concerne l'étude déterministe, le générateur de perturbation est considéré comme une source de Thèvenin (voir [5.2\)](#page-138-0) pour laquelle les paramètres V et Z sont déduits de la mesure des paramètres S de la pince montée au JIG. Ce modèle présente des limitations en haute fréquence qui pourraient être imputables à une interprétation approximative des paramètres intrinsèques à la pince de courant pour le calcul du modèle de Thévenin. Nous pouvons remarquer que dans le calcul de  $Z_{th}$ , le  $S_{11}$  est mesuré à l'extrémité du câble et non au port d'entrée de la pince de courant. Or nous devons calculer l'impédance d'entrée du générateur (équivalent à la pince d'injection de courant). Ceci pourrait être à l'origine des écarts entre simulation et mesure pour ce modèle.

<span id="page-138-1"></span>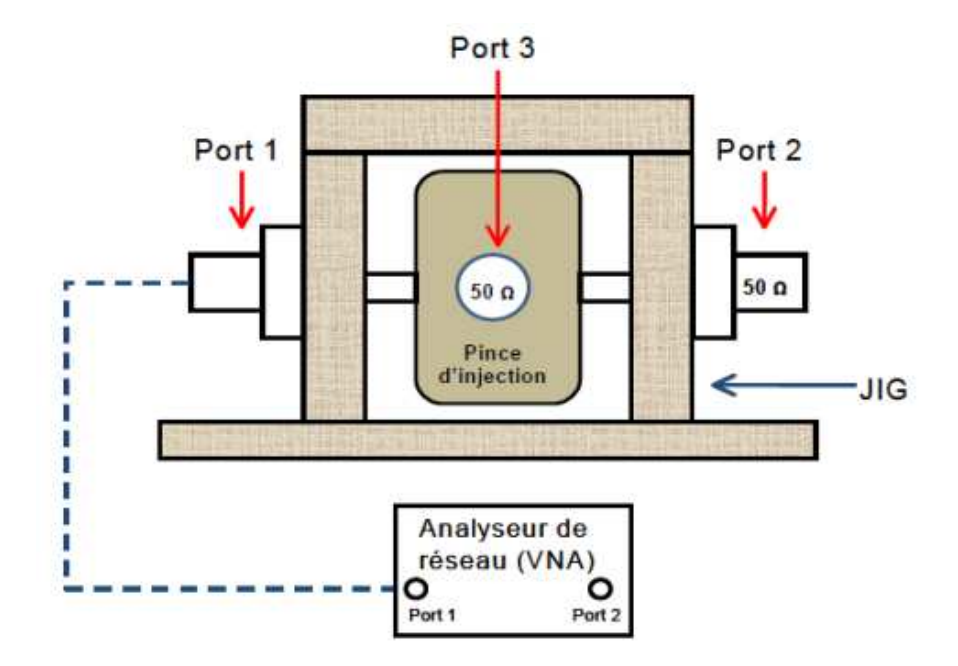

FIGURE 5.3 – Mesure du paramètre de réflexion sur l'une des extrémités du conducteur du JIG

L'impédance  $Z_{th}$  est déduite de la mesure du paramètre de réflexion  $S_{11}$  (voir FIGURE [5.3\)](#page-138-1) de la

pince montée au JIG (cf. équation [\(5.1\)](#page-139-0))). Les autres ports sont connectés à des charges de 50 Ω. Il pose :

<span id="page-139-0"></span>
$$
Z_{th} = 50 \frac{1 + S_{11}}{1 - S_{11}}
$$
\n(5.1)

$$
V_{th} = V_{inj} \cdot S_{21} |_{PI} \tag{5.2}
$$

L'expression de la tension équivalente délivrée par la pince d'injection est donnée par la relation  $(5.3).$  $(5.3).$ 

<span id="page-139-1"></span>
$$
V_{inj} = 2\sqrt{50 \cdot 10^{\left(\frac{P_{dBm} - 30}{10}\right)}}
$$
\n(5.3)

Avec

- $S_{21}|_{PI}$ : fonction de transfert de la pince d'injection déterminée sur 50  $\Omega$  au JIG.
- $V_{inj}$ : tension injectée sur le toron via la pince d'injection qui dépend de la puissance  $(dBm)$ disponible sur l'analyseur de réseau.

<span id="page-139-2"></span>Les limitations de ce modèle en haute fréquence ont poussé à élaborer un modèle en  $Pi$  (voir FIGURE [5.4\)](#page-139-2) déduit des travaux de Flavia GRASSI [\[20\]](#page-166-0). C'est un modèle qui semble être plus précis que le précédent parce que prenant en compte les couplages capacitifs entre conducteur du JIG et le plan de masse.

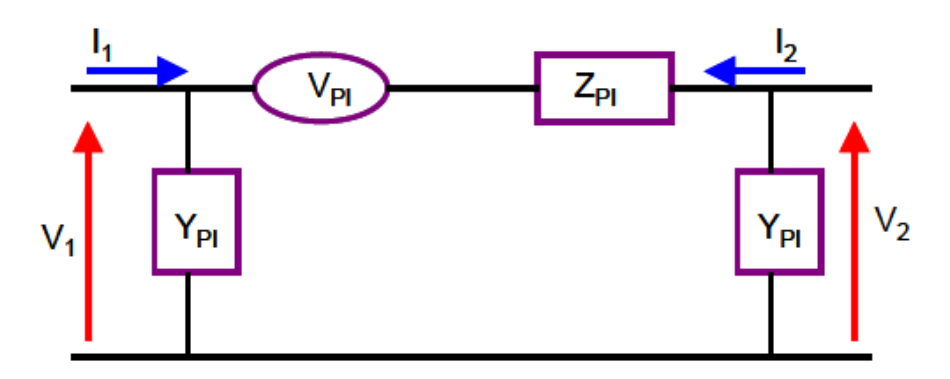

FIGURE 5.4 – Modèle en  $\pi$  de la pince de courant

Les paramètres  $V_{PI}$ ,  $Z_{PI}$  et  $Y_{PI}$  sont déduits des paramètres intrinsèques de la pince. Ce modèle présente aussi des imprécisions sur la bande BCI. Il s'agit d'un modèle "boite-noire" dont les différents éléments dépendent des paramètres intrinsèques de la pince (montée au JIG). Cela veut dire qu'il faut changer de modèle pour chaque type de pince; ceci s'avère contraignant dans la mesure où tous les laboratoires n'ont pas forcément les mêmes types de pince d'injection de courant.

Dans le cadre de nos travaux, nous avons fait le choix de nous focaliser sur l'étude déterministe et de l'approfondir pour voir de plus près les interactions EM entre source d'injection et chemin de propagation. Cela permettra aussi de mieux voir l'origine des écarts sur la plage de fréquence BCI pour enfin pousser le plus loin possible les investigations.

Rappelons que dans le chapitre [4,](#page-89-0) nous avons développé et présenté deux modèles de pince :

- Un modèle générique basé sur des éléments passifs
- Un macro-modèle 2D ou modèle magnétique avec une représentation du noyau de ferrite par un modèle de Debye

A l'heure actuelle, l'outil PAM-CEM/CRIPTE ne donne pas encore la possibilité de les intégrer. La question majeure qui se dégage est comment utiliser CRIPTE pour faire l'injection BCI sur un toron de câbles complexe ?

La solution qui apparaît (en nous inspirant des études préliminaires que nous avons réalisées et aussi des travaux dans [\[16\]](#page-165-1)) à présent est l'utilisation d'un générateur d'onde représenté par un spectre dans la bande de fréquence  $[10 kHz - 400 MHz]$ . Il s'agira alors d'une table de valeurs pour différents points de fréquence. Le calcul de cette source est indépendante des paramètres de pince de courant. Elle dépend uniquement du gabarit que l'on se fixe.

### MODELISATION DU GENERATEUR SOUS PAM-CEM/CRIPTE

Le générateur de perturbation sous PAM-CEM/CRIPTE sera représenté en se basant sur la philosophie de l'essai BCI (Bulk Current Injection). En effet, ce test CEM est constitué principalement de deux phases :

- La phase de calibrage de la pince (montée au JIG) qui permet de définir le niveau de courant à injecter selon un des gabarits de la norme DO 160.
- La phase d'injection (avec asservissement) qui revient à stresser l'EST avec le niveau calibré.

Pour ce qui concerne la simulation, nous n'avons pas besoin de nous intéresser à la partie asservissement parce qu'avec un calcul du générateur de perturbation qui convient, il est possible d'injecter virtuellement un gabarit de la norme selon les catégories. Ces dernières font référence à des niveaux de courants à injecter en fonction des tailles des aéronefs.

### MODELISATION DU JIG DE CALIBRAGE (SANS LA PINCE)

Dans un premier temps il s'agit de modéliser le JIG de calibrage sous CRIPTE et de le valider avec des mesures expérimentales faites avec le VNA R&S FSH8 (voir FIGURE [5.1](#page-137-0) et FIGURE [5.5\)](#page-140-0) :

- Une mesure en court-circuit du paramètre  $S_{11}$  permettra de calculer l'inductance linéique,
- <span id="page-140-0"></span>— Une mesure en circuit-ouvert du paramètre  $S_{11}$  permettra d'évaluer la capacité linéique.

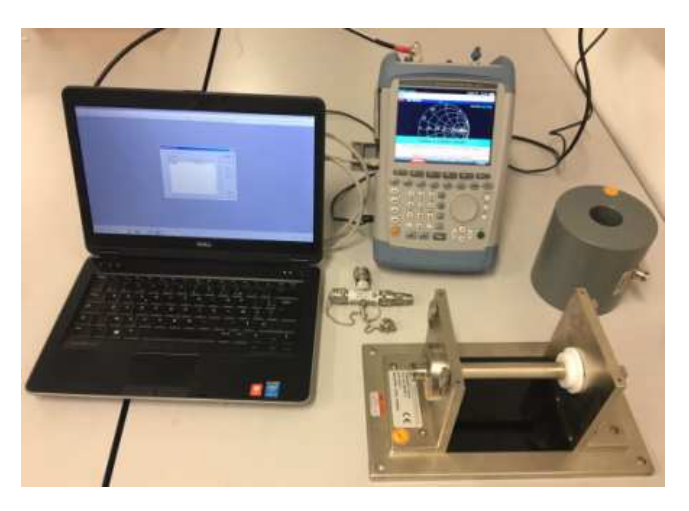

FIGURE 5.5 – Mesure des paramètres S pour établir le modèle du JIG de calibrage

<span id="page-141-0"></span>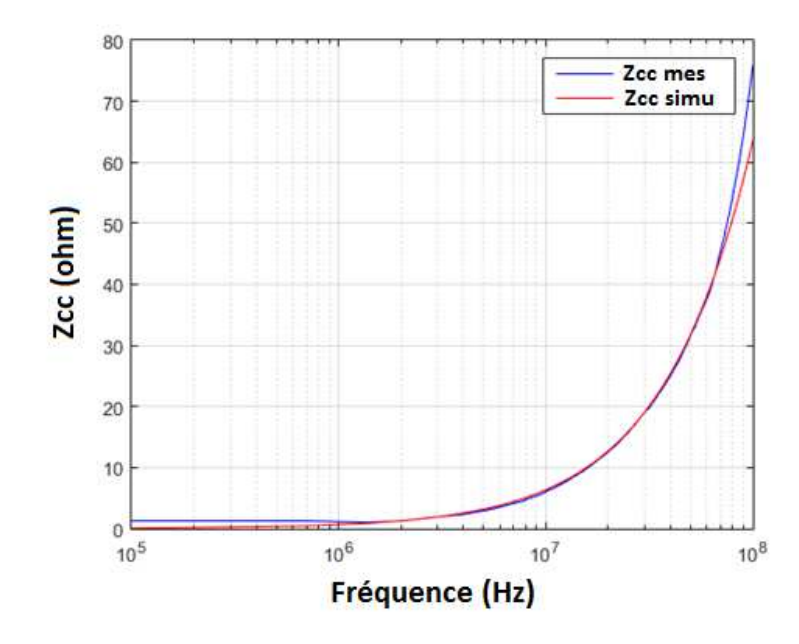

FIGURE 5.6 – Impédance en court-circuit du JIG

<span id="page-141-1"></span>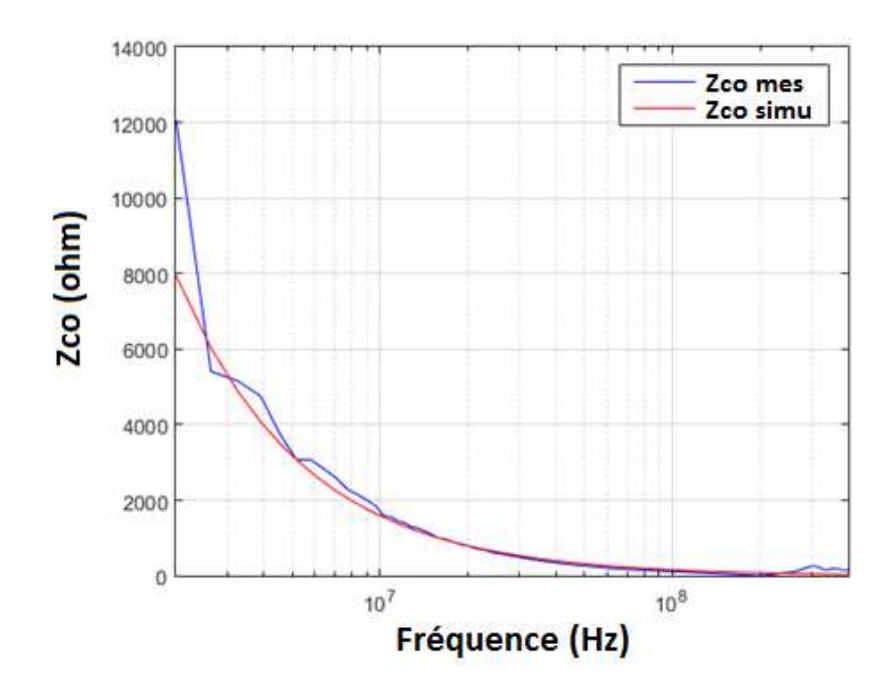

FIGURE 5.7 – Impédance en circuit-ouvert du JIG

Après transformation des paramètres S en Z, les paramètres primaires sont déduits des pentes des courbes (voir FIGURE [5.6](#page-141-0) et FIGURE [5.7\)](#page-141-1) sur la plage  $[10 kHz - 400 MHz]$ . Nous trouvons :

$$
- L = 0.46 \,\mu H/m
$$

$$
\hspace{1.6cm} - \hspace{.2cm} C = 45.45 \, pF/m
$$

Après calcul, un modèle circuit est réalisé sous SPICE en utilisant les valeurs de L et C calculées. Ensuite nous avons comparé la simulation à la mesure pour nous assurer que ces valeurs décrivent bien la physique du système (voir FIGURE [5.6](#page-141-0) et FIGURE [5.7\)](#page-141-1).

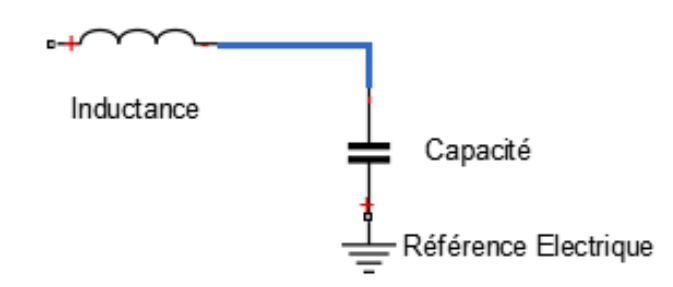

FIGURE 5.8 – Modèle LC du JIG sous SPICE

Maintenant que ce modèle est validé, la question qui se pose est comment représenter le modèle de JIG sous CRIPTE ?

Pour apporter des éléments de réponse, nous avons mesuré les paramètres géométriques du conducteur du JIG afin de les renseigner dans CRIPTE (voir FIGURE [5.9\)](#page-142-0) pour ensuite lancer le calcul LAPLACE (outil qui permet à partir d'une géométrie 2D de calculer les paramètres (RLC) pour voir si on aura des valeurs des paramètres linéiques proches.

- Diamètre :  $18.6$  mm
- <span id="page-142-0"></span>— Longueur :  $22 \, \text{cm}$

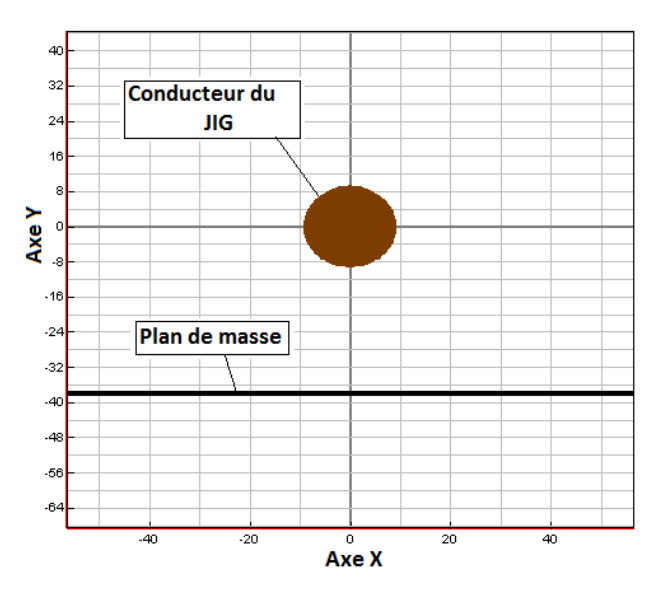

FIGURE 5.9 – Section droite du conducteur du JIG défini sous LAPLACE

Nous trouvons d'après le calcul LAPLACE :

$$
\boldsymbol{\quad}-\boldsymbol{\mathit{L}}=0.45\,\mu H/m
$$

$$
-C=44,72\,\mathrm{pF/m}
$$

Les valeurs obtenues avec la mesure sont proches de celles obtenues avec le calcul LAPLACE. Ceci témoigne d'une bonne description du modèle de JIG sous l'outil. Nous allons passer au calcul du générateur qui permet d'avoir le courant de calibrage sous 50 Ω.

### CALCUL DU GENERATEUR (IMAGE DE LA PINCE MONTEE AU JIG)

Cette phase pourrait être appelée l'étape de "calibrage virtuel" (voir FIGURE [5.10\)](#page-143-0). En effet, le générateur est calculé selon un gabarit que l'on s'impose (qui peut être un des gabarits de la section 20 de la norme DO 160).

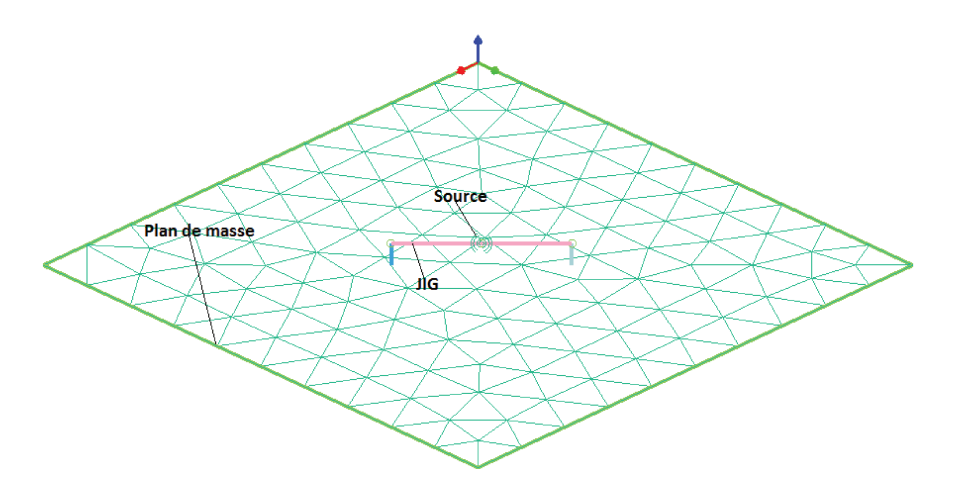

FIGURE 5.10 – Setup de Calibrage sous CRIPTE

La définition de ce modèle est faite en deux étapes. La première consiste à réaliser le calibrage par injection d'une source de tension d'amplitude  $1V$  sous  $50 \Omega$ . Le courant à travers la résistance, dans la plage BCI va être relevé en simulation. Connaissant le gabarit de courant injecté sous  $50 \Omega$  lors de la phase de calibrage expérimental, quelques opérations de traitement de données permettront d'évaluer la source adéquate pour l'injection BCI virtuelle (voir les relations  $(5.4)$ ,  $(5.5)$  et  $(5.6)$ ). Rappelons que pour le calcul de la source puis l'injection en boucle ouverte, aucune donnée de mesure n'est utilisée. Ainsi, le générateur calculé est découplé des paramètres intrinsèques de la pince de courant.

A titre de résumé, la mise en œuvre de cette méthode est constituée des phases suivantes :

- Faire le calibrage avec une tension d'amplitude  $1 V$  sur toute la plage BCI [ $10 kHz 400 MHz$ ],
- Mesurer le courant I (fréquence) à travers la résistance de  $50 \Omega$  (voir FIGURE 5.11),
- Définir la tension (cf. relation (5.6)) qu'il faut pour injecter le courant  $(I_{BCI})$  qui sied.

$$
V_{calib} = 1V \longrightarrow I(f) \tag{5.4}
$$

$$
? \longrightarrow I_{BCI} \tag{5.5}
$$

$$
V_{BCI} = V_{Calib} \frac{I_{BCI}}{I(f)}
$$
\n(5.6)

La FIGURE 5.12 montre l'évolution du courant à travers la charge de  $50 \Omega$ . Le ratio du courant de la norme et du courant de calibrage permettra de calculer la tension de la source équivalente pour l'injection BCI à travers un chemin de câblage (cf. équation  $(5.6)$ ).

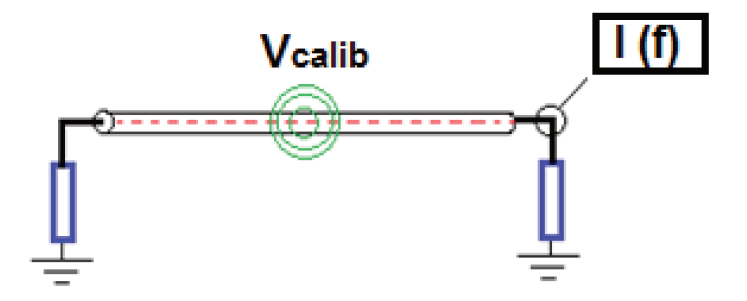

FIGURE 5.11 – Excitation avec une tension d'amplitude 1  $V$
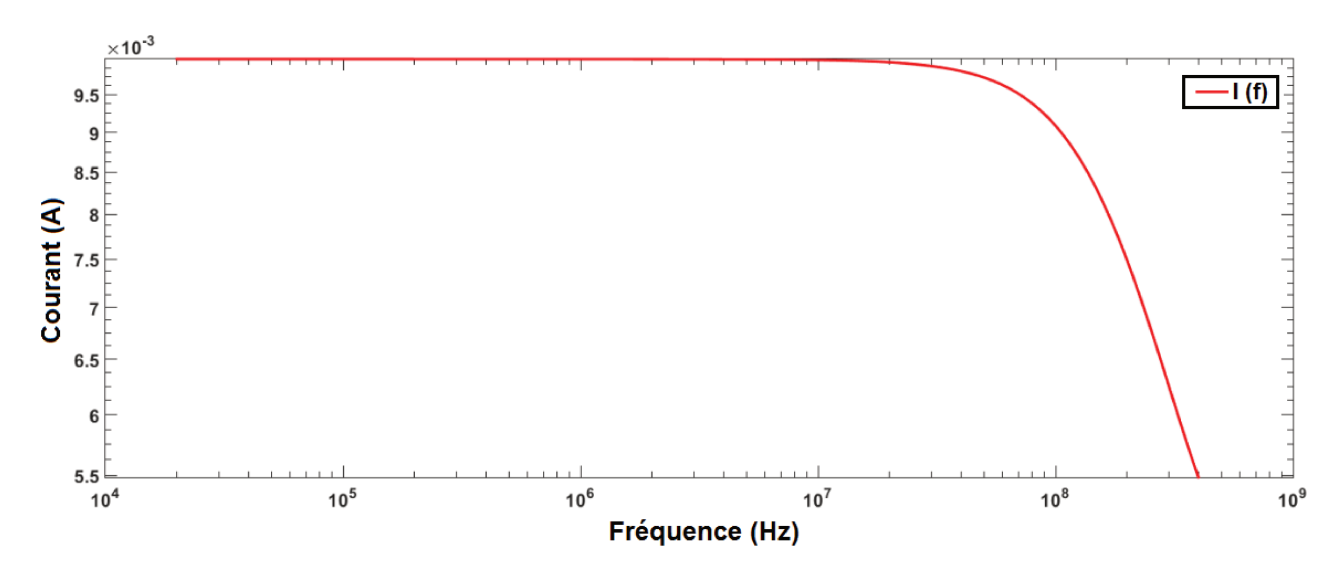

FIGURE  $5.12$  – Courant obtenu avec une source d'amplitude 1 V

Après le relevé de ce courant, nous allons calculer un générateur qui nous donnera le courant calibré souhaité,  $10 mA$  dans le cas présent.

L'allure de la tension calibrée dans la plage  $[10kHz - 400MHz]$  est donnée par la FIGURE 5.13.

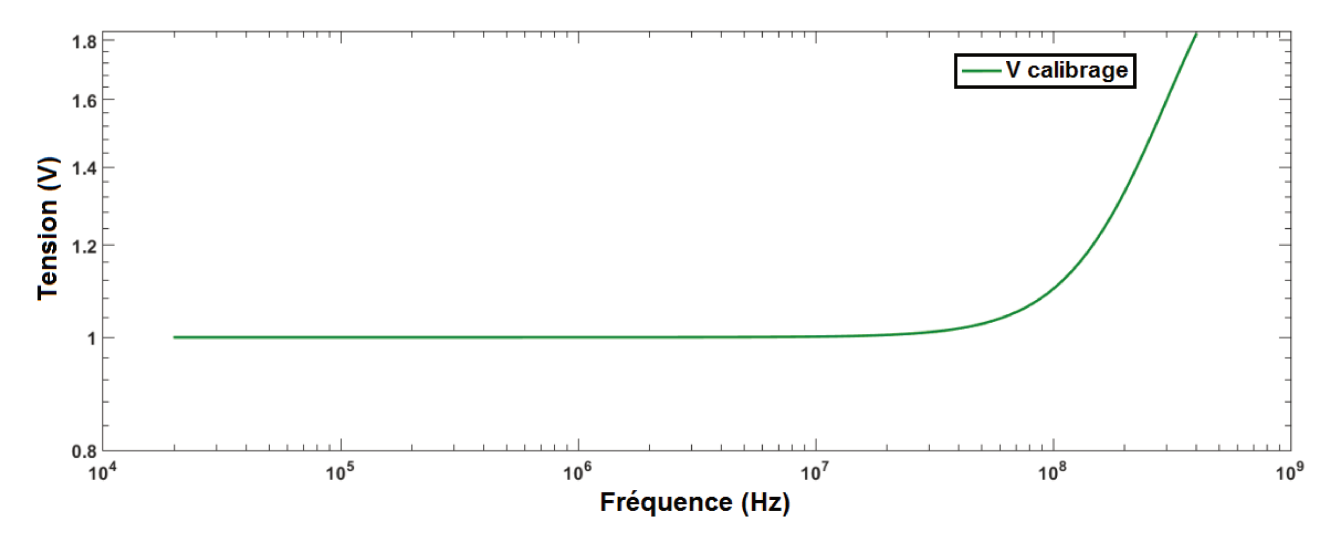

FIGURE 5.13 – Tension calibrée pour avoir un courant de calibrage de  $10 mA$ 

Afin de valider ce modèle d'injection, une comparaison entre simulation et mesure est faite sur le courant (voir FIGURE 5.14) et la puissance (voir FIGURE 5.15) calibrés sous  $50 \Omega$ .

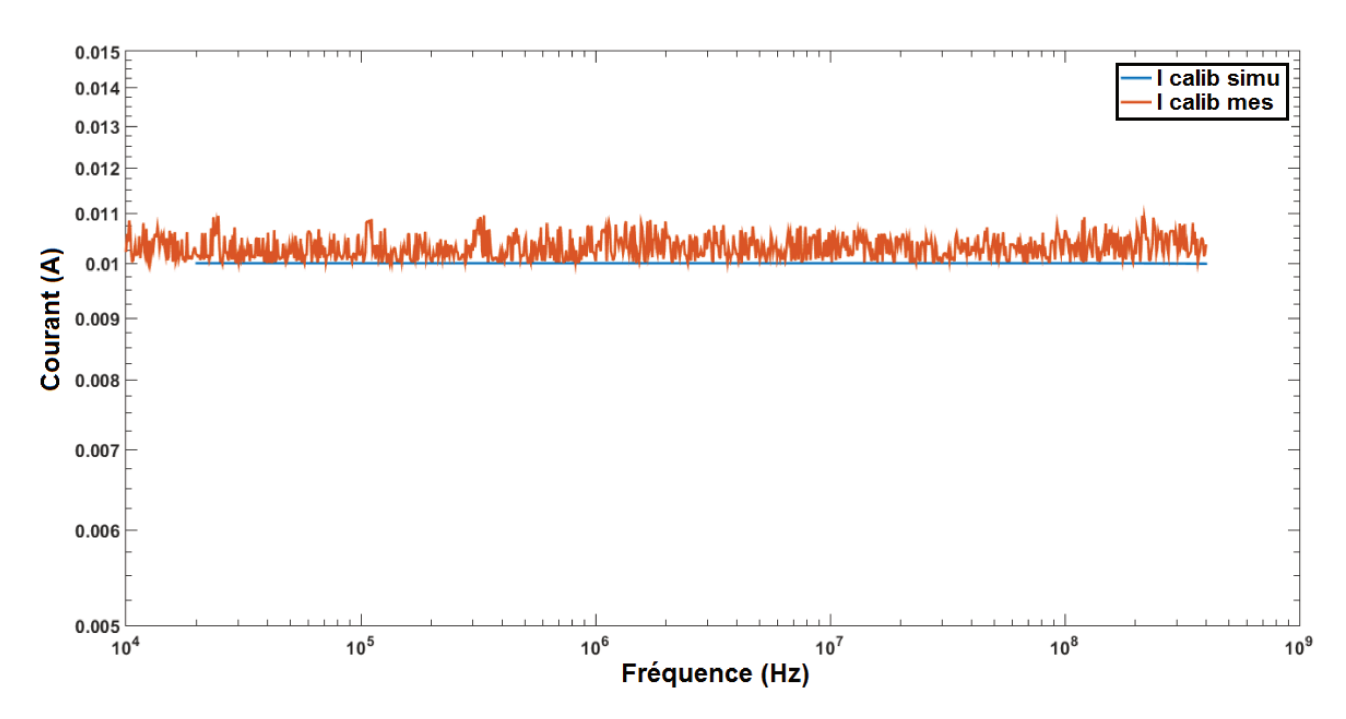

FIGURE 5.14 – Comparaison entre simulation et mesure du courant de calibrage de  $10 mA$ 

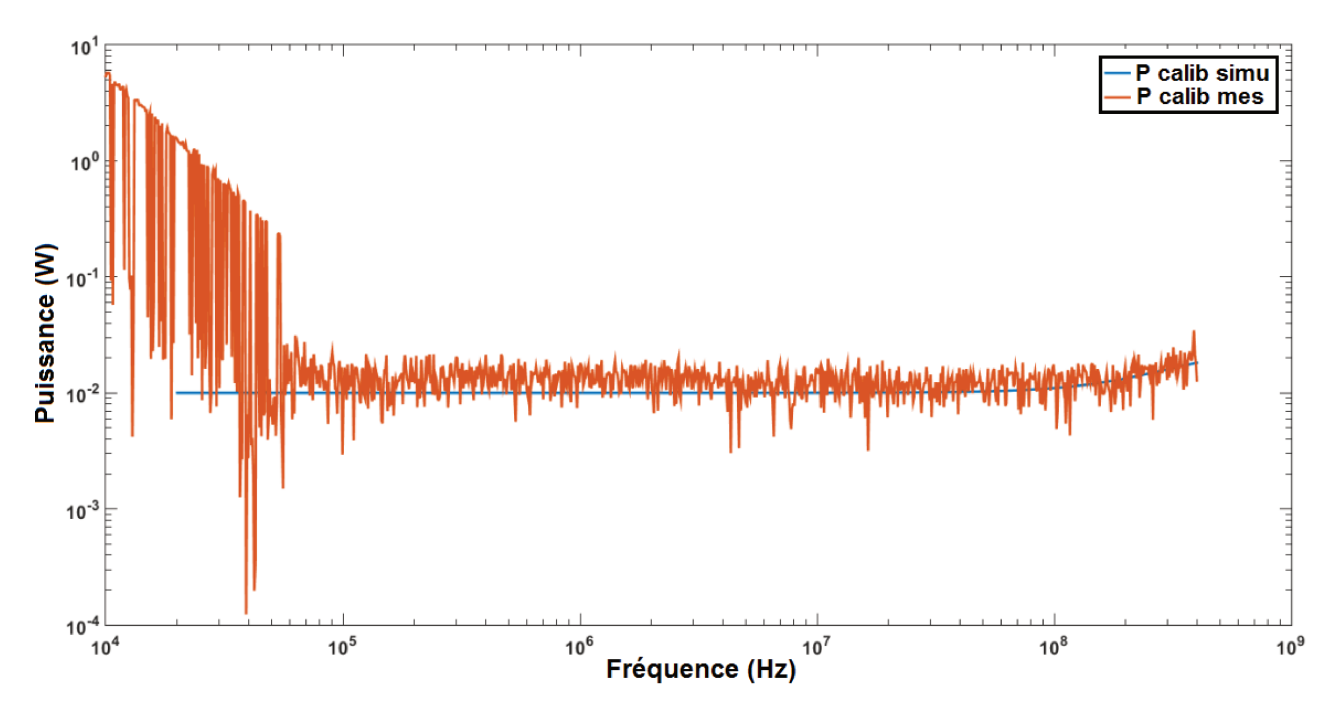

FIGURE 5.15 – Comparaison entre simulation et mesure de la puissance calibrée

Nous pouvons observer une bonne corrélation entre les résultats de simulation et de mesure. L'écart en basse fréquence est dû au fait que la transmission de puissance n'est pas correcte (coté mesure). Nous pouvons aussi noter que le rapport d'onde stationnaire mesuré dépasse la limite admise (voir Figure 5.16) dans la plage  $[10 kHz - 500 kHz]$ . Ceci pourrait provenir d'un bruit qui émane du matériel utilisé pour faire l'injection BCI (mauvais comportement de la pince d'injection dans cette plage, ou une non-prise en compte des paramètres de pince exacts dans le logiciel de monitoring).

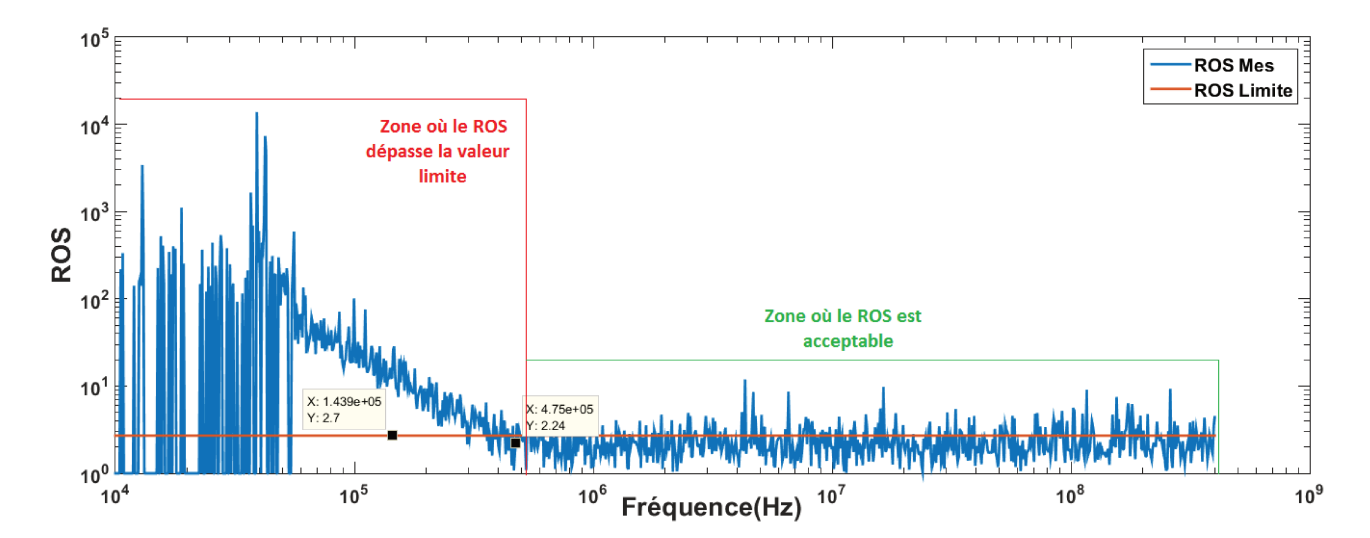

FIGURE 5.16 – Comparaison du Rapport d'Ondes Stationnaires (ROS) mesuré avec la limite fixée par les spécifications techniques

L'avantage de cette approche de calcul du générateur équivalent est applicable à toutes les catégories (voir Figure 5.17) de la norme en respectant les mêmes étapes de calcul. Cette source va permettre d'exciter le réseau constitué du câblage et des équipements terminaux) décrit sous CRIPTE.

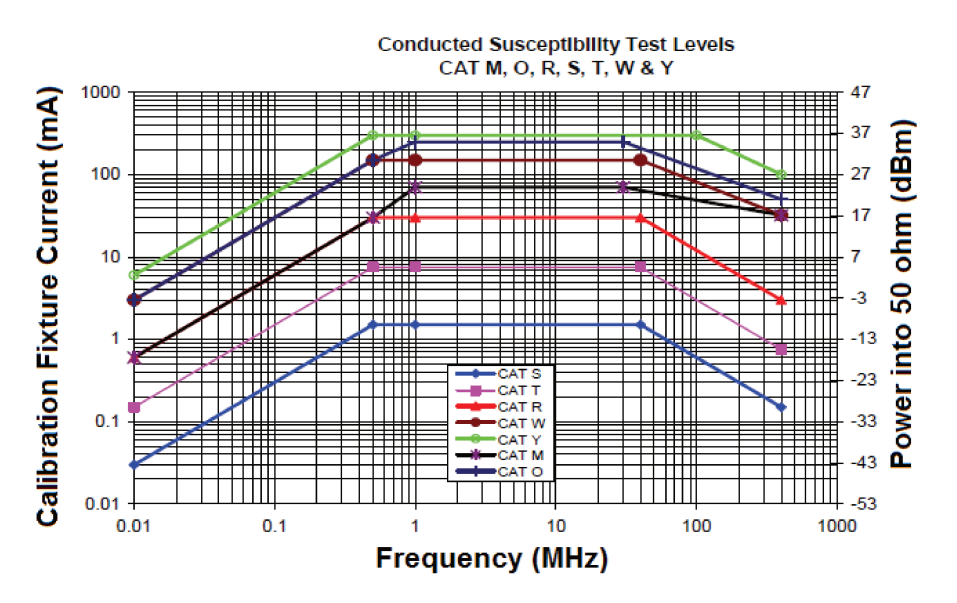

FIGURE 5.17 – Gabarit de la norme D0160 pour chaque catégorie [5]

Il ressort de cette étude que la mise en œuvre de la source équivalente nécessite quelques étapes de traitements de données. En effet, cette méthode fait abstraction des paramètres intrinsèques de la pince de courant. De plus, elle exige de s'assurer d'une bonne modélisation du JIG de calibrage. Elle peut être appliquée à un système mettant en jeu un macro-modèle comme celui élaboré sous Flux 2D (cf. section 5.3). Dans ce cas, il s'agira de calculer la source à appliquer au port d'entrée de la pince d'injection de courant.

#### $5.2.3$ **MODELISATION DES CABLES SOUS PAM-CEM/CRIPTE**

Les câbles constituent les chemins de propagation de la perturbation induite par la pince d'injection lors d'un essai BCI. Il est d'une importance majeure d'assurer leur modélisation le plus précisément possible. Pour des configurations simples, l'utilisation des outils comme SPICE ou Flux 2D reste possible. Toutefois pour la modélisation/simulation d'un toron complexe constitué de plusieurs types de câbles, parmi les outils mis à notre disposition, il n'y a que le logiciel PAM-CEM/CRIPTE qui donne la possibilité d'une représentation virtuelle du modèle complet de l'injection.

La démarche va être décrite sur l'exemple précis d'un toron (voir FIGURE [5.18\)](#page-147-0) de longueur 6 m constitué de 25 conducteurs (des paires torsadées blindées , des paires non blindées etc.). Les blindages sont reliés au plan de masse par le biais d'un conducteur supplémentaire appelé "queue de cochon". Tous ces câbles doivent être renseignés dans l'outil pour pouvoir ensuite faire une confrontation entre simulation et mesure.

<span id="page-147-0"></span>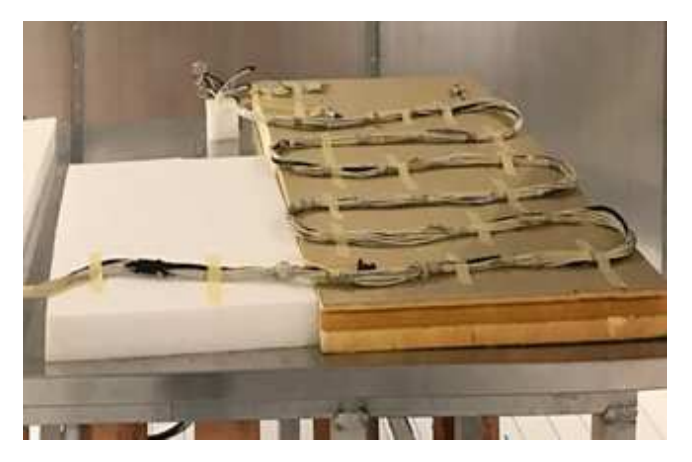

FIGURE 5.18 – Toron de câbles aéronautiques déposé à 5 cm du plan de référence

Pour modéliser ce toron de câbles, il faudra obligatoirement renseigner tous les paramètres physiques et géométriques des câbles qui le constituent. Cette représentation se décompose en deux parties :

- 1. une description géométrique,
- 2. une description physique.
- La description géométrique se fait dans Visual-Mesh, il faut définir :
- le plan de masse qui va servir de référence,
- les chemins de câbles (fibres neutres).

La description physique s'effectue dans Visual-CEM, il faudra renseigner :

- Les connecteurs (bouts de câbles),
- Les diamètres, longueurs, et types de câbles,
- Les charges en bout de câbles,
- La source (générateur de perturbation).

Après la description de tous les paramètres des câbles du toron, l'outil LAPLACE permettra de calculer les différentes matrices RLCG à partir d'une coupe 2D (voir FIGURE [5.19\)](#page-148-0). La dimension de ces matrices dépend du nombre de conducteurs au-dessus du plan de masse (supposé parfait). Comme nous l'avons précisé dans le chapitre [3,](#page-59-0) ces matrices vont servir de paramètres d'entrées aux équations BLT pour le calcul des tensions et courants à tout point du circuit.

<span id="page-148-0"></span>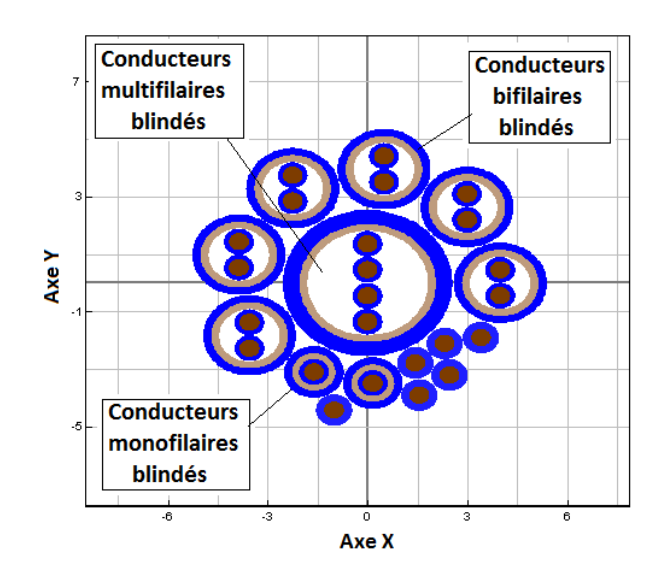

FIGURE 5.19 – Coupe 2D d'une partie du toron sous LAPLACE

Le modèle complet de ce toron de 6 m de long décrit sous CRIPTE est donné par la FIGURE [5.20.](#page-148-1)

<span id="page-148-1"></span>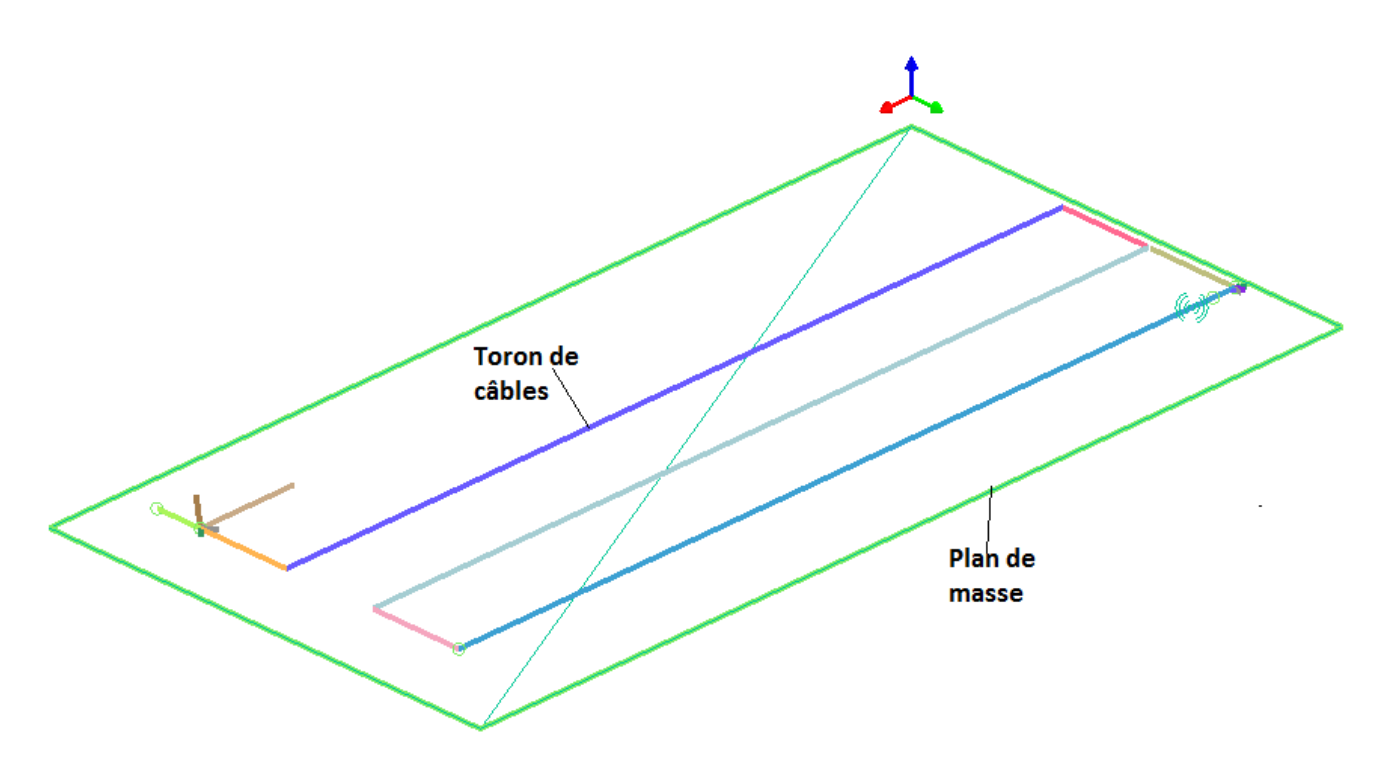

FIGURE 5.20 – Toron de Câbles défini sous PAM-CEM/CRIPTE

Comme montré dans les chapitres précédents, pour faire des validations entre simulations et mesure, il est possible d'utiliser les paramètres S. Néanmoins, dans cette configuration constituée d'un toron complexe de plusieurs conducteurs (de différents types), il semble très fastidieux (voire illusoire) de faire la validation du modèle avec la mesure (au VNA) des paramètres S. En ce sens, ce modèle de câblage sera indirectement validé lors de la confrontation du modèle d'injection complet (assemblage de la source de perturbation, du toron de câbles et de l'EST) avec des résultats expérimentaux.

# 5.2.4 MODELISATION DE L'EST

<span id="page-149-0"></span>La modélisation de l'EST est faite au laboratoire Ampère (travaux de Hassan CHEAITO) dans le cadre du projet SIMUCEDO. Il s'agit d'un équipement d'un des partenaires du projet. Nous allons succinctement présenter les résultats (validés avec la mesure) obtenus avec le logiciel ADS (voir FIGURE [5.21](#page-149-0) et FIGURE [5.22\)](#page-149-1).

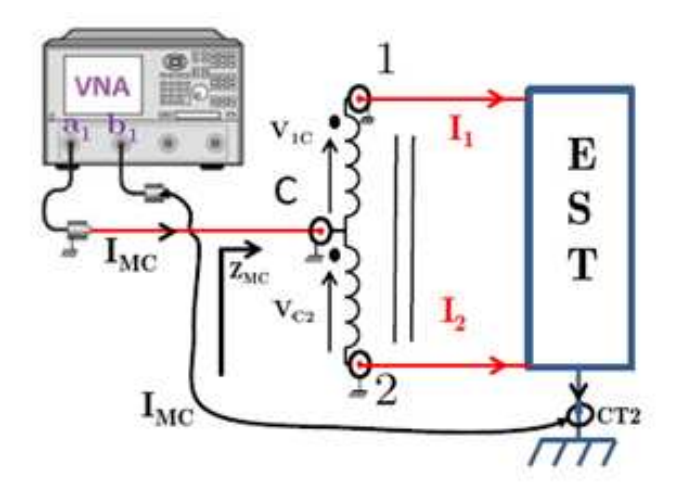

FIGURE 5.21 – Modèle "Boite-Noire"

<span id="page-149-1"></span>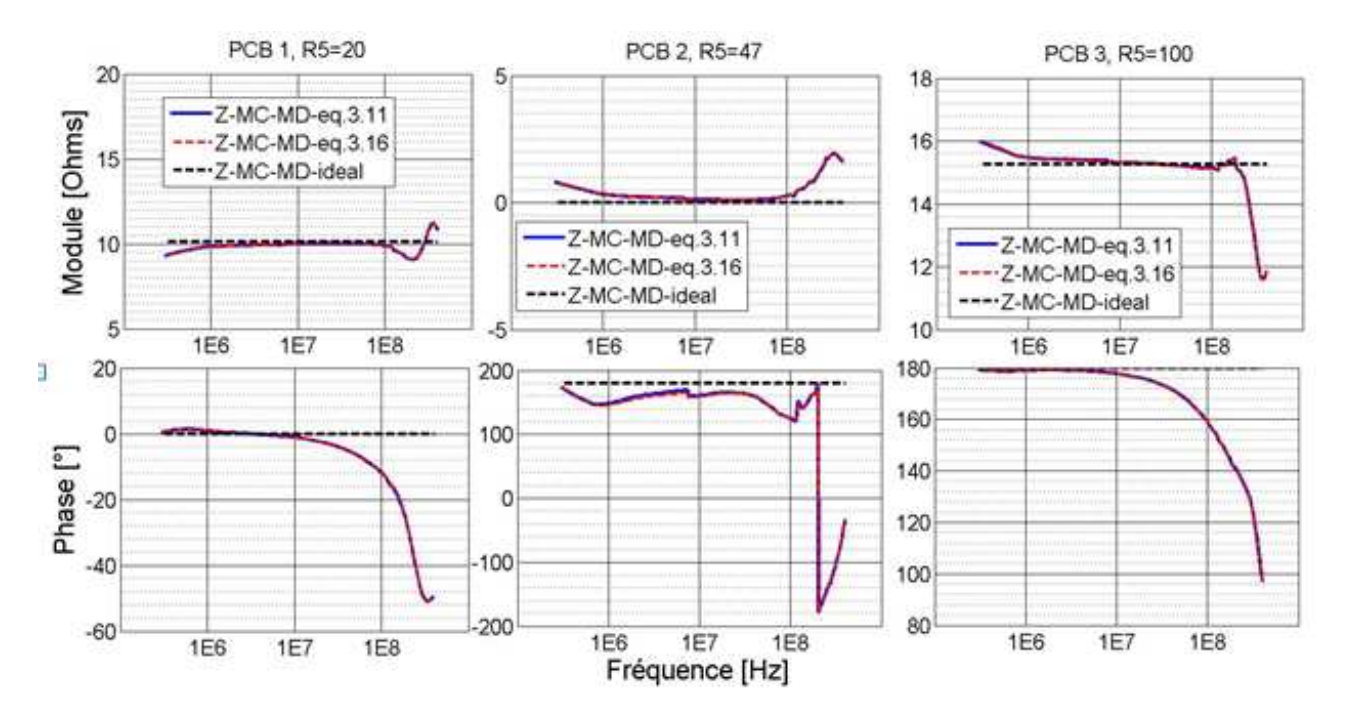

FIGURE 5.22 – Comparaison entre simulation et mesure du modèle de l'EST établi

D'une manière simplifiée, le principe de modélisation de l'EST se résume en la mesure des paramètres S de réflexion aux ports d'entrées de l'équipement. Le modèle équivalent est obtenu en post-traitement suite à une transformation  $S \longrightarrow Z$ . Le circuit équivalent est représenté par des blocs constitués d'impédances de mode commun et mode différentiel. Les entrées de l'équipement qui présentent les mêmes comportements électriques sont regroupées en famille. Cette approche de représentation de l'équipement tient compte d'éventuel transfert de mode.

## 5.2.5 CONCLUSION

D'après ce qui précède, nous avons vu que la virtualisation de l'injection BCI nécessite principalement la modélisation/simulation des éléments principaux à savoir la source de perturbation, les câbles et l'EST. Nous avons présenté les modèles de ces différents éléments validés avec des résultats expérimentaux. Il faut maintenant passer à l'assemblage de ces éléments afin de valider l'injection BCI globale.

# 5.3 INJECTION BCI COMPLETE (SIMULATION/MESURE)

Après la modélisation/simulation et validation des différentes parties du banc de test BCI, c'est le moment de les assembler et faire l'injection BCI complète. La validation sera faite d'une manière graduelle. En effet, dans un premier temps, nous allons connecter le générateur de perturbation à un réseau multi-conducteur déjà modélisé dans le chapitre [3.](#page-59-0)

## 5.3.1 INJECTION EN BOUCLE FERMEE

Avant de passer à l'injection globale du test BCI, il s'agira d'abord de stresser les chemins de câbles déjà modélisés avec des charges résistives aux extrémités. Cette partie permettra de valider la possibilité de calculer le générateur avec une prise en compte ou non de l'impédance de transfert de la pince de courant. Le calcul du générateur avec la prise en compte du paramètre de transfert de la pince de courant fait référence au modèle magnétique élaboré sous Flux 2D. Un autre modèle de générateur est calculé en faisant abstraction de cette impédance de transfert. Dans cette partie de l'étude, l'idée est de montrer la robustesse de cette démarche de calcul de la source.

## CAS DE QUATRE CONDUCTEURS (SOUS FLUX 2D)

En vue de valider notre démarche de modélisation, un signal d'excitation (source équivalente) va être envoyé au réseau décrit dans le chapitre [3.](#page-59-0) Il s'agit d'une configuration multi-conductrice (4 conducteurs) au secondaire du transformateur RF (voir FIGURE [5.23\)](#page-150-0). Nous allons utiliser le modèle déjà établi sous Flux 2D (voir FIGURE [5.24\)](#page-151-0).

<span id="page-150-0"></span>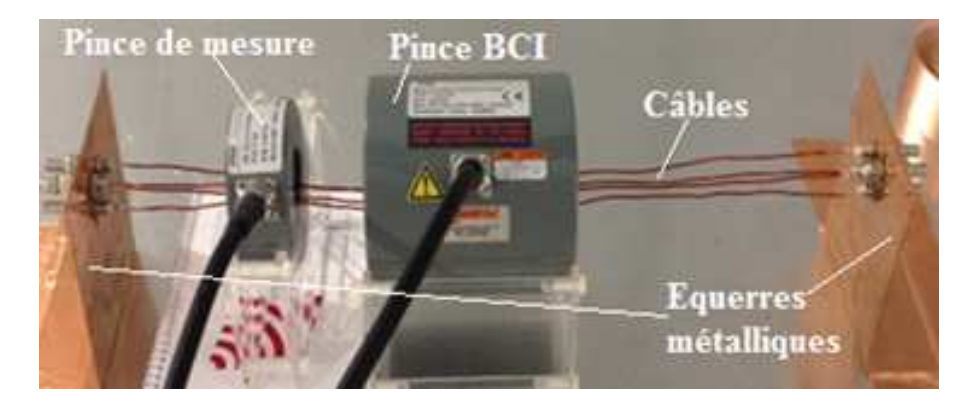

FIGURE 5.23 – Setup de test pour l'injection BCI à travers quatre conducteurs

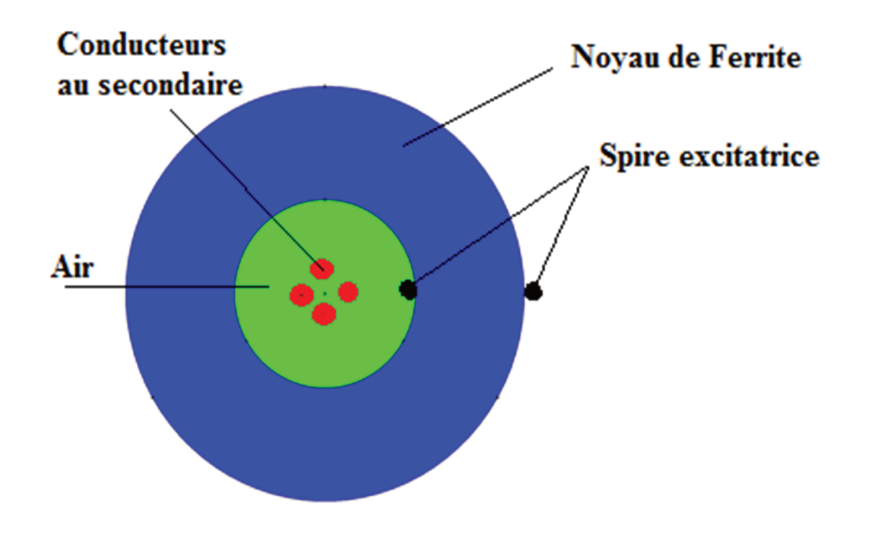

FIGURE 5.24 – Modèle 2D de l'injection BCI réalisé sous Flux 2D

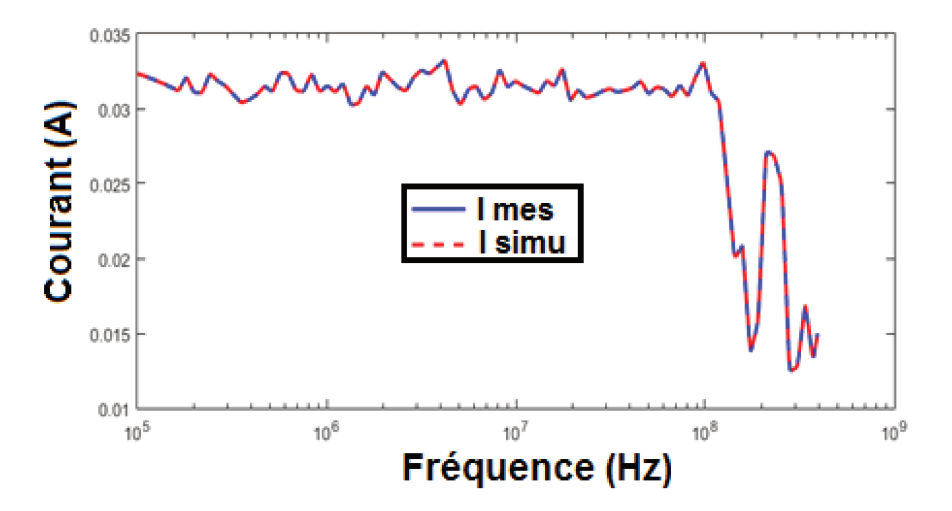

FIGURE 5.25 – Comparaison entre simulation et mesure du courant de mode commun avec une injection BCI pour laquelle le générateur est calculé à partir du courant mesuré

Nous pouvons noter une bonne corrélation entre simulation et mesure du courant de mode commun (voir FIGURE 5.25). Ceci est prévisible dans la mesure où les modèles de pince et câbles sont validés et que le courant utilisé pour le calcul de la source est celui donné par la pince de mesure. Toutefois, ce modèle peut permettre de faire une étude d'influence de certains paramètres (disposition des conducteurs, hauteur par rapport au plan de masse, ...) sur la distribution de courant au secondaire de la pince.

## CAS DE QUATRE CONDUCTEURS SOUS CRIPTE

La même démarche est faite sous le logiciel PAM-CEM/CRIPTE. En effet, nous avons utilisé la configuration de quatre conducteurs validée dans le chapitre 3 (voir FIGURE 5.26 et FIGURE 5.27). Comme décrit précédemment, il faut, en plus de la validation du modèle de câbles, définir la source de perturbation ainsi que sa position sur le toron. Pour ce calcul, rappelons que l'impédance de transfert de la pince d'injection de courant n'est pas prise en compte.

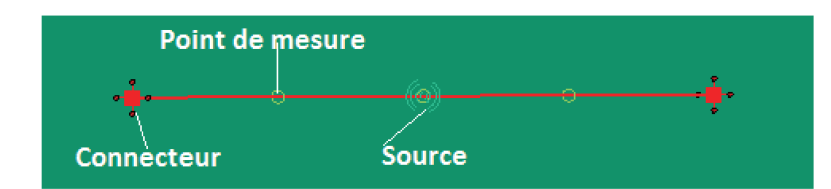

FIGURE 5.26 – Injection à travers quatre conducteurs sous CRIPTE

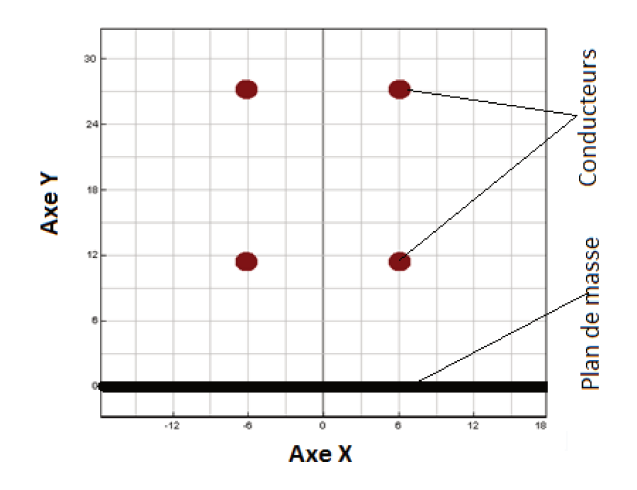

FIGURE 5.27 – Section droite des conducteurs

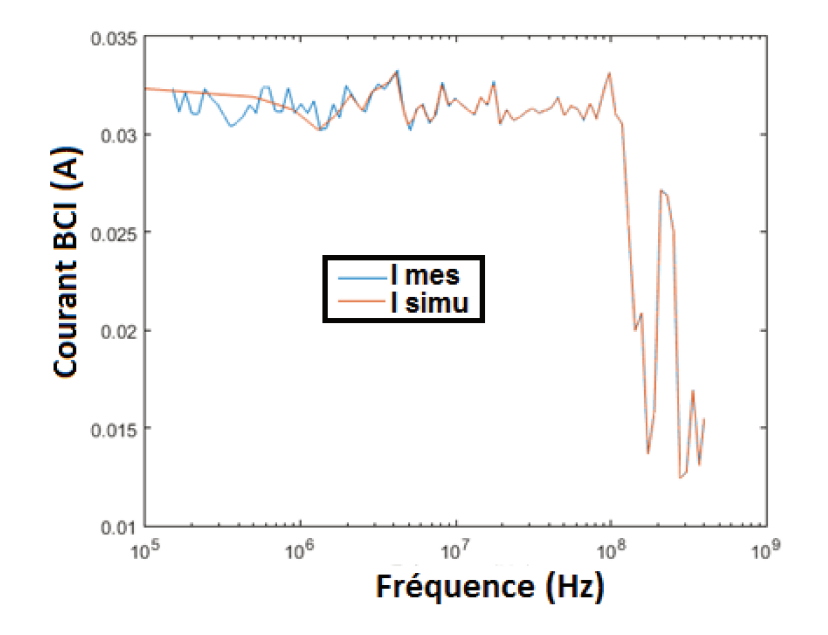

FIGURE 5.28 – Comparaison entre simulation et mesure du courant de mode commun avec une injection BCI pour laquelle le générateur est calculé à partir du courant mesuré

La FIGURE 5.28 montre une bonne corrélation entre simulation et mesure du courant de mode commun. Pour rappel, la mise en œuvre de cette injection avec asservissement dépend du courant obtenu avec la mesure. Le challenge c'est d'élaborer un modèle de générateur qui est indépendant du banc de test pour garder une ligne de flexibilité. Nous allons donc faire l'assemblage des modèles avec une injection en boucle ouverte. D'aucun pourrait se demander le pourquoi de l'injection en boucle ouverte ? D'abord parce que lors de l'injection en boucle fermée, on impose au réseau des profils de courants/puissances (tenant compte des marges de tolérance). Ceci ne permet pas forcément d'injecter la puissance calibrée par le fait que cette philosophie met en exergue deux asservissements à savoir un asservissement de courant et un de puissance. En effet, lors de l'injection BCI (en boucle fermée) :

- si le réseau présente une impédance (vue par la source) plus petite que celle de calibrage (JIG + charges 50  $\Omega$  au bout du conducteur), il sera question de diminuer la puissance pour s'aligner au courant de calibrage tout en tenant compte de la marge de  $-6$  dB.
- Si le réseau présente, une impédance plus importante que celle de calibrage, un ajustement sera effectué sur la puissance pour essayer d'atteindre le courant calibré tout en tenant compte de la marge de  $+6$  dB à ne pas dépasser.

Ceci ne reflète pas le comportement du réseau vis-à-vis du courant calibré. Nous allons donc faire une injection en boucle ouverte avec un générateur de perturbation calculé indépendamment de la mesure. En effet, il sera possible d'injecter la même puissance calibrée quelle que soit la configuration adoptée pour le réseau.

#### **INJECTION BCI EN BOUCLE OUVERTE** 5.3.2

L'injection BCI en boucle ouverte impose un calibrage virtuel dans le même esprit que celui fait en expérimentation afin d'évaluer la puissance à injecter sous  $50 \Omega$  comme décrit. A ce stade du travail, il est impératif de s'assurer de la bonne modélisation du toron de câbles présenté. Pour ce faire, l'injection en boucle ouverte permettra de statuer sur la validité du modèle par le simple fait qu'aussi bien le générateur que les câbles sont définis dans l'outil CRIPTE indépendamment des mesures effectuées sur le banc de test physique (voir FIGURE 5.29). Ainsi s'il y a une bonne corrélation entre simulation et mesure, cela voudra dire que le modèle du toron est correct. Le protocole de test est décrit comme suit :

- Les câbles sont positionnés à  $5 \, \text{cm}$  du plan de masse,
- Les pinces d'injection et de mesure de courant sont directement posées sur le plan de masse (mais pas de contact électrique grâce à une couche isolante sur les carcasses des pinces),
- La carcasse métallique de l'EST est en contact direct avec le plan de masse,
- L'EST est à  $5 \, \text{cm}$  de la pince de mesure qui est à  $5 \, \text{cm}$  de la pince d'injection de courant.

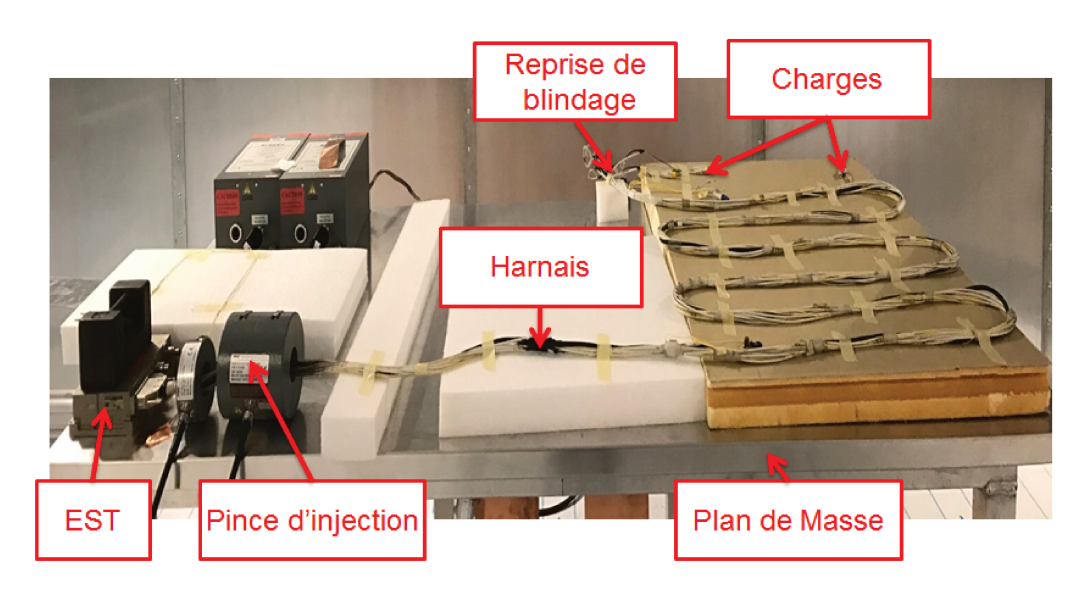

FIGURE 5.29 – Banc de test complet

La FIGURE 5.30 montre les résultats de la comparaison entre simulation et mesure du courant de mode commun. Les résultats obtenus sont satisfaisants et ouvrent des pistes pour effectuer des investigations afin de rapprocher au mieux les deux courbes et de faire aussi des études de sensibilité du réseau ainsi décrit vis-à-vis de certains paramètres volontairement modifiés (influence de la déconnexion du blindage, influence de la longueur de la "queue de cochon", etc).

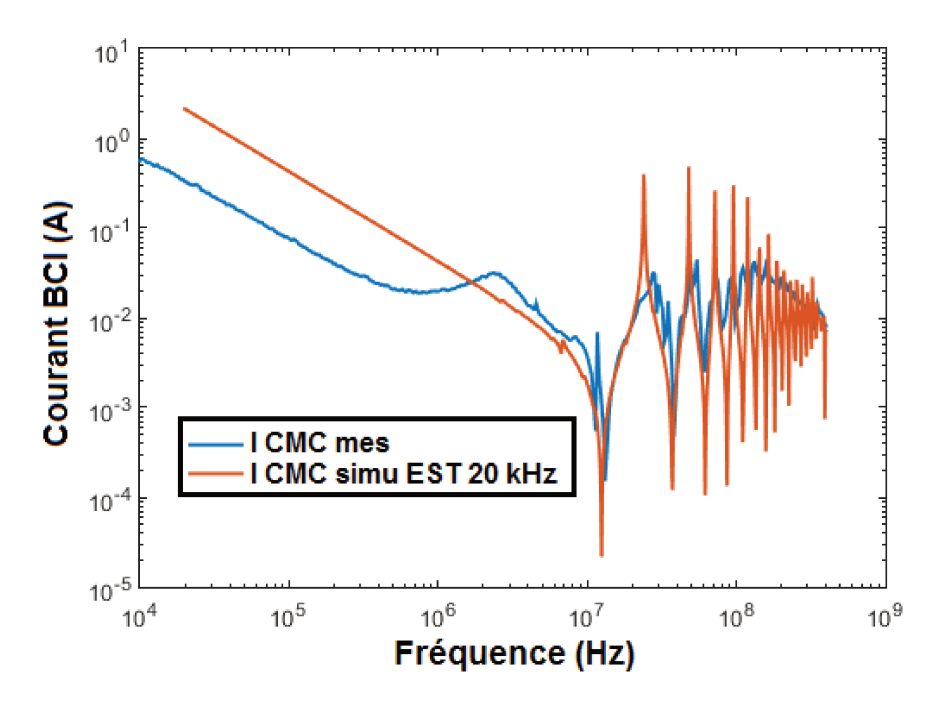

FIGURE 5.30 – Comparaison entre simulation et mesure du courant de mode commun

L'écart en basse fréquence pourrait être imputable au mauvais comportement du matériel comme cela se voit nettement sur le tracé du ROS (FIGURE 5.16) qui montre un dépassement significatif de la limite en basse fréquence.

#### ETUDE DE SENSIBILITE DU SYSTEME  $5.4$

L'étude de sensibilité susmentionnée se résume en une tentative d'apporter des éléments de réponse par rapport aux contraintes (listées au chapitre 2) soulevées par les "end-users", partenaires du projet SIMUCEDO.

Ce faisant, nous allons partir d'une première configuration (que nous appelons standard), ensuite faire des modifications (déconnexion des blindages, rallongement de la "queue de cochon") et faire en même temps la confrontation des résultats de simulation et de mesure.

Avant de passer à cette étude en boucle ouverte, il est incontournable de faire le calibrage virtuel comme indiqué. Il s'effectuera au JIG avec une consigne de courant d'amplitude  $50 \, mA$ (avec une rampe en début de bande).

#### "CALIBRAGE VIRTUEL" AU JIG 5.4.1

Il s'agit d'un calcul du générateur équivalent en respectant les mêmes étapes que précédemment. La FIGURE 5.31 montre la comparaison entre simulation et mesure du courant de calibrage (proche de la catégorie M) de  $50 mA$  avec une rampe en début de bande. Rappelons que cette démarche de calcul peut être appliquée à toutes les catégories de la norme.

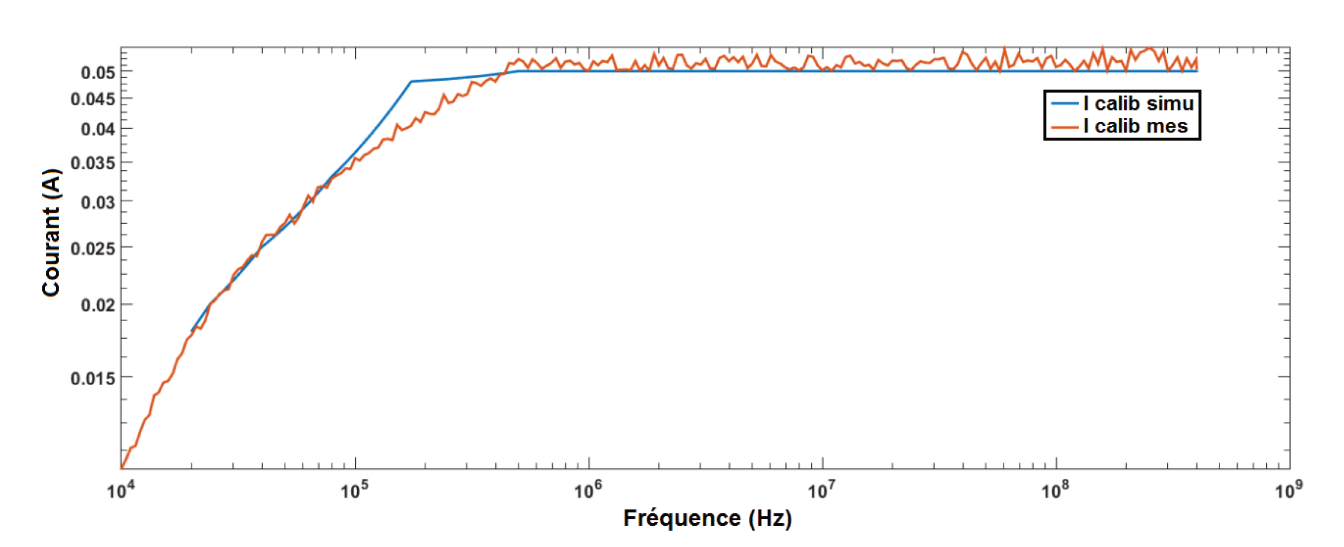

FIGURE 5.31 – Comparaison entre simulation et mesure du courant de calibrage de  $50 mA$  avec une rampe en basse bande

#### 5.4.2 **ETUDE D'INCERTITUDES LIEES AU TEST BCI**

Pour mieux statuer sur la robustesse du modèle ainsi établi, d'autres configurations sont testées puis comparées avec les résultats de simulation. Sur ce, nous partons d'une configuration standard suivie de modifications pour voir leur impact dans la plage de fréquence considérée.

### **CONFIGURATION STANDARD (CONFIGURATION 1)**

C'est une configuration pour laquelle, tous les blindages (voir FIGURE 5.34) sont connectés au plan de masse (coté EST et coté charges terminales). La pince de mesure est positionnée à 5 cm de l'EST et à 5 cm de la pince d'injection de courant (voir FIGURE 5.32 et FIGURE 5.33). La carcasse de l'EST est en contact direct avec le plan de masse. Le toron de câbles est mis en serpentin et positionné à 5cm au-dessus du plan de masse.

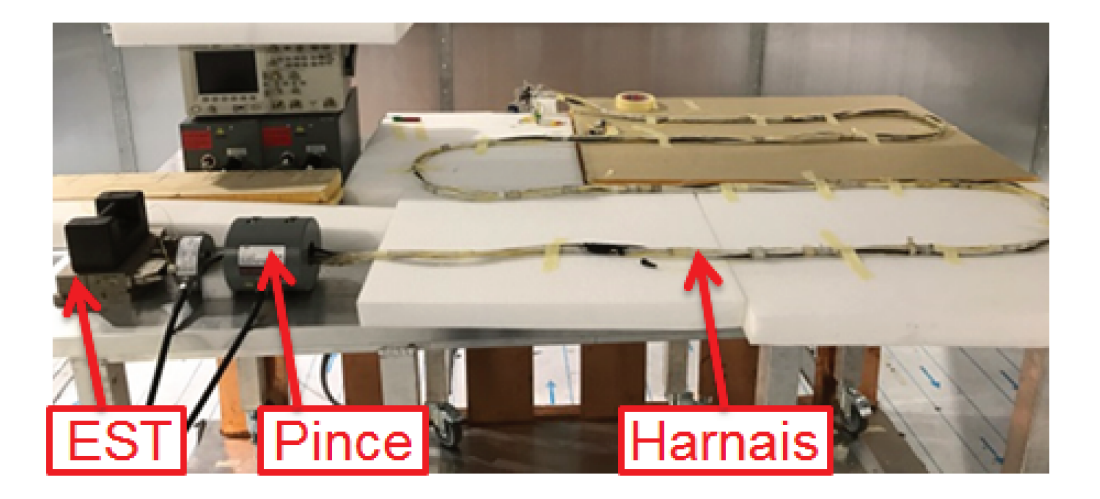

FIGURE 5.32 – Banc test complet

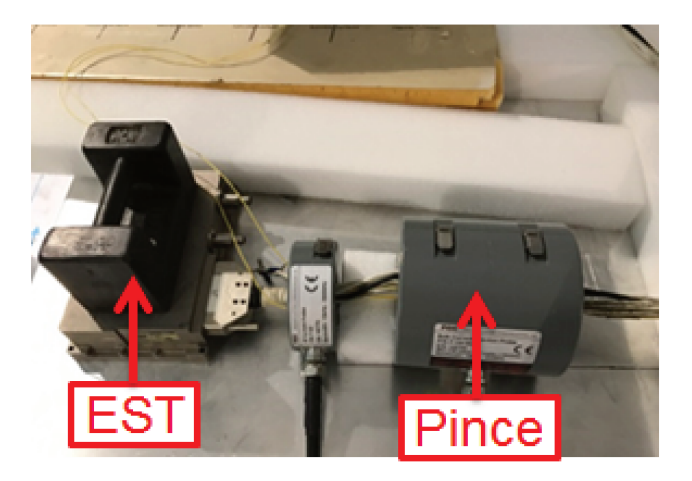

FIGURE 5.33 – Zoom sur la zone d'injection

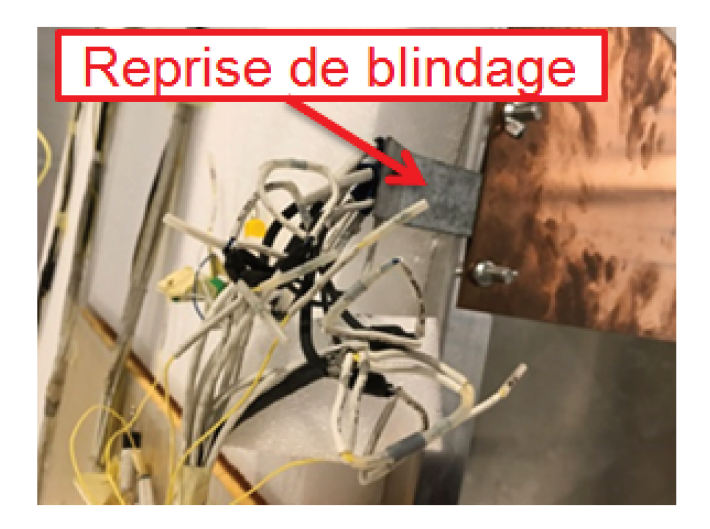

FIGURE 5.34 – Raccordement des blindages aux plan de référence

Après une prise en compte de ces spécifications dans l'outil PAM-CEM/CRIPTE, nous allons passer à la comparaison entre simulation et mesure pour cette configuration.

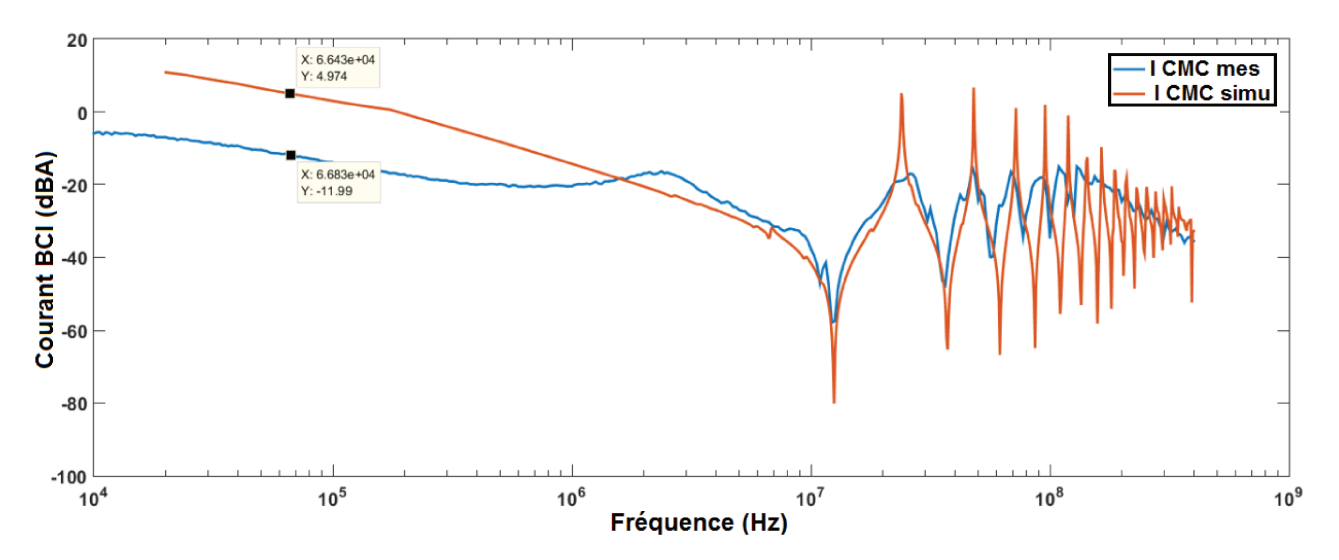

FIGURE 5.35 – Comparaison entre simulation et mesure du courant de mode commun à travers le toron de câbles

La FIGURE 5.35 montre une bonne corrélation entre simulation et mesure. Toutefois l'écart observé en basse fréquence pourrait émaner d'un bruit provenant du matériel utilisé pour faire l'injection BCI (voir FIGURE 5.16). Les résultats restent satisfaisants.

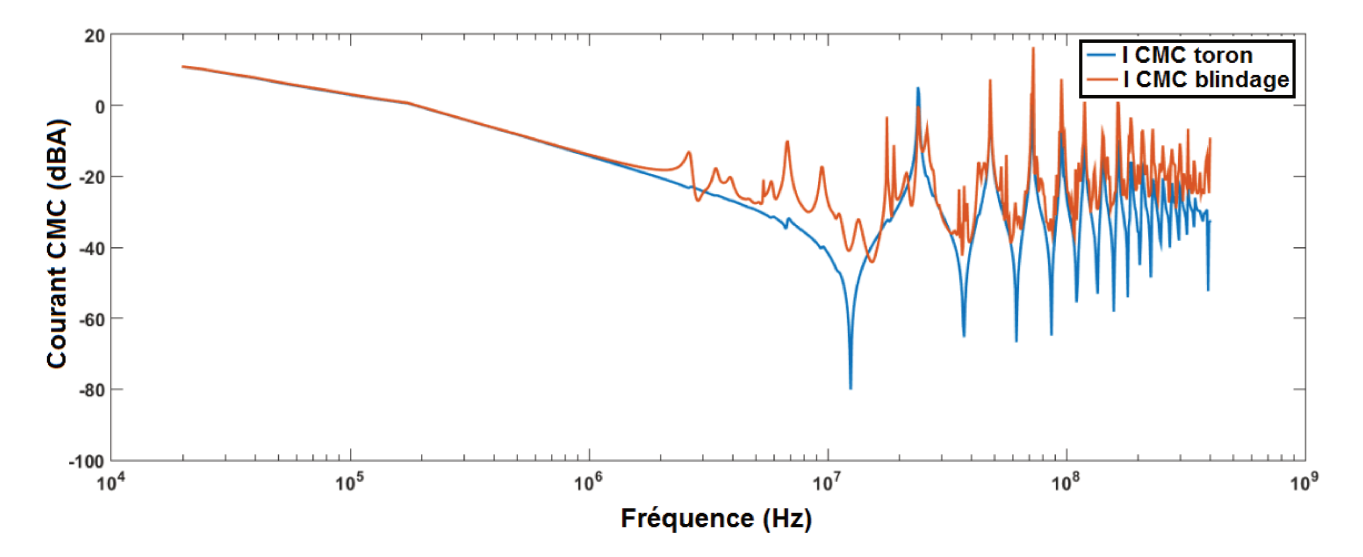

FIGURE 5.36 – Comparaison des courants de mode commun (obtenus en simulation) du toron et des blindages

La FIGURE 5.36 donne une comparaison entre le courant de mode commun à travers le toron à la position de la pince de mesure et le courant de mode commun à travers les blindages à la même position. En basse fréquence, nous pouvons observer une ressemblance entre les deux courants jusqu'à environ  $2 MHz$  mais au-delà, une différence se dessine qui pourrait être due à la contribution des couplages inductif, capacitif, par impédance commune (parce que tous les blindages sont connectés au même point sur le plan de référence) et par rayonnement EM (parce que la longueur d'onde du signal est de 75 cm et les câbles sont longs de 6 m).

Pour mieux appréhender la contribution des blindages, nous allons comparer les courants sur une entrée de l'EST avec le courant à travers le blindage du câble (il s'agit d'un conducteur monofilaire blindé qui arrive sur le connecteur donné par la FIGURE 5.37). C'est un élément difficilement accessible en mesure sans changer les conditions de test. En effet, pour accéder au pin d'entrée il faut ouvrir le boitier et en plus pour mesurer le courant à ce niveau il est nécessaire d'avoir une sonde spécifique tout en tenant compte des paramètres de la sonde dans le logiciel pour avoir des mesures correctes; nul besoin d'effectuer toute cette procédure en simulation parce qu'après calcul tous les courants et tensions sont disponibles.

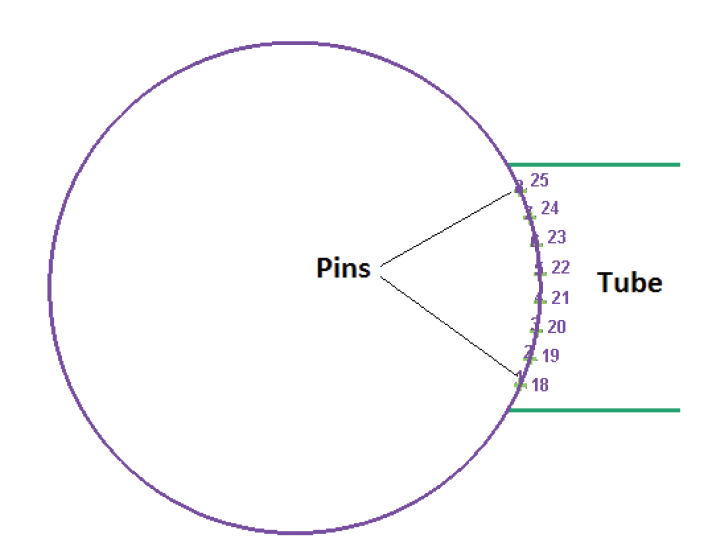

FIGURE 5.37 – Exemple de connecteur défini sous CRIPTE constitué de 8 pins

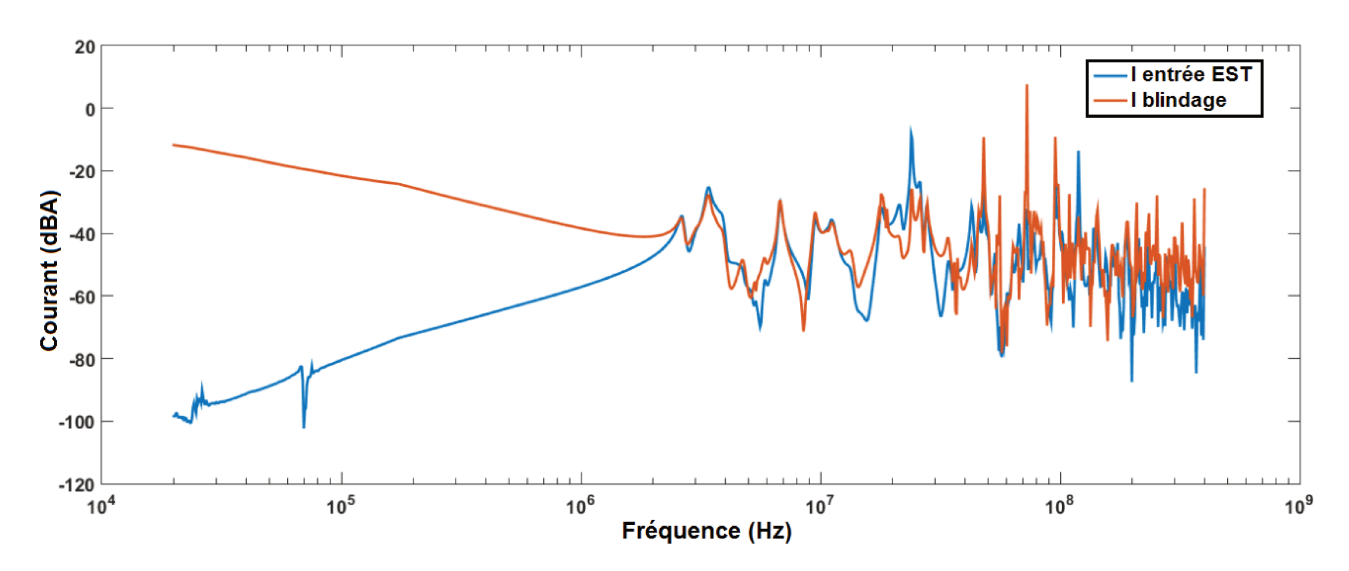

FIGURE 5.38 – Comparaison du courant à travers l'âme conductrice d'un monofilaire blindé avec le courant à travers son blindage

La FIGURE 5.38 donne une comparaison entre les courant à travers un conducteur de signal et son blindage. En dessous de  $2 MHz$ , nous pouvons noter que le blindage draine la majeure partie du courant. Ceci s'explique par le fait qu'il présente la plus faible impédance dans cette plage de fréquence. Cependant, quand la fréquence augmente, pratiquement tout le courant à travers le blindage se retrouve à travers le conducteur de signal utile. Ceci est dû au fait que l'impédance de transfert du blindage varie avec la fréquence. A cela s'ajoute l'influence des capacités parasites entre conducteur et blindage.

## DECONNEXION DU BLINDAGE ET MASSE DU CONNECTEUR DE L'EST (CONFIGU-**RATION 2)**

Le blindage constitue un élément central dans la protection des réseaux de câbles contre les perturbations exogènes. Un bon blindage présente une impédance très faible. Il en résulte qu'il draine une bonne partie du courant de perturbation parce que l'impédance équivalente du réseau vue par la perturbation tend vers celle du blindage si ce dernier est bien court-circuité au plan de masse. Dans cette partie, le blindage est déconnecté du plan de masse (coté EST et coté charges terminales) comme le montre les FIGURE 5.39 et FIGURE 5.40. La masse du connecteur d'entrée de l'EST est aussi isolée du plan de référence.

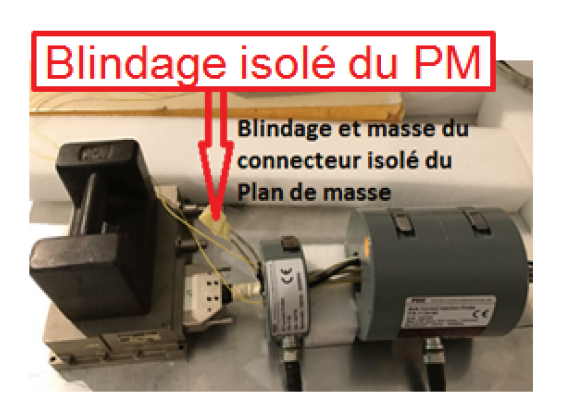

FIGURE 5.39 – Blindage et masse du connecteur de l'EST isolé du plan de masse

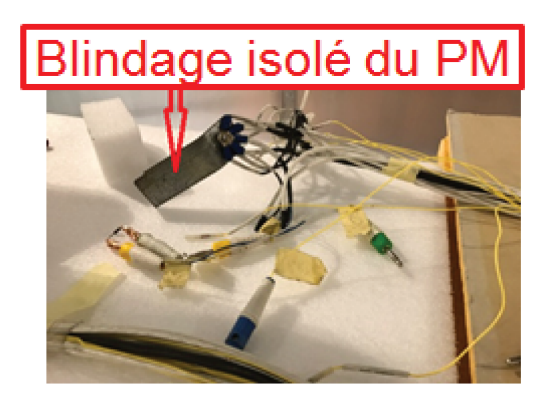

FIGURE 5.40 – Déconnexion des blindages (à l'autre bout du toron de câble) du plan de masse

La FIGURE 5.41 donne une comparaison entre cette configuration 2 et celle standard (configuration 1). L'évolution du courant de la configuration 2 témoigne d'un réseau capacitif avec la déconnexion du blindage et de la masse du connecteur de l'EST. Cette courbe de courant de mode commun de la configuration 2 laisse présager une inversion de celle de la configuration 1 (réseau inductif). Ceci corrobore la dualité entre l'inductance et la capacité.

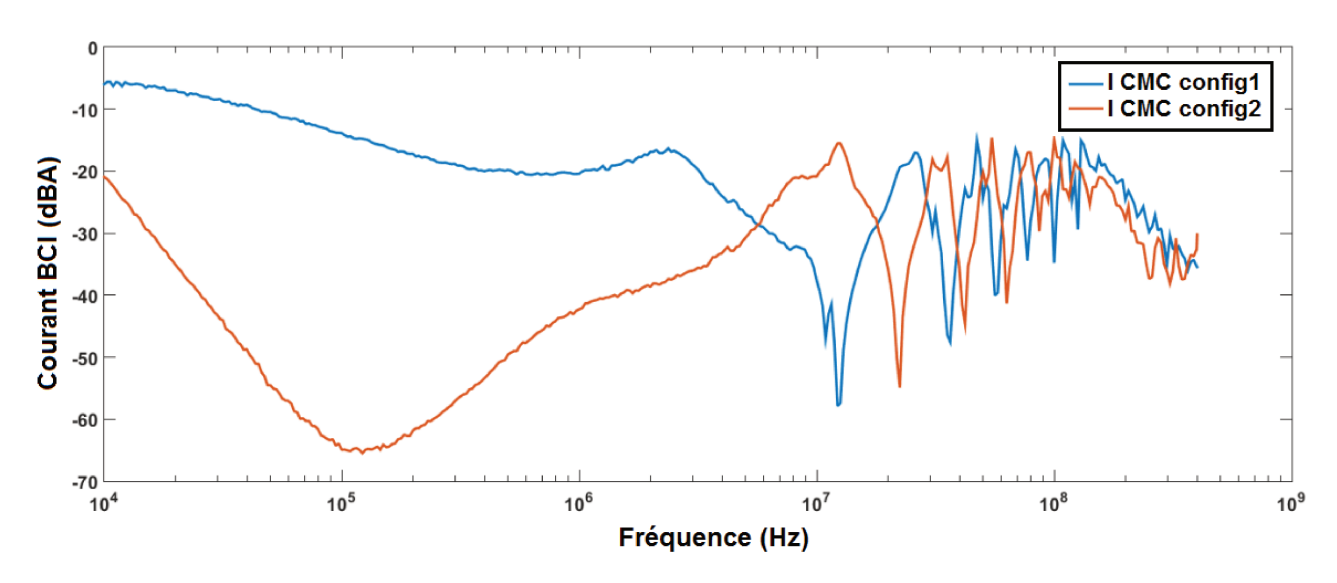

FIGURE 5.41 – Comparaison entre mesures des courants des deux configurations

La comparaison entre simulation et mesure montre une bonne corrélation (voir FIGURE 5.42). Nous pouvons observer à travers cette courbe que si le blindage et la masse du connecteur de l'EST sont isolés du plan de référence, le réseau présente une impédance très importante qui est synonyme d'une chute de courant assez importante en BF jusqu'à ce que les capacités parasites présentent un court-circuit avec l'augmentation de la fréquence.

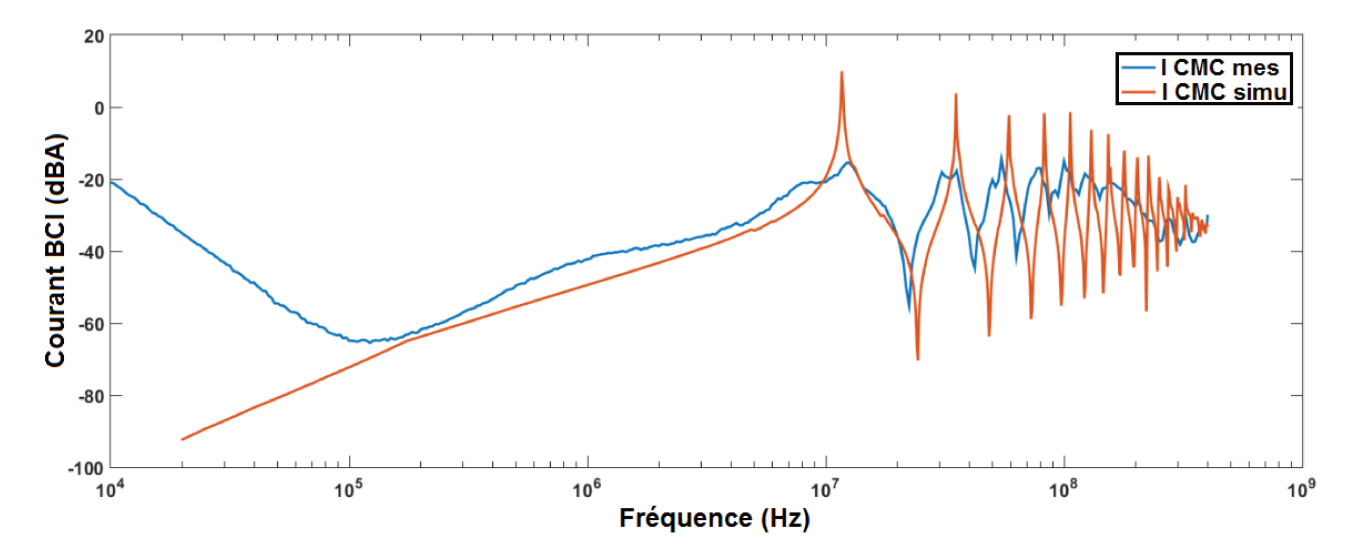

FIGURE 5.42 – Comparaison entre simulation et mesure des courants obtenus lorsque la masse du connecteur de l'EST et les blindages sont déconnectés du plan de référence

## METTRE UNE "QUEUE DE COCHON" DE 10 cm POUR RALLONGER LE BLINDAGE (CONFIGURATION 3)

Parmi les contraintes listées par les partenaires du projet SIMUCEDO, figurent l'incertitude liée à l'impact d'une "queue de cochon" sur les résultats du test. Pour ce faire, en mesure comme en simulation, nous allons rallonger le blindage coté EST de 10 cm comme le montre les FIGURE 5.43 et FIGURE 5.44.

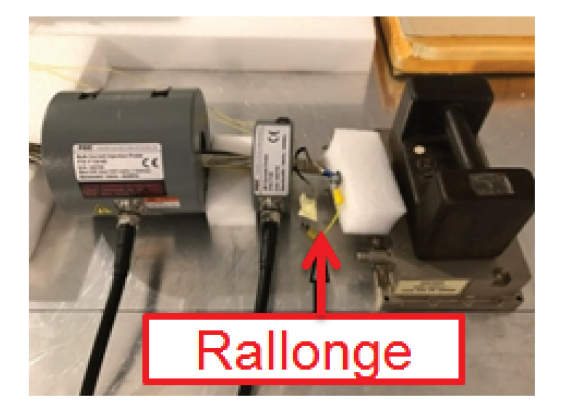

FIGURE 5.43 – Rallonger le blindage d'une "queue de cochon" de  $10 \, \text{cm}$ 

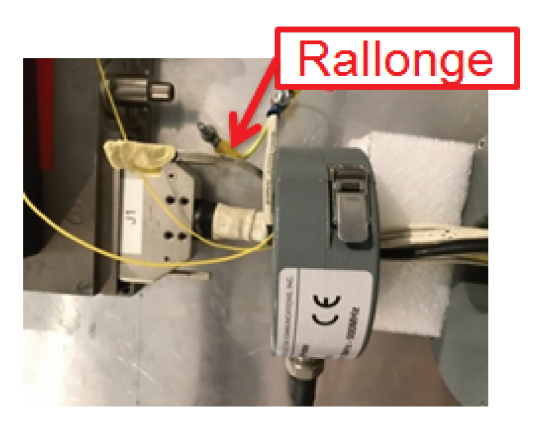

FIGURE 5.44 – Zoom sur le rallongement du blindage

Dans un premier temps, une comparaison entre la configuration 1 (standard) et la configuration 3 (rallonge du blindage avec une "queue de cochon") est effectuée (voir FIGURE 5.45). La confrontation entre les deux courbes laisse voir que l'impact de la "queue de cochon" est plus visible dans la partie haute de la plage de fréquence considérée plus précisément entre  $100 MHz$  et  $400 MHz$ .

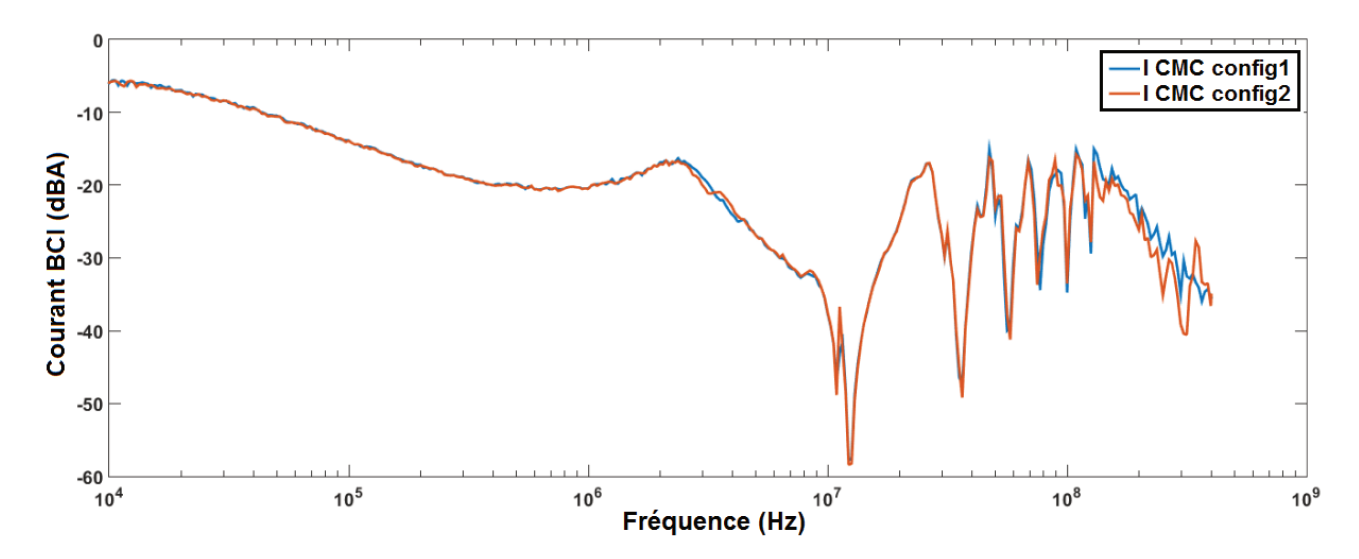

FIGURE 5.45 – Comparaison des courants de mode commun mesurés pour les configurations 1 et 3

Dans la simulation sous l'outil CRIPTE, nous avons aussi rallongé la reprise de blindage d'une longueur de 10 cm. Nous pouvons observer sur la FIGURE 5.46 une bonne corrélation entre simulation et mesure. Environ entre  $10 MHz$  et  $400 MHz$ , une différence peut être notée sur les amplitudes. Ceci est synonyme d'un manque d'atténuation. Cependant, les résultats sont satisfaisants et permettent de dérouler d'autres scénarii et d'avoir accès à des paramètres (en simulation) difficilement accessibles en expérimentation car nécessitant beaucoup plus de matériels (sonde de tension, oscilloscope) adaptés au système d'acquisition déjà présent dans le laboratoire; ce qui n'est pas toujours évident.

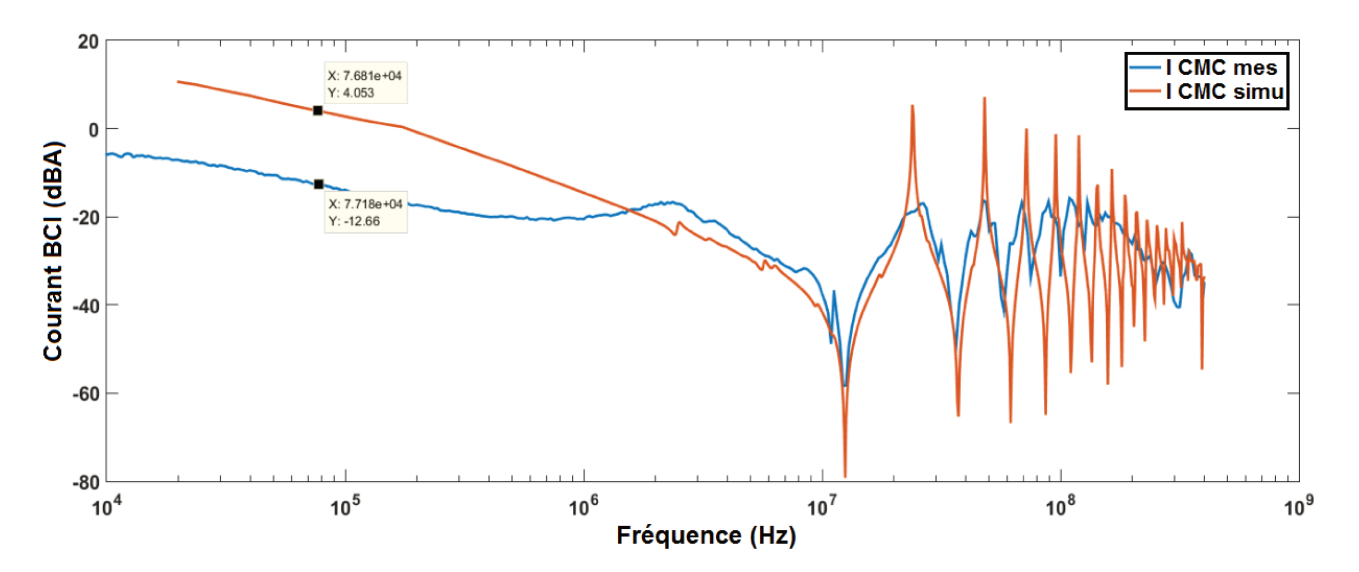

FIGURE 5.46 – Comparaison entre simulation et mesure des courants de la configuration 3

#### **CONCLUSION**  $5.5$

Dans ce chapitre nous avons présenté le prototypage et la mesure du test BCI complet qui résulte de l'assemblage des différents modèles des éléments du banc de test élaborés dans les premiers chapitres de ce manuscrit. La simulation modélisation du setup de test BCI montre des résultats en bonne corrélation avec la mesure. Ceci montre que la virtualisation du test CEM BCI est loin d'être illusoire. Les écarts notés en basse fréquence seraient majoritairement liés aux systèmes physiques d'acquisition des observables. A titre d'exemple, le ROS (Rapport d'Ondes Stationnaires) mesuré (lors du calibrage au JIG) dépasse la valeur limite admise (voir FIGURE 5.16) qui est de 2.7 pour ce modèle de pince d'injection de courant (FCC F120 8G). Ceci pourrait provenir d'un bruit dû au matériel de mesure.

Ces modèles ainsi établis permettent aux "end-users" d'étudier très finement l'influence de certains paramètres afférents au test BCI dans la plage  $[10kHz - 400MHz]$  comme nous avons pu le montrer sur quelques configurations type.

L'exploitation du modèle va au delà de la comparaison avec la mesure dès lors qu'il permet d'avoir accès à des grandeurs non-disponibles sur le banc de test physique et ainsi de mieux comprendre le comportement du système complexe (diagnostic possible).

# CONCLUSION GENERALE

Ces travaux de recherche s'inscrivent dans le cadre du projet SIMUCEDO (SIMUlation numérique de Compatibilité Electromagnétique de la norme RTCA DO-160 dédiée à l'aéronautique). L'objectif du projet est de modéliser le banc de test CEM BCI décrit dans la section 20 de la norme. Cette thèse est particulièrement focalisée sur l'immunité conduite sous contrainte D0 160. La modélisation/simulation du banc de test complet BCI (très contraignant en termes de répétabilité de l'essai et de temps d'exécution) permet de prédire les niveaux de perturbations conduites aux étages d'entrée des équipements embarqués dans les aéronefs lors de la phase de "pre-design". Ceci est synonyme d'un gain de temps et de coûts.

Dans le chapitre [2](#page-25-0) de ce mémoire, nous avons exposé les problématiques liées à la compatibilité électromagnétique en présentant différents types de couplages liés aux ondes de perturbations EM. Au vu des différentes sources de perturbation pouvant compromettre la performance des équipements embarqués, des spécifications normatives permettent de statuer sur leur compatibilité électromagnétique en mettant à disposition des gabarits que cela soit sur l'émissivité et/ou l'immunuté (conduites ou rayonnées). En effet, nous avons présenté une analyse de l'immunité conduite de la section 20 de la D0-160 avec les différentes contraintes que peuvent rencontrer les "end-users" vis-à-vis de l'essai BCI (disparité sur les résultats de test, incertitude sur l'influence des longueurs de câbles, des "queues de cochon", de la disposition du câblage, de la disposition de l'EST). Nous avons terminé ce chapitre par une présentation des méthodes de modélisation et les outils pour répondre à la problématique susmentionnée.

Le chapitre [3](#page-59-0) fait référence à la modélisation des câbles qui constituent les chemins de propagation de l'onde. Nous avons présenté dans cette partie , les différentes configurations circuit des modèles de câbles pour ensuite montrer les représentations des paramètres de lignes qui tiennent compte des effets de la fréquence (effet de peau et de proximité).

Différentes méthodes de calcul des paramètres de ligne y sont exposées (méthode analytique, simulation numérique, mesure). Les différentes matrices RLC sont calculées pour plusieurs configurations de conducteurs (bifilaire non-blindé, multifilaire blindé, bifilaire blindé et multifilaire blindé). La validation est faite avec des résultats disponibles dans la littérature (qui ont été comparés avec des relevés expérimentaux). Les paramètres RLC permettent de calculer la matrice Γ des équations BLT sur lesquelles est basé l'outil CRIPTE. Sur ce, dans la dernière partie de ce chapitre, nous avons succinctement présenté la topologie électromagnétique pour introduire la philosophie sur laquelle repose l'outil CRIPTE (qui a permis dans le chapitre [5](#page-136-0) d'établir le modèle complet de l'injection BCI) dédié à la modélisation de torons complexes.

Le chapitre [4](#page-89-0) est consacré à l'étude du couplage entre la pince d'injection de courant et les conducteurs au secondaire. Nous avons commencé par élaborer différents modèles du transformateur RF (pince de courant) en nous inspirant de la littérature. Ainsi, nous avons développé un modèle générique (sous PSpice) et un macro-modèle 2D (sous Flux 2D). Ce dernier a fait l'objet d'une étude plus poussée avec une modélisation de la spire excitatrice ainsi que le noyau magnétique de la pince à partir de la mesure du paramètre de réflexion  $S_{11}$  au port d'entrée. Les modèles de conducteurs sont ensuite établis sous l'outil en renseignant les paramètres géométriques et physiques. Ceci a rendu possible l'étude paramétrique des incertitudes liées au test BCI (influence de la position/section des conducteurs,...). Les différents modèles élaborés sont validés avec des résultats expérimentaux

La simulation numérique CEM du test BCI sous contraintes DO 160 (objectif majeur de ces travaux de recherche) est présenté dans le chapitre [5](#page-136-0) de ce manuscrit. Ceci a été rendu possible avec le concours des différents partenaires du projet SIMUCEDO. C'est dans cette partie que sont assemblés les éléments principaux du banc de test (générateur de perturbation, toron de câbles aéronautique et EST) grâce à l'outil PAM-CEM/CRIPTE. Nous y avons présenté une approche de calcul du générateur décorrélée des paramètres intrinsèques de la pince d'injection de courant. Cette source de perturbation (pouvant être évaluée pour les différentes catégorie de la norme) est couplée au réseau constitué par le toron de câbles aéronautique et l'EST.

Enfin, une étude de sensibilité est effectuée pour différentes configurations (connexion/déconnexion des blindages, rallongement du blindage par une "queue de cochon"). Tous les résultats sont validés avec la mesure sur le banc de test physique (réalisé à ESYNOV).

Il ressort de cette étude que la réalisation de la modélisation/simulation du test CEM BCI est loin d'être une illusion. Ce modèle ainsi réalisé permet de mieux comprendre le comportement du système complexe et aussi d'avoir accès très facilement à des grandeurs non-disponible sur le banc de test physique.

Ces travaux constituent un grand apport aux avionneurs et/ou équipementiers comme un support d'aide à la prise de décision lors de la phase de "pre-disign" des équipements destinés à être embarqués dans les porteurs. En effet, ils pourraient permettre de maîtriser et concevoir au plus juste (ni trop, ni pas assez) les protections aux étages d'entrée des équipements.En outre, ils pourrait faciliter la "re-use" d'équipement sur d'autres aéronefs en minimisant le nombre de tests à réaliser et les délais de livraison de produits. Cette étude pourrait notamment contribuer à l'évolution de la norme pour qu'elle soit plus précise sur le test setup quand les données client sont parfois inexistantes. La même démarche de modélisation pourrait être adoptée pour la virtualisation des autres tests CEM de la norme RTCA-DO160; ce qui ferait l'objet d'un nouveau consortium.

# Bibliographie

- [1] H. W. Ott, *Electromagnetic compatibility engineering*. John Wiley & Sons, 2011.
- [2] "www.les-electroniciens.com/sites/default/files/cours/cem.pdf.".
- [3] "www.syscope.net/elec/a15.pdf.".
- [4] Y. Weens, *Modélisation des câbles d'énergie soumis aux contraintes générées par les convertisseurs électroniques de puissance*. PhD thesis, Lille 1, 2006.
- [5] E. Conditions, "Test procedures for airborne equipment, section 20 : Radio frequency susceptibility (radiated and conducted)," 2007.
- [6] "Airbus helicopters : Specification spx 902.".
- [7] S. Atrous, *Mise en place d'une méthodologie de caractérisation en immunité champ proche de dispositifs électroniques*. PhD thesis, Rouen, 2009.
- [8] P. ESCANE and J.-M. ESCANE, "Réseaux électriques linéaires à constantes réparties," *Techniques de l'ingénieur. Génie électrique*, vol. 1, no. D1100, pp. D1100–1, 1999.
- [9] Y. Weens, *Modélisation des câbles d'énergie soumis aux contraintes générées par les convertisseurs électroniques de puissance*. PhD thesis, Lille 1, 2006.
- [10] D. Q. Nguyen, *Développement d'un outil d'investigation pour le diagnostic des phénomènes hautes fréquences dans des câbles électriques*. PhD thesis, Ecole nationale supérieure d'arts et métiers-ENSAM, 2013.
- [11] L. Di Rienzo, F. Grassi, and S. A. Pignari, "Fit modeling of injection probes for bulk current injection," in *Proc. ACES*, pp. 782–787, 2007.
- [12] F. Grassi, F. Marliani, and S. A. Pignari, "Spice modeling of bci probes accounting for the frequency-dependent behavior of the ferrite core," *XIXth General Assembly of International Union of Radio Science (URSI), Chicago, IL, USA*, 2008.
- [13] X. Bunlon, "Modéliser l'essai bci à partir d'une simple mesure," *Congrès CEM2010*, 2010.
- [14] S. Kwak, W. Nah, and S. Kim, "Electromagnetic susceptibility analysis of i/o buffers using the bulk current injection method," *JSTS : Journal of Semiconductor Technology and Science*, vol. 13, no. 2, pp. 114–126, 2013.
- [15] A. El Abbazi, A. Jaber, V. Fontaine, and C. Marot, "Electromagnetic simulation to predict emc immunity behavior of an aeronautic board," in *Electromagnetic Compatibility (EMC Europe), 2014 International Symposium on*, pp. 1133–1138, IEEE, 2014.
- [16] D. Karamoko, *Modélisation des essais BCI (Bulk Current Injection) pour l'aide à la préqualification des équipements embarqués dans la bande [10 kHz-400 MHz]*. PhD thesis, Limoges, 2012.
- [17] M. Deobarro, *Etude de l'immunité des circuits intégrés face aux agressions électromagnétiques : proposition d'une méthode de prédiction des couplages des perturbations en mode conduit*. PhD thesis, Toulouse, INSA, 2011.
- [18] I. Chahine, *Caractérisation et modélisation de la susceptibilité conduite des circuits intégrés aux perturbations électromagnétiques*. PhD thesis, Rouen, 2007.
- [19] P. Degauque and J. Hamelin, *Compatibilité électromagnétique : bruits et perturbations radioélectriques*. Dunod, 1990.
- [20] F. Grassi, F. Marliani, and S. A. Pignari, "Circuit modeling of injection probes for bulk current injection," *IEEE Transactions on Electromagnetic Compatibility*, vol. 49, no. 3, pp. 563–576, 2007.
- [21] G.-G. CHAMPIOT, "Compatibilité électromagnétique : Modes de transmission," *Techniques de l'ingénieur. Génie électrique*, vol. 2, no. D1305, pp. 1305–1, 2000.
- [22] "Boeing : Specification d6-16050-4 & d6-16050-5.".
- [23] A. Alaeldine, *Contribution à l'étude des méthodes de modélisation de l'immunité électromagnétique des circuits intégrés*. PhD thesis, INSA de Rennes, 2008.
- [24] K. Ichikawa, M. Inagaki, Y. Sakurai, I. Iwase, M. Nagata, and O. Wada, "Simulation of integrated circuit immunity with leccs model," in *Electromagnetic Compatibility, 2006. EMC-Zurich 2006. 17th International Zurich Symposium on*, pp. 308–311, IEEE, 2006.
- [25] V. Ardon, *Méthodes numériques et outils logiciels pour la prise en compte des effets capacitifs dans la modélisation CEM de dispositifs d'électronique de puissance*. PhD thesis, Institut National Polytechnique de Grenoble-INPG, 2010.
- [26] F. Rejiba, *Modélisation de la propagation des ondes électromagnétiques en milieux hétérogènes : application au radar sol*. PhD thesis, PhD thesis, Univ. Paris VI, 2002.
- [27] E. Bachelier, *Modélisation électromagnétique des effets de diffusion de surface et de volume des sols par la méthode des différences finies*. PhD thesis, Toulouse, ENSAE, 1999.
- [28] O. Picon, L. Cirio, C. Ripoll, G. Baudoin, J.-F. Bercher, and M. Villegas, *Les antennes : Théorie, conception et applications*. Dunod, 2009.
- [29] J. B. H. Slama, *Modélisation du rayonnement électromagnétique des circuits d'électronique de puissance. Application à un hacheur.* PhD thesis, Ecole Centrale de Lyon, 1997.
- [30] E. Shaffer, C. Gross, and M. Baginski, "Magnetostatic analysis using a general purpose finite element program," in *System Theory, 1995., Proceedings of the Twenty-Seventh Southeastern Symposium on*, pp. 330–334, IEEE, 1995.
- [31] M. Kane, *Modeles analytiques originaux pour la détermination des parametres linéiques des lignes et câbles multifilaires parcourus par des signaux large bande*. PhD thesis, Ecole Centrale de Lyon, 1994.
- [32] F. Frey, "Traité de génie civil de l" ecole polytechnique fédérale de lausanne, volume 1," 1990.
- [33] E. Clavel, *Intégration de la méthode de recherche de schémas électriques équivalents (PEEC) pour la modélisation, l'analyse et la conception des interconnexions dans les systèmes complexes*. PhD thesis, Institut National Polytechnique de Grenoble-INPG, 2004.
- [34] N. Piette, *Modélisation et Optimisation de la Connectique des Structures d'Electronique de Puissance*. PhD thesis, Institut National Polytechnique de Grenoble-INPG, 1999.
- [35] F. Duval, *GESTION DU CABLAGE DES MASSES ELECTRIQUES DANS UN VEHICULE AUTOMOBILE-Application CEM*. PhD thesis, Université Paris Sud-Paris XI, 2007.
- [36] N. Muot, *Stratégies d'hybridation de méthodes de simulation électromagnétique FDTD/MTL : Application à l'étude de grands systèmes complexes*. PhD thesis, Toulouse, ISAE, 2013.
- [37] G. Andrieu, *Elaboration et application d'une méthode de faisceau équivalent pour l'étude des couplages électromagnetiques sur réseaux de câblages automobiles*. PhD thesis, Ph. D. thesis, Université de Lille, 2006.
- [38] C. Jullien, *Contribution à l'analyse et à la modélisation des couplages électromagnétiques au sein de torons de câbles à grand nombre de liaisons : application aux câblages aéronautiques*. PhD thesis, Rennes, INSA, 2013.
- [39] V. Cecchi, "A modeling approach for electric power transmission lines in the presence of nonfundamental frequencies," 2008.
- [40] "Electrical Concepts." <http://http://electricalbaba.com/>. Date de consultation 18-07-2017.
- [41] P. Degauque and A. Zeddam, "Compatibilité électromagnétique : des concepts de base aux applications," *Collection technique et scientifique des télécommunications. Hermès Science*, 2007.
- [42] F. Lafon, *Développement de techniques et de méthodologies pour la prise en compte des contraintes CEM dans la conception d'équipements du domaine automobile. : Etude de l'immunité, du composant à l'équipement*. PhD thesis, Rennes, INSA, 2011.
- [43] S. Leman, *Contribution à la résolution de problèmes de compatibilité électromagnétique par le formalisme des circuits électriques de Kron*. PhD thesis, Lille 1, 2009.
- [44] F. Lafon, Y. Belakhouy, and F. De Daran, "Injection probe modeling for bulk current injection test on multiconductor transmission lines," in *IEEE Symp. on Embedded EMC Proceedings, Rouen, France*, 2007.
- [45] S. Miropolsky, S. Frei, and J. Frensch, "Modeling of bulk current injection (bci) setups for virtual automotive ic tests," in *EMC Europe*, no. 1, p. 2, 2010.
- [46] M. S. Diop, E. Clavel, H. Cheaito, C. Vollaire, and E. Vialardi, "Evaluation of uncertainties related to bci (bulk current injection) tests," in *EMF 2016 (10th International Symposium on Electric and Magnetic Fields)*, 2016.